# X-12-ARIMA Reference Manual

Version 0.3

Time Series Staff Statistical Research Division Room 3000-4 U.S. Census Bureau Washington, DC 20233-9100 phone: 301-763-1649 email: x12@census.gov WWW: http://www.census.gov/srd/www/x12a/

May 1, 2007

# **Contents**

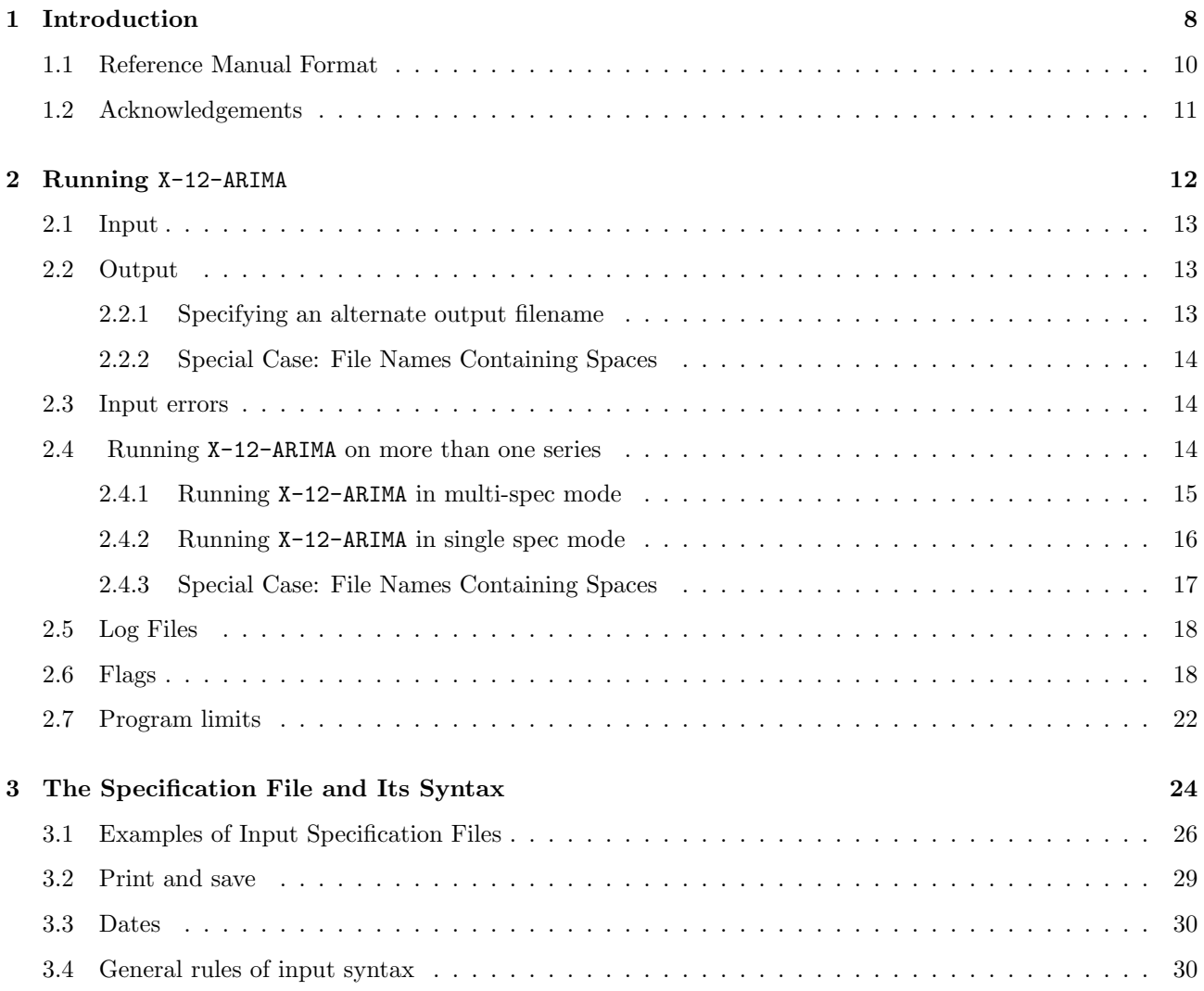

# CONTENTS 3

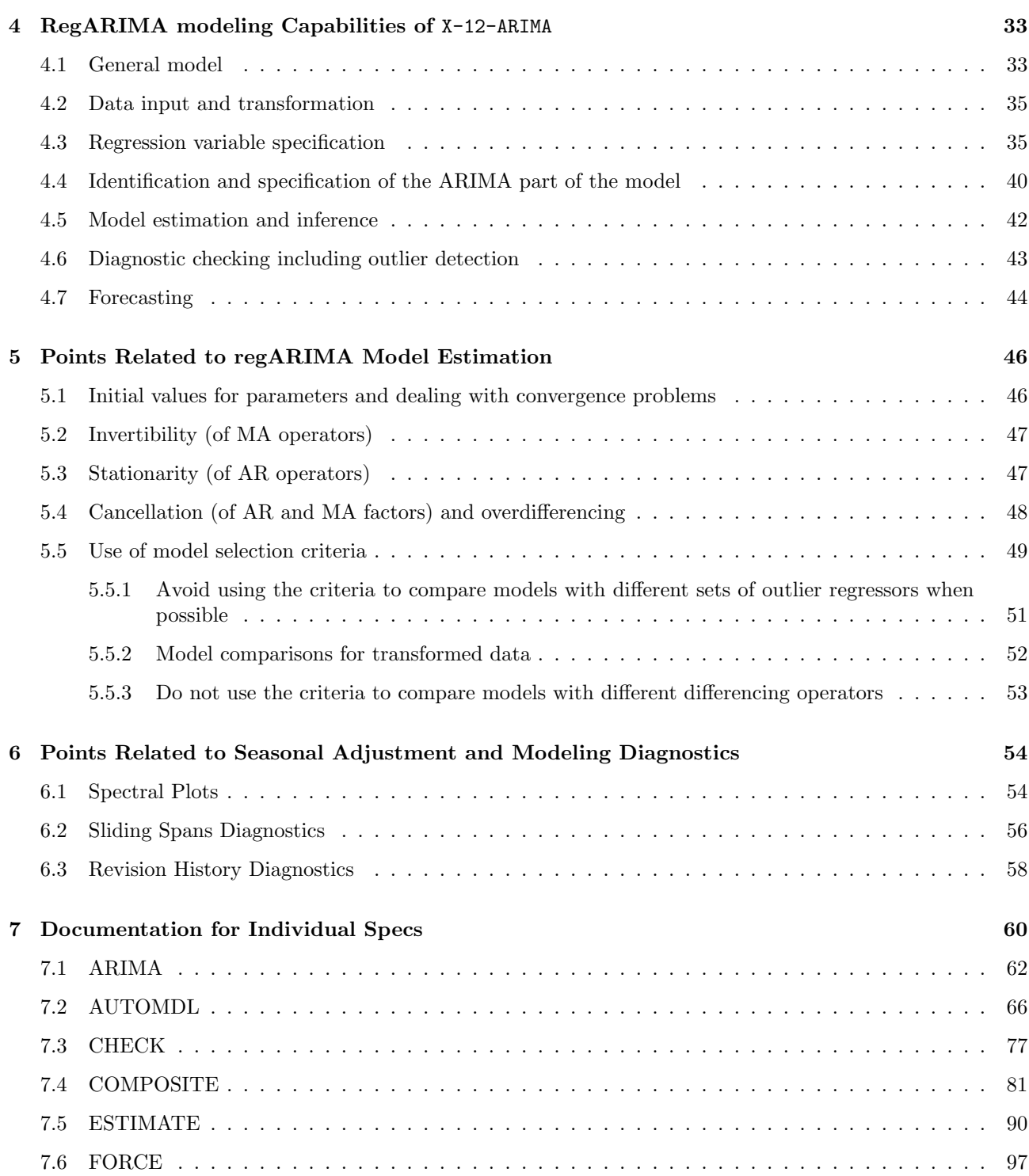

### 4 CONTENTS

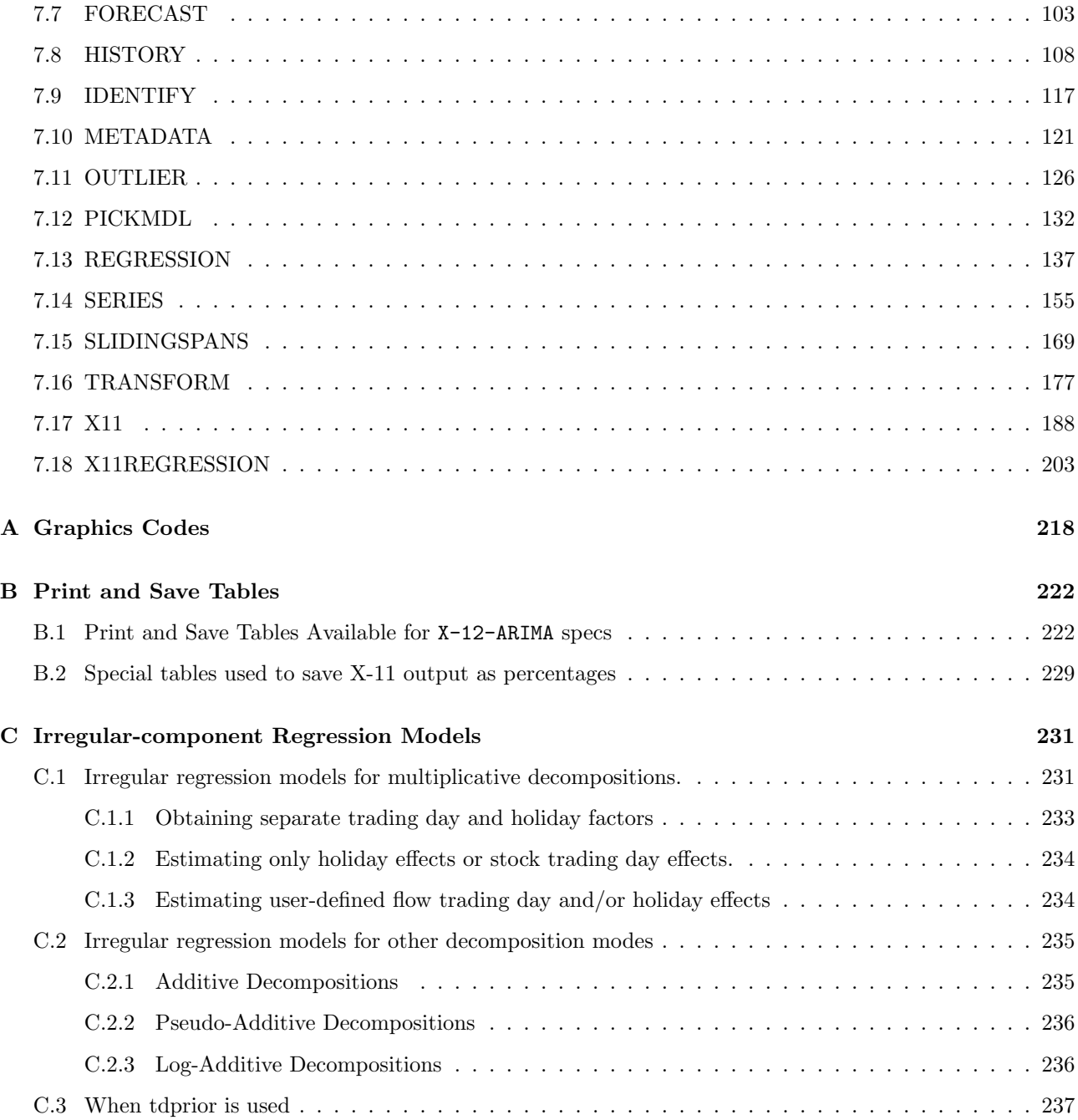

# List of Tables

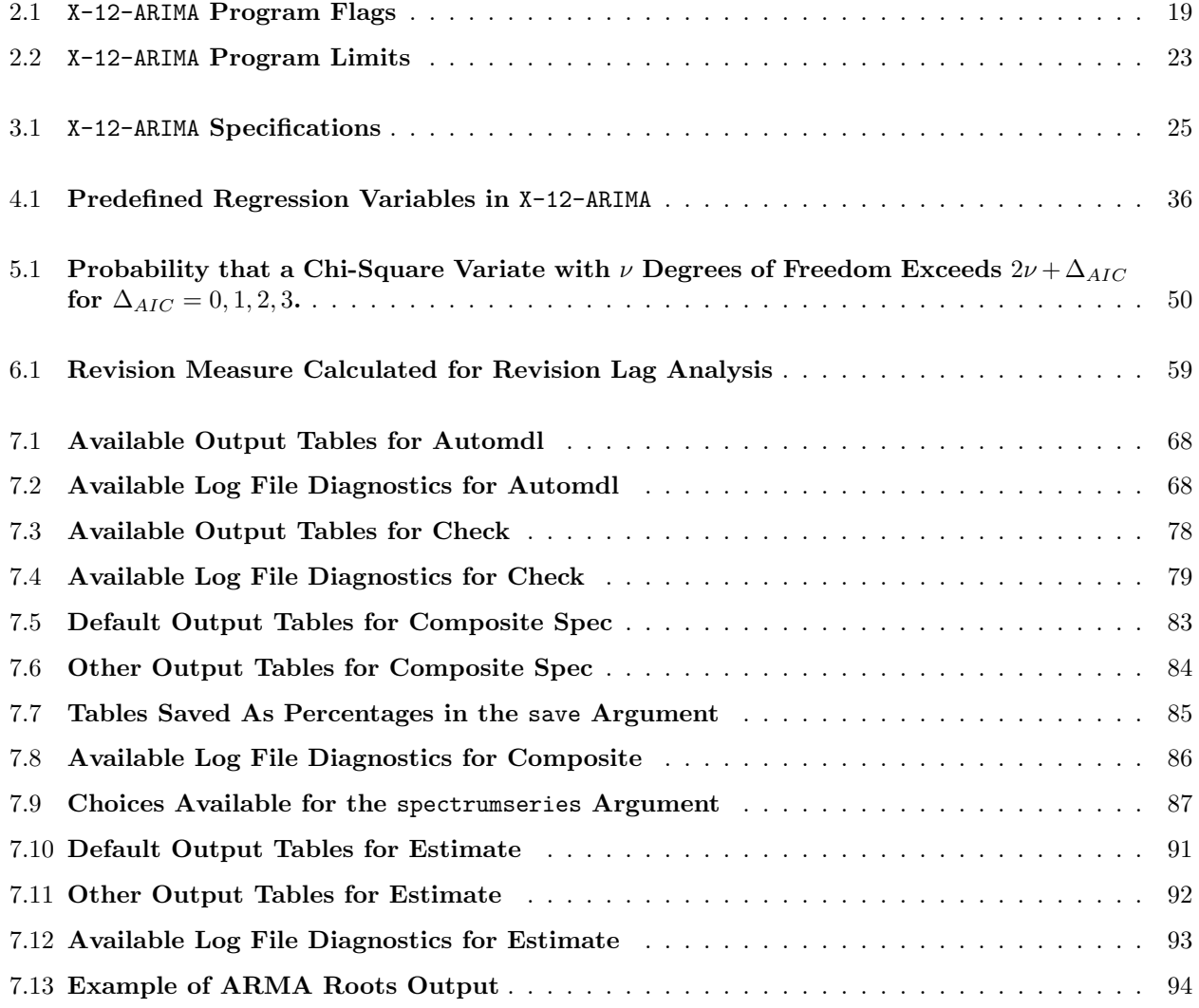

# $6$   $\,$  LIST OF TABLES

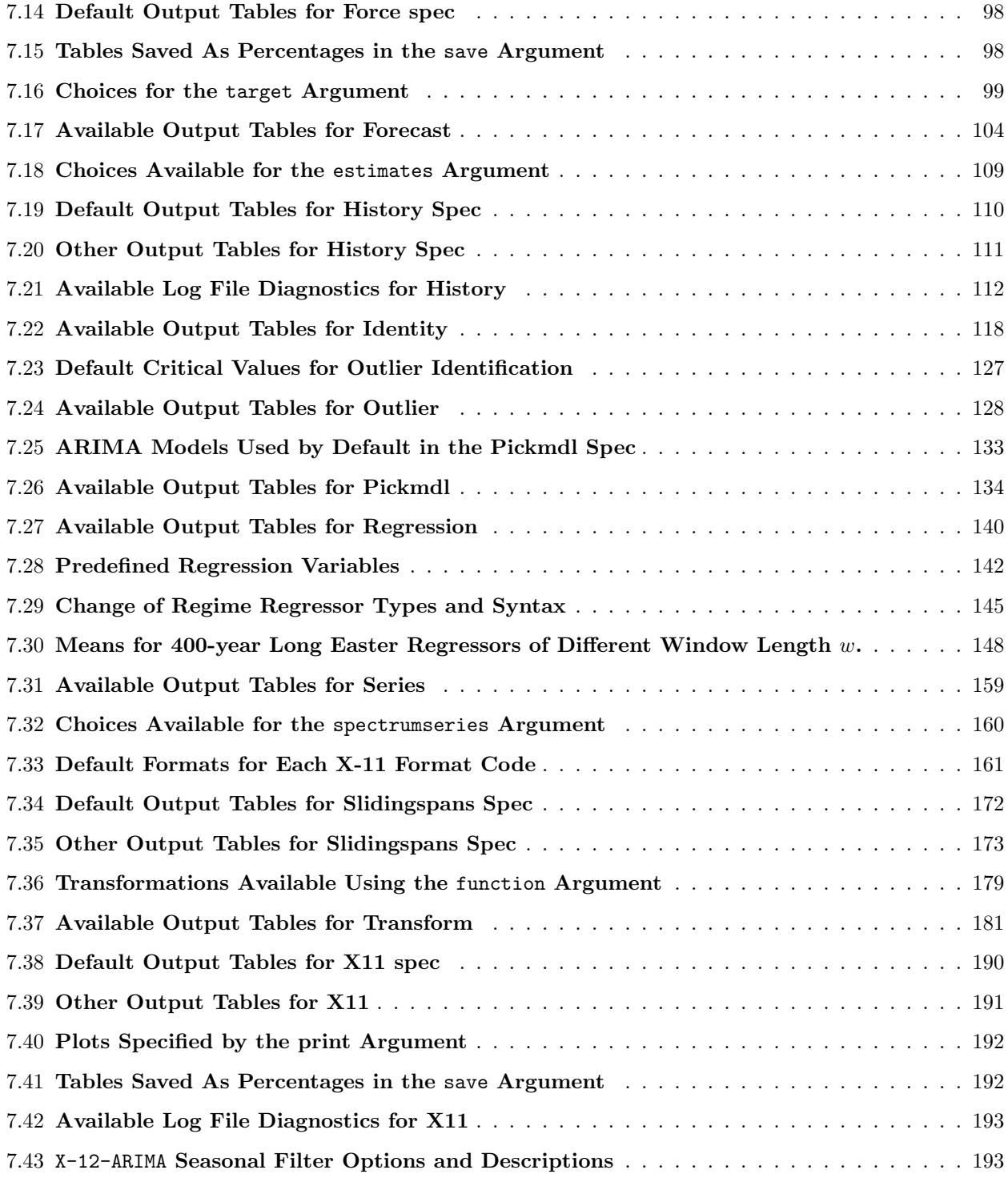

# LIST OF TABLES 7

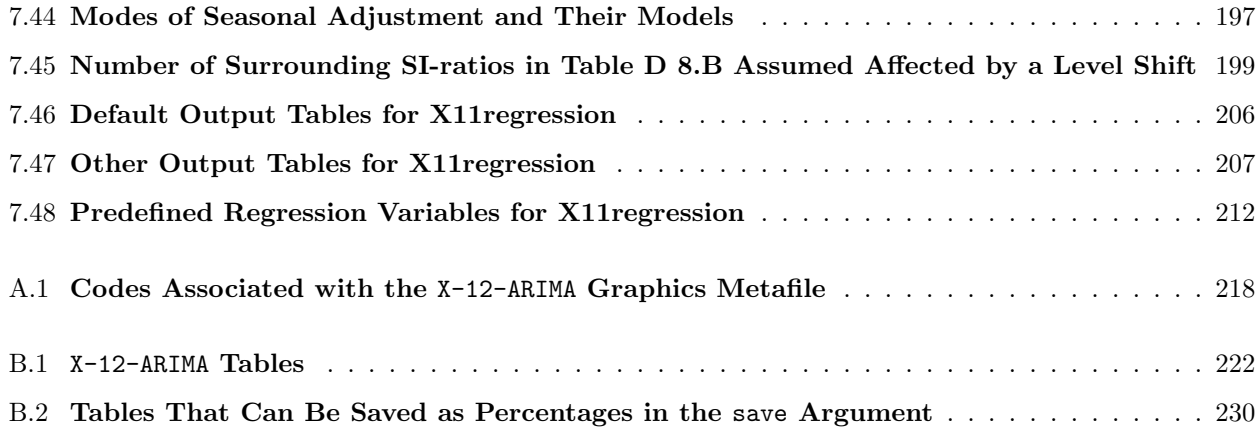

# <span id="page-7-0"></span>1 Introduction

#### Contents

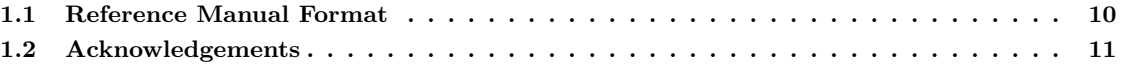

The X-12-ARIMA seasonal adjustment program is an enhanced version of the X-11 Variant of the Census Method II seasonal adjustment program [\(Shiskin, Young, and Musgrave 1967\)](#page-241-0). The enhancements include a more self-explanatory and versatile user interface and a variety of new diagnostics to help the user detect and remedy any inadequacies in the seasonal and calendar effect adjustments obtained under the program options selected. The program also includes a variety of new tools to overcome adjustment problems and thereby enlarge the range of economic time series that can be adequately seasonally adjusted. Examples of the use of these tools can be found in [Findley and Hood \(1999\)](#page-239-0).

The chief source of these new tools is the extensive set of time series model building facilities built into the program for fitting what we call regARIMA models. These are regression models with ARIMA (autoregressive integrated moving average) errors. More precisely, they are models in which the mean function of the time series (or its logs) is described by a linear combination of regressors, and the covariance structure of the series is that of an ARIMA process. If no regressors are used, indicating that the mean is assumed to be zero, the regARIMA model reduces to an ARIMA model. There are built-in regressors for directly estimating various flow and stock trading day effects and holiday effects. There are also regressors for modeling certain kinds of disruptions in the series, or sudden changes in level, whose effects need to be temporarily removed from the data before the X-11 methodology can adequately estimate seasonal adjustments. To address data problems not provided for, there is the capability of incorporating user-defined regression variables into the model fitted. The regARIMA modeling module of X-12-ARIMA was adapted from the regARIMA program developed by the Time Series Staff of Census Bureau's Statistical Research Division.

Whether or not special problems requiring the use of regressors are present in the series to be adjusted, a fundamentally important use of regARIMA models is to extend the series with forecasts (and backcasts) in order to improve the seasonal adjustments of the most recent (and the earliest) data. Doing this mitigates problems inherent in the trend estimation and asymmetric seasonal averaging processes of the type used by the X-11 method near the ends of the series. The provision of this extension was the most important technical improvement offered by Statistics Canada's widely used X-11 program. Its benefits, both theoretical and empirical, have been documented in many publications, including [Geweke \(1978\)](#page-240-0), [Dagum \(1988\)](#page-239-1) and [Bobbitt](#page-238-0) [and Otto \(1990\)](#page-238-0) and the articles referenced in these papers.

X-12-ARIMA is available as an executable program for PC microcomputers (386 or higher with a math coprocessor) running DOS (version 3.0 or higher), Sun 4 UNIX workstations, and VAX/VMS computers. Fortran source code is available for users to create executable programs on other computer systems. When it is released, the X-12-ARIMA program will be in the public domain, and may be copied or transferred. Computer files containing the current test version of the program (executables for various machines and source code), this documentation, and examples, have been put on the Internet at http://www.census.gov/srd/www/x12a/. Limited program support is available via regular mail, telephone and email (the preferred mode of communication) at the addresses given on the title page. If problems are encountered running a particular input file, providing the input, data and resulting output files will facilitate our identification of the problem.

The seasonal adjustment module uses the X-11 seasonal adjustment method detailed in [Shiskin, Young,](#page-241-0) [and Musgrave \(1967\)](#page-241-0). The program has all the seasonal adjustment capabilities of the X-11 and X-11-ARIMA programs. The same seasonal and trend moving averages are available, and the program still offers the X-11 calendar and holiday adjustment routines.

The seasonal adjustment module has also been enhanced by the addition of several new options, including

- (a) the sliding spans diagnostic procedures, illustrated in [Findley, Monsell, Shulman, and Pugh \(1990\)](#page-239-2)
- (b) the ability to produce the revision history of a given seasonal adjustment
- (c) a new Henderson trend filter routine which allows the user to choose any odd number for the length of the Henderson filter
- (d) new options for seasonal filters
- (e) several new outlier detection options for the irregular component of the seasonal adjustment
- (f) a table of the trading day factors by type of day
- (g) a pseudo-additive seasonal adjustment mode.

The modeling module of X-12-ARIMA is designed for regARIMA model building with seasonal economic time series. To this end, several categories of predefined regression variables are available in  $X-12-ARIMA$  including trend constants or overall means, fixed seasonal effects, trading-day effects, holiday effects, pulse effects (additive outliers), level shifts, temporary change outliers, and ramp effects. User-defined regression variables can also be easily read in and included in models. The program is designed around specific capabilities needed for regARIMA modeling, and is not intended as a general purpose statistical package. In particular, X-12-ARIMA should be used in conjunction with other (graphics) software capable of producing high resolution plots of time series.

Observations (data) from a time series to be modelled and/or seasonally adjusted using X-12-ARIMA should be quantitative, as opposed to binary or categorical. Observations must be equally spaced in time, and missing values are not allowed. X-12-ARIMA handles only univariate time series models, i.e., it does not estimate relationships between different time series.

X-12-ARIMA uses the standard  $(p \, d \, q)(P \, D \, Q)$  notation for seasonal ARIMA models. The  $(p \, d \, q)$  refers to the orders of the nonseasonal autoregressive (AR), differencing, and moving average (MA) operators, respectively. The  $(P D Q)$ <sub>s</sub> refers to the *seasonal* autoregressive, differencing, and moving average orders. The *s* subscript denotes the seasonal period, e.g.,  $s = 12$  for monthly data. Great flexibility is allowed in the specification of ARIMA structures: any number of AR, MA, and differencing operators may be used; missing lags are allowed in AR and MA operators; and AR and MA parameters can be fixed at user-specified values.

For the user who wishes to fit customized time series models, X-12-ARIMA provides capabilities for the three modeling stages of identification, estimation, and diagnostic checking. The specification of a regARIMA model requires specification both of the regression variables to be included in the model and also the type of ARIMA model for the regression errors (i.e., the orders  $(p \, d \, q)(P \, D \, Q)_s$ ). Specification of the regression variables depends on user knowledge about the series being modelled. Identification of the ARIMA model for the regression errors follows well-established procedures based on examination of various sample autocorrelation and partial autocorrelation functions produced by the X-12-ARIMA program. Once a regARIMA model has been specified, X-12-ARIMA will estimate its parameters by maximum likelihood using an iterative generalized least squares (IGLS) algorithm. *Diagnostic checking* involves examination of residuals from the fitted model for signs of model inadequacy. X-12-ARIMA produces several standard residual diagnostics for model checking, as well as providing sophisticated methods for detecting additive outliers and level shifts. Finally, X-12-ARIMA can produce point forecasts, forecast standard errors, and prediction intervals from the fitted regARIMA model.

In addition to these modeling features, X-12-ARIMA has an automatic model selection procedure based largely on the automatic model selection procedure of TRAMO (Gómez and Maravall 1997, documented in Gómez and [Maravall 2000\)](#page-240-2). There are also options that use AICC to determine if user-specified regression variables (such as trading day or Easter regressors) should be included into a particular series. Also, histories can be generated for likelihood statistics (such as AICC, a version of Akaike's AIC that adjusts for the length of the series being modelled) and forecasts to facilitate comparisons between competing models.

In addition to the revised automatic model identification procedure (Section [7.2](#page-65-0) has more details), other more recent additions to  $X-12-ARIMA$  are detailed in [Monsell \(2007b\)](#page-241-1); these include, but are not limited to:

- a new force spec which incorporates new options for forcing the yearly totals of the seasonally adjusted series to match those of the original series (Section [7.6](#page-96-0) has more details);
- a unified diagnostics file (see Section [2.6](#page-17-1) for more details);
- a new metadata spec which allows users to incorporate their own metadata into the unified diagnostics file (Section [7.10](#page-120-0) has more details);
- new options to render X-12-ARIMA output accessible for users with limiting conditions (Section [2.6](#page-17-1) has more details);
- a technique for running X-12-ARIMA with files that have spaces in their names (Sections [2.2.2](#page-13-0) and [2.4.3](#page-16-0) have more details).

For users of the Windows operating system, there is now a Windows Interface to the X-12-ARIMA program. This program provides a point and click interface for running X-12-ARIMA for PCs running Windows 2000 (or higher), and also creates basic input specification files (spec files) and metafiles for the user. For more details, consult [Feldpausch \(2006\)](#page-239-3).

# <span id="page-9-0"></span>1.1 Reference Manual Format

The next six chapters detail capabilities of the  $X-12-ARIMA$  program.

• Chapter [2](#page-11-0) provides an overview of running X-12-ARIMA and explains program limits that users can change.

• Chapter [3](#page-23-0) provides a general description of the required input file (specification file), and also discusses specification file syntax and related issues.

• Chapter [4](#page-32-0) discusses the general regARIMA model fit by the X-12-ARIMA program, summarizes the technical steps involved in regARIMA modeling and forecasting, and relates these steps to capabilities of the program.

#### 1.2. ACKNOWLEDGEMENTS 11

• Chapter [5](#page-45-0) discusses some key points related to model estimation and inference that all users of the modeling features should be aware of, including some estimation problems that may arise and ways to address them.

• Chapter [6](#page-53-0) discusses some details of key seasonal adjustment diagnostics in X-12-ARIMA spectrums, sliding spans, and revision history.

• Chapter [7](#page-59-0) gives detailed documentation for each specification statement that can appear in the specification file. These statements function as commands that control the flow of the program's execution and select among the various program options.

The focus in Chapters [2](#page-11-0) through [6](#page-53-0) is on giving an overview of the use and capabilities of the X-12-ARIMA program. In contrast, Chapter [7](#page-59-0) is intended as the primary reference to be used when constructing specification files for running X-12-ARIMA .

# <span id="page-10-0"></span>1.2 Acknowledgements

We are indebted to Statistics Canada, particularly to Estela Dagum, providing us with the source code from X-11-ARIMA [\(Dagum 1980,](#page-239-4) [Dagum 1988\)](#page-239-1) to use as the starting point for the seasonal adjustment routines of X-12-ARIMA and advice.

We are grateful to Hirtugu Akaike and Makio Ishiguro of the Institute of Statistical Mathematics for permission to incorporate into X-12-ARIMA the source code of the autoregressive spectrum diagnostics of BAYSEA [\(Akaike and Ishiguro 1980\)](#page-238-1).

We are indebted to Victor Gómez for providing us with the Fortran code of TRAMO (Gómez and Maravall [2000\)](#page-240-2) to enable us to implement an automatic modeling procedure very similar to TRAMO's in X-12-ARIMA and to Agustín Maravall and Gianluca Caporello for updates to the TRAMO source code and advice.

Finally, we are grateful to Benoit Quenneville, Susie Fortier and many others at Statistics Canada for providing us with source code for the regression benchmarking technique used in the force spec, as well as their help and advice in incorporating and testing the implementation within X-12-ARIMA.

# <span id="page-11-0"></span>2 Running X-12-ARIMA

#### Contents

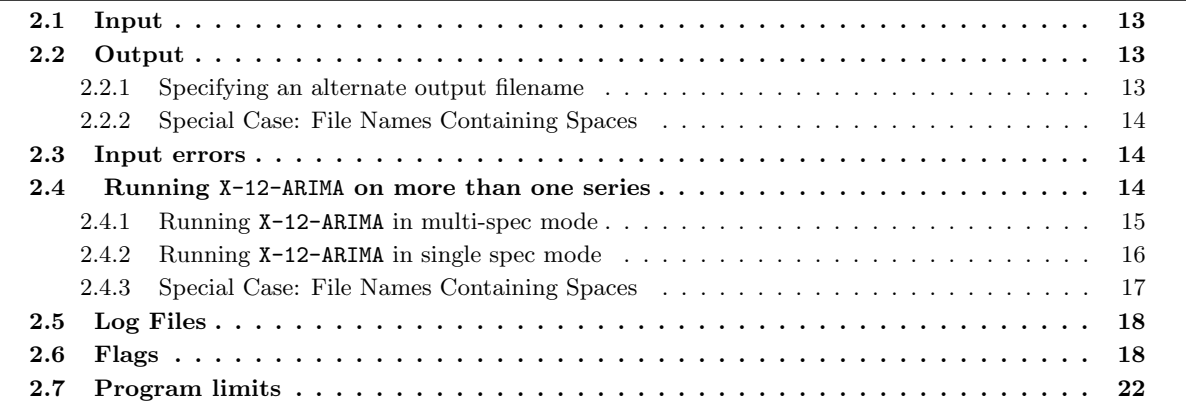

Procedures for installing X-12-ARIMA are machine-specific; information about this is provided with the program, and is also available on the Internet at http://www.census.gov/srd/www/x12a/. Having installed the program on a microcomputer running a DOS operating system, a generic statement to run X-12-ARIMA is

#### $path\x12a$   $path\tf$ ilename

In this statement path\filename.spc is the main X-12-ARIMA input (specification) file. The program created a file named path  $\tilde{\text{right}}$ . The path to X-12-ARIMA is necessary if the file containing the X-12-ARIMA program is not in the current directory; similarly for the path to the input file filename.spc.

Note that only the filename is specified, not the extension; the program will use the filename provided at runtime to form the filenames for all files generated by the program. For an X-12-ARIMA run using the spec file filename.spc, the output will be stored in the file filename.out, the error messages will be stored in the file filename.err, etc. Thus, if the spec file xuu1.spc is in a DOS PC's current directory, typing

#### x12a xuu1

and pressing the  $\epsilon$ return> (or  $\epsilon$ enter> key) will cause the program to run and create files xuu1.out and xuu1.err in the current directory.

Program input and output are both discussed briefly below, and more extensively in the documentation that follows. To run the program under a UNIX (or Linux) operating system, substitute (forward) slashes for the backslashes in the generic statements above. To run X-12-ARIMA under other operating systems, specify paths, etc., using the syntax appropriate for the system. For the DOS, UNIX/Linux and VAX/VMS operating systems, a quick reference document is also available, giving more detailed instructions on the syntax for running X-12-ARIMA in these operating systems.

# <span id="page-12-0"></span>2.1 Input

To apply X-12-ARIMA to any particular time series, a main input file, called a specification file, must be created. This ASCII (or "text") file contains a set of specifications or specs that  $X-12-ARIMA$  reads to obtain the information it needs about the time series data, the time series model to be used, the analysis to be performed, and the output desired. X-12-ARIMA assumes that the specification file has the extension .spc. Thus *path* $\hat{\text{tilt}}$ sufficient in the above statements. The only input files other than the spec file that X-12-ARIMA may need are optional files containing data for the time series being modelled, data for any user-defined regression variables, values for any user-defined prior-adjustment factors, and model types to try with the automatic model selection procedure from the pickmdl spec. The names of these files (including paths) are provided to X-12-ARIMA by listing them in appropriate specs in the spec file. The use of such additional input files is optional because the user can alternatively include the data values required in appropriate places in these specs, and a default set of models for the automatic modeling procedure is available. Section [7](#page-59-0) explains how to write spec files.

# <span id="page-12-1"></span>2.2 Output

The usual output is written to the file *path*\filename.out. Individual specs control their contribution to this output using optional print arguments (discussed in Section [3.2\)](#page-28-0). The save argument is used to create certain other output files for further analysis (for example, to save a time series of residuals for plotting using a graphics program). Cautionary note: When save is used, the program constructs the name of the file to which the specified output is written using naming conventions discussed in Section [3.2.](#page-28-0) If a file with this name already exists, it will be overwritten by X-12-ARIMA and the contents lost. Users should thus take suitable precautions when saving output. See Section [3.2](#page-28-0) for more information.

### <span id="page-12-2"></span>2.2.1 Specifying an alternate output filename

As was noted before, for an X-12-ARIMA run using the spec file filename.spc, the output will be stored in the file *filename*.out, the error messages will be stored in the file *filename*.err, etc. For the purpose of examining the effects of different adjustment and modeling options on a given series, it is sometimes desirable to use a different filename for the output than was used for the input. The general form for specifying an alternate filename for the output files is

<span id="page-12-3"></span>
$$
path \verb|\x12a| | path \verb|\filename| and h \verb|\outname| \qquad (2.1)
$$

This X-12-ARIMA run still uses the spec file *filename*.spc, but the output will be stored in the file *outname*.out, the error messages will be stored in the file outname.err, etc. All output files generated by this run will be stored using the path and filename given by the user, not the path and filename of the input specification file.

For example, if the spec file xuu1.spc is in a DOS PC's current directory, typing

#### x12a xuu1 xuu1a

and pressing the  $\epsilon$ return> (or  $\epsilon$ enter> key) will cause the program to run and create files xuu1a.out and xuu1a.err in the current directory.

#### <span id="page-13-0"></span>2.2.2 Special Case: File Names Containing Spaces

In many current operating systems, it is permissable to have blank spaces in file names or paths - for example, c:\My Spec Files\test.spc. When specifying such a file in an input specification file, the user must enclose the entire filename with quotation marks ("). Otherwise, the program will assume that the filename of the input specification file is only the text up to the first space.

For example, if the spec file  $xuu1$ .spc was stored in the c:\export specs DOS directory, then the user should enter:

x12a "c:\export specs\xuu1"

Running X-12-ARIMA with the command above generates an output file named  $xuu1$ .out in the c:\export specs directory.

This convention applies to alternate output filenames as well. Using the example given in Section [2.2.1,](#page-12-2) entering the following would store the output files into the directory  $c:\$ export output:

x12a xuu1 "c:\export output\xuu1a"

Be careful that the opening and closing quotation marks fully contain the filenames with no extra spaces, and that there are matching opening and closing quotation marks for each file.

### <span id="page-13-1"></span>2.3 Input errors

Input errors are reported as they are discovered by the program, which then prints appropriate error messages. These error messages are also stored in a file named *path* $\tilde{\text{tilt}}$  riangle.err. When the program can localize the error, the line in the spec file containing the error will be printed out with a caret  $( \hat{\ } )$  positioned under the error. If the program cannot localize the error, then only the error message will be printed. If the error is fatal, then ERROR: will be displayed before the error message, sometimes with suggestions about what to change. For nonfatal errors, WARNING: will be printed before the message. WARNING messages are also used sometimes to call attention to a situation in which no error has been committed, but some caution is appropriate.

X-12-ARIMA first reads the whole spec file, reporting all input errors it finds. This way the user can try to correct more than one input error per run. Frequently, however, the only informative messages are those for the first one or two errors. These errors may result in other errors, especially if input errors occur in the series spec. The program will stop if any fatal errors are detected. Warnings will not stop the program, but should alert users to check both the input and output carefully to verify that the desired results are produced.

# <span id="page-13-2"></span>2.4 Running X-12-ARIMA on more than one series

In a production situation, it is essential to run more than one series in a given  $X-12-ARIMA$  run.  $X-12-ARIMA$ allows for running multiple series in two modes:

#### 2.4. RUNNING X-12-ARIMA ON MORE THAN ONE SERIES 15

- (a) multi-spec mode, where there are input specification files for every series specified;
- (b) single spec mode, where every series will be run with the options from a single input specification file.

Before X-12-ARIMA can be run in either mode, a *metafile* must be created. This is an ASCII file which contains the names of the files to be processed. Two types of metafiles are used by the X-12-ARIMA software: input metafiles (for multi-spec mode) and data metafiles (for single spec mode).

If an error occurs in one of the spec files in a metafile run, the program will print the appropriate error messages. Execution will stop for that series and the program will continue processing the remaining spec files. A listing of all the input files with errors is given in the X-12-ARIMA log file, described in Section [2.6.](#page-17-1)

#### <span id="page-14-0"></span>2.4.1 Running X-12-ARIMA in multi-spec mode

Before X-12-ARIMA can be run in multi-spec mode, an input metafile must first be created. This is an ASCII file which contains the names of the files to be processed by X-12-ARIMA in sequence. An input metafile can have up to two entries per line: the filename (and path information, if necessary) of the input specification file for a given series, and an optional output filename for the output of that series. If an output filename is not given by the user, then the path and filename of the input specification file will be used to generate the output files. The input specification files are processed in the order in which they appear in the input metafile.

For example, to run the spec files xuu1.spc, xuu2.spc and xuu3.spc, the input metafile should contain the following:

> xuu1 xuu2 xuu3

This assumes that all these spec files are in the current directory. To run these files if they are stored in the c:\export\specs DOS directory, the metafile should read:

```
c:\export\specs\xuu1
c:\export\specs\xuu2
c:\export\specs\xuu3
```
To run X-12-ARIMA with a input metafile, use the following syntax:

```
x12a -m metafile
```
where metafile.mta is the metafile and  $-m$  is a flag which informs X-12-ARIMA of the presence of a metafile.

For example, if the metafile defined above is stored in exports.mta, type

x12a -m exports

and press the return key to run the corresponding spec files.

Note that when the name of the input metafile was given in the example above, only the filename was specified, not the extension; .mta is the required extension for the input metafile. Path information should be included with the input metafile name, if necessary.

The filenames used by X-12-ARIMA to generate output files are taken from the spec files listed in the metafile, not from the metafile itself. The example given above would generate output files named xuu1.out, xuu2.out and xuu3.out corresponding to the individual spec files given in the metafile exports.mta, not a comprehensive output file named exports.out. To specify alternate output filenames for the example above, simply add the desired output filenames to each line of the input metafile, e.g.,

> c:\export\specs\xuu1 c:\export\output\xuu1 c:\export\specs\xuu2 c:\export\output\xuu2 c:\export\specs\xuu3 c:\export\output\xuu3

### <span id="page-15-0"></span>2.4.2 Running X-12-ARIMA in single spec mode

To run X-12-ARIMA on many series using the same specification commands for each series, it is necessary to create a data metafile. A data metafile can have up to two entries per line: the complete filename (and path information, if necessary) of the data file for a given series, and an optional output filename for the output of that series. If an output filename is not given by the user, then the path and filename of the data file will be used to generate the output files. Note: In a data metafile, no extension is assumed for the individual data files. The extensions must be specified, along with the path and filename, if the data files are not in the current directory.

The data files are processed in the order in which they appear in the data metafile. The options used to process each data file are provided by a single input specification file identified at runtime. This means that all the data files specified in the data metafile must be in the same format. Also, certain formats supported by X-12-ARIMA should be avoided; see the description of the series spec in Section [7.14](#page-154-0) for more details.

For example, to process the data files xuu1.dat, xuu2.dat and xuu3.dat, the data metafile should contain the following:

```
xuu1.dat
xuu2.dat
xuu3.dat
```
This assumes that all these data files are in the current directory. To run these files if they are stored in the c:\export\data DOS directory, the metafile should read:

> c:\export\data\xuu1.dat c:\export\data\xuu2.dat c:\export\data\xuu3.dat

#### 2.4. RUNNING X-12-ARIMA ON MORE THAN ONE SERIES 17

To run X-12-ARIMA with a data metafile, use the following syntax:

#### x12a specfile -d metafile

where metafile.dta is the data metafile,  $-d$  is a flag which informs X-12-ARIMA of the presence of a data metafile, and specfile.spc is the single input specification file used for each of the series listed in the data metafile.

For example, if the data metafile with three series used for illustration above is named exports.dta, type

#### x12a default -d exports

and press the return key to process the corresponding data files using the default.spc input specification file.

Note that when the name of the data metafile was given in the example above, only the filename was specified, not the extension; .dta is the required extension for the input metafile. Path information should be included with the data metafile name, if necessary.

The filenames used by X-12-ARIMA to generate output files are taken from the data files listed in the metafile, not by the metafile itself. The example given above would generate output files named xuu1.out, xuu2.out and xuu3.out corresponding to the individual data files given in the metafile exports.dta, not a comprehensive output file named exports.out. To specify alternate output filenames for the example above, simply add the desired output filenames to each line of the data metafile, e.g.,

> c:\export\data\xuu1.dat c:\export\output\xuu1 c:\export\data\xuu2.dat c:\export\output\xuu2 c:\export\data\xuu3.dat c:\export\output\xuu3

### <span id="page-16-0"></span>2.4.3 Special Case: File Names Containing Spaces

As noted in Section [2.2.2,](#page-13-0) many modern operating systems allow file names with blanks. When specifying such a file in an input or data metafile, the user must enclose the entire filename with quotation marks ("). Otherwise, the program will assume that the first entry in the metafile is only the text up to the first space.

For example, if the specfiles used in the second example in Section [2.4.1](#page-14-0) were stored in the  $c:\emptyset$ export specs DOS directory, then the input metafile should read:

```
"c:\export specs\xuu1"
"c:\export specs\xuu2"
"c:\export specs\xuu3"
```
Running X-12-ARIMA on the input metafile given above would generate output files named xuu1.out, xuu2.out and xuu3.out in the c:\export specs directory.

This convention applies to data metafiles and alternate output filenames provided in metafiles as well. The following data metafile would read data files from the directory c:\export data and store the output files into the directory c:\export output

```
"c:\export data\xuu1.dat" "c:\export output\xuu1 a"
"c:\export data\xuu2.dat" "c:\export output\xuu2 a"
"c:\export data\xuu3.dat" "c:\export output\xuu3 a"
```
Running X-12-ARIMA on the data metafile given above would generate output files named xuu1 a.out, xuu2 a.out and xuu3 a.out in the c:\export output directory.

Be careful that the opening and closing quotation marks fully contain the filenames with no extra spaces, and that there are matching opening and closing quotation marks for each file.

# <span id="page-17-0"></span>2.5 Log Files

Every time X-12-ARIMA is run, a log file is produced where a summary of modeling and seasonal adjustment diagnostics can be stored for every series or spec file processed. When X-12-ARIMA is run in multi-spec or single spec model, as described in the previous section, the log file is stored with the same name and directory as the metafile (for multi-spec mode) or data metafile (single spec mode), with an extension of .log. For example

#### x12a -m exports

runs each of the spec files stored in exports.mta and stores user-selected diagnostics into the log file exports.log.

If only one series is processed, the output directory and filename is used along with the .log file extension to form the name of the log file.

Users can specify which diagnostics are stored in the log file by using the savelog argument found in the automdl, check, composite, estimate, history, pickmdl, regression, seats, series, slidingspans, transform, x11, and x11regression specs. The descriptions of the individual specs in Section [7](#page-59-0) give more details on which diagnostics can be stored in the log file.

As mentioned in the previous section, if an error occurs in one of the spec files in a metafile run, a listing of all the input files with errors is given in the log file.

# <span id="page-17-1"></span>2.6 Flags

In the previous section, the flags -m and -d were required in the command line to obtain the desired run. There are several other input and output options that are specified on the command line. The general syntax for the command line can be given as

```
path\lambdax12a arg1 arg2 ... argN
```
where the arguments given after  $x12a$  can be either flags or filenames, depending on the situation.

Table [2.1](#page-18-0) gives a summary of the flags available in  $X-12-ARIMA$  the remainder of this section will describe what each flag means in more detail. These flags can be specified in any order on the command line. (Some must be followed by appropriate filenames).

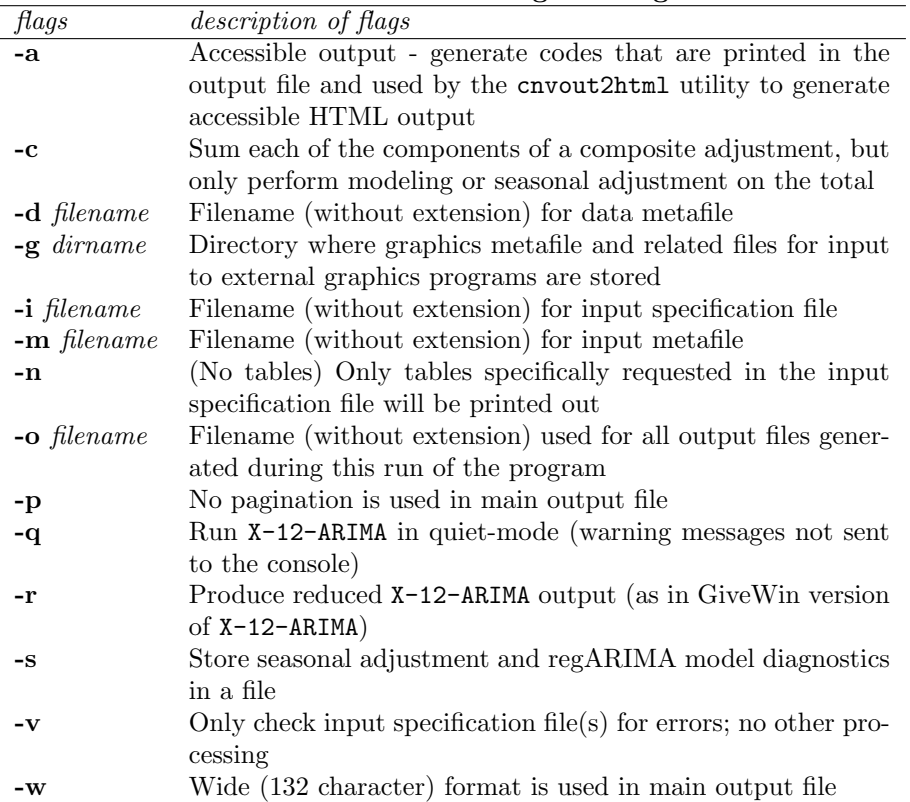

<span id="page-18-0"></span>Table 2.1: X-12-ARIMA Program Flags

The -m and -d flags were described in the previous section. Note that one cannot specify both of these flags in the same run.

The -i flag indicates that the next argument is the path and filename of the input specification file. This flag does not need to be specified as long as the input specification file is the first argument; therefore, x12a test and x12a -i test are equivalent. The -i and -m flags cannot be specified in the same run.

Similar to  $-i$ , the  $-i$  flag indicates that the next argument is the path and filename for the output. The output extensions described earlier (.out and .err) as well as extensions associated with the save command will be appended to this filename. This flag also does not need to be specified as long as the input specification file is the first argument and the output filename is the second argument (as in Equation [2.1\)](#page-12-3). So any of the following commands are equivalent:

> x12a test test2 x12a -i test -o test2 x12a -o test2 -i test

However, x12a -i test test2 will generate an error, since the first argument is the flag -i, not the spec file. The -o flags cannot be specified in the same run as the -m or -d flags. The -o and -m flags cannot be specified in the same run.

For operating systems that allow blank spaces in file names, the convention for specifying a file name as a flag is similar to that specified in Sections [2.2.2](#page-13-0) and [2.4.3.](#page-16-0) All filenames with at least one space in the filename or path should be enclosed in quotation marks (").

So any of the following commands should execute correctly:

```
x12a "c:\My Spec Files\test" "c:\My Output\test2"
   x12a -i "c:\My Spec Files\test" -o "c:\My Output\test2"
   x12a -o "c:\My Output\test2" -i "c:\My Spec Files\test"
             x12a -m "c:\My Spec Files\alltest"
x12a "c:\My Spec Files\testsrs" -d "c:\My Data Files\testsrs"
```
The -s flag specifies that certain seasonal adjustment and regARIMA modeling diagnostics that appear in the main output be saved in file(s) separate from the main output. These include tables in the main output file that are not tables of time series. Such tables cannot be stored in the format used for individual time series tables. When the -s flag is used, X-12-ARIMA automatically stores the most important of these diagnostics in a separate file that can be used to generate diagnostic summaries. This file (called the *diagnostics summary file*) will have the same path and filename as the main output, with the extension **udg**. So for

x12a test -s

the diagnostics summary file will be stored in test.udg, and for

#### x12a test -s -o testout

the diagnostics summary file will be stored in testout.udg.

The diagnostics summary file is an ASCII database file. Within the diagnostic file, each diagnostic has a unique key to access it's value. The key is separated from the diagnostic value by a colon  $(':)$ , followed by white space. So in the entry below:

#### freq: 12

The key for this entry would be freq, and the value for the key would be 12. Each record in the file provides a value for a unique key found at the beginning of the line.

For more information and details on the diagnostics that can be accessed from the diagnostics summary file, see [Monsell \(2007c\)](#page-241-2). User-defined metadata can be stored in the diagnostics summary file (for more details, see the description of the metadata spec in Section [7.10\)](#page-120-0).

A program is available via the Internet at http://www.census.gov/srd/www/x12a/ that reads the seasonal adjustment diagnostics file and produces a summary of the seasonal adjustment diagnostics. This program is written in the Icon programming language (see [Griswold and Griswold 1997\)](#page-240-3).

#### 2.6. FLAGS 21

The -g flag indicates that the next argument is the complete path name of a directory into which output will be stored that is intended as input for a separate graphics program. This output consists of the following files:

(1) files of diagnostic data to be graphed, which are produced by the options specified in the .spc file;

(2) a graphics metafile containing the names of these files;

(3) a diagnostics summary file containing information about the time series being processed, about the regARIMA model fit to the series (if any), and about the seasonal adjustment requested (if any);

The graphics metafile carries the extension .gmt and the diagnostics summary file carries the extension .udg; these files carry the filename used for the main program output. For example, if a user enters

#### x12a test -g c:\sagraph

the graphics metafile will be stored in  $c:\sqrt{\sqrt{\text{sqrt}}}$  and the diagnostics summary file will be stored in c:\sagraph\test.udg. For

#### x12a test -g c:\sagraph -o testout

the graphics metafile will be stored in c:\sagraph\testout.gmt and the diagnostics summary file will be stored in  $c:\sqrt{\sqrt{\sqrt{\cosh^2}}}$  in both cases, related files needed to generate seasonal adjustment graphics will be also be stored in the c:\sagraph subdirectory. (NOTE: The directory entered after the -g flag must already have been created and should be different from the directory used for the output files; it can be a subdirectory of the latter.)

Two versions of a program named X-12-Graph (see [Hood 2002c,](#page-240-4) [Hood 2002b](#page-240-5) and [Lytras 2006\)](#page-241-3) that use SAS/GRAPH (see [SAS Institute Inc. \(1990\)](#page-241-4)) to produce graphs from the graphics mode output is distributed with X-12-ARIMA on the Census Bureau website (http://www.census.gov/srd/www/x12a/). For examples of the use of X-12-Graph, see [Findley and Hood \(1999\)](#page-239-0). For a list of the files stored by X-12-ARIMA in graphics mode, along with the codes used in the graphics metafile to denote these files, see Appendix [A.](#page-217-0)

If both the -g and -s options are used in the same X-12-ARIMA run, the complete version of the seasonal adjustment diagnostics file will be stored in the directory specified by the -g option (and not in the directory of the main output file). If a model diagnostics file is also generated, that file will be stored in the graphics directory as well. A warning message is written to the screen and to the log file telling the user that the seasonal adjustment diagnostics file (and the model diagnostics file, if it is produced) is in the graphics directory.

The -a, -n, -w, -p, and -r flags all The -n option allows the user to restrict the number of tables appearing in the main output file. The X-12-ARIMA program produces a large number of tables in the main output file. While X-12-ARIMA is flexible in allowing users to determine which tables are to be printed out, it is sometimes convenient to restrict the output to only a few tables. To facilitate this, the -n flag specifies that, as the default, no tables will be written to the main output file. Then only those tables specified by the user in the spec file are written.

The -w flag specifies that a wide (132 character) format is used to print out tables in the main output file. The default is an 80 character tabular format. The exact format of the output tables is determined by the magnitude of the series values and by what degree of precision is requested in the series spec.

The -p flag specifies that page breaks and headers will be suppressed in the main output file. If this option is not specified, then page breaks will be inserted at the beginning of each table of output, along with a title for the run, series name, and page number.

The -r flag specifies that output tables and headers will be written in a format that will reduce the amount of output printed out to the main output file. The tables printed out are consolidated, and some blank lines in the printout are suppressed. This output option was first utilized in the version of X-12-ARIMA developed for use with the GiveWin econometrics package (see [Doornik and Hendry 2001\)](#page-239-5).

The -a flag is an option that allows the user to generate program output that is accessible to people with limiting conditions. Specifically, codes will be placed in the main output file of the program as well as in the error and log files so that the cnvOut2HTML utility can read the files as input and produce an accessible HTML version of the output. Once the cnvOut2HTML utility is run, HTML versions of the output, error and log file can be generated, depending on the file used as input to the utility.

This cnvOut2HTML utility is available via the Internet at http://www.census.gov/srd/www/x12a/, and can be downloaded as either a stand alone utility or bundled as part of the Windows Interface to X-12-ARIMA which invokes Internet Explorer to display the HTML output. This utility is written in the Icon programming language (see [Griswold and Griswold 1997\)](#page-240-3).

Note that when the **-a** flag is used, the **-w** and **-p** flags are automatically invoked.

The -q flag specifies that X-12-ARIMA will be run in "quiet mode". Warning messages that are normally printed to the console are suppressed, although error messages shall still be printed to the console. All warning messages not printed to the screen will be stored in the error file (see Section [2.3\)](#page-13-1).

The -c flag is used only to restrict a composite seasonal adjustment run done with an input metafile  $(-m)$ . In a composite seasonal adjustment, X-12-ARIMA usually seasonally adjusts a set of component time series, as well as their composite (also called aggregate), which is usually their sum (for more details, see the description of the composite spec in Section [7.4\)](#page-80-0). An input specification file is needed for each series. When -c is invoked, the seasonal adjustment and modeling options specified in the input spec files for the component series are ignored; the component series are only used to form the composite series. This option is useful when identifying a regARIMA model for the composite series.

Finally, the -v flag specifies that X-12-ARIMA will be run in an input verification mode to enable the user to see if there are errors in one or more input spec files. This allows the user to check the program options for errors without doing the complete  $X-12-ARIMA$  runs for all the series. The -v flag cannot be used with the -s,  $-c$ ,  $-n$ ,  $-w$ , or  $-p$  flags.

# <span id="page-21-0"></span>2.7 Program limits

The X-12-ARIMA Fortran source code contains limits on the maximum length of series, maximum number of regression variables in a model, etc. These limits are set at values believed to be sufficiently large for the great majority of applications, without being so large as to cause memory problems or to significantly lengthen program execution times.

Table [2.2](#page-22-0) details those parameter variables in the model.prm and srslen.prm files corresponding to X-12-ARIMA program limits that are subject to user modification.

#### 2.7. PROGRAM LIMITS 23

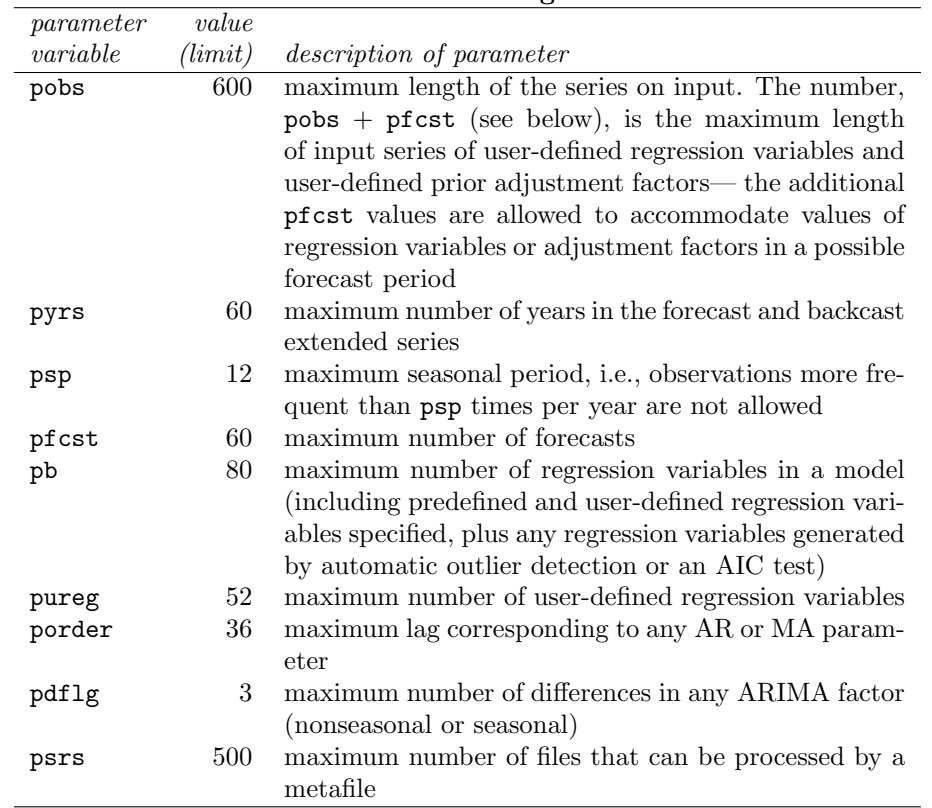

<span id="page-22-0"></span>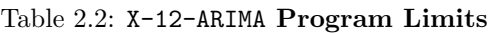

The limits may be modified if required, but the Fortran source code of the program must then be recompiled and relinked to put the new limits into effect. The limits potentially requiring modification for this purpose occur in parameter statements in the files model.prm and srslen.prm. We suggest keeping a backup copy of the original files, in case problems arise from an attempt to modify program limits.

# <span id="page-23-0"></span>3 The Specification File and Its Syntax

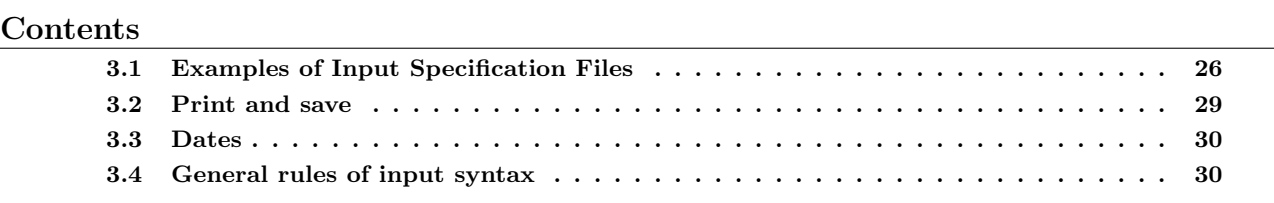

The main input to X-12-ARIMA comes from a special input file called an input specification file. This file contains a set of specifications or specs that give X-12-ARIMA various information about the data and the desired seasonal adjustment options and output, the time series model to be used, if any, etc. Table [3.1](#page-24-0) describes the different specs that are currently available in the X-12-ARIMA program.

Each spec is defined in the spec file by its name, which is followed by braces  $\{\}\$  containing arguments and their assigned values. The arguments and their value assignments take the form  $argument = value$ , or, if multiple values are required, argument = (value<sub>1</sub>, value<sub>2</sub>, ...). There are various types of values: titles, variable names, keywords, numerical values, and dates. These are defined and illustrated in the documentation of the individual specs in Chapter [7.](#page-59-0) Because of their occurrence in several specs, detailed discussions of the print and save arguments (Section [3.2\)](#page-28-0), and date argument values (Section [3.3\)](#page-29-0) are given below.

There are no required arguments for any spec other than either **series** or **composite** (see below). Most arguments have default values; these are given in the documentation of each spec. Default values for all arguments are used if no arguments are specified.

Typically, not all specs are included in any one spec file. In fact, for most X-12-ARIMA runs (any that is not a composite run) there is only one required spec in the specification file—the series spec. This spec must include either the data or file argument. (The only exception is when a data metafile is used; see Section [2.4.2](#page-15-0) for more details.) Thus,  $X-12-ARIMA$  will accept the minimal spec file series {data=( data values )}. However, this spec file produces no useful output.

For seasonal adjustment runs, the  $x11$  spec is needed, unless one or more of the force,  $x11$ regression, slidingspans, or history (with the estimates argument set to perform a seasonal adjustment history) specs are present. In this case,  $X-12-ARIMA$  behaves exactly as if the  $x11$  spec were present with default arguments, which is equivalent to including  $x11\}$  in the spec file.

For model identification runs, the **identify** spec is needed. For model estimation, the **arima** and/or regression specs, and the estimate spec are ordinarily included. If the estimate spec is absent, but one or more of the **outlier**, automdl, pickmdl, check, forecast, x11, slidingspans and history specs is present, this forces estimation of the specified model. In this case, X-12-ARIMA behaves exactly as if the estimate spec were present with default arguments, which is equivalent to including estimate{} in the spec file. If the arima spec is absent, estimation proceeds with the default  $ARIMA(0 0 0)$  model (white noise). This is equivalent to including  $\text{arg}\{\}\$ in the spec file.

<span id="page-24-0"></span>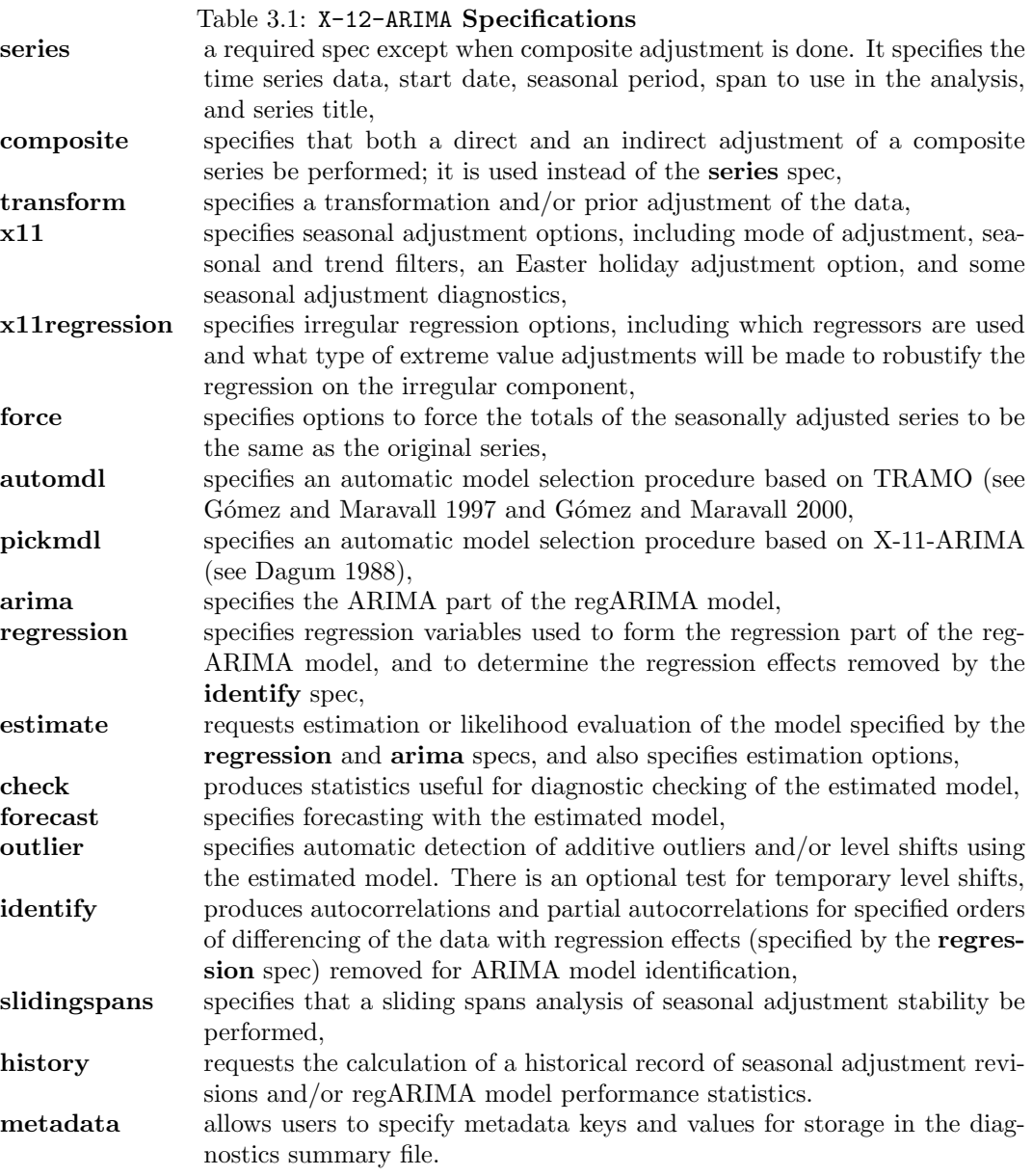

The order of the specification statements in the spec file (with one exception), and the order of arguments within the braces of any spec do not matter. The only requirement is that series or composite must appear before any spec other than the metadata spec. This implies that if the metadata spec is the first spec in an input specification file, the next spec specified must be the series or composite spec; otherwise, the series or composite spec should be the first spec encountered in the input specification file.

The spec file is free format, and blank spaces, tabs, and blank lines may be used as desired to make the spec file more readable. Comments can also be included. The use of comments and other general rules governing input syntax are discussed in Section [3.4.](#page-29-1) **Important:** There must be a carriage return at the end of the last line of the spec file, otherwise, this line will not be read. This is a Fortran requirement.

# <span id="page-25-0"></span>3.1 Examples of Input Specification Files

A very simple spec file producing a default X-11 run is given in Example [3.1.](#page-25-1) The spectrum diagnostics in the output file of this run indicated the presence of a trading day component, and a message saying this was written in the output. A regARIMA model can be used to both estimate the trading effect and to extend the series by forecasts prior to seasonal adjustment.

> series { title = "Monthly Retail Sales of Household Appliance Stores" data = ( 530 529 526 532 568 785 543 510 554 523 540 599 574 619 619 600 652 877 597 540 594 572 592 590 632 644 621 604 613 828 578 533 582 605 660 677 682 684 700 705 747 1065 692 654 719 690 706 759 769 730 740 765 791 1114 695 680 788 778 780 805 852 823 831 836 913 1265 726 711 823 780 844 870 865 915 920 935 1030 1361 859 852 954 895 993 1109 1094 1173 1120 1159 1189 1539 1022 987 1024 1005 1054 1098 1191 1191 1161 1201 1294 1782 1154 1059 1178 1126 1120 1233 1260 1311 1302 1365 1395 1899 1123 1087 1210 1157 1159 1260 1357 1265 1231 1287 1452 2186 1309 1242 1388 1400 1397 1527 1654 1650 1555 1560 1836 2762 1541 1480 1619 1455 1510 1698 1651 1749 1783 1863 2074 3051 1836 1690 1856 1796 1904 1927 1978 2055 1976 2204 2423 3502 1977 1767 1935 1900 2073 2143 2299 2247 2162 2274 2529 3731 2184 1901 2058 1974 2018 2091 2239 2253 2157 2190 2397 3659 2170 2086 2297 2251 2311 2520 ) start = 1972.jul } x11{ }

<span id="page-25-1"></span>Example 3.1: X-12-ARIMA spec file for a default X-11 run

Examples [3.2](#page-26-0) and [3.3](#page-27-0) illustrate spec files that might be used to identify the ARIMA part of the model before the final seasonal and trading day adjustment is achieved in Example [3.4.](#page-27-1) Alternatively, the X-11 trading day adjustment procedures described in Section [7.18](#page-202-0) could be used.

#### 3.1. EXAMPLES OF INPUT SPECIFICATION FILES 27

It is customary to make at least two runs of X-12-ARIMA when modeling a time series. The first run is usually done to permit identification of the ARIMA part of the model; the second run is done to estimate and check the regARIMA model, and possibly to use it in forecasting the series. The spec file for the first run requires the series and identify specs, and may also include the **transform** and **regression** specs. The spec file for the second run includes the series, arima, and estimate specs; possibly the transform and regression specs; and the outlier, check, and forecast specs as desired. The two runs of X-12-ARIMA require two different spec files, or, more conveniently, the spec file from the first run can be modified for use in the second run. If diagnostic checking suggests changes need to be made to the estimated model, then the spec file can be modified again to change the model for a third run of the program.

The contents of a typical spec file for the model identification run might follow the same format as Example [3.2.](#page-26-0)

<span id="page-26-0"></span>Example 3.2: X-12-ARIMA spec file for regARIMA model identification

series{title = "Monthly Retail Sales of Household Appliance Stores" data = ( 530 529 526 532 568 785 543 510 554 523 540 599 574 619 619 600 652 877 597 540 594 572 592 590 . . . 2239 2253 2157 2190 2397 3659 2170 2086 2297 2251 2311 2520) start = 1972.jul} transform{function = log} regression{variables = td} # Comment: Series has trading-day effects  $identity{diff=(0, 1) sdiff = (0, 1)}$ 

This spec file includes the series, transform, regression, and identify specs. It provides  $X-12-ARIMA$  with the data given in the series spec, takes the logarithm of the series (transform spec), and specifies regression variables (regression spec) known or suspected to affect the series. Here, variables = td includes the six trading-day contrast variables (td6) in the model and also adjusts the series for leap year effects. (See Section [4.3](#page-34-1) and the documentation of the regression spec in Section [7.13.](#page-136-0)) The identify spec performs a regression of the differenced transformed series (also adjusted for length-of-month effects) on the differenced regression variables (the six trading-day variables). The regression uses the highest order of seasonal and nonseasonal differencing specified,  $(1 - B)(1 - B^2)$ . The **identify** spec then computes a regression residual series for the undifferenced data from which it produces tables and line printer plots of the sample autocorrelation and partial autocorrelation functions for all combinations of seasonal and nonseasonal differencing specified (here, four sets of ACFs and PACFs).

After studying the output from the first run and identifying the ARIMA part of the model as, for example,  $(0\ 1\ 1)(0\ 1\ 1)_{12}$ , the **identify** spec is commented out and the **arima** and **estimate** specs are added to the spec file. The resulting spec file is given in Example [3.3](#page-27-0) (the data are not reproduced in full).

This spec file includes the series, transform, regression, arima, and estimate specs. It specifies (regression and arima specs) and fits (estimate spec) the following model:

$$
(1 - B)(1 - B12) \Big( y_t - \sum_{i=1}^{6} \beta_i T_{it} \Big) = (1 - \theta B)(1 - \Theta B12)a_t,
$$

series{title = "Monthly Retail Sales of Household Appliance Stores" data = ( 530 529 526 532 568 785 543 510 554 523 540 599 574 619 619 600 652 877 597 540 594 572 592 590 . . . 2239 2253 2157 2190 2397 3659 2170 2086 2297 2251 2311 2520) start =  $1972$ . jul} transform{function = log} regression{variables = td} # Comment: Series has trading-day effects # identify $\{diff=(0, 1) \text{ shift} = (0, 1)\}$  $\text{arima}$ {model =  $(0,1,1)(0,1,1)$ } estimate{print = iterations}

<span id="page-27-0"></span>Example 3.3: X-12-ARIMA spec file for regARIMA model estimation

where the  $T_{it}$  are the six trading-day regression variables. The series  $y_t$  being modelled consists of the logarithms of the original data adjusted for leap-year effects. If diagnostic checking of residuals, outlier detection, or forecasting were desired, the appropriate specs would need to be added to the spec file.

Assuming this is a satisfactory model, a seasonal adjustment utilizing forecast extension can be performed by adding the x11 and forecast to the input specification file. Such a spec file appears in Example [3.4](#page-27-1) (the data are not reproduced in full).

<span id="page-27-1"></span>Example 3.4: X-12-ARIMA spec file for seasonal adjustment

series{title = "Monthly Retail Sales of Household Appliance Stores" data = ( 530 529 526 532 568 785 543 510 554 523 540 599 574 619 619 600 652 877 597 540 594 572 592 590 . . . 2239 2253 2157 2190 2397 3659 2170 2086 2297 2251 2311 2520) start = 1972.jul} transform{function = log} regression{variables = td} # Comment: Series has trading-day effects # identify ${diff=(0, 1)$  sdiff =  $(0, 1)$ }  $\text{arima}$ {model =  $(0,1,1)(0,1,1)$ } estimate{print = iterations}  $forecast(maxlead = 60$ }  $x11$ {seasonalma =  $s3x9$ }

The spec file now generates seasonal adjustments from  $3 \times 9$  seasonal filters ( $x11$ ) for the trading day preadjusted series. The pre-adjusted series is extended by 60 forecasts (forecast) prior to seasonal adjustment. The main output file will contain some diagnostics concerning the quality of the seasonal adjustment. Additional diagnostics can be specified by including the appropriate specs described in Chapter [7.](#page-59-0)

# <span id="page-28-0"></span>3.2 Print and save

Control of the output from  $X-12-ARIMA$  is achieved within individual specs by using the **print** and **save** arguments. The **print** argument controls the given spec's output to the main output file, while the **save** argument allows certain output tables to be written to files. For ease of reference we refer to all the individual parts of the output subject to control through print and save as "tables", even though some of this output (e.g., line printer plots of an ACF) is not in a form that is ordinarily thought of as a table. The tables subject to control through print and save are listed with their default print status and file extensions (for savable tables) under the documentation of the **print** and **save** arguments for each spec. Tables output to files using **save** are written in a format with high numerical precision and with minimal or no labelling information to facilitate their use for further analysis utilizing other software. Saved tables are also given a consistent format—a single tab separates fields.

Default output from a spec is written to the main output file if the **print** argument is absent, or if print=default or print=() appears in the spec. To stop a spec from writing output to the main output file, set print=none. (Note: A few specs write some minor labelling information to the screen even with print=none.) To have all the available output tables and plots for a spec written to the main output file, set print=all. To have all the available output tables (no plots) for a spec written to the main output file, set print=alltables. To have a small subset of the available output tables for a spec written to the screen, set print=brief. Individual tables may be added to the default, brief, and none print levels by including their names as print argument values. These may (but need not) be preceded by a +. For example, in the estimate spec, print=(+iterations +residuals), which is equivalent to print = (default +iterations +residuals), requests printing of results from the estimation iterations and the residuals from the estimated model, in addition to the default output. Using print=(none estimates) requests printing of only the parameter estimates. Individual tables may be suppressed from the default and all print levels by including their names preceded by a - as print argument values, e.g., print=brief -acf or print=(all -iterations).

If the user wishes to save any output tables to files, these must be specifically listed in the save arguments of the appropriate specs, e.g., save=(mdl estimates) in the estimate spec. Those tables that are savable may be specified in the print and save arguments using either a "long" name, the name listed in the spec's description, or a "short" 3-letter name, which is the same as the file extension used if the table is saved. For example, the optional table regcmatrix in the estimate spec can also be specified as rcm. The keywords none, all, alltables, default, and brief defined above are not available for use in the save argument. Also, names of tables to be saved should not be preceded with a + or -. Not all tables are savable, and not all specs produce savable tables.

The save argument writes the specified tables to individual files. A saved file will be placed in the same directory as the output, and will be given the filename of the main output file, but with a distinct 3-letter extension. If a file with this name already exists, it will be overwritten. The extensions used are listed under the documentation of the **print** and **save** arguments for each spec. For example, suppose X-12-ARIMA is run (on a DOS machine) from the directory C:\TSERIES using as input a spec file stored in SALES.SPC in that directory. If the estimate spec contains save = (mdl estimates), the resulting saved tables of the model and parameter estimates will be written to the files C:\TSERIES\SALES.MDL and C:\TSERIES\SALES.EST. If files with these names already exist, they will be overwritten. Although the extensions used by  $X-12-ARIMA$  have been chosen to avoid obvious conflicts (examples of extensions not used are .dat, .exe, .com, .for, .spc), users should still exercise caution to prevent unintended overwriting of files by X-12-ARIMA saves. A list of the files saved, with an \* indicating those overwriting existing files, appears at the beginning of the program's output. If there are

errors in the spec file or the program terminates prematurely for other reasons, some or all of the saved files may not be written.

## <span id="page-29-0"></span>3.3 Dates

Date arguments occur in several specs, and their values are always specified in the same format. Dates for monthly data are written *year.month*; this format generalizes to other seasonal periods (e.g., *year.quarter*). It is necessary to include all four digits when specifying a year. Thus, 67 means the year AD (or CE) 67, not AD 1967.

For monthly data the months can be denoted by either the integers 1–12 or by three-letter month abbreviations (jan, feb, mar, apr, may, jun, jul, aug, sep, oct, nov, and dec). Thus, 1967.12 and 1967.dec are equivalent. For quarterly data or data with other seasonal periods, only integers are allowed, e.g., 1967.1 and 1967.4.

For data of any periodicity, a zero can be placed in front of integers from 1 to 9 for padding (for example, 2002.02 is an acceptable date specification for February 2002).

Dates are used to define the starting time point of a series, and when defining a subset (span) of a time series to analyze. They are also used when defining outlier regression variables. For example, to specify regression variables for an additive outlier in April of 1978 and a level shift beginning in September of 1982, we use the following:

```
regression { variables=(ao1978.apr ls1982.sep) }
```
The seasonality of the dates used must match the seasonality specified for the data in the series spec, e.g., ao1972.jan is valid for monthly data but is not permitted for quarterly data.

# <span id="page-29-1"></span>3.4 General rules of input syntax

#### Allowable input characters

The allowable input characters, excepting characters that appear within quotes, are letters, numbers, spaces, tabs, newline characters, and the following:

 $= . . . \{ \} () [ ] + -#$ 

The program will ignore any other ASCII characters in the spec file, but will flag them and generate a warning message. The following additional characters are allowed within quotes:

! % ' \* / : ; < > ? @ \ \_ / ~ ^

Also, double quotes are allowed within statements delimited by single quotes and vice-versa.

#### 3.4. GENERAL RULES OF INPUT SYNTAX 31

#### Braces, parentheses, and brackets

The  $\{\}$ , (), and  $\lceil \cdot \rceil$  characters serve different functions and cannot be used interchangeably.  $\{\}$  is used to contain arguments in a spec, ( ) is used to contain a list of multiple values for an argument, and [ ] is used (i) to contain values used in defining certain special arguments, such as the duration of an Easter holiday regression variable, e.g., regression {variables =  $(td$  Easter[14])}, and (ii) to enclose the lags present in an ARIMA model with missing lags, e.g.,  $\ar{im{a} \cdot \text{model}} = (0 \ 1 \ [1,3])$ .

#### Case sensitivity

Spec names, arguments, dates, keywords (such as none and all), and predefined regression variable names (such as td and seasonal) are not case sensitive. Thus, TD and td are the same; both are recognized by the variables argument of the regression and x11regression specs.

#### Comments

Anything on a line after the  $\#$  character, unless the  $\#$  character is in quotes, is taken to be a comment. If parts of a spec are commented out, what remains must still have balanced parentheses, brackets, and braces.

#### Equals sign

The equals sign,  $=$ , is used when assigning values to arguments, e.g., print = none, or title = "Monthly Retail Sales of Household Appliance Stores".

#### Line length in the spec file

Lines in the spec file are limited to 132 characters—any characters appearing beyond column 132 are ignored. In particular, note that if a data set with lines exceeding 132 characters is placed in a spec file this will result in data truncation on input. The 132 characters per line limitation does not apply, however, to data read from a separate file (not the spec file) using the **file** argument. (The latter would be governed by Fortran input line length restrictions, which may be system specific.)

#### Multiple argument values

Multiple argument values must be enclosed together in parentheses, e.g., variables=(td seasonal const). If an argument accepts only a single value or it accepts multiple values but only one value is given, then parentheses are optional. For example, the following are all valid; variables=td, variables=(td), variables = (td seasonal), start=1967.4, and start=(1967.4).

#### Null list

A null list of arguments is allowed, e.g., outlier{ }. Any implied arguments in the null list then take on their default values.

#### Numerical values

Numerical values can be specified in free format, including the use of exponential notation (e.g., 400, 400.0, 400., and 4.e+2 all denote the same real value). Integer notation must be used when an integer is required (e.g., 2, not  $2.0$  or  $2.e+0$ ).

#### Ordering

The only restriction on the ordering of *specs* is that either **series** or **composite** must be the first spec. Except for the b argument of the regression and x11regression specs, there are no restrictions on the ordering of arguments within specs (see Sections [7.13](#page-136-0) and [7.18](#page-202-0) for more details). The ordering of multiple values given to arguments matters for certain obvious cases, such as observations in data arguments (series, transform, regression, and x11regression specs), the ARIMA model specification in the model argument (arima spec), and dates in span arguments (series and outlier specs).

#### Separators

Blank spaces, tabs, and blank lines may be used as separators as desired. Within a list of multiple argument values, single commas may also be used as separators, e.g., data=(0, 1, 2, 3, 4, 5). Commas must be used to indicate missing argument values that are to be replaced by default values (for arguments that require a specific number of values). For example, the span argument requires two values. In the statement span=(1967.4, ), the presence of the comma after 1967.4 indicates that the second span argument value is missing, so it takes on its default value (the date of the last observation).

#### Titles and filenames

A title, such as the name of a time series, must consist of at least one allowable input character (see above), even if blank, and must be enclosed in either single or double quotes ('title' or "title"). Lower and upper case of characters is preserved within titles. When the  $#$  character appears within quotes, it is considered part of the title and does not denote the start of a comment. Titles must be completed on one line and contain no more than 79 characters. Filenames, including the path, must follow the same rules as titles.

# <span id="page-32-0"></span>4 RegARIMA modeling Capabilities of X-12-ARIMA

#### Contents

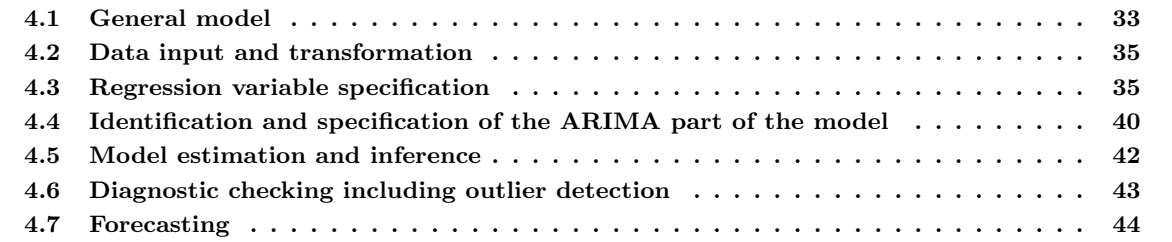

Section [4.1](#page-32-1) describes the general model handled by the X-12-ARIMA program. Sections [4.2](#page-34-0) to [4.7](#page-43-0) give summary descriptions of the capabilities of X-12-ARIMA for the various stages of regARIMA modeling and forecasting: data input and transformation, regression variable specification, ARIMA model identification and specification, model estimation and inference, diagnostic checking including outlier detection, and forecasting. These sections also mention which input specification statements (specs) are used to control the execution of the capabilities discussed. Detailed documentation of the specs is given in Chapter [7.](#page-59-0)

When building a regARIMA model, it is strongly recommended that one examine a high resolution plot of the time series. Such a plot gives valuable information about seasonal patterns, potential outliers, stochastic nonstationarity, etc. Additional plots may also be useful for examining the effects of possible transformations on the series, or of applying various differencing operators to the series. Since X-12-ARIMA does not possess such plotting capabilities, other software must be used for this purpose.

# <span id="page-32-1"></span>4.1 General model

ARIMA models, as discussed by [Box and Jenkins \(1976\)](#page-238-2), are frequently used for seasonal time series. A general multiplicative seasonal ARIMA model for a time series  $z_t$  can be written

<span id="page-32-2"></span>
$$
\phi(B)\Phi(B^s)(1-B)^d(1-B^s)^D z_t = \theta(B)\Theta(B^s)a_t
$$
\n(4.1)

where B is the backshift operator  $(Bz_t = z_{t-1}), s$  is the seasonal period,  $\phi(B) = (1 - \phi_1 B - \cdots - \phi_p B^p)$ is the nonseasonal autoregressive (AR) operator,  $\Phi(B^s) = (1 - \Phi_1 B^s - \cdots - \Phi_P B^{Ps})$  is the seasonal AR operator,  $\theta(B) = (1 - \theta_1 B - \cdots - \theta_q B^q)$  is the nonseasonal moving average (MA) operator,  $\Theta(B^s)$  =  $(1 - \Theta_1 B^s - \cdots - \Theta_0 B^{Q_s})$  is the seasonal MA operator, and the  $a_t$ s are i.i.d. with mean zero and variance  $\sigma^2$  (white noise). The  $(1 - B)^d (1 - B^s)^D$  implies nonseasonal differencing of order d and seasonal differencing of order D. If  $d = D = 0$  (no differencing), it is common to replace  $z_t$  in [\(4.1\)](#page-32-2) by deviations from its mean, that is, by  $z_t - \mu$  where  $\mu = E[z_t].$ 

A useful extension of ARIMA models results from the use of a time-varying mean function modelled via linear regression effects. More explicitly, suppose we write a linear regression equation for a time series  $y_t$  as

<span id="page-33-1"></span><span id="page-33-0"></span>
$$
y_t = \sum_i \beta_i x_{it} + z_t \tag{4.2}
$$

where  $y_t$  is the (dependent) time series, the  $x_{it}$  are regression variables observed concurrently with  $y_t$ , the  $\beta_i$  are regression parameters, and  $z_t = y_t - \sum \beta_i x_{it}$ , the time series of regression errors, is assumed to follow the ARIMA model in [\(4.1\)](#page-32-2). modeling  $z_t$  as ARIMA addresses the fundamental problem with applying standard regression methodology to time series data, which is that standard regression assumes that the regression errors  $(z_t$  in [\(4.2\)](#page-33-0)) are uncorrelated over time. In fact, for time series data, the errors in [\(4.2\)](#page-33-0) will usually be autocorrelated, and, moreover, will often require differencing. Assuming  $z_t$  is uncorrelated in such cases will typically lead to grossly invalid results.

The expressions [\(4.1\)](#page-32-2) and [\(4.2\)](#page-33-0) taken together define the general regARIMA model allowed by the X-12-ARIMA program. Combining [\(4.1\)](#page-32-2)) and [\(4.2\)](#page-33-0), the model can be written in a single equation as

$$
\phi(B)\Phi(B^s)(1-B)^d(1-B^s)^D\Big(y_t-\sum_i\beta_ix_{it}\Big)=\theta(B)\Theta(B^s)a_t.
$$
\n(4.3)

The regARIMA model [\(4.3\)](#page-33-1) can be thought of either as generalizing the pure ARIMA model [\(4.1\)](#page-32-2) to allow for a regression mean function  $(\sum \beta_i x_{it})$ , or as generalizing the regression model [\(4.2\)](#page-33-0) to allow the errors  $z_t$  to follow the ARIMA model [\(4.1\)](#page-32-2). In any case, notice that the regARIMA model implies that first the regression effects are subtracted from  $y_t$  to get the zero mean series  $z_t$ , then the error series  $z_t$  is differenced to get a stationary series, say  $w_t$ , and  $w_t$  is then assumed to follow the stationary ARMA model,  $\phi(B)\Phi(B^s)w_t = \theta(B)\Theta(B^s)a_t$ . Another way to write the regARIMA model [\(4.3\)](#page-33-1) is

<span id="page-33-2"></span>
$$
(1-B)^{d}(1-B^{s})^{D}y_{t} = \sum_{i} \beta_{i}(1-B)^{d}(1-B^{s})^{D}x_{it} + w_{t}.
$$
\n(4.4)

where  $w_t$  follows the stationary ARMA model just given. Equation [\(4.4\)](#page-33-2) emphasizes that the regression variables  $x_{it}$  in the regARIMA model, as well as the series  $y_t$ , are differenced by the ARIMA model differencing operator  $(1 - B)^d (1 - B^s)^D$ .

Notice that the regARIMA model as written in  $(4.3)$  assumes that the regression variables  $x_{it}$  affect the dependent series  $y_t$  only at concurrent time points, i.e., model [\(4.3\)](#page-33-1) does not explicitly provide for lagged regression effects such as  $\beta x_{i,t-1}$ . Lagged effects can be included by the X-12-ARIMA program, however, by reading in appropriate user-defined lagged regression variables.

The X-12-ARIMA program provides additional flexibility in the specification of the ARIMA part of a reg-ARIMA model by permitting  $(i)$  more than two multiplicative ARIMA factors,  $(ii)$  missing lags within the AR and MA polynomials, *(iii)* the fixing of individual AR and MA parameters at user-specified values when the model is estimated, and *(iv)* inclusion of a *trend constant*, which is a nonzero overall mean for the differenced series  $((1 - B)^d (1 - B^s)^D y_t)$ . These features of regARIMA model specification are discussed and illustrated in Section [4.6.](#page-42-0)

Detailed discussions of ARIMA modeling are given in the classic book by [Box and Jenkins \(1976\)](#page-238-2), and also in several other time series texts, such as [Abraham and Ledolter \(1983\)](#page-238-3) and [Vandaele \(1983\)](#page-242-0).

# <span id="page-34-0"></span>4.2 Data input and transformation

Observations of the original time series to be analyzed are read into the program with the series spec. The data may either be included in the **series** spec or read from a file. The **span** and **modelspan** arguments of the series spec are used to restrict the analysis to a span of the data, omitting data from the beginning and/or end of the original time series. The series spec is also used to specify the starting date, seasonal period (if appropriate), and title for the time series.

The transform spec provides nonlinear transformations of the data, as well as modification by prioradjustment factors. The nonlinear transformations included are the [\(Box and Cox 1964\)](#page-238-4) family of power transformations (such as the logarithm or square root), and the logistic transformation (useful for a time series of proportions greater than 0 and less than 1). A predefined prior adjustment may be specified that divides each observation in a monthly series by the corresponding length of month (or length of quarter for quarterly series) and then re-scales it by the average length of month (or quarter). Similarly, leap year adjustment factors for February are also available. Finally, a set of user-defined prior-adjustments may be supplied for division into or subtraction from the original time series. The result of the series and transform specs is the time series  $y_t$ ,  $t = 1, \ldots, n$ , used in the regARIMA model [4.3.](#page-33-1)

# <span id="page-34-1"></span>4.3 Regression variable specification

Specification of a regARIMA model requires specification of both the regression variables (the  $x_{it}$ 's in [\(4.2\)](#page-33-0)) and the ARIMA model [\(4.1\)](#page-32-2) for the regression errors  $z_t$ . The former is done using the **regression** spec, and the latter using the arima spec (discussed in Section [4.4\)](#page-39-0). Choosing which regression variables to include requires user knowledge relevant to the time series being modelled. Several regression variables that are frequently used in modeling seasonal economic time series are built into the X-12-ARIMA program, and can be easily included in the model. These are discussed below, and the actual regression variables used are given in Table [4.1](#page-35-0) in this section. Specification and use of these variables is described in the documentation of the regression spec in Section [4.6.](#page-42-0) In addition, users may input data for any other regression variables (called user-defined regression variables) that they wish to include in a model. As part of model estimation (see Section [4.5\)](#page-41-0), X-12-ARIMA provides standard t-statistics to assess the statistical significance of individual regression parameters, and  $\chi^2$ statistics to assess the significance of groups of regression parameters corresponding to particular effects (such as trading-day effects).

#### 36 CHAPTER 4. REGARIMA MODELING CAPABILITIES OF X-12-ARIMA

<span id="page-35-0"></span>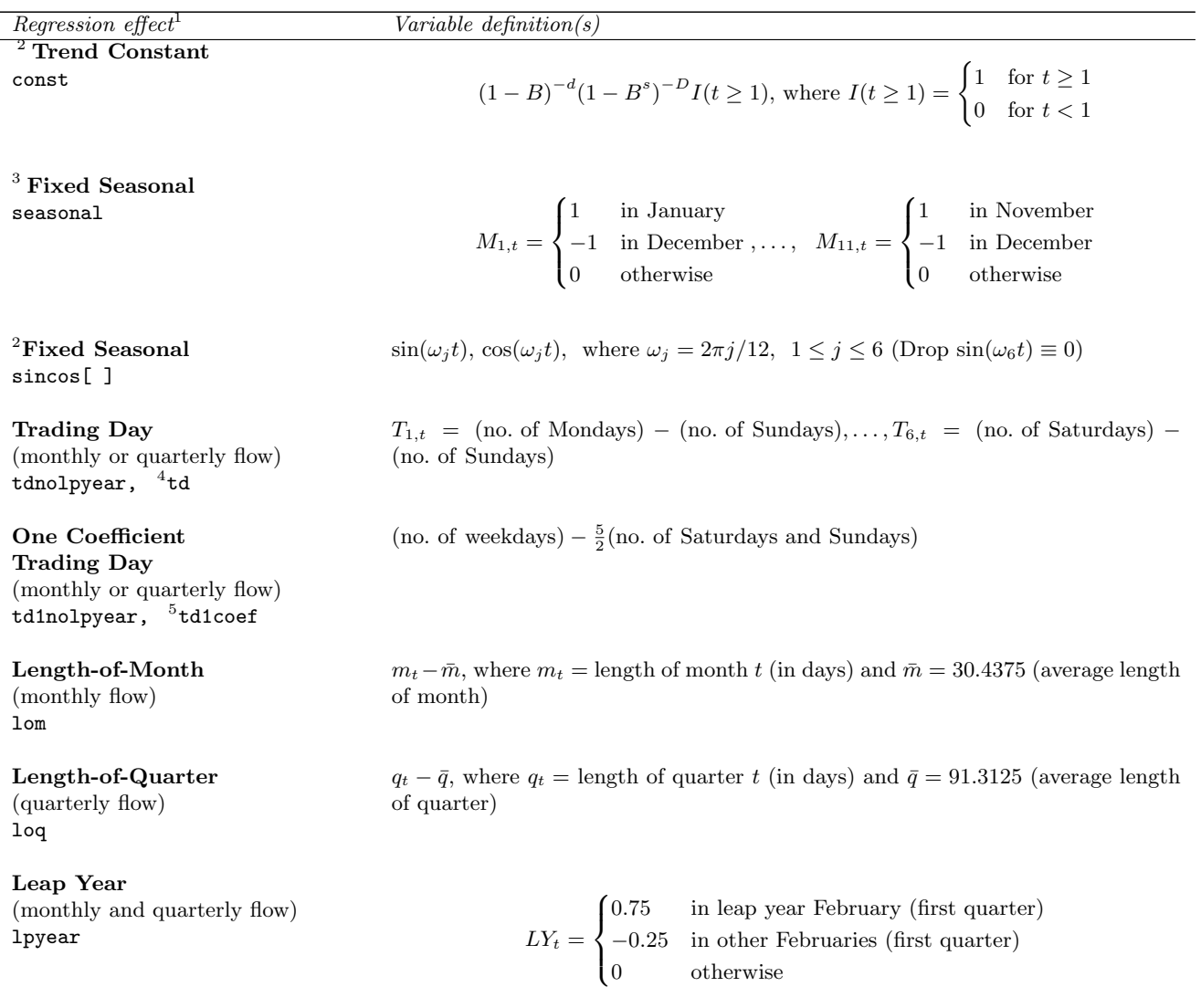

#### Table 4.1: Predefined Regression Variables in X-12-ARIMA

<span id="page-35-1"></span><sup>2</sup>Restrictions, if any, are given in parentheses. Each entry also gives the name used to specify the regression effect in the variables argument of the regression spec, e.g., regression { variables=const}.

<span id="page-35-3"></span><span id="page-35-2"></span><sup>&</sup>lt;sup>3</sup>The variables shown are for monthly series. Corresponding variables are available for any other seasonal period.

<sup>&</sup>lt;sup>4</sup>In addition to these 6 variables, the td option also includes the 1pyear regression variable (for untransformed series), or it re-scales February values of  $Y_t$  to  $\bar{m}_{Feb}Y_t/m_t$ , where  $\bar{m}_{Feb} = 28.25$  (average length of February) (for an original series  $Y_t$  that is transformed). Quarterly td is handled analogously.

<span id="page-35-4"></span><sup>&</sup>lt;sup>5</sup>In addition to this variable, the td1coef option also includes the 1pyear regression variable (for untransformed series), or it re-scales February values of  $Y_t$  to  $\bar{m}_{Fe}Y_t/m_t$ , where  $\bar{m}_{Fe} = 28.25$  (average length of February) (for an original series  $Y_t$  that is transformed). Quarterly td1coef is handled analogously.
| Regression effect                                                                        | $Variable\ definition(s)$                                                                                                    |  |
|------------------------------------------------------------------------------------------|----------------------------------------------------------------------------------------------------|--|
| <b>Stock Trading Day</b><br>(monthly stock)<br>tdstock $[w]$                             | $D_{1,t} = \begin{cases} 1 & \tilde{w}^\text{th} \text{ day of month $t$ is a Monday} \\ -1 & \tilde{w}^\text{th} \text{ day of month $t$ is a Sunday} \\ 0 & \text{otherwise} \end{cases},$                                                                                                    |  |
|                                                                                          | $\cdots\,,\quad D_{6,t}=\begin{cases} 1 & \text{$\tilde{w}^{\text{th}}$ day of month $t$ is a Saturday} \\ -1 & \text{$\tilde{w}^{\text{th}}$ day of month $t$ is a Sunday} \\ 0 & \text{otherwise} \end{cases},$<br>where $\tilde{w}$ is the smaller of w and the length of month t. For end-of-month stock<br>series, set $w$ to 31, i.e., specify $tdstock[31]$ .                         |  |
| <b>Statistics Canada Easter</b><br>(monthly or quarterly flow)<br>$\texttt{sceaster}[w]$ | If Easter falls before April w, let $n_E$ be the number of the w days on or before<br>Easter falling in March. Then:<br>$E(w,t) = \begin{cases} n_E/w & \text{in March} \\ -n_E/w & \text{in April} \\ 0 & \text{otherwise} \end{cases}.$<br>If Easter falls on or after April w, then $E(w,t) = 0$ .<br>(Note: This variable is 0 except in March and April (or first and second quarter).) |  |
| 6<br><b>Easter Holiday</b><br>(monthly or quarterly flow)<br>easter $[w]$                | $E(w,t) = \frac{1}{w} \times$ [no. of the w days before Easter falling in month (or quarter) t].<br>(Note: This variable is 0 except in February, March, and April (or first and second<br>quarter). It is nonzero in February only for $w > 22$ .                                                                                                    |  |
| $5$ Labor Day<br>(monthly flow)<br>labor[w]                                              | $L(w,t) = \frac{1}{w} \times$ [no. of the w days before Labor Day falling in month t]. (Note:<br>This variable is 0 except in August and September.)                                                                                                    |  |
| $5$ Thanksgiving<br>(monthly flow)<br>thank $[w]$                                        | $ThC(w, t)$ = proportion of days from w days before Thanksgiving through Decem-<br>ber 24 that fall in month $t$ (negative values of $w$ indicate days after Thanksgiving).<br>(Note: This variable is 0 except in November and December.)                                                                                                    |  |
| Additive Outlier at $t_0$<br>ao $date_0$                                                 | $AO_t^{(t_0)} = \begin{cases} 1 & \text{for } t = t_0 \\ 0 & \text{for } t \neq t_0 \end{cases}$ ( <i>date</i> <sub>0</sub> is the date corresponding to time point $t_0$ )                                                                                                    |  |

Table 4.1: Predefined Regression Variables in X-12-ARIMA (continued)

<span id="page-36-0"></span><sup>&</sup>lt;sup>6</sup> The actual variable used for monthly Easter effects is  $E(w, t) - \bar{E}(w, t)$ , where the  $\bar{E}(w, t)$  are the "long-run" monthly means of  $E(w, t)$  corresponding to the first 400 year period of the Gregorian calendar, 1583-1982. This provides a close approximation to the average calculated over the much longer period of a complete cycle of the dates of Easter. For more details, see [Montes \(1998\)](#page-241-0). (These means are nonzero only for February, March, and April). Analogous deseasonalized variables are used for Labor Day and Thanksgiving effects, and for quarterly Easter effects.

Table 4.1: Predefined Regression Variables in X-12-ARIMA (continued)

| Regression effect                                                                  | <i>Variable definition(s)</i>                                                                                                    |
|------------------------------------------------------------------------------------|----------------------------------------------------------------------------------------------------|
| Level Shift at $t_0$<br>$lsdate_0$                                                 | $LS_t^{(t_0)} = \begin{cases} -1 & \text{for } t < t_0 \\ 0 & \text{for } t > t_0 \end{cases}$                                                              |
| Temporary Change at $t_0$<br>$t$ cdate <sub>0</sub>                                | $TC_t^{(t_0)} = \begin{cases} 0 & \text{for } t < t_0 \\ \alpha^{t-t_0} & \text{for } t > t_0 \end{cases}$                                                  |
|                                                                                    | where $\alpha$ is the rate of decay back to the previous level $(0 < \alpha < 1)$ .                                                                         |
| <b>Ramp</b> , $t_0$ to $t_1$<br>$\mathbf{r}$ pdate <sub>0</sub> -date <sub>1</sub> | $RP_t^{(t_0,t_1)} = \begin{cases} -1 & \text{for } t \le t_0 \\ (t-t_0)/(t_1-t_0) - 1 & \text{for } t_0 < t < t_1 \\ 0 & \text{for } t \ge t_1 \end{cases}$ |

The most basic regression variable is the *constant term*. If the ARIMA model does not involve differencing, this is the usual regression intercept, which, if there are no other regression variables in the model, represents the mean of the (stationary) series. If the ARIMA model does involve differencing, X-12-ARIMA uses a regression variable such that, when it is differenced according to the ARIMA model (see equation [\(4.4\)](#page-33-0)), a column of ones is produced. The corresponding parameter is then called a trend constant, since it provides for a polynomial trend of the same degree as the number of differences in the model. For example, with nonseasonal differencing  $(d > 0)$ but no seasonal differencing  $(D = 0)$ , the (undifferenced) trend constant regression variable is proportional to  $t^d$ . Notice that the lower order polynomial terms,  $t^j$  for  $0 \leq j \leq d$ , are not included among the regression variables because they would be differenced to zero by  $(1 - B)^d$ , hence their coefficients cannot be estimated. With or without the trend constant, the model  $(4.3)$  (or  $(4.4)$ ) implicitly allows for these lower order polynomial terms through the differencing. If seasonal differencing is requested  $(D > 0)$ , the nature of the undifferenced trend constant regression variable is more complicated, though the trend constant can be thought of as allowing for a polynomial of degree  $d + D$ . Without a trend constant, model [\(4.3\)](#page-33-1) implicitly allows for a polynomial of degree  $d + D - 1$ .

Fixed seasonal effects in a monthly series can be modelled using 12 indicator variables, one for each calendar month. Since these 12 variables always add to one, however, they are confounded with an overall level effect. This leads to one of two singularity problems: collinearity with the usual constant term in a model with no differencing; or a singularity in a model with differencing since the 12 variables, when differenced, always sum to 0. One appropriate reparameterization instead uses 11 contrasts in the 12 indicator variables. An alternative reparameterization uses 11 variables taken from the Fourier (trigonometric) series representation of a fixed monthly pattern. The variables used for both of these parameterizations are given in Table [4.1.](#page-35-0) X-12-ARIMA allows either of these options, and also allows specifying the trigonometric terms only for selected frequencies. For quarterly series, or for series with other seasonal periods, X-12-ARIMA constructs the appropriate versions

#### 4.3. REGRESSION VARIABLE SPECIFICATION 39

of these variables. Notice that these variables cannot be used in a model with seasonal differencing, as they would all be differenced to zero.

Trading-day effects occur when a series is affected by the differing day-of-the-week compositions of the same calendar month in different years. Trading-day effects can be modelled with 7 variables that represent (no. of Mondays), ..., (no. of Sundays) in month t. [Bell and Hillmer \(1983\)](#page-238-0) note, however, that a better parameterization of the same effects instead uses 6 contrast variables defined as (no. of Mondays) – (no. of Sundays), ..., (no. of Saturdays) – (no. of Sundays), along with a seventh variable for length of month (10m) or its deseasonalized version, the leap-year regressor (lpyear). In X-12-ARIMA the 6 contrast variables are called the tdnolpyear variables. Instead of using a seventh regressor, a simpler and often better way to handle multiplicative leap-year effects is to re-scale the February values  $Y_t$  of the original time series before transformation to  $\bar{m}_{Fe} Y_t/m_t$ , where  $Y_t$  is the original time series before transformation,  $m_t$  is the length of month t (28 or 29), and  $\bar{m}_{Fe} = 28.25$  is the average length of February. (If the regARIMA model includes seasonal effects, these can account for the length of month effect except in Februaries, so the trading day model only has to deal with the leap year effect.) When this is done, only the tdnolpyear variables need be included in the model. X-12-ARIMA allows explicit choice of either approach, as well as an option (td) that makes a default choice of how to handle length-of-month effects—see the documentation of the regression spec.

The preceding paragraph assumes the time series being modelled represents the aggregation of some daily series (typically unobserved) over calendar months. Such series are called monthly flow series. If the series instead represents the value of some daily series at the end of the month, called a monthly stock series, then different regression variables are appropriate. Trading-day effects in end-of-month stock series can be modelled using 7 indicator variables for the day-of-the-week that the months end on. Since the sum of these variables is always one, this leads to a singularity problem, so 6 contrast variables are used instead. (See Table [4.1.](#page-35-0)) X-12-ARIMA also allows specification of regression variables appropriate for stock series defined as of some other day of the month.

For quarterly flow time series, X-12-ARIMA allows the same trading-day options as in the monthly case. Trading-day effects in quarterly series are relatively rare, however, because the calendar composition of quarters does not vary as much over time, on a percentage basis, as that of months does. Trading-day variables are not provided for flow time series with seasonal periods other than monthly or quarterly, or for stock series other than monthly.

X-12-ARIMA also provides a simplified model for trading day variation of monthly or quarterly flow series that uses only one regressor, a weekday-weekend contrast variable:

$$
T_t = (no. \ of \ Weekdays) - \frac{5}{2}(no. \ of \ Saturdays \ and \ Sundays)
$$

The underlying assumption for this model is that all weekdays (Monday through Friday) have identical effects, and Saturday and Sunday have identical effects. In X-12-ARIMA this model can be estimated in two ways: by specifying the **td1coef** option if the user wishes the program to make the choice of how to handle length of month effects as with the td option mentioned above, or by specifying the td1nolpyear option in which case the length of month effects model must be specified by the user, as with tdnolpyear.

Holiday effects (in a monthly flow series) arise from holidays whose dates vary over time if  $(i)$  the activity measured by the series regularly increases or decreases around the date of the holiday, and  $(ii)$  this differentially affects two (or more) months depending on the date the holiday occurs each year. (Effects of holidays with a fixed date, such as Christmas, are indistinguishable from fixed seasonal effects.) Easter effects are the most frequently found holiday effects in U.S. economic time series, since the date of Easter Sunday varies between March 22 and April 25. Labor Day and Thanksgiving also are potential, though less common, sources of holiday effects. The basic model used by X-12-ARIMA for Easter and Labor Day effects assumes that the level of activity changes on the w−th day before the holiday for a specified w, and remains at the new level until the day before the holiday. For Thanksgiving the model used assumes that the level of activity changes on the day that is a specified number of days before or after Thanksgiving and remains at the new level until December 24. The regression variable constructed for the holiday effect is, for a given month  $t$ , the proportion of the affected time period that falls in month t. (Actually, as noted in Table [4.1,](#page-35-0) these regressors are deseasonalized by subtracting off their long-run monthly means.) Essentially the same Easter effect variable applies also to quarterly flow time series, but Labor Day and Thanksgiving effects are not present in quarterly series. X-12-ARIMA does not provide built-in variables for possible holiday effects in stock series.

X-12-ARIMA provides four other types of regression variables to deal with abrupt changes in the level of a series of a temporary or permanent nature: *additive outliers* (AOs), level shifts (LSs), temporary changes (TCs), and ramps. AOs affect only one observation in the time series, LSs increase or decrease all observations from a certain time point onward by some constant amount, TCs allow for an abrupt increase or decrease in the level of the series that returns to its previous level exponentially rapidly, and ramps allow for a linear increase or decrease in the level of the series over a specified time interval. The specific regression variables used to model these effects are given in Table [4.1.](#page-35-0) (LS regression variables are defined as −1 and then 0, in preference to an equivalent 0 and then 1 definition, to make the overall level of the regression mean function of any forecasts consistent with the most recent level of the time series. Similar considerations dictate the definition of ramp variables.)

The regression spec allows specification of AOs, LSs, TCs, and ramps for cases where prior knowledge suggests such effects at known time points. Often, however, large seasonal movements make it difficult to identify where such changes in level have occurred. Determination of the location and nature of potential outliers is the objective of the outlier detection methodology implemented by the outlier spec—see Section [4.6](#page-42-0) and the outlier spec documentation in Section [7.11.](#page-125-0) This methodology can be used to detect AOs, TCs, and LSs (not ramps); any that are detected are automatically added to the model as regression variables.

Prespecified AOs, LSs, TCs, and ramps are actually simple forms of interventions as discussed by [Box and](#page-238-1) [Tiao \(1975\)](#page-238-1). While X-12-ARIMA does not provide the full range of dynamic intervention effects discussed by Box and Tiao, often a short sequence of suitably chosen AO, LS, TC, and/or ramp variables can produce reasonable approximations to more complex dynamic intervention effects, albeit at the cost of an additional parameter or two. Analogous remarks apply to the relation between regARIMA models containing (user-defined) regression variables that are themselves stochastic time series, and the dynamic transfer function models discussed by [Box and Jenkins \(1976\)](#page-238-2), chapters 10 and 11. Thus, regARIMA models can often be used to approximate more general dynamic transfer function models, although transfer function models require special treatment when forecasting, since future values of stochastic explanatory variables are generally unknown. (See [Box and Jenkins](#page-238-2) [1976,](#page-238-2) Section 11.5).

## 4.4 Identification and specification of the ARIMA part of the model

The ARIMA part of a regARIMA model is determined by its orders and structure, e.g.,  $(p d q)$ ,  $(P D Q)$ , and s for model [\(4.1\)](#page-32-0). If no regression variables are included in the model, then determination of the orders for the resulting pure ARIMA model (called ARIMA model identification) can be carried out by following well-established procedures that rely on examination of the sample autocorrelation function (ACF) and sample partial autocorrelation function (PACF) of the time series  $y_t$  and its differences. For regARIMA models, a modified approach is needed, since the presence of regression effects can distort the appearance of the ACF and PACF. Typically, the differencing orders can be identified by examining ACFs of the time series  $y_t$  and its differences. Then, one should obtain the residuals from a regression of the differenced data on the differenced regression variables. The ACF and PACF of these residuals can then be examined in the usual way to identify the AR and MA orders of the regression error term in the regARIMA model. This approach to regARIMA model identification is discussed and illustrated in [Bell and Hillmer \(1983\)](#page-238-0).

The key spec used to implement this approach to regARIMA model identification is the identify spec. For illustration, consider a monthly seasonal time series. The usual ACFs examined to determine the differencing needed are those of  $y_t$ ,  $(1 - B)y_t$ ,  $(1 - B^{\{12\}})y_t$ , and  $(1 - B)(1 - B^{\{12\}})y_t$ . The **identify** spec can produce all these ACFs in a single run. Once the differencing has been determined, another run of X-12-ARIMA can be made using the **identify** and **regression** specs together to  $(i)$  regress the differenced  $y_t$  series on the differenced regression variables, and (ii) produce the ACF and PACF of the regression residuals for use in identifying the AR and MA orders of the model. For example, if one nonseasonal and one seasonal difference are specified  $(d = 1)$  and  $D = 1$ , the **identify** and **regression** specs will fit the model

<span id="page-40-0"></span>
$$
(1 - B)(1 - B12)yt = \sum_{i} \beta_i (1 - B)(1 - B12)xit + wt
$$
\n(4.5)

by ordinary least squares (OLS), and will produce the ACF and PACF of the regression residuals  $w_t$  in [\(4.5\)](#page-40-0).

An alternative approach that does not require two runs of the X-12-ARIMA program can be used if the maximum differencing orders (nonseasonal and seasonal) that may be required are assumed known. For example, suppose that these maximum differencing orders are  $d = 1$  and  $D = 1$ . Then the **identify** and **regression** specs can be used to (i) perform OLS regression on [\(4.5\)](#page-40-0) to produce parameter estimates  $\tilde{\beta}_i$ , (ii) compute an estimated (undifferenced) regression error series  $\tilde{z}_t = y_t - \sum_i \tilde{\beta}_i x_{it}$ , and (iii) produce ACFs and PACFs of  $\tilde{z}_t$ ,  $(1 - B)\tilde{z}_t$ ,  $(1 - B^{12})\tilde{z}_t$ , and  $(1 - B)(1 - B^{12})\tilde{z}_t$ . These ACFs and PACFs can be examined to determine the orders of differencing required, as well as the orders of the AR and MA operators for the model.

There is one exception to the above remarks. If a constant term is specified in the **regression** spec, then it will be included when the OLS regression is done on [\(4.5\)](#page-40-0), but not when the regression effects are removed from the data. Thus, actually,  $\tilde{z}_t = y_t - \Sigma_{i\geq 2} \tilde{\beta}_i x_{it}$  if  $\tilde{\beta}_1 x_{1t}$  is the trend constant term. To explain why this is done, we consider [\(4.5\)](#page-40-0). From remarks in Section [4.3,](#page-34-0) a trend constant variable in model [\(4.5\)](#page-40-0) allows for a polynomial of degree 2, though the constant and linear terms (for  $t^0 \equiv 1$  and t) are implicitly allowed for through the differencing by  $(1 - B)(1 - B^{\{1\}})$ . Since the constant and linear coefficients cannot be estimated, the full polynomial effect cannot be subtracted from the undifferenced series  $y_t$ . Rather than subtract only the  $t^2$  term of the polynomial, X-12-ARIMA ignores the estimated trend constant when creating the undifferenced regression error series  $\tilde{z}_t$ . Similar remarks apply to the general model [\(4.4\)](#page-33-0). The only effect that inclusion of a trend constant has on the computations of the identify spec is that its inclusion in [\(4.4\)](#page-33-0) will affect the regression estimates  $\tilde{\beta}_i$  for  $i \geq 2$ .

## <span id="page-41-0"></span>4.5 Model estimation and inference

The regression and arima specs specify a regARIMA model. The estimate spec then estimates the model parameters by exact maximum likelihood, or by a variant known as conditional maximum likelihood [\(Box and](#page-238-2) [Jenkins 1976,](#page-238-2) pp. 209–212), which is sometimes called conditional least squares. Users may specify maximization of the fully exact likelihood, or of the likelihood conditional for the AR but exact for the MA parameters, or of the likelihood conditional for both the AR and MA parameters. Differences in AR parameter estimation between exact and conditional likelihood maximization are generally small, and there are situations where each approach is appropriate. (See Chapter [5.](#page-45-0)) Differences between exact and conditional likelihood for MA parameter estimation are more fundamental, with exact likelihood being the recommended approach. The option of choosing the conditional likelihood for MA parameters is provided in X-12-ARIMA mainly for comparison of results with other software, and for occasional use to produce initial estimates for exact maximum likelihood estimation when convergence problems arise. (See Section [5.1.](#page-45-1)) The default option is exact maximum likelihood estimation for both the AR and MA parameters.

Whichever choice of estimation method is made, the resulting log-likelihood for a pure ARIMA model is reduced to a sum of squares function that is then minimized by a nonlinear least squares routine (MINPACK, discussed by [More, Garbow, and Hillstrom \(1980\)](#page-241-1). To maximize the likelihood for a full regARIMA model, an iterative generalized least squares (IGLS) algorithm [\(Otto, Bell, and Burman 1987\)](#page-241-2) is used. This algorithm involves two general steps:  $(i)$  for given values of the AR and MA parameters, the regression parameters that maximize the likelihood are obtained by a generalized least squares (GLS) regression (using the covariance structure of the regression errors, which is determined by their ARIMA model); and (ii) for given values,  $\beta_i$ , of the regression parameters, the ARIMA model is fit by maximum likelihood to the time series of regression errors,  $z_t = y_t - \sum \beta_i x_{it}$ . IGLS iterates between these two general steps until convergence is achieved. (Output options in the estimate spec allow for display of intermediate results from the estimation iterations, if desired.) The likelihood function (exact or conditional) is evaluated using an approach derived from those suggested by [Box and Jenkins \(1976\)](#page-238-2), Chapter 7, [Ljung and Box \(1979\)](#page-240-0), [Hillmer and Tiao \(1979\)](#page-240-1), and [Wilson \(1983\)](#page-242-0). Section [5](#page-45-0) discusses certain problems that may arise in model estimation that all users should be aware of.

Statistical inferences about regARIMA model parameters may be made using asymptotic results for maximum likelihood estimation of ARIMA models [\(Box and Jenkins 1976,](#page-238-2) chapter 7; [Brockwell and Davis 1991,](#page-239-0) chapter 8) and regARIMA models [\(Pierce 1971\)](#page-241-3). These results state that, under suitable assumptions, the parameter estimates are approximately normally distributed with means equal to the true parameter values and with a certain covariance matrix that can be estimated. (The "suitable assumptions" include that the true model form is used, that the model's AR operators are all stationary and its MA operators are all invertible, and that the series is sufficiently long for the asymptotic results to apply.) Using these results,  $X-12-ARIMA$ provides standard errors for the ARMA and regression parameter estimates, and, optionally, correlation (or covariance) matrices for the estimates of both the ARMA and the regression parameters. (The regression parameter estimates are asymptotically uncorrelated with the ARMA parameter estimates.) These results may be used in the usual way to make normal theory inferences about model parameters, including, as mentioned in Section [4.3,](#page-34-0) use of t-statistics and  $\chi^2$ -statistics produced by X-12-ARIMA to assess the statistical significance of individual regression parameters and of groups of regression parameters corresponding to particular regression effects. Also, since X-12-ARIMA prints out the value of the maximized log-likelihood function, various likelihood ratio tests are possible by making multiple runs of the program with different models.

X-12-ARIMA uses the maximum likelihood estimate of the residual variance  $\sigma^2$ , which is  $\hat{\sigma}^2 = SS/(n-d-s \cdot D)$ , where SS is the residual sum-of-squares and  $n-d-s\cdot D$  is the effective number of observations after differencing. (If the likelihood function that is conditional with respect to the AR parameters is used, replace  $n - d - s \cdot D$ by  $n - p - d - s \cdot P - s \cdot D$ .) Notice there is no "degrees of freedom" adjustment for model parameters being estimated. For this reason, if X-12-ARIMA is used to fit a pure regression model—a model whose regression errors follow the ARIMA(0 0 0) model— $\hat{\sigma}^2$  will differ from the usual unbiased regression variance estimate. Consequently, the resulting standard errors, t-statistics, and  $\chi^2$ -statistics for the regression parameter estimates will also differ slightly from those that would be obtained from a standard regression program.

An alternative approach to inference is to use the likelihood-based model selection criteria produced by X-12-ARIMA: AIC, AICC (also known as the F-adjusted AIC), Hannan-Quinn, and BIC. For each of these statistics, the model producing the lower value is preferred. One advantage to these criteria over standard t-statistics,  $\chi^2$ -statistics, and likelihood ratio tests is that they may be used to compare nonnested models—models that differ from each other in such a way that one model cannot be obtained simply by removing parameters from another model. (E.g.,  $AR(1)$  versus  $MA(1)$  is a nonnested comparison.) Some caution must be exercised in use of the model selection criteria. Section [5.5](#page-48-0) discusses certain situations that arise in regARIMA modeling for which the use of these criteria, as well as standard likelihood ratio tests, is invalid.

## <span id="page-42-0"></span>4.6 Diagnostic checking including outlier detection

Diagnostic checking of a regARIMA model is performed through various analysis of the residuals from model estimation, the objective being to check if the true residuals  $(a_t \text{ in } (4.3))$  $(a_t \text{ in } (4.3))$  $(a_t \text{ in } (4.3))$  appear to be white noise—i.i.d.  $N(0, \sigma^2)$ . (Note: Normality of the  $a_t$ s is not needed for the large sample estimation and inference results; it is most important for validity of prediction intervals produced in forecasting.) The check spec is used to produce various diagnostic statistics using the residuals from the fitted model. To check for autocorrelation, X-12-ARIMA can produce ACFs and PACFs of the residuals (with standard errors), along with [Ljung and Box \(1978\)](#page-240-2) summary Q-statistics. X-12-ARIMA can also produce basic descriptive statistics of the residuals and a histogram of the standardized residuals. The residuals can be written to a file for further analysis (such as high resolution plotting) by other software.

An important aspect of diagnostic checking of time series models is outlier detection. The outlier spec of X-12-ARIMA provides for automatic detection of additive outliers (AOs), temporary change outliers (TCs) and level shifts (LSs). These outlier types (referring to AOs, TCs, and LSs as "outliers") and their associated regression variables are defined in Section [4.3.](#page-34-0) X-12-ARIMA's approach to outlier detection is based on that of [Chang and Tiao \(1983\)](#page-239-1)—see also [Chang, Tiao, and Chen \(1988\)](#page-239-2)—with extensions and modifications as discussed in [Bell \(1983\)](#page-238-3) and [Otto and Bell \(1990\)](#page-241-4). The general approach is similar to stepwise (GLS) regression, where the candidate regression variables are AO, LS, and/or TC variables for all time points at which outlier detection is being performed—3n variables for detection of AOs, LSs, and TCs over an entire time series of length n. (Actually, slightly fewer than 3n variables are used in this case for reasons discussed in the DETAILS section of the **outlier** spec documentation in Section [7.11.](#page-125-0)) In brief, this approach involves computing t-statistics for the significance of each outlier type at each time point, searching through these t-statistics for significant outlier(s), and adding the corresponding AO, LS, or TC regression variable(s) to the model. Overly burdensome computation is avoided by holding the AR and MA parameters fixed as the outlier  $t$ -statistics are computed for each time point and outlier type. X-12-ARIMA provides two variations on this general theme. The addone method provides full model re-estimation after each single outlier is added to the model, while the addall method re-estimates the model only after a set of detected outliers is added. A description of both these methods is given in the documentation of the outlier spec in Section [7.11,](#page-125-0) with more details in Appendix B of [Findley, Monsell, Bell, Otto, and Chen \(1998\)](#page-239-3).

During outlier detection a robust estimate of the residual standard deviation,  $1.48 \times$  the median absolute deviation of the residuals [\(Hampel, Ronchetti, Rousseeuw, and Stahel 1986,](#page-240-3) p. 105), is used. Because outlier detection involves searching over all (or a specified set of) time points for the most significant outliers, the usual normal distribution critical values (e.g., 2.0) are too low for judging significance in outlier detection. The default critical value is determined by the number of observations in the interval searched for outliers (see Table [7.23\)](#page-126-0), but this can be changed by the user.

When a model contains two or more level shifts, including those obtained from outlier detection as well as any level shifts specified in the **regression** spec,  $X-12-ARIMA$  will optionally produce t-statistics for testing null hypotheses that each run of two, three, etc. successive level shifts actually cancels to form a temporary level shift. Two successive level shifts cancel to form a temporary level shift if the effect of one offsets the effect of the other, which implies that the sum of the two corresponding regression parameters is zero. Similarly, three successive level shifts cancel to a temporary level shift if the sum of their three regression parameters is zero, etc. (There is a user-specified limit on the number of successive level shifts in the runs tested.) The t-statistics produced are the sums of the estimated parameters for each run of successive level shifts divided by the appropriate standard error. An insignificant temporary level shift t-statistic (say, one less than 2 in magnitude) fails to reject the null hypothesis that the corresponding level shifts cancel to form a temporary level shift. These tests are provided primarily as diagnostics to help users assess the impacts of level shifts in a model. Of course, if one or more of these t-statistics are significant, the user may wish to re-specify the model with the relevant level shift regression variables replaced by appropriate temporary level shift variables. (These can be specified as user-defined regression variables, or can be obtained by fixing the coefficient of the level shift regressors so that they sum to zero.) The choice between using level shifts (which correspond to permanent changes in the level of a series) versus temporary level shifts could be important for forecasting a series with level shifts near the end of the data.

## 4.7 Forecasting

For a given regARIMA model with parameters estimated by the  $X-12-ARIMA$  program, the **forecast** spec will use the model to compute point forecasts, and associated forecast standard errors and prediction intervals. The point forecasts are minimum mean squared error (MMSE) linear predictions of future  $y_t$ s based on the present and past  $y_t$ s assuming that the true model is used—which means we assume the regARIMA model form is correct, that the correct regression variables have been included, that no additive outliers or level shifts will occur in the forecast period, that the specified ARIMA orders are correct, and that the parameter values used (typically estimated parameters) are equal to the true values. These are standard assumptions, though obviously unrealistic in practical applications. What is more realistically hoped is that the regARIMA model will be a close enough approximation to the true, unknown model for the results to be approximately valid. Two sets of forecast standard errors are produced. One assumes that all parameters are known. The other allows for additional forecast error that comes from estimating the regression parameters, while still assuming that the AR and MA parameters are known. For a reasonably long time series, [\(Box and Jenkins 1976,](#page-238-2) pp. 267–269) observe that the contribution to forecast error of the error in estimating the AR and MA parameters is generally small, thus providing a justification for ignoring this source of error when computing the forecast standard errors.

If the series has been transformed, then forecasting results are first obtained in the transformed scale, and then transformed back to the original scale. For example, if one specifies a model of form [\(4.3\)](#page-33-1) for  $y_t = \log(Y_t)$ ,

#### 4.7. FORECASTING 45

where  $Y_t$  is the original time series, then  $y_t$  is forecasted first, and the resulting point forecasts and prediction interval limits are exponentiated to produce point and interval forecasts in the original  $(Y_t)$  scale. The resulting point forecasts are MMSE for  $y_t = \log(Y_t)$ , but not for  $Y_t$  under the "standard" assumptions mentioned above. Analogous procedures are followed for other transformations allowed by  $X-12-ARIMAIf$  any prior adjustments are made, these will also be inverted in the process of transforming the point forecasts and prediction interval limits back to the original scale.

If there are any user-defined regression variables in the model, X-12-ARIMA requires that the user supply data for these variables for the forecast period. For the predefined regression variables in X-12-ARIMA, the program will generate the future values required. If user-defined prior adjustment factors are specified, values for these should also be supplied for the forecast period.

## <span id="page-45-0"></span>5 Points Related to regARIMA Model Estimation

#### Contents

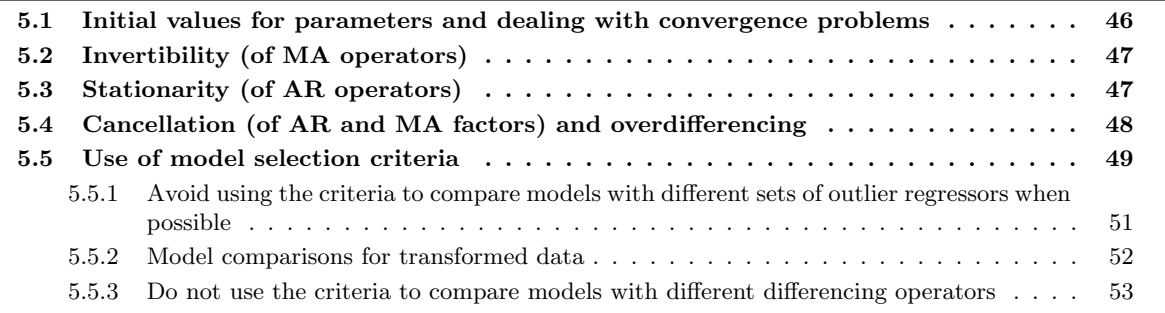

While the IGLS algorithm and nonlinear least squares routine used by the  $X-12-ARIMA$  program are quite reliable at finding maximum likelihood estimates for regARIMA models, problems in estimation occasionally do occur. Some problems that can arise in model estimation are discussed below, along with possible solutions. This is followed by important cautions regarding the use of the model selection criteria produced by the X-12-ARIMA program.

## <span id="page-45-1"></span>5.1 Initial values for parameters and dealing with convergence problems

Users may supply initial values for AR and MA parameters that are then used to start the iterative likelihood maximization. This is rarely necessary, however, and is not generally recommended. The default choice of initial parameter values in X-12-ARIMA is 0.1 for all AR and MA parameters. (Initial values are not needed for the regression parameters, which are determined in the GLS regressions.) This default choice of initial values appears to be adequate in the great majority of cases. Supplying better initial values (as might be obtained, e.g., by first fitting the model using conditional likelihood) does not seem to speed up convergence enough to make obtaining the initial estimates generally worth the effort. A possible exception to this occurs if initial estimates that are likely to be extremely accurate are already available, such as when one is re-estimating a model with a small amount of new data added to a time series. However, the main reason for specifying initial parameter values is to deal with convergence problems that may arise in difficult estimation situations.

When X-12-ARIMA's iterative estimation scheme fails to converge, several remedies are available. If the program stopped short of convergence because it reached the maximum number of iterations (indicated by a warning message to this effect and the printing of parameter values at the last iteration), then rerunning the program with initial parameter values set at the values obtained at the last iteration may produce convergence.

#### 5.2. INVERTIBILITY (OF MA OPERATORS) 47

An easier, though computationally slower, alternative is to simply increase the number of iterations allowed and rerun the program. If the program crashed before converging or reaching the maximum number of iterations, then it may help to first fit the model by conditional likelihood, and then use the resulting parameter estimates as initial values for exact maximum likelihood estimation. On the other hand, it has been our experience that convergence problems are often due to the use of a model that is complicated (e.g., high order), or poorly conditioned. In such cases, the appropriate action is to examine the results and specify a simpler model. Sections [5.2](#page-46-0) through [5.4](#page-47-0) discuss some particular situations that can lead to estimation problems and that suggest specific model modifications.

## <span id="page-46-0"></span>5.2 Invertibility (of MA operators)

An MA polynomial,  $\theta(B) = 1-\theta_1B-\cdots-\theta_qB^q$ , is invertible if all the roots,  $G_1,\ldots,G_q$ , of  $\theta(B)=0$  lie outside the unit circle  $(|G_i| > 1$  for all j). As shown in [Brockwell and Davis \(1991\)](#page-239-0), pp. 123–125, for any invertible MA operator in an ARIMA model there are one or more corresponding noninvertible MA operators that produce the same autocovariance structure, and hence the same unconditional likelihood function. Although the data thus cannot discriminate between the invertible and corresponding noninvertible models, the preferred choice is the invertible model. This is essential for forecasting—grossly incorrect forecasting results can be obtained with noninvertible models. There is one important exception. MA polynomials with roots on the unit circle  $(|G_i| = 1)$ , the boundary of the invertibility region, do not cause problems for forecasting when handled appropriately (by exact maximum likelihood for MA models).

Estimation in X-12-ARIMA enforces invertibility constraints on the MA parameters in the iterative nonlinear maximization of the likelihood function. Strictly speaking, then, models estimated by X-12-ARIMA are invertible. If the maximum likelihood estimates (MLEs) for a given model are actually on the boundary of the invertibility region, i.e., the model at the MLEs contains an MA operator with zeroes exactly on the unit circle, then X-12-ARIMA's nonlinear search will approach the boundary of the invertibility region from within, and will generally get as close to the boundary as the convergence tolerance dictates or the maximum number of iterations allows. X-12-ARIMA can thus effectively produce estimated models on the boundary of the invertibility region. Convergence of the estimation iterations in such cases can be slow, since finding the maximum of the likelihood function on the boundary of the constrained parameter space is a difficult optimization problem. More importantly, convergence of the estimation to the invertibility boundary often indicates that the model is poorly conditioned, and should alert users to examine the results (and possibly detailed output of the estimation iterations) for signs of this. Section [5.4](#page-47-0) discusses the most important causes of poor conditioning—cancellation of factors and overdifferencing—and the appropriate remedies.

Estimation seems most likely to produce a noninvertible model when the model contains a seasonal difference and a seasonal MA polynomial, e.g.,  $1 - \Theta B^s$  when the MLE of  $\Theta$  is 1. As such models are commonly used for seasonal economic time series, users should be alert to this possibility and be aware of the appropriate action to take as discussed in Section [5.4.](#page-47-0)

## <span id="page-46-1"></span>5.3 Stationarity (of AR operators)

An AR polynomial,  $\phi(B) = 1 - \phi_1 B - \cdots - \phi_p B^p$ , is stationary if all roots of  $\phi(B) = 0$  lie outside the unit circle; otherwise, it is nonstationary. (More accurately, the series  $w_t = (1 - B)^d (1 - B^s)^D z_t$  following the

model  $\phi(B)\Phi(B^s)w_t = \theta(B)\Theta(B^s)a_t$  (derived from equation (1)) is stationary if and only if the zeroes of all the AR polynomials lie outside the unit circle.) The exact (for AR) likelihood function assumes all AR operators are stationary. Hence, the exact (for AR) likelihood can be evaluated, and estimation and other analysis (e.g., forecasting) performed, only if the AR parameters satisfy stationarity constraints. Thus, when the exact (for AR) likelihood function is used, X-12-ARIMA enforces stationarity constraints on the estimation. Unless cancellation of factors is present (see the next section), it is unlikely for X-12-ARIMA's nonlinear estimation to approach the boundary of the stationary region, since the log-likelihood approaches −∞ as this boundary is approached.

If the likelihood is defined conditionally with respect to the AR parameters, stationarity is neither assumed nor enforced by the X-12-ARIMA software. Model estimation, forecasting, etc., are not compromised by parameter values outside the stationary region in this case. Inference results, however, are affected, as noted in Section [4.5.](#page-41-0) Special techniques (as in, e.g., [Fuller 1976,](#page-240-4) Section 8.5) are required for inference about AR parameters outside the stationary region.

## <span id="page-47-0"></span>5.4 Cancellation (of AR and MA factors) and overdifferencing

Cancellation of AR and MA factors is possible when a model with a mixed ARMA structure is estimated. A model as in (1) or (3) is said to have a mixed ARMA structure if either  $p > 0$  and  $q > 0$ , or  $P > 0$  and  $Q > 0$ . (Technically, a model with  $p > 0$  and  $Q > 0$ , or with  $P > 0$  and  $q > 0$ , is also mixed, but such mixed models are unlikely to lead to cancellation problems.) The simplest example of cancellation occurs with the ARMA(1,1) model,  $(1 - \phi B)z_t = (1 - \theta B)a_t$ , when  $\phi = \theta$ . Cancelling the  $(1 - \phi B)$  factor on both sides of the model  $(1 - \phi B)z_t = (1 - \phi B)a_t$  leaves the simplified model,  $z_t = a_t$ . Because of this, the likelihood function will be nearly constant along the line  $\phi = \theta$ . This can lead to difficulties with convergence of the nonlinear estimation if the MLEs for the ARMA(1,1) model approximately satisfy  $\phi = \hat{\theta}$ . Analogous problems occur in more complicated mixed models when an AR polynomial and an MA polynomial have a common zero (e.g., the ARIMA  $(2,1,2)(0,1,1)$  model that is used as a candidate model for the **automal** spec). For a fuller discussion of this topic, see [Box and Jenkins \(1976\)](#page-238-2), pp. 248-250.

If the X-12-ARIMA program has difficulty in converging when estimating a mixed model, cancellation of AR and MA factors may be responsible. In any case, possible cancellation can be checked by computing zeroes of the AR and MA polynomials (setting print=roots in the estimate spec), and examining these for zeroes common to an AR and an MA polynomial. If a common zero (or zeroes) is found, then the model should be simplified by cancelling the common factor(s) (reducing the order of the corresponding AR and MA polynomials), and the model should be re-estimated. Cancellation need not be exact, but may be indicated by zeroes of an AR and an MA polynomial that are approximately the same.

It is also possible for estimated MA polynomials to have factors that cancel with differencing operators. This occurs when a model has a nonseasonal difference and an estimated nonseasonal MA polynomial contains a  $(1 - B)$  factor, or the model has a seasonal difference and an estimated seasonal MA polynomial contains a  $(1 - B<sup>s</sup>)$  factor. For example, the model  $(1 - B)(1 - B<sup>s</sup>)z<sub>t</sub> = (1 - \theta B)(1 - \Theta B<sup>s</sup>)a<sub>t</sub>$  involves such cancellation if either  $\theta$  or  $\Theta$  is estimated to be one. Such cancellation is called "overdifferencing", since it implies that the series was differenced more times than necessary to achieve stationarity. When overdifferencing occurs the corresponding difference and MA factor may be cancelled to simplify the model, but the user must then also add to the model regression term(s) to account for the deterministic function of time that was previously annihilated by the cancelled differencing operator. This means that if a nonseasonal difference is cancelled with a  $(1 - \theta B)$ 

MA factor with  $\hat{\theta} = 1$ , then the simplified model should include a trend constant (or overall mean, if the model had only this one difference). If a seasonal difference is cancelled with a  $(1 - \Theta B<sup>s</sup>)$  seasonal MA factor with  $\ddot{\Theta} = 1$ , then the simplified model should include both a trend constant (or overall mean) and fixed seasonal effects. Overdifferencing is discussed by [Abraham and Box \(1978\)](#page-238-4) and [Bell \(1987\)](#page-238-5).

If estimation converges to an overdifferenced model, modifying the model by removing the differencing operator and MA factor that cancel as well as including the appropriate regression terms, and then re-estimating the model, is somewhat optional, because this cancellation does not necessarily lead to problems with model estimation and other results (assuming use of the likelihood function that is exact for the MA parameters). In particular, forecasting results should be the same for both the overdifferenced model and the corresponding modified model, and regression and ARMA parameter estimates and standard errors under the two models should be approximately the same. (However, log-likelihood values and the corresponding model selection criteria will be different for the two models—see the next section.) This contrasts with the situation regarding cancellation of AR and MA factors. Since cancellation of AR and MA factors is more likely to lead to convergence problems in estimation, common AR and MA factors should always be removed from the model, and the model re-estimated.

## <span id="page-48-0"></span>5.5 Use of model selection criteria

The X-12-ARIMA program provides the following model selection criteria: AIC [\(Akaike 1973,](#page-238-6) see also [Findley](#page-239-4) [1985,](#page-239-4) [1999,](#page-239-5) and [Findley and Wei 2002\)](#page-239-6), AICC [\(Hurvich and Tsai 1989\)](#page-240-5), a criterion due to [Hannan and Quinn](#page-240-6) [\(1979\)](#page-240-6), and BIC [\(Schwarz 1978\)](#page-241-5). Suppose the number of estimated parameters in the model, including the white noise variance, is  $n_p$ . If after applying the model's differencing and seasonal differencing operations, there are N data, and if the estimated maximum value of the exact log likelihood function of the model is denoted  $L<sub>N</sub>$ , then the formulas for these criteria are:

$$
AIC_N = -2L_N + 2n_p
$$
  
\n
$$
AICC_N = -2L_N + 2n_p \left(1 - \frac{n_p + 1}{N}\right)^{-1}
$$
  
\n
$$
HannanQuinn_N = -2L_N + 2n_p \log \log N
$$
  
\n
$$
BIC_N = -2L_N + n_p \log N.
$$

Akaike's Minimum AIC criterion (MAIC) states that, between any two models, the one with the smaller AIC is preferred; see [Akaike \(1973\)](#page-238-6) and [Findley \(1999\)](#page-239-5) for example. Similarly, for each of the other model selection criteria above, the model with the smaller value is preferred. This property is determined by the sign of the difference of the criterion values. Focussing on AIC, given two models, designated model 1 and model 2, with log maximum likelihood values and numbers of estimated parameters denoted by  $L_N^{(1)}$  and  $L_N^{(2)}$  and  $n_p^{(1)}$ and  $n_p^{(2)}$ , respectively, we consider the AIC difference

$$
AIC_N^{(1)} - AIC_N^{(2)} = -2\{L_N^{(1)} - L_N^{(2)}\} - 2(n_p^{(2)} - n_p^{(1)}).
$$
\n(5.1)

<span id="page-49-0"></span>When model 1 is of the correct type and is nested in (i.e. is a special case of) model 2, then for long enough time series,  $-2\{L_N^{(1)} - L_N^{(2)}\} = 2\{\frac{L_N^{(2)} - L_N^{(1)}}{N}\}$  $\begin{pmatrix} 1 \\ N \end{pmatrix}$  varies approximately like a chi-square variate with  $n_p^{(2)} - n_p^{(1)}$ degrees of freedom. That is, asymptotically

$$
-2\{L_N^{(1)} - L_N^{(2)}\} \sim \chi^2_{n_p^{(2)} - n_p^{(1)}}\tag{5.2}
$$

holds, under standard assumptions, including the requirement that the true model is invertible, i.e. without unit magnitude roots in the MA polynomial (see [Taniguchi and Kakizawa 2000,](#page-242-1) p. 61). The same result applies to AICC differences because  $\left(n_p^{(1)}+1\right)/N$  and  $\left(n_p^{(2)}+1\right)/N$  tend to zero as N increases.

<span id="page-49-1"></span>Under  $(5.2)$ , the asymptotic probability that model 2 will have a smaller AIC and thus incorrectly be preferred over model 1 by the MAIC criterion is, from [\(5.2\)](#page-49-0),

$$
\lim_{N \to \infty} P(AIC_N^{(1)} - AIC_N^{(2)} > 0) = P(\chi^2_{n_p^{(2)} - n_p^{(1)}} > 2(n_p^{(2)} - n_p^{(1)})),\tag{5.3}
$$

and the same result holds for  $AICC_N^{(1)}-AICC_N^{(2)}$ . Thus, in this nested model case, an AIC (or AICC) preference for model 2 can be interpreted as a choice of model 2 from a likelihood-ratio chi-square test at the asymptotic level of significance given by the right hand side of [\(5.3\)](#page-49-1).

This value is the asymptotic probability of a Type I error by the Minimum AIC and AICC criteria, a preference for Model 2 when the more restricted model 1 is already of the correct type. (Model 1 might also be larger than necessary.) The  $P(\chi^2_{\nu} > 2\nu)$  column of Table [5.1](#page-49-2) gives some values that are relevant when the aictest argument of the regression and x11regression specs is used to automatically decide for or against the inclusions of certain regressors (see Sections [7.13](#page-136-0) and [7.18](#page-202-0) of the X-12-ARIMA Reference Manual).

<span id="page-49-2"></span>Table 5.1: Probability that a Chi-Square Variate with  $\nu$  Degrees of Freedom Exceeds  $2\nu + \Delta_{AIC}$  for  $\Delta_{AIC} = 0, 1, 2, 3.$ 

| $\nu$          | $\it 2\nu$ | $2\nu$ | $2\nu + 2$ |      |
|----------------|------------|--------|------------|------|
|                | .157       | .083   | .046       | .025 |
|                | .135       | .082   | .050       | .030 |
|                | .062       | .043   | .030       | .020 |
| $\overline{ }$ | $.051\,$   | .036   | .025       | .017 |
| $\infty$       |            |        |            |      |

Table [5.1](#page-49-2) shows the effect on the asymptotic Type I error probability of using certain values  $\Delta_{AIC}$  of the aicdiff argument in conjunction with the aictest argument to bias the decision toward the model without the regression effect tested. (The default is aicdiff = 0.) The degrees of freedom values  $\nu$  for which probabilities  $P(\chi^2_{\nu} > 2\nu + \Delta_{AIC})$  are given apply to certain trading day models defined in Table [4.1,](#page-35-0) e.g., tdnolpyear and td1nolpyear, with and without lpyear. However, with td and td1coef in the multiplicative adjustment case, when fixed leap year ratio preadjustment factors are used with tdnolpyear and td1nolpyear regressors,

#### 5.5. USE OF MODEL SELECTION CRITERIA 51

instead of estimating a coefficient of  $LY_t$ , the model with no trading day effects is not nested in the td and td1coef models, see the Details of Section [7.13.](#page-136-0) In these two cases, the use of aictest can be shown to have an asymptotic probability of a Type I error equal to zero, because the incorrect use of the fixed leap year ratio preadjustment factors cause the models with them to be asymptotically worse than the model with no trading day effects, so the discussion below leading to [\(5.4\)](#page-50-1) applies.

When aictest = easter is used, the Type I error probabilities are slightly higher than those given in Table [5.1](#page-49-2) because, instead of single model, three different models, with easter[1],easter[8] and easter[15] regressors, respectively, are being compared to a model with no Easter regressor.

Type I error probabilities may provide some helpful insights into properties of MAIC, but it must be kept in mind that they arise from a different modeling paradigm. The minimum AIC criterion is based on a deep approximation property rather than on conventional significance tests: under assumptions that encompass those used to calculate Type I error probabilities, an AIC difference is an asymptotically unbiased estimate of the difference between the Kullback-Leibler quasi-distances from the true model to the estimated models; see [Akaike](#page-238-6) [\(1973\)](#page-238-6), [Findley \(1999\)](#page-239-5) and [Findley and Wei \(2002\)](#page-239-6) for example. The Minimum AIC criterion seeks to indicate which model is closer to the truth in this sense. This property can justify the use of MAIC for some nonnested model comparisons where likelihood ratio tests based a chi-square distribution never exist.

<span id="page-50-1"></span>Also, regardless of whether or not the models are nested or nonnested, if model 2 is asymptotically worse than model 1 (specifically, farther from the true model in the Kullback-Leibler sense), then it can be shown that

$$
\lim_{N \to \infty} \frac{1}{N} \left\{ AIC_N^{(1)} - AIC_N^{(2)} \right\} = \lim_{N \to \infty} \frac{2}{N} \{ L_N^{(2)} - L_N^{(1)} \} = C_{1,2} < 0,\tag{5.4}
$$

(in probability) with the result that  $AIC_N^{(1)} - AIC_N^{(2)}$  tends to  $-\infty$  effectively linearly in N. Hence MAIC will strongly prefer model 1 for large enough N. The same result holds for  $AICC_N^{(1)} - AICC_N^{(2)}$  (and also for the other criteria above). This property further helps to explain why AIC and AICC have often been found to be effective with nonnested model comparisons. For such comparisons,  $\left| AICC_N^{(1)} - AICC_N^{(2)} \right|$  is often rather large, e.g. greater than three, with series of average lengths unless the models being compared are quite close for the modeled series (as can happen with the easter  $[\mathbf{w}]$  regressors of Table [4.1\)](#page-35-0).

We now turn to some situations that require special consideration.

## <span id="page-50-0"></span>5.5.1 Avoid using the criteria to compare models with different sets of outlier regressors when possible

Critical values near 4.0 or larger are usually used to select outlier regressors with a given ARIMA model, see Table [7.23.](#page-126-0) (This is done to compensate for level of significance distortions and loss of power resulting from the large number of tests done by the automatic procedure of the outlier spec.) Outliers that enter the model with large critical values usually cause the maximum log likelihood to increase quite substantially and AIC and the other criteria to decrease correspondingly.

As a consequence, unless the models being compared have the same outliers (which often have similar effects on both log likelihoods and therefore have effects that almost cancel in differences of criterion values), the outliers can largely determine the model selection, rather than more relevant data properties. In particular, the model with the most outliers will often be the one with the smallest criterion value. Therefore, with automatic model selection using the model selection criteria, when the outlier sets are not automatically the same, it can be important to find out if differences in outlier sets have determined the outcome. This can be done by changing the specifications of the most competitive models so that all these models have same outlier regressors and then estimating the modified models and comparing their model selection criteria.

#### <span id="page-51-0"></span>5.5.2 Model comparisons for transformed data

Often a log transformation, or other Box-Cox power transformation,

$$
\lambda^2 + \left\{ Y_t^{\lambda} - 1 \right\} / \lambda, \quad \lambda \neq 0
$$
  

$$
\ln Y_t, \qquad \lambda = 0
$$

is applied to the original data  $Y_t$  prior to regARIMA modeling, see Section [7.16.](#page-176-0) (Note that the power  $\lambda = 1$ yields  $Y_t$ , i.e., no transformation.) Frequently this transformation is preceded by division of the series  $Y_t$  by positive prior ratio-adjustment factors  $c_t$ .

For monthly data, an important example is the leap year preadjustment factors defined by

$$
c_t = \begin{cases} \frac{28}{28.25}, & 28 \text{-day months} \\ \frac{29}{28.25}, & 29 \text{-day months} \\ 1, & \text{other months} \end{cases} \tag{5.5}
$$

<span id="page-51-3"></span>(see Section [7.13\)](#page-136-0). When both kinds of transformations are used, then

$$
y_t = \begin{cases} \ln Y_t - \ln c_t, & \lambda = 0\\ \lambda^2 + \left\{ \left( Y_t / c_t \right)^{\lambda} - 1 \right\} / \lambda, & \lambda \neq 0 \end{cases}
$$
(5.6)

is the series for which a regARIMA model is sought.

With  $\delta(B) = (1 - B)^d (1 - B^s)^D$ , suppose the observed series is indexed as  $Y_t$ ,  $-(d + sD) + 1 \le t \le N$ , so the transformed series to which regARIMA model (4.3) is fit is  $y_t$ ,  $-(d + sD) + 1 \le t \le N$ . Thus  $z_t = \delta(B) y_t$ ,  $1 \le t \le N$  $t \leq N$  is the series from which regression and ARMA parameters are estimated by maximizing the regARMA model's Gaussian-form log likelihood function  $L_N^z(\beta, \phi, \Phi, \theta, \Theta, \sigma_a^2; z_1, \ldots z_N)$ . Denoting its maximum value by  $L_N$  as above, a log likelihood for the untransformed data  $Y_1, \ldots, Y_N$  $Y_1, \ldots, Y_N$  $Y_1, \ldots, Y_N$  (conditional<sup>1</sup> on the initial observations  $Y_t, -(d+sD)+1 \le t \le 0$ ) is obtained by adding to the log likelihood the log Jacobian transformation adjustment<sup>[2](#page-51-2)</sup>  $\sum_{t=1}^{N} \ln |dy_t/dY_t|$ . This yields the maximum log likelihood value

$$
\mathcal{L}_N = L_N + \sum_{t=1}^N \ln |dy_t/dY_t|,
$$

<span id="page-51-1"></span><sup>&</sup>lt;sup>1</sup>To provide this interpretation and other properties desireable for signal extraction, the initial  $d + sD$  values of the series  $Y_t$ are assumed to be statistically independent of the  $\delta(B) y_t$ , see [Bell \(1984\)](#page-238-7) and [Bell and Hillmer \(1988\)](#page-238-8). This is the only statistical assumption made for these initial variates.

<span id="page-51-2"></span><sup>&</sup>lt;sup>2</sup>Because  $\delta(B) y_t$  is a function of Y<sub>s</sub>,  $s \leq t$ , the Jacobian matrix  $[\partial z_t/\partial Y_s]_{1\leq s,t\leq N}$  is a triangular matrix. Consequently,  $\det \left[\partial z_t / \partial Y_s \right]_{1 \leq s,t \leq N} = \Pi_{t=1}^N \partial z_t / \partial Y_t = \Pi_{t=1}^N dy_t / dY_t.$ 

#### 5.5. USE OF MODEL SELECTION CRITERIA 53

for the model for  $Y_t$ , whose definition now includes any data transformation (and/or preadjustments) as well as the regARIMA specification.  $N$  is called the effective number of observations.

For example, for  $y_t$  given by [\(5.6\)](#page-51-3), the transformation adjustment is

$$
\sum_{t=1}^{N} \ln \left\{ c_t^{-1} (Y_t/c_t)^{\lambda - 1} \right\},\,
$$

which reduces to  $\sum_{t=1}^{N} \ln Y_t^{-1} = -\sum_{t=1}^{N} \ln Y_t$  when  $\lambda = 0$ . For the logistic transformation of data  $Y_t$  preadjusted so that  $0 < Y_t/c_t < 1$  always holds, we have

$$
y_t = \ln \frac{Y_t/c_t}{1 - Y_t/c_t} = \ln \frac{Y_t}{c_t - Y_t},
$$

and the transformation adjustment is  $-\sum_{t=1}^{N} \ln \left\{ c_t^{-1} (c_t Y_t - Y_t^2) \right\}$ .

To compare different ratio preadjustments and/or different transformations (and perhaps different regression and ARMA specifications at the same time), we replace  $L_N$  by  $\mathcal{L}_N$  in the criterion function formulas for AIC, AICC, HannanQuinn and BIC above, e.g.  $AICC_N = -2\mathcal{L}_N + 2n_p \left(1 - \frac{n_p+1}{N}\right)^{-1}$ .

## <span id="page-52-0"></span>5.5.3 Do not use the criteria to compare models with different differencing operators

The preceding discussion shows that a model with a different differencing operator  $\delta^* (B) = (1 - B)^{d^*} (1 - B^s)^{D^*}$ such that  $d^* + sD^* \neq d+sD$ , yields a log likelihood function that is for a set of  $Y_t$  values different from  $Y_1, \ldots Y_N$ (and that is conditional on a different set of initial values). Therefore its log likelihood function, and hence also the value of any of the model selection criteria, is not comparable<sup>[3](#page-52-1)</sup> to the values of the same criterion obtained with the differencing operator  $\delta(B) = (1 - B)^d (1 - B^s)^D$ . To compare models with different differencing operators, the out-of-sample forecast error output of the history spec (Section [7.8\)](#page-107-0) can be used, with the graphical diagnostics discussed in Sections 3 and 4 of [Findley, Monsell, Bell, Otto, and Chen \(1998\)](#page-239-3) when the series is long enough that regARIMA models can be estimated reliably without the final two years of data, which are withheld for forecasting.

<span id="page-52-1"></span> $3$ [Ozaki \(1977\)](#page-241-6) proposed a rescaling of  $AIC_N$  to compare different orders of differencings of nonseasonal ARIMA models. In the seasonal case, the analogue would be to multiply  $AIC_N$  by  $(N + d + sD)/N$  and use the resulting value in all model comparisons. There is neither theoretical nor systematic emprical support for such a rescaling of any of the criteria, so rescaling this way is not an accepted practice for model selection.

# 6 Points Related to Seasonal Adjustment and Modeling Diagnostics

#### Contents

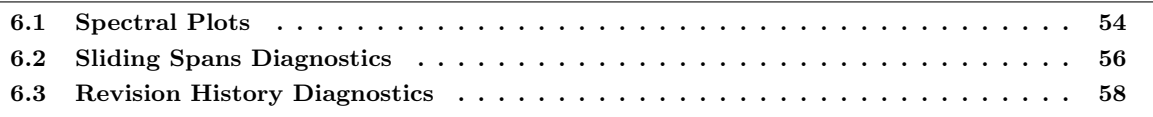

The X-12-ARIMA seasonal adjustment program contains several new diagnostics for modeling, model selection, adjustment stability, and for judging the quality of indirect as well as direct seasonal adjustments. This chapter deals specifically with three diagnostics that can be generated by the X-12-ARIMA program.

- Section [6.1](#page-53-0) describes the spectral plots that X-12-ARIMA produces of the original series, the regARIMA residuals, the final seasonal adjustment and the final irregular component. The plots are marked at frequencies commonly associated with seasonal and trading day variation, so the user can easily check for residual effects in the model residuals or seasonal adjustment. For more information, see Section 2.1 of [Findley, Monsell, Bell, Otto, and Chen \(1998\)](#page-239-3) and [Soukup and Findley \(1999\)](#page-242-2).
- Section [6.2](#page-55-0) describes the sliding spans diagnostics, which compare seasonal adjustments from overlapping spans of a given time series. This provides an indication of the stability of the seasonal adjustment.
- Section [6.3](#page-57-0) describes revision history diagnostics, another stability diagnostic. The basic revision is the difference between the initial seasonal adjustment (often referred to as the concurrent adjustment) and the seasonal adjustment with all the data available at the time of the analysis (often referred to as the final adjustment).

## <span id="page-53-0"></span>6.1 Spectral Plots

X-12-ARIMA provides spectral plots and associated interpretative messages to alert the user to the presence of seasonal and trading day effects. Spectral output is available for the original series and as many as three series resulting from modeling or seasonal adjustment, namely the model residuals, when modeling in specified, and the adjusted series and irregulars series, when adjustment for seasonal (and possibly also trading day or holiday) effects is specified.

For the first-differenced original series of the series or composite spec (transformed in accord with the transform spec), the program's warning message about "visually significant" seasonal peaks, or the associated plot, can alert the user to the possibility that the series has a seasonal effect that is predictable (stable) enough that X-12-ARIMA can estimate it with reasonable success. (If there are seasonal peaks in the spectrum but none

#### 6.1. SPECTRAL PLOTS 55

that meet the criterion for visual significance, see below, then it is likely that any "seasonal" effects in the series change too rapidly from year to year or are too obscured by "noise" to be estimated reliably or stably.)

For the regARIMA model residuals (when the check spec is used), and for the first-differenced, transformed seasonally adjusted series and the irregulars series (when the x11 spec is used), the messages indicate that the model or adjustment procedure for seasonal or trading day effects has either failed to capture such effects or, worse, has induced such effects in the series over the time interval used for spectrum estimation. Because seasonal and trading day patterns can change over time, and because adequate modeling or adjustment is usually most important for recent data, the time interval of the most recent ninety-six observations is the default interval for spectrum estimation (or the time interval specified by the applicable modelspan or span argument when the latter interval has length less than ninety-six). In the case of trading day peaks a peak (especially one at the lower of the two trading day frequencies) shows the need for trading day estimation if this was not done, and otherwise shows that the trading day regression model used is inadequate for the time interval used for spectrum estimation.

At seasonal frequencies, a peak in the model residuals indicates the need for a better fitting model for the time interval used for spectrum estimation. A peak in the spectrum from the seasonally adjusted series or irregulars reveals inadequacy of the seasonal adjustment filters for this interval, thereby indicating that different filters and/or a shorter data span should be considered. Usually, the spectrum estimator requires seventy-two data points to produce peaks sharply defined enough to trigger warning messages for seasonal or trading day effects.

The default spectrum estimator used to detect seasonal and trading day effects is an autoregressive spectral estimator. For the series  $x_t$  (for example, the model residuals) whose spectrum is being estimated from data  $x_1, \ldots, x_N$ , autoregressive spectrum estimates (in decibel units) have the form

<span id="page-54-0"></span>
$$
\hat{s}(\lambda) = 10 \log_{10} \left\{ \frac{\hat{\sigma}_m^2}{2\pi \left| 1 - \sum_{j=1}^m \hat{\phi}_j e^{i2\pi j \lambda} \right|^2} \right\}, 0 \le \lambda \le 0.5,
$$
\n(6.1)

where the coefficient estimates  $\hat{\phi}_j$  are those of the linear regression of  $x_t - \bar{x}$  on  $x_{t-j} - \bar{x}, 1 \le j \le m$  for the data, with  $\bar{x} = N^{-1} \sum_{t=1}^{N} x_t$ , and where  $\hat{\sigma}_m^2$  is the sample variance of the resulting regression residuals. For large enough m (and N), a strong component with period  $1/\lambda_0$  results in a near-zero value of the denominator of [\(6.1\)](#page-54-0) at  $\lambda_0$  and therefore in a peak at  $\lambda_0$  in the graph of (6.1)–unless there is a stronger periodic component at a nearby frequency. For a discussion of this estimator, see pp. 600–612 of [Priestley \(1981\)](#page-241-7). X-12-ARIMA uses  $m = 30$ , which yields high resolution of strong components, meaning peaks that are sharply defined in the .out file's plot of  $\hat{s}(\lambda)$  (Recall that for the spectra providing information about the original series and the seasonal adjustment, the series  $x_t$  results from suppression of a trend component by differencing or detrending. Trends produce peaks at and near  $\lambda = 0$  that are so dominant that they diminish the resolution of all other peaks.) The spectrum plots of  $X-12-ARIMA$  show values of  $\hat{s}(\lambda)$  at 61 frequencies that have the form  $\lambda_k = k/120, 0 \le k \le 60$ , with two exceptions: for the values  $k/120$  closest to the trading day frequencies (0.348, and 0.432 cycles per month for monthly series),  $\lambda_k$  is assigned the value of the trading day frequency instead of the value  $k/120$ . At trading day frequencies, values of  $\hat{s}(\lambda_k)$  are plotted with a column of T's. At seasonal frequencies (1/12,  $2/12,...,6/12$  cycles per month for monthly series) values of  $\hat{s}(\lambda_k)$  are plotted with a column of S's. At all other frequencies, columns of asterisks ("stars") are used. These plots are very similar to those of the BAYSEA seasonal adjustment program [\(Akaike 1980](#page-238-9) and [Akaike and Ishiguro 1980\)](#page-238-10) and are produced by a modified version of BAYSEA's Fortran code.

The monthly trading day frequency 0.348 can be derived by noting that a daily component which repeats every seven days goes through  $4.348 \doteq 30.4375/7$  cycles in a month of average length,  $365.25/12 = 30.4375$  days. It is therefore seen to advance 0.348 cycles per month when the data are obtained at twelve equally spaced times in an 365.25 days, the average length of a year. The connection of peaks at 0.432 cycles/month with trading day components is weaker, see [Cleveland and Devlin \(1980\)](#page-239-7), and not as reliable.

For quarterly series, we make a basic assumption that quarters have equal length:  $365.25/4 = 91.3125$  days. Therefore a data component that cycles once in 7 days repeats  $91.3125/7 \approx 13.04464$  times per quarter. A quarterly observer cannot distinguish this from a periodic component that goes through .04464 cycles/quarter (or one cycle in 22.4 quarters). So .04464 cycles/quarter is the fundamental trading day frequency of the spectrum for quarterly time series.

Because of difficulties associated with statistical significance tests for periodic components in autocorrelated data, see Chapter 8 of [Priestley \(1981\)](#page-241-7), such tests are not used. The warning messages of X-12-ARIMA are based on an empirically obtained criterion of "visual significance" determined as follows from the range  $\hat{s}^{\text{max}} - \hat{s}^{\text{min}}$ of the  $\hat{s}(\lambda_k)$  values, where  $\hat{s}^{\text{max}} = \max_k \hat{s}(\lambda_k)$  and  $\hat{s}^{\text{min}} = \min_k \hat{s}(\lambda_k)$ . To be "visually significant", the value  $\hat{s}(\lambda_k)$  at a trading day or seasonal frequency  $\lambda_k$  (other than the seasonal frequency  $\lambda_{60} = 0.5$ ) must be above the median of the plotted values of  $\hat{s}(\lambda)$  and must be larger than both neighboring values  $\hat{s}(\lambda_{k-1})$  and  $\hat{s}(\lambda_{k+1})$  by at least  $6/52$  times the range  $\hat{s}^{max}-\hat{s}^{min}$ . In the .out file's line printer plots of spectra,  $\hat{s}^{max}$  is plotted 52 lines above  $\hat{s}^{\min}$ , so a visually significant peak must be at least six lines (six "stars") high. No visual significance criterion is applied to the value of  $\hat{s}(\lambda_{60})$  nominally associated with components of period two months (two quarters for quarterly series) because, in the spectra of the adjusted and irregulars series, sharp peaks at  $\lambda_{60} = 0.5$ usually seem, in practice, to be associated with "noise" rather than with verifiable seasonal components. The reliability of the visual significance criterion for detecting trading day effects has been carefully demonstrated and compared to the reliability of alternative criteria, see [Soukup and Findley \(1999\)](#page-242-2). X-12-ARIMA's alternative spectral estimator, the log periodogram, has also been studied. It was found to be more sensitive but also much more likely to have spurious seasonal and trading day peaks.

## <span id="page-55-0"></span>6.2 Sliding Spans Diagnostics

The sliding spans diagnostics are described in detail and compared with other quality diagnostics in the articles [Findley, Monsell, Shulman, and Pugh \(1990\)](#page-239-8) and [Findley and Monsell \(1986\)](#page-239-9). An abbreviated presentation will be given here. The basic diagnostics are descriptive statistics of how the seasonal adjustments and their month-to-month changes vary when the span of data used to calculate them is altered in a systematic way: any two neighboring spans differ to the extent that one starts and ends a year later than the other. The span length is determined by the length of the seasonal filter utilized for the adjustment. The ending date of the last span is usually the date of the most recent datum in the time series. Four spans are used if enough data are available. The index value  $j = 1$  is assigned to the span with the earliest starting date,  $j = 2$  to the span with the next earliest starting date, ....

For series whose seasonally adjusted values are all positive, the two most important sliding spans statistics,  $A(\%)$  and  $MM(\%)$ , are calculated as follows. For a month t belonging to at least two spans, one of which is the j-th span, let  $A_t$  denote its seasonally (and, if applicable, trading day and holiday) adjusted value obtained from the complete series, and let  $A_t^j$  denote the adjusted value obtained when the seasonal adjustment procedure being considered (the procedure determined by the software options selected) is applied to only data in the j-th

#### 6.2. SLIDING SPANS DIAGNOSTICS 57

span. The seasonal adjustment  $A_t$  is called (unacceptably) unstable if

<span id="page-56-0"></span>
$$
\frac{\max_j A_t^j - \min_j A_t^j}{\min_j A_t^j} > .03.
$$
\n
$$
(6.2)
$$

Further, for months t such that both t and  $t-1$  belong to at least two spans, the "seasonally adjusted monthto-month percent change"  $100 \times (A_t - A_{t-1})/A_{t-1}$  is called unstable if

<span id="page-56-1"></span>
$$
\max_{j} \frac{A_t^j}{A_{t-1}^j} - \min_{j} \frac{A_t^j}{A_{t-1}^j} > .03.
$$
\n(6.3)

In [\(6.2\)](#page-56-0), the index j ranges over all spans containing month t; in [\(6.3\)](#page-56-1) the j-th span must contain month  $t-1$ also.

 $A(\%)$  is used to denote the percent of months with unstable adjustments calculated with respect to the number of month for which the left hand side of [\(6.2\)](#page-56-0) is defined (the number of months common to at least two spans). The analogous quantity for  $(6.3)$  is denoted  $MM(\%)$ . We recommend that, except in special circumstances of the sort discussed below, the seasonal adjustment produced by the procedure chosen should not be used if  $A(\%) > 25.0$  (> 15.0 is considered problematic) or if  $MM(\%) > 40.0$ .

There is a similarly defined statistic  $YY(\%)$  for year-to-year percent changes in the seasonally adjusted data,  $100 \times (A_t - A_{t-12})/A_{t-12}$ , based on the same threshold used to define unstable adjustments and month–tomonth changes, usually the default .03 shown in [\(6.2\)](#page-56-0) and [\(6.3\)](#page-56-1). Because these year-to-year changes in the adjusted series can be misleading indicators of trend direction when turning points occur between months t and  $t-12$ , they are rather less important than the adjusted values themselves and month-to-month changes in the adjusted values. The statistic  $YY(\%)$  is correspondingly less important than the others, but it is included in the output of X-12-ARIMA because of the interest some data users have in year-to-year changes. The output text describes values of  $YY(\%)$  greater than 10.0 as extreme, but this information is usually redundant in the sense that series with such a value have, in our experience, usually also had excessive values of  $A(\%)$  or  $MM(\%)$ . In any case, we would not reject an adjustment based solely on the value of  $YY(\%)$ .

Sometimes, the causes of large values of  $A(\%)$  or  $MM(\%)$  can be identified and seen to be not very problematic. For example, this could be the case when the months with unstable adjustments or changes are heavily concentrated in a known problem period several years back from the current year, or in one or two fixed calendar months each year that all data users can be expected to regard as quite problematic, such as winter months in series known to be very sensitive to differences in winter weather conditions. The sliding spans output makes it easy to identify such concentrations.

The output can show when a "mild" increase in the threshold beyond 0.03 will dramatically decrease the values of  $A(\%)$  and  $MM(\%)$  to quite acceptable levels: we have identified a few series for which increasing the threshold to .05 seemed justifiable, because most of the months for which the left hand sides of [\(6.2\)](#page-56-0) and [\(6.3\)](#page-56-1) were between .03 and .05 were months with very large seasonal movements, where users would be tolerant of more uncertainty, and not many months had values of these statistics substantially larger than .05.

This experience stimulated us to carry out a limited exploratory study with a variety of Census Bureau series focussed on the goal of finding a statistical relationship between appropriate threshold values and seasonal factor size, a relationship we could use to increase or decrease the threshold according to the size of the seasonal movements. However, within the set of series considered, we found no correlation between appropriate threshold values and the size of the seasonal movements. For example, there were relatively many series with quite large

seasonal movements for which good values of  $A(\%)$  and  $MM(\%)$  obtained with the .03 threshold and there were a number of series with only moderately large seasonal movements for which the use of the .05 threshold did not lead to acceptable values of  $A(\%)$  and  $MM(\%)$ . In fact, simulation experiments readily show that in a series with fixed seasonal effects (every January has the same seasonal factor, etc.), the values of the seasonal adjustment are quite sensitive to the variability of the irregulars component and quite insensitive to the size of the seasonal movements.

More often than not, when a choice of adjustment options for a series produces an adjustment that sliding spans diagnostics classify as unacceptable, there will be a different choice of options, perhaps with different seasonal filter lengths, or different trading day adjustment or forecast extension options, that will result in an adjustment that is classified as acceptable. When no choice of options produces an acceptable adjustment, the issue is not whether the series is "seasonal" in some sense, but whether its seasonal behavior is repetitive enough, or revealed clearly enough in the available time series data, that it can be estimated with adequate reliably by X-12-ARIMA under any of the options considered.

## <span id="page-57-0"></span>6.3 Revision History Diagnostics

X-12-ARIMA generates revisions between the initial estimate and the most recent estimate, for several quantities derived from seasonally adjusting a time series (see Table [7.18\)](#page-108-0). X-12-ARIMA can also generate historical out-ofsample forecast errors and likelihood statistics derived from regARIMA model estimation. For some supporting theory for out-of-sample squared forecast error diagnostic output, see [Findley \(2005\)](#page-239-10). These revisions and historical values are obtained as follows.

For a given series  $y_t$  where  $t = 1, ..., T$ , we define  $A_{t|n}$  to be the seasonal adjustment of  $y_t$  calculated from the series  $y_1, y_2, \ldots, y_n$ , where  $t \leq n \leq T$ . The concurrent seasonal adjustment of observation t is  $A_{t|t}$  and the most recent or "final" adjustment of observation t is  $A_{t|T}$ . The percent revision of the seasonally adjusted series is defined to be

$$
R_t = \frac{A_{t|T} - A_{t|t}}{A_{t|t}}
$$

and this is what is reported by the program. The revisions of the trend component and of seasonal factors derived from multiplicative or log-additive seasonal adjustment are also reported as percent revisions.

With additive seasonal adjustments,  $R_t$  is calculated the same way if all values  $A_{t|t}$  have the same sign (the analogous statement holds for trends). Otherwise, differences are calculated:

$$
R_t = A_{t|T} - A_{t|t}
$$

In the additive adjustment case, revisions of seasonal factors are always calculated as differences,  $S_{t|T} - S_{t|t}$ , or, with projected seasonal factors  $S_{t|T} - S_{t|t^*}$ , where  $t^*$  denotes ending date of the series used to obtain the projected factor for month t.

Let  $C_{t|n}$  denote the month-to-month (or quarter-to-quarter) change in the seasonally adjusted series at time t calculated from the series  $y_1, y_2, \ldots, y_n$ , or

$$
C_{t|n} = \frac{A_{t|n} - A_{t-1|n}}{A_{t-1|n}}
$$

#### 6.3. REVISION HISTORY DIAGNOSTICS 59

The revision of these changes is defined to be

$$
R_t = C_{t|T} - C_{t|t}
$$

Revisions for the month-to-month changes in the trend component are computed in the same manner.

The sadjlags and trendlags arguments produce an analysis of the revision history for different lags past the concurrent observation. The target for this revisions analysis depends on the value of the target argument. Table [6.1](#page-58-0) shows how the lagged revisions are calculated for for the different values of target.

If lags corresponding to one and two years (12 and 24 for monthly data, 4 and 8 for quarterly data) are included in sadjlags, then the revision between the seasonal adjustment calculated one year after time t and the adjustment 2 years after time t is also calculated, or:

$$
RY_t = \frac{A_{t|t+24} - A_{t|t+12}}{A_{t|t+12}}
$$

for monthly series. This is done only for the seasonally adjusted series and the month-to-month (quarter-toquarter) change of the seasonally adjusted series.

<span id="page-58-0"></span>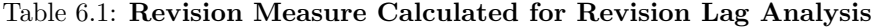

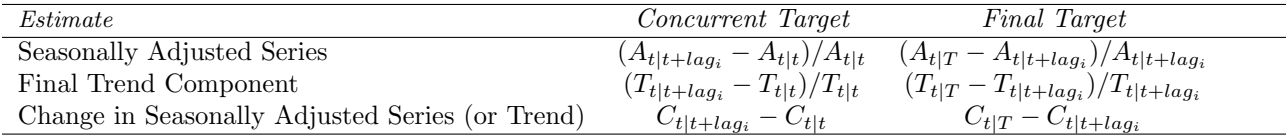

Estimate gives the estimate from the seasonal adjustment.

Concurrent Target gives the formula for the lagged revision history where the target is assumed to be the concurrent estimate.

Final Target gives the formula for the lagged revision history where the target is assumed to be the final estimate.  $A_{t|i}$  is the value of the seasonally adjusted series at time t calculated from the series up to time i.

 $T_{t|i}$  is the value of the trend component at time t calculated from the series up to time i.

 $C_{t|i}$  is the value of the change in the seasonally adjusted series at time t calculated for the series up to time i.

The analysis of the lagged revisions can give a useful picture of the behavior of the revisions over time. Using the concurrent estimate as the target shows how much a given adjustment changes as you add more data; using the final estimate as the target shows how quickly a given estimate converges to the final value.

Another motivation for the sadjlags and trendlags options is the fact that concurrent estimates are often based on preliminary data for the current month (or quarter). If the final data for the month are not available until two additional months have passed, then it would be appropriate to set sadjlags = 2 in order to study the revisions to the adjustment based on the final datum for each month. For trends, there is the additional motivation that concurrent trend estimates are often unstable. For this reason, some analysts wait until several subsequent months of data are available for trend estimation before examining the X-12-ARIMA trend for a recent month. For an analyst who waits three months, trendlags = 3 will provide the revisions of the trend estimates of interest.

## 7 Documentation for Individual Specs

#### Contents

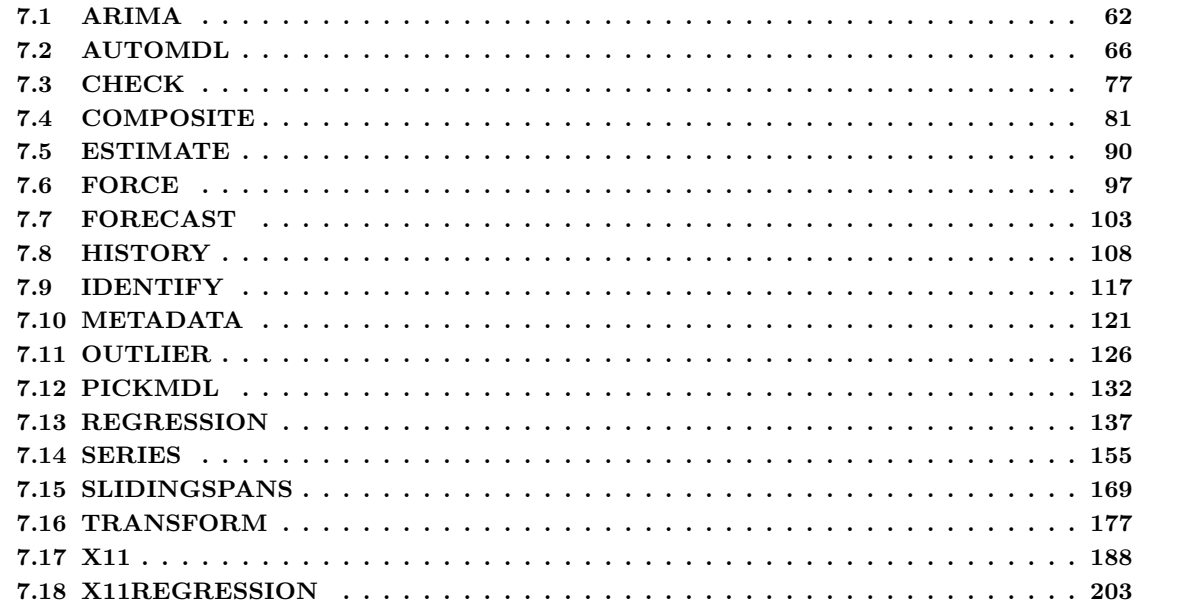

The following pages provide detailed documentation on all of the specs, with discussions of the available arguments and their default values. Each spec's documentation also includes several examples illustrating its use. For the series and transform specs the examples are intended only to illustrate the capabilities of these specs. They do not show complete spec files in the sense that if these examples were used as input to the X-12-ARIMA program, they would produce no useful output. For the remaining specs (composite, x11, identify, regression, arima, estimate, outlier, check, forecast, metadata, slidingspans, and history) the examples all show complete spec files that could be used, except that data sets (e.g., for the input series appearing in the series spec, or for a user-defined regression variable in the regression spec) are often abbreviated using the ... notation.

Readers will notice that the examples for a given spec tend to vary, not only in content, but also in format. This is done deliberately to illustrate and emphasize the flexibility the user has in formatting the spec file.

The next few paragraphs will give the reader a summary of what specs to include in the input file when doing general tasks (such as a simple seasonal adjustment or modeling run). Except in certain default situations, arguments must be specified within each spec to accomplish these tasks. Information about these arguments can be formed within the sections of this chapter devoted to the individual specs.

For the reader who wants the shortest path to a seasonal adjustment, the essential specs are **series** and  $x11$ . These will yield a default X-11 seasonal adjustment. If it is not clear whether the seasonal adjustment should be additive or multiplicative then the transform spec should be added. If an elementary approach to trading day and moving holiday effect estimation and adjustment is desired, then add **x11 regression**. The **sliding** spans and history specs provide diagnostics for the stability of the adjustment when the span of data used to calculate the adjustment changes.

For the reader wanting the shortest path to modeling a time series, the essential specs are series, automol (or pickmdl), and possibly transform. Add the forecast spec if forecasting is desired, add outlier if there are problematic data values or data movements, and add regression if trading day or holiday components may be present in the series. The **arima** spec replaces **automate** if custom rather than automatic modeling is desired. It is supported by **identify**. The **check** spec provides standard model-fit diagnostics. The **history** spec provides forecasting diagnostics for comparing two models, and **estimate** offers estimation options and the ability to reuse stored models.

Time series models (obtained via automdl/pickmdl/arima and transformation can improve seasonal adjustment by extending the data with forecasts (via forecast), by providing a way of dealing with disruptions to the level of the series (via outlier) and by providing estimates of trading day and holiday effects (via regression) that are sometimes better than those obtained from x11regression.

The composite spec is required to obtain the indirect adjustment of an aggregate series from adjustments of its components and to compare this adjustment with its direct adjustment. of its components and to compare this adjustment with its direct adjustment. For indirect adjustment the composite spec replaces the series spec.

## <span id="page-61-0"></span>7.1 ARIMA

## DESCRIPTION

Specifies the ARIMA part of the regARIMA model. This defines a pure ARIMA model if the regression spec is absent. The ARIMA part of the model may include multiplicative seasonal factors and operators with missing lags. Using the ar and ma arguments, initial values for the individual AR and MA parameters can be specified for the iterative estimation. Also, individual parameters can be held fixed at these initial values while the rest of the parameters are estimated.

#### USAGE

arima  $\{$  model =  $([2 3] 1 1)(0 1 1)12$ title = "ARIMA Model"  $ar = (0.3f, -0.14)$  $ma = (-0.7 \ 0.85f)$ 

#### ARGUMENTS

- ar Specifies initial values for nonseasonal and seasonal autoregressive parameters in the order that they appear in the model argument. If present, the ar argument must assign initial values to all AR parameters in the model. Initial values are assigned to parameters either by specifying the value in the argument list or by explicitly indicating that it is missing. Missing values take on their default value of 0.1. For example, for a model with two AR parameters,  $ar=(0.7, 0.7)$  is equivalent to  $ar=(0.7,0.1)$ , but  $ar=(0.7)$  is not allowed. For a model with three AR parameters,  $ar=(0.8, -0.4)$  is equivalent to  $ar=(0.8,0.1,-0.4)$ . To hold a parameter fixed during estimation at its initial value, immediately follow the value in the  $ar$  list with an 'f', e.g.,  $ar=(0.7f, 0.1)$ .
- ma Specifies initial values for all moving average parameters in the same way ar does so for autoregressive parameters.
- model Specifies the ARIMA part of the model. The format follows standard Box-Jenkins (1976) notation. In this notation a nonseasonal ARIMA model is specified as  $(p d q)$ , where p is the nonseasonal AR order,  $d$  is the number of nonseasonal differences, and  $q$  is the nonseasonal MA order. A multiplicative seasonal ARIMA model is specified as  $(p d q)(P D Q)$ , where p, d, and q are as before, P is the seasonal AR order, D is the number of seasonal differences, and Q is the seasonal MA order. Here, the first ARIMA factor,  $(p d q)$ , is assumed to be nonseasonal (i.e., its period is one) and the second ARIMA factor,  $(P D Q)$ , is assumed to be seasonal with the seasonal period set in the series spec. More than two ARIMA factors can be specified, and ARIMA factors can explicitly be given seasonal periods that differ from the default choices. See DETAILS for more information.

The operator orders  $(p \, d \, q)$  in the ARIMA factors may be separated by spaces or commas, e.g.,  $(0 \t1 \t1)$  is the same as  $(0,1,1)$ . Operators with missing lags are specified by enclosing those lags present in brackets, with the lags in ascending order. For example, model = ([2 3] 0 0) specifies the model  $(1 - \phi_2 B^2 - \phi_3 B^3)z_t = a_t$ .

print and save No output tables are available for this spec. title Specifies a title for the ARIMA model, in quotes. It must be less than 80 characters. The title appears above the ARIMA model description and the table of estimates. The default is to print ARIMA Model.

#### DETAILS

The arima spec cannot be used in the same spec file as the **pickmdl** or **automdl** specs; the **model**, **ma**, and ar arguments of the arima spec cannot be used when the file argument is specified in the estimate spec.

The model argument may include as many ARIMA factors as desired. However, there is a limit of 108 total AR, MA, and differencing coefficients in the model. Also, the maximum lag of any AR or MA parameter is 36, and the maximum number of differences in any ARIMA factor (nonseasonal or seasonal) is 3. (The latter two limits can be changed—see Section [2.7.](#page-21-0))

In general, ARIMA factors are specified in the standard  $(p \, d \, q)_s$  format, where s is the seasonal period of the operator. Thus, putting (0 1 1)6 in the model argument includes differencing by  $1 - B^6$  and a  $1 - \theta_6 B^6$  MA term in the model. However, if the seasonal period s is not specified after an ARIMA factor, it is determined according to the following default rules. The first ARIMA factor without a specified seasonal period is assumed to be nonseasonal, i.e., its seasonal period is assumed to be one. The second ARIMA factor without a specified seasonal period is assumed to be a seasonal factor with the seasonal period set in the series spec. For example, if period = 12 is specified in the series spec (or if the period is set to 12 because the start date there is given as year.month), then model =  $(0 1 1)(0 1 1)$  and model =  $(0 1 1)(0 1 1)12$  are equivalent. If additional ARIMA factors are specified, these are assumed to be nonseasonal unless they are explicitly given a seasonal period. See Example [7.1](#page-63-0) for an illustration of a model with three ARIMA factors. Note that if the seasonal period is one, then any ARIMA factors without a specified seasonal period have period one.

Users should not specify initial values for MA parameters that yield an MA polynomial with roots inside the unit circle. (See Section [5.4.](#page-47-0)) Doing so will cause the program to stop and print an error message asking the user to re-specify the initial parameters and rerun the program. Initial parameters that yield an MA polynomial with roots on the unit circle are allowed only if this noninvertible polynomial is not being estimated. That is, this is allowed if no estimation is being done, or if the parameters in this polynomial are specified as fixed during estimation. For example, if a model has a first order seasonal MA parameter as the only MA parameter, then  $ma=(1.0f)$  is always allowed,  $ma=(1.0)$  is allowed only if no estimation is done, and  $ma=(1.1)$  is never allowed.

If the likelihood function that is exact for AR polynomials is used (exact=arma, which is the default—see the estimate spec), users should not specify initial values for AR parameters that yield a nonstationary AR polynomial (one with roots on or inside the unit circle). Doing so will cause the program to stop and print an error message asking the user to re-specify the initial parameters and rerun the program.

The use of fixed coefficients in the ARIMA model can invalidate AIC and the other model selection statistics as well as some goodness-of-fit diagnostics, see the Details sections of estimate and check.

#### EXAMPLES

<span id="page-63-0"></span>The following examples show complete spec files.

Example 1 Specify and estimate a nonseasonal ARIMA model with a first difference and an MA parameter at lag 1, i.e.,  $(1 - B)y_t = (1 - \theta B)a_t$ .

> series { title = "Quarterly Grape Harvest" start = 1950.1 period = 4 data = (8997 9401 ... 11346) }  $\text{arima} \{ \text{model} = (0 \ 1 \ 1) \}$ estimate { }

**Example 2** Specify and estimate the following seasonal ARIMA model for  $y_t$ , the logarithm of an original time series:  $(1 - \phi_1 B - \phi_2 B^2)(1 - B)(1 - B^{12})y_t = (1 - \Theta_{12} B^{12})a_t$ . Note that the start date in the series spec specifies a month, which sets the seasonal period to 12.

```
series { title = "Monthly sales" start = 1976.jan
           data = (138 128 ... 297) }
transform { function = log }
\text{arima} \{ \text{model} = (2 \ 1 \ 0) (0 \ 1 \ 1) \}estimate { }
```
Example 3 Specify and estimate a regARIMA model with fixed seasonal effects, a trend constant, and the ARIMA (0 1 1) model for the regression errors. The model is then  $(1-B)(y_t-\sum_{i} \beta_i M_{it}$  $c \cdot t$  =  $(1 - \theta B)a_t$ , where the  $M_{it}$  are the fixed seasonal effect regression variables.

```
Series { Title = "Monthly Sales" Start = 1976.jan
        Data = (138 128 ... 297) }
Transform { Function = log }
Regression { Variables= (seasonal const) }
Arima \{ Model = (0 1 1) \}Estimate { }
```
Example 4 Specify and estimate a model with one difference and an AR(2) operator with lag one missing; i.e., the model is  $(1 - \phi_2 B^2)(1 - B)y_t = a_t$ .

```
series{title = "Annual Olive Harvest" start = 1950
        data = (251 271 ... 240) }
\text{arima}{model = ([2] 1 0)}
estimate{ }
```
**Example 5** Specify and estimate a model with a trend constant and with regression errors  $z_t$  following an ARIMA model with one seasonal difference and a first order seasonal moving average, but no nonseasonal factor, i.e.,  $(1 - B^{12})z_t = (1 - \Theta B^{12})a_t$ . Note that the seasonal period of the ARIMA factor must be given explicitly in the model argument, because, as there is only one ARIMA factor, it would otherwise be assumed to be nonseasonal.

```
series { title = "Monthly sales" start = 1976.jan
        data = (138 128 ... 297) }
transform { function = log }
regression { variables = const }
arima { model = (0 1 1)12 }
estimate { }
```
Example 6 Specify and estimate a model including three ARIMA factors. The ARIMA model for the regression errors  $z_t$  is  $(1 - \phi_1 B)(1 - \phi_3 B^3)(1 - B)z_t = (1 - \Theta B^{12})a_t$ . The  $1 - \phi_3 B^3$  operator might be used to account for quarterly autocorrelation since each quarter is comprised of three months. Note that only the period of the quarterly factor need be given.

```
series { title = "Monthly sales" start = 1976.jan
         data = (138 128 ... 297) }
transform { function = log }
regression { variables = (const seasonal)}
arima { model = (1 1 0)(1 0 0)3(0 0 1)}
estimate { }
```
**Example 7** Specify and estimate a model with regression errors  $z_t$  following the "airline model", ARIMA  $(0 \ 1 \ 1)(0 \ 1 \ 1)_{12}$ , with the seasonal MA parameter fixed at 1.0. The model used for  $z_t$  is  $(1 - B)(1 - B<sup>12</sup>)z_t = (1 - \theta B)(1 - 1.0B<sup>12</sup>)a_t$ . The initial value of 0.1 used for  $\theta$  is indicated by a missing value in the ma list. This model is actually equivalent to that used in Example 3, since it results from overdifferencing the model specified there by  $1 - B^{12}$ . (See Section [5.4](#page-47-0) for a discussion of overdifferencing.)

```
series { title = "Monthly sales" start = 1976.jan
        data = (138 128 ... 297) }
transform{ function = log }
arima { model = (0 1 1)(0 1 1)12
           ma = (1.0f)estimate { }
```
## <span id="page-65-0"></span>7.2 AUTOMDL

### DESCRIPTION

Specifies that the ARIMA part of the regARIMA model will be sought using an automatic model selection procedure derived from the one used by TRAMO (see Gómez and Maravall (2000)). The user can specify the maximum ARMA and differencing orders to use in the model search, and can adjust thresholds for several of the selection criteria.

## USAGE

```
automdl \{ maxorder = (3 1)maxdiff = (1 1) or diff = (1 0)acceptdefault = no
            checkmu = yes
            ljungboxlimit = 0.99
            mixed = yes
            print = (none bestfivemdl autochoice)
           savelog = automodel
        }
```
### ARGUMENTS

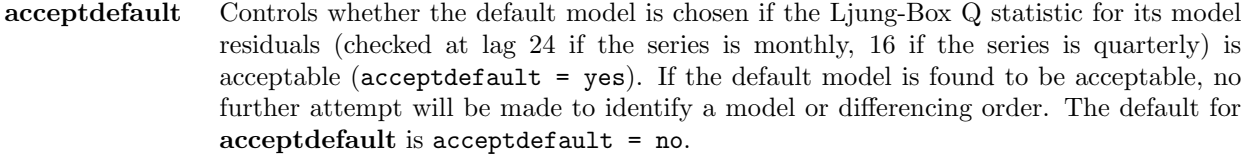

- checkmu Controls whether the automatic model selection procedure will check for the significance of a constant term (checkmu = yes), or will maintain the choice of the user made by the user in the regression spec (checkmu =  $no$ ). The default for checkmu is checkmu = yes.
	- diff Fixes the orders of differencing to be used in the automatic ARIMA model identification procedure. The diff argument has two input values, the regular differencing order and the seasonal differencing order. Both values must be specified; there is no default value. Acceptable values for the regular differencing orders are 0, 1 and 2; acceptable values for the seasonal differencing orders are 0 and 1. If specified in the same spec file as the **maxdiff** argument, the values for the **diff** argument are ignored and the program performs automatic identification of nonseasonal and seasonal differencing with the limits specified in maxdiff.
- ljungboxlimit Acceptance criterion for confidence coefficient of the Ljung-Box Q statistic. If the Ljung-Box Q for the residuals of a final model (checked at lag 24 if the series is monthly,

16 if the series is quarterly) is greater than ljungboxlimit, the model is rejected, the outlier critical value is reduced, and model and outlier identification (if specified) is redone with a reduced value (see **reducecy** argument). The default for **ljungboxlimit** is ljungboxlimit =  $0.95$ .

- maxdiff Specifies the maximum orders of regular and seasonal differencing for the automatic identification of differencing orders. The **maxdiff** argument has two input values, the maximum regular differencing order and the maximum seasonal differencing order. Acceptable values for the maximum order of regular differencing are 1 or 2, and the acceptable value for the maximum order of seasonal differencing is 1. If specified in the same spec file as the **maxdiff** argument, the values for the **diff** argument are ignored and the program performs automatic identification of nonseasonal and seasonal differencing with the limits specified in **maxdiff**. The default is  $\text{maxdiff} = (2 \ 1)$ .
- maxorder Specifies the maximum orders of the regular and seasonal ARMA polynomials to be examined during the automatic ARIMA model identification procedure. The maxorder argument has two input values, the maximum order of regular ARMA model to be tested and the maximum order of seasonal ARMA model to be tested. The maximum order for the regular ARMA model must be greater than zero, and can be at most 4; the maximum order for the seasonal ARMA model can be either 1 or 2. The default is maxorder  $= (2)$ 1).
	- mixed Controls whether ARIMA models with nonseasonal AR and MA terms or seasonal AR and MA terms will be considered in the automatic model identification procedure (mixed = yes). If mixed = no, mixed models would not be considered. Note that a model with AR and MA terms in both the seasonal and nonseasonal parts of the model can be acceptable, provided there are not AR and MA terms in either the seasonal or nonseasonal. For example, when  $mixed = no$  an ARIMA  $(0 1 1)(1 1 0)$  model would be considered, while an ARIMA  $(1\ 1\ 1)(0\ 1\ 1)$  model would not, since there are AR and MA terms in the nonseasonal part of the model. The default for  $mixed$  is mixed = yes.
	- print The tables available for output are listed in Table [7.1.](#page-67-0) The save option is not available for this spec. The header, autochoice, and unitroottest tables are printed out by default. For a complete listing of the brief and default print levels for this spec, see Appendix [B.](#page-221-0)
	- savelog The diagnostics available for output to the log file (see section [2.5\)](#page-17-0) are listed on Table [7.2.](#page-67-1)

#### RARELY USED ARGUMENTS

armalimit Threshold value for t-statistics of ARMA coefficients used for final test of model parsimony. If the highest order ARMA coefficient has a t-value less than this value in magnitude, the program will reduce the order of the model. The value given for **armalimit** is also used for the final check of the constant term; if the constant term has a t-value less than armalimit in magnitude, the program will remove the constant term from the set of regressors. This value should be greater than zero. The default is  $\text{armalimit} = 1.0$ .

| name             | short        | description of table                                        |  |
|------------------|--------------|-------------------------------------------------------------|--|
| autochoice       | ach          | model choice of automatic model procedure                   |  |
| autochoicemdl    | amd          | summary output for models estimated during choice of        |  |
|                  |              | ARMA model orders                                           |  |
| autodefaulttests | adt          | tests performed on the default model (usually the air-      |  |
|                  |              | line model) of the automatic model identification pro-      |  |
|                  |              | cedure                                                      |  |
| autofinaltests   | aft          | final tests performed on the model identified by <b>au-</b> |  |
|                  |              | tomdl                                                       |  |
| autoljungboxtest | alb          | check of the residual Ljung-Box statistic                   |  |
| bestfivemdl      | b5m          | summary of best five models found during choice of          |  |
|                  |              | ARMA model orders                                           |  |
| header           | hdr          | header for the automatic modeling output                    |  |
| unitroottest     | urt          | choice of differencing                                      |  |
| unitroottestmdl  | $\text{urm}$ | summary output for models estimated during difference       |  |
|                  |              | order identification                                        |  |

<span id="page-67-0"></span>Table 7.1: Available Output Tables for Automdl

Name gives the name of each table for use with the print argument. Short gives a short name for the tables of the print argument.

Table 7.2: Available Log File Diagnostics for Automdl

<span id="page-67-1"></span>

| name        | short | description of diagnostic                                     |
|-------------|-------|---------------------------------------------------------------|
| autodiff    | adf   | choice of differencing by automatic model identification pro- |
|             |       | cedure                                                        |
| automodel   | amd   | choice of ARIMA model by automatic model identification       |
|             |       | procedure                                                     |
| bestfivemdl | b5m   | summary for best five models found during choice of ARMA      |
|             |       | model orders                                                  |
| mean        | mu    | choice regarding use of constant term with automatically      |
|             |       | identified model                                              |

Name gives the name of each diagnostic for use with the savelog argument. Short gives a short name for the diagnostics of the savelog argument.

- balanced Controls whether the automatic model procedure will have a preference for balanced models (where the order of the combined AR and differencing operator is equal to the order of the combined MA operator). Setting balanced = yes yields the same preference as the TRAMO program. The default is balanced = no.
- hrinitial Controls whether Hannan-Rissanen estimation is done before exact maximum likelihood estimation to provide initial values when generating likelihood statistics for identifying the ARMA orders (hrinitial = yes). If hrinitial = yes, then models for which the Hannan-Rissanen estimation yields coefficients that are unacceptable initial values to the exact maximum likelihood estimation procedure will be rejected. The default is hrinitial = no.
- reducecv The percentage by which the outlier critical value will be reduced when an identified model is found to have a Ljung-Box Q statistic with an unacceptable confidence coefficient. This value should be between 0 and 1, and will only be active when automatic outlier identification is selected. The reduced critical value will be set to  $(1-reducev) \times CV$ ), where CV is the original critical value. The default is  $reducecv = 0.14268$ .
	- urfinal Threshold value for the final unit root test. If the magnitude of an AR root for the final model is less than this number, a unit root is assumed, the order of the AR polynomial is reduced by one, and the appropriate order of differencing (nonseasonal, seasonal) is increased. This value should be greater than one. The default is urfinal = 1.05.

## DETAILS

The **automal** spec **cannot** be used in the same spec file as the **pickmdl** or **arima** specs, or when the **file** argument is specified in the estimate spec.

The automatic ARIMA model selection procedure implemented into Version 0.3 is based on the procedure in the TRAMO time series modeling program developed by Victor Gómez and Agustin Maravall (Gómez [and Maravall 1997\)](#page-240-8). It is very similar to TRAMO's procedure but contains modifications to make use of the program's different model estimation procedure, regARIMA model options, transformation and outlier identification procedures and model diagnostics. Also some additional tests have been added. Consequently, the model selected can differ from the model TRAMO would select. Extensive testing has shown that the models selected are usually at least as good as those selected by TRAMO (preliminary results in [Hood 2002a\)](#page-240-9).

The TRAMO procedure is largely documented in Gómez and Maravall (2000), but the actual implementation of the procedure in the current TRAMO program differs somewhat from the description that appears in the paper.

Complete details of the ARIMA model selection procedure of Version 0.3 will appear in [Monsell \(2007a\)](#page-241-8). An overview of the procedure is given below, as given in [Monsell \(2002\)](#page-241-9) and [Monsell \(2006\)](#page-241-10). The procedure can be summarized in five stages:

• default model estimation: a default model is estimated, initial outlier identification and regressor tests are performed, and residual diagnostics are generated;

- identification of differencing orders: empirical unit root tests are performed to determine the orders of differencing needed for the model;
- identification of ARMA model orders: an iterative procedure is applied to determine the order of ARMA parameters;
- comparison of identified model with default model: the identified model is compared to the default model; and
- final model checks: where the final model is checked for adequacy.

Note that the second stage is optional, as the user can specify the orders of regular and seasonal differencing using the diff argument.

#### Default model estimation

The first step of the automatic outlier procedure is to estimate a default model. For monthly and quarterly series, this is initially an "airline" model: ARIMA  $(0 1 1)(0 1 1)$ <sub>s</sub>.

The default model is used to perform a number of tasks. If tests for trading day, Easter or user-defined regressors are requested by the user in the regression spec, an initial check for the significance of these effects is performed using the default model. The X-12-ARIMA program's aictest option is used to check the significance of the regressors using a small sample variant of AIC called AICC (otherwise known as the F-adjusted Akaike's Information Criterion, see [Hurvich and Tsai 1989\)](#page-240-5). For more details on how AIC tests for regressors are implemented within X-12-ARIMA see the DETAILS section of the regression spec or Section [5.5.](#page-48-0)

The procedure then checks the significance of including a constant term in the regARIMA model. A t-statistic for the mean of the model residuals is generated, and is checked against a critical value of 1.96.

Once these tests are complete, the program performs automatic outlier identification (if specified by the user in the outlier spec). Details concerning X-12-ARIMA program's automatic outlier identification routine can be found in Appendix B of [Findley, Monsell, Bell, Otto, and Chen \(1998\)](#page-239-3), or in the DETAILS section of the outlier spec.

After outlier identification, the trading day, Easter and constant regressors are checked to see if they are still significant. This test is simpler: t-tests are generated, and a critical value of 1.96 is used to determine if the regressors are significant (except for the constant regressor, which uses the same value specified in armalimit). For the trading day regressor, at least one of the regressors needs to have a critical value greater than 1.96. Note that this test is done for trading day and Easter regressors only if the aictest argument is given in the regression spec; the constant regressor is always tested.

After the regression part of the default model is determined, the program generates residual diagnostics for this model. These diagnostics are:

- the Ljung-Box Q statistic for the model residuals (at lag 24 if this is a monthly series, lag 16 for a quarterly series),
- the confidence coefficient of this Ljung-Box Q statistic ,

#### 7.2. AUTOMDL 71

- a t-value for the mean of the regARIMA model residuals, and
- an estimate of the residual standard error.

The confidence coefficient is defined to be 1 minus the p-value of the Ljung-Box Q statistic, as in [Lehman](#page-240-10) [\(1986\)](#page-240-10). The TRAMO documentation [\(G´omez and Maravall 1997\)](#page-240-8) refers to the confidence coefficient as the significance level.

These diagnostics will be compared later to those of the model selected by the automatic model identification procedure. The model identified by this procedure must show some improvement over the default model in these residual diagnostics; otherwise, the program will accept the default model.

Just before the model identification phase begins, the program removes the regression effects estimated by the default model from the original series. It is this series, rather than the original series, that is used in the model identification routines.

In this way, an attempt is made to robustify the model identification process, to ensure that the choice of differencing and model orders are not unduly affected by outliers, calendar effects, and other regression effects. This regression residual series is referred to as the linearized series in the TRAMO documentation.

#### Identification of differencing orders

Now the program will attempt to identify an appropriate order of differencing for the "linearized" series computed earlier. This is done by performing a series of unit root tests, fitting different ARMA models to the (sometimes differenced) linearized series. The estimation of these models is done using a technique called the Hannan-Rissanen method (see [Hannan and Rissanen 1982,](#page-240-11) [G´omez and Maravall 2000\)](#page-240-7). This method computes the estimates of the ARMA parameters by setting up a linear regression using lagged values of the original series (to estimate the AR parameters) and lagged estimate of the innovations generated recursively from the autocovariances (to estimate the MA parameters). Biases in the MA parameters are corrected with a technique provided by [Chen \(1985\)](#page-239-11), and the MA parameter estimates are improved when AR parameters are present by applying Chen's method to the series filtered by the AR filter (see Gómez 1998).

**Step 1**: The first stage of the procedure fits a  $(2\ 0\ 0)(1\ 0\ 0)_s$  ARIMA model to the linear series using the Hannan-Rissanen method, and examines the real AR roots of the estimated model. The program considers such a root a unit root if the modulus of the root is less than 1.042, and the order of differencing that corresponds to the root (seasonal or nonseasonal) is increased by one.

If the Hannan-Rissanen procedure estimates a model with roots inside the unit circle, X-12-ARIMA reestimates the model using exact maximum likelihood estimation and the modulus test described above is applied to the resulting estimates.

Step 2 : If differencings were found in Step 1, the linearized series is differenced at the start of Step 2. An ARMA  $(1\ 1)(1\ 1)_s$  model is then fit to the resulting series, and the AR parameters are checked to see if they are close to one. The criterion for "close to one" depends on whether the program is examining the regular or seasonal AR coefficients.

If an AR coefficient is found that meets the criterion, the program checks to see if there is a common factor in the corresponding AR and MA polynomials of the ARMA model that can be cancelled.

If there is no cancellation, the differencing order changes. The linearized series is differenced using this new set of differencing orders. The ARMA model is fit again, and the program checks to see if any further differencings can be found. This process repeats until no further differencings are found.

Once the differencing orders are determined, a t-statistic for the mean term of the fully differenced series is generated based on either the sample mean (if no differencing is identified) or by adding a constant term to the regARIMA model. The critical value of the test is set based on the number of observations in the series.

This is a simplified overview of the actual process. Other tests may be performed if no differencings are found in Step 2, and the procedure has checks implemented to avoid going from no differencings after Step 1 to both regular and seasonal differencing after the first stage of Step 2. For more details, see Gómez and Maravall (2000).

#### Identification of ARMA model orders

Once an appropriate set of differencing orders has been found, the program turns to the identification of the orders of the ARMA model. The basic procedure involves comparing values of the Bayesian Information Criterion (see [Schwarz 1978\)](#page-241-5) of a number of models, up to a maximum order for the regular and seasonal ARMA polynomial which can be specified by the user. As with Akaike's AIC criterion, the model with the lowest BIC is preferred.

The formula below is the classical formula for BIC that is printed out in the X-12-ARIMA output.

$$
BIC_N = -2\widehat{L_N} + n_p \log N,
$$

where  $\widehat{L_N}$  is the maximized value of the log likelihood evaluated over N observations,  $n_p$  is the number of estimated parameters in the model, including the white noise variances, and  $N$  is the number of observations remaining after application of the model's differencing and seasonal differencing operations.

TRAMO uses a variant of this BIC formula in its automatic model identification procedure which divides the log likelihood and the penalty term by N. In order to be able to use TRAMO's final selection criteria, it is necessary that X-12-ARIMA have a comparable variant of BIC. So X-12-ARIMA generates the following BIC which is only used for the automatic modeling procedure:

$$
BIC2_N = \left(-2\widehat{L_N} + n_p \log N\right)/N.
$$

The identification procedure allows the user to specify the maximum order of regular AR and MA polynomial  $(m_r, \text{ can be as high as 3, default of 2) and seasonal AR and MA polynomial  $(m_s, \text{ can be as high as 2, default of 3).}$$ 1) up to which the program estimates ARIMA models and generates values of BIC2. A three stage procedure is detailed in Gómez and Maravall (2000) that reduces the number of models estimated.

To get an initial estimate for the seasonal model orders, BIC2 is computed for all ARIMA models of the form  $(3 d 0)(P D Q)<sub>s</sub>$ , where d and D are the previously determined or specified regular and seasonal orders of differencing, respectively, and  $0 \leq P, Q \leq m_s$ . The program then chooses the pair of values P and Q that minimize BIC2.
#### 7.2. AUTOMDL 73

Using these values of P and Q, the program now tries to identify the best model orders for the nonseasonal part of the ARIMA model. BIC2 is computed for all ARIMA  $(p\ d\ q)(P\ D\ Q)_s$  models, where d and D are the regular and seasonal orders of differencing, respectively, and  $0 \leq p, q \leq m_r$ . The pair of values p and q are chosen that minimize BIC2.

Using these values of p and q, the selection of seasonal model orders is now refined. The program computes BIC2 for all ARIMA  $(p \, d \, q)(P \, D \, Q)_s$  models, where d and D are the regular and seasonal orders of differencing, respectively, and  $0 \leq P, Q \leq m_s$ . The pair of values P and Q are chosen that minimize BIC2.

There is one exception for this third stage of the process: if no seasonal AR was found in the first stage of the process, and a seasonal differencing is present, then program only computes BIC2 for ARIMA (p d q)(0 D Q)<sub>s</sub> models, where d and D are the regular and seasonal orders of differencing, respectively, and  $0 \le Q \le m_s$ . The values of Q is chosen that minimizes BIC2.

During the ARMA order selection process,  $X-12-ARIMA$  keeps track of the models with the five smallest BIC2s. Once the identification phase is over, the program will compare the BIC2 for the best model with that of the other 4 models to see if there are models with BIC2s that are "close" enough that there is no "significant" difference between the models. The criteria for "close enough" depends on the length of the series, the magnitude of the difference between the BICs, and other criteria - [Monsell \(2007a\)](#page-241-0) will have more details.

If the program finds a model that is "close" enough to the best model, the program also checks to see whether the model with the higher BIC is more parsimonious (especially in the seasonal operator) than the best model. If so, the program will accept the more parsimonious model.

The program also checks for model balance. A model is said to be more balanced than a competing model if the absolute difference between the total orders of the AR plus differencing and MA operators is smaller for one model than another. While balanced models are useful for model-based seasonal adjustment, it is unclear whether this criterion is useful for the types of operations X-12-ARIMA does, as it induces a small bias toward mixed models and mixed ARMA models can be difficult to estimate due to near cancellation. Therefore, X-12-ARIMA makes checking for model balance at this stage optional; the default is not to test for model balance.

If the identified model is different from the default model, the program redoes many of the steps that determined the regressors of the default model. Outlier regressors identified for the default model are removed from the identified model. If the user has specified AIC testing of trading day, Easter, or user defined regressors, this testing will be redone for the identified model. Then outlier identification is redone for the identified model.

#### Comparison of identified model with default model

At this point, if the identified model is not the default model, the residual diagnostics from the automatically identified model are compared to those of the default model. Let  $Q_A$  be the confidence coefficient of the Ljung-Box Q statistic for the automatically identified model (at lag 24 for monthly series, lag 16 for quarterly series),  $Q_D$  the confidence coefficient of the Ljung-Box Q statistic for the default model,  $RSE_A$  the residual standard error for the automatically identified model, and  $RSE_D$  the residual standard error for the default model.

The default model will be preferred over the automatically identified model if

• the number of outliers automatically identified for the default model is less than or equal to the number of automatically identified outliers for the automatically identified model, AND

- $Q_A < 0.95$  and  $Q_D < 0.75$  and  $RSE_D < RSE_A$ , OR
- $Q_A > 0.95$  and  $Q_D < 0.95$  (only on the first pass), OR
- $Q_A < 0.95$  and  $Q_D < 0.75$  and  $Q_D < Q_A$  and  $RSE_D < RSE_A * 1.013$ , OR
- $Q_A \geq 0.95$  and  $Q_D < 0.95$  and  $RSE_D < RSE_A \times 1.013$ , OR
- the automatic model is  $(1\ 0\ 1)(0\ 1\ 1)_s$  or  $(1\ 0\ 0)(0\ 1\ 1)_s$  and  $\phi_1 \geq 0.82$ , OR
- the automatic model is  $(0\ 1\ 1)(1\ 0\ 1)_s$  or  $(0\ 1\ 1)(1\ 0\ 0)_s$  and  $\Phi_1 \geq 0.65$ .

The program then tests to see if the preferred model is acceptable. The confidence coefficient of the Ljung-Box Q statistic is used as the criterion. If this value is greater than 0.975 (by default), the program will decrease the critical value of the automatic outlier identification based on the value of reducecv, given the formula below:

$$
CV_r = (1 - reducecv) \times CV
$$

where CV is the original critical value and  $CV<sub>r</sub>$  is the reduced outlier critical value. The reduced critical value is not allowed to be smaller than 2.8.

The program will then attempt to redo the automatic modeling procedure and re-identify outliers with the new critical value. The re-identification of outliers will be done without another automatic model identification if no outliers were identified earlier.

Diagnostics are then generated for the revised model, and these diagnostics are compared to those of the previous preferred model. The Ljung-Box Q test is performed again; this time, the test fails if the confidence coefficient is greater than 0.990. If this does not result in a model with an acceptable Ljung-Box Q, the program sets the model to be  $(3 d 1)(0 D 1)$ , and attempts to identify outliers for this model.

Finally, t-statistics for the trading day, Easter, and constant regressors are checked, as they were after automatic model identification of the default model. Again, a critical value of 1.96 is used to determine if the regressors are significant (except for the constant regressor, which uses the same value specified in armalimit). For the trading day regressor, at least one of the regressors needs to have a critical value greater than 1.96.

#### Final model checks

Once a final model is selected, a final series of tests for model inadequacy is performed.

First, the model is checked for unit roots in the AR polynomial, to see if the order of regular or seasonal differencing should be corrected. The program detects a unit AR root if the modulus of a given AR root is less than or equal to 1.05. If a unit root is detected, the program then reduces the order of the appropriate AR polynomial, and increases the appropriate order of differencing. The program then estimates the updated model, and regenerates the model diagnostics.

Next, the model is checked for unit roots in the nonseasonal MA polynomial. Models with nonseasonal MA unit roots have led to inadmissable decompositions in model based signal extraction procedures such as SEATS. The program takes the sum of the nonseasonal MA coefficient estimates and checks to see if it is within 0.001

#### 7.2. AUTOMDL 75

of one. If so, the order of regular differencing is reduced by one, and the order of the MA polynomial is reduced by one. A constant term is added to the regARIMA model (if one is not already present), and the program estimates the updated model and regenerate model diagnostics.

If a constant term is not present in the regARIMA model, the program now checks if the t-statistic for the mean of the model residuals is significant (greater in magnitude than 2.5). If the t-statistic is significant, the program adds a constant term to the set of regressors.

A test for insignificant ARMA parameters is then performed in an attempt to simplify the identified model. T-statistics for the ARMA coefficients are generated. The highest order AR, MA, and seasonal AR and MA coefficients are tested for significance, using the following criteria:

- to avoid model order reduction the t-statistic of the largest order AR, MA, seasonal AR and seasonal MA coefficients has to be larger in magnitude than the value specified for armalimit, and
- the absolute value of the coefficient estimate itself must be greater than 0.15 (if there is at most 150 observations in the series) or 0.10 (if there is more than 150 observations).

If more than one insignificant coefficient is found for a given type of ARMA parameter (such as nonseasonal AR, or seasonal MA coefficients) and outlier identification has been specified, the program will reduce the outlier critical value using the value specified for reducecv. As noted before, the reduced outlier critical value cannot be less than 2.8. The program will then try to re-identify the model, with a reduced outlier critical value.

If outlier identification was not specified, if the critical value is already 2.8, or if only one insignificant coefficient is found, the program will reduce the order of the model by setting insignificant coefficients to zero and estimate the reduced model.

Note that if there is only one ARMA parameter in the model, the program will not remove it, even if it is insignificant. Also, no ARMA coefficients are eliminated from the model if a unit root is found (that is, if the magnitude of one of the roots is less than 1.053).

# EXAMPLES

The following examples show complete spec files.

**Example 1** Use the automatic ARIMA modeling procedure to select a model and use it to extend the series with one year of forecasts. Trading day and stable seasonal regression effects are to be included in the models. A default seasonal adjustment is to be performed.

```
series { title = "Monthly sales" start = 1976.jan
           file="ussales.dat" }
regression { variables = (td seasonal) }
automdl { }
estimate { }
x11 { }
```
Example 2 Similar to Example 1, except that the difference orders are preset to a regular and seasonal difference, and the maximum regular ARMA order to be examined will be 3.

```
series { title = "Monthly sales" start = 1976.jan
           file="ussales.dat" }
regression { variables = td }
automdl { diff = (1 1)maxorder = (3, )}
outlier { }
estimate { }
x11 { }
```
Example 3 The same as Example 1, except that the identified model will be saved in the log file, amd the program will use AIC to check if trading day regressors are needed.

```
series { title = "Monthly sales" start = 1976.jan
           file="ussales.dat" }
regression { aictest = td }
automdl { savelog = amd }
estimate { }
x11 { }
```
7.3. CHECK 77

# 7.3 CHECK

# DESCRIPTION

Specification to produce statistics for diagnostic checking of residuals from the estimated model. Statistics available for diagnostic checking include the sample ACF and PACF of the residuals with associated standard errors, Ljung-Box Q-statistics and their p-values, summary statistics of the residuals, normality test statistics for the residuals, a spectral plot of the model residuals, and a histogram of the standardized residuals.

# USAGE

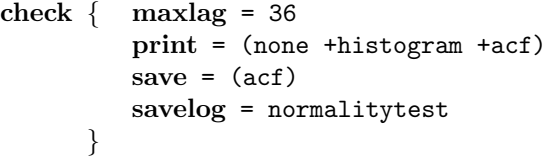

# ARGUMENTS

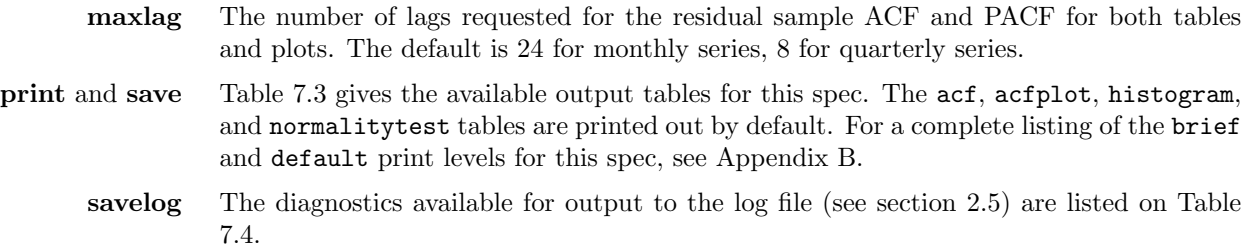

## DETAILS

The check spec uses residuals from the estimated model. If the estimate spec is absent, the check spec forces estimation of the model (with default estimation options).

Under the null hypothesis that the model is correct, the Ljung-Box Q-statistics are asymptotically distributed as  $\chi^2$  with degrees of freedom equal to the number of lags used in computing them less the number of AR and MA parameters estimated. The degrees of freedom are shown on the output. Ignore the Q-statistics and p-values corresponding to zero degrees of freedom.

X-12-ARIMA produces two statistics that test the regARIMA model residuals for deviations from normality; both indicate kurtosis. One is Geary's a statistic, defined as in [Geary \(1936\)](#page-240-0) and [Gastwirth and Owens \(1977\)](#page-240-1):

$$
a = \frac{\frac{1}{n} \sum_{i=1}^{n} |X_i - \bar{X}|}{\sqrt{\frac{1}{n} \sum_{i=1}^{n} (X_i - \bar{X})^2}}
$$

| name                 | short         | save?  | description of table                                 |
|----------------------|---------------|--------|------------------------------------------------------|
| $\operatorname{act}$ | acf           | $^{+}$ | autocorrelation function of residuals with stan-     |
|                      |               |        | dard errors, and Ljung-Box Q-statistics com-         |
|                      |               |        | puted through each lag                               |
| acfplot              | acp           |        | plot of residual autocorrelation function with $\pm$ |
|                      |               |        | 2 standard error limits                              |
| pacf                 | pcf           | $^{+}$ | partial autocorrelation function of residuals with   |
|                      |               |        | standard errors                                      |
| pacfplot             | pcp           |        | plot of residual partial autocorrelation function    |
|                      |               |        | with $\pm$ 2 standard error limits                   |
| acfsquared           | ac2           | $^{+}$ | autocorrelation function of squared residuals with   |
|                      |               |        | standard errors, and Ljung-Box Q-statistics com-     |
|                      |               |        | puted through each lag                               |
| acfsquaredplot       | ap2           |        | plot of squared residual autocorrelation function    |
|                      |               |        | with $\pm$ 2 standard error limits                   |
| normalitytest        | $n$ rm        |        | Geary's a and Kurtosis statistical tests for the     |
|                      |               |        | normality of the model residuals, as well as a test  |
|                      |               |        | for skewness of the residuals.                       |
| specresidual         | spr           | $^{+}$ | spectral plot of the regARIMA model residuals        |
| histogram            | $_{\rm{hst}}$ |        | histogram of standardized residuals and the fol-     |
|                      |               |        | lowing summary statistics of the residuals: min-     |
|                      |               |        | imum, maximum, median, standard deviation,           |
|                      |               |        | and robust estimate of residual standard devia-      |
|                      |               |        | tion $(1.48 \times$ the median absolute deviation)   |

<span id="page-77-0"></span>Table 7.3: Available Output Tables for Check

Name gives the name of each table for use with the **print** and **save** arguments. Short gives a short name for the tables of the print argument.

Save? indicates which tables can be saved  $(+)$  or not saved  $(·)$  into a separate file with the save argument.

where  $\bar{X}$  is the sample mean. The other is the sample kurtosis:

$$
b_2 = \frac{m_4}{m_2^2} = \frac{n \sum_{i=1}^n (X_i - \bar{X})^4}{(\sum_{i=1}^n (X_i - \bar{X})^2)^2}
$$

Properties of both are discussed in Section 5.14 of [Snedecor and Cochran \(1980\)](#page-242-0).

A significant value of one of these statistics indicates that the standardized residuals do not follow a standard normal distribution. X-12-ARIMA tests for significance at the one percent level, from values given in tables from [Pearson \(1938\)](#page-241-1) and [Pearson and Hartley \(1954\)](#page-241-2). If the regARIMA model fits the data well, such lack of normality ordinarily causes no problems.

However, a significant value can occur because certain data effects are not captured well by the model. Sometimes these effects can be captured by additional or different regressors (e.g. trading day, holiday or outlier regressors). Thus, significant values can be used as a stimulus to reconsider what regressors to use.

| name          | short | <i>description of diagnostic</i>                          |
|---------------|-------|-----------------------------------------------------------|
| normalitytest | nrm   | Test results from the normality tests on the regARIMA     |
|               |       | model residuals (Kurtosis, skewness and Geary's a statis- |
|               |       | tics)                                                     |
| ljungboxq     | Iba   | Significant lags for the Ljung-Box Q statistic            |

<span id="page-78-0"></span>Table 7.4: Available Log File Diagnostics for Check

Name gives the name of each diagnostic for use with the **savelog** argument. Short gives a short name for the diagnostics of the savelog argument.

X-12-ARIMA also produces a measure of the skewness of the residuals:

$$
c = \frac{m_3}{m_2 * \sqrt{m_2}} = \frac{\sqrt{n} \sum_{i=1}^n (X_i - \bar{X})^3}{(\sum_{i=1}^n (X_i - \bar{X})^2)^{1.5}}
$$

There are other important effects that can cause a significant value, such as random variation of the coefficients or time-varying conditional variances, which cannot be represented by regARIMA models. These other effects cause the test statistics and forecast coverage intervals of X-12-ARIMA to have reduced reliability. Their presence is often indicated by significant values of the Ljung-Box Q-statistics of the squared residuals.

The number of lags for the ACF of the squared residual is set to be equal to seasonal period of the series (12 for monthly series, 4 for quarterly series). This value cannot be changed by the maxlag argument.

The use of fixed coefficients in the ARIMA model can invalidate the DF (degrees of freedom) values and therefore also the associated chi-square P-values in the Box Ljung Q-statistic output of check. This happens when the fixed values are actually estimated values from a previous model fitting. The P-values will have the expected (approximate) validity when a statistically insignificant coefficient has been fixed at the value zero.

## EXAMPLES

The following examples show complete spec files.

**Example 1** Print all available diagnostic checks of the residuals from the specified model. The sample autocorrelation and partial autocorrelation function of the residuals is computed through lag 36 (the default for monthly time series). The check spec forces model estimation to be performed (with default options) even though the estimate spec is not present.

```
series { title = "Monthly Retail Sales"
          start = 1964. jan
          file = "sales1.dat" }
regression { variables = (td ao1967.jun
                              ls1971.jun easter[14]) }
\text{arima} \{ \text{ model} = (0 \ 1 \ 1) (0 \ 1 \ 1) \}check \{ print = \{all\} \}
```
Example 2 For the same series and model as in Example 1, produce all diagnostic checking statistics except the except the printed table and plot of the residual PACF. The residual ACF is computed through lag 36.

```
series { title = "Monthly Retail Sales"
         start = 1964.jan
         file = "sales1.dat" }
regression { variables = (td ao1967.jun
                          ls1971.jun easter[14]) }
arima { model = (0 1 1)(0 1 1) }
check \{ print = \{all -pacf -pacfplot\}maxlag = 36}
```
# 7.4 COMPOSITE

# DESCRIPTION

This spec is used as part of the procedure for obtaining both indirect and direct adjustments of a composite series. For obtaining composite adjustments, it is one of the required spec files referenced in a metafile. Previous spec files in the metafile must define the component series and how they are combined to form the composite (see the comptype and compwt arguments of the series spec). This spec is used in place of the series spec.

The user can specify a title for the composite adjustment, a name for the composite series, which tables are to be printed or stored, and which line-printer plots are to be produced from the indirect adjustment.

# USAGE

```
composite \{ title = "Total one family housing starts"
              name = "hs1ft"
              decimals = 2
              modelspan = (1985.Jan,)
              print = (brief +indtest)
              save = (indseasonal)
              savelog = (indtest)
              appendfcst = yes
              appendbcst = no
              }
```
# ARGUMENTS

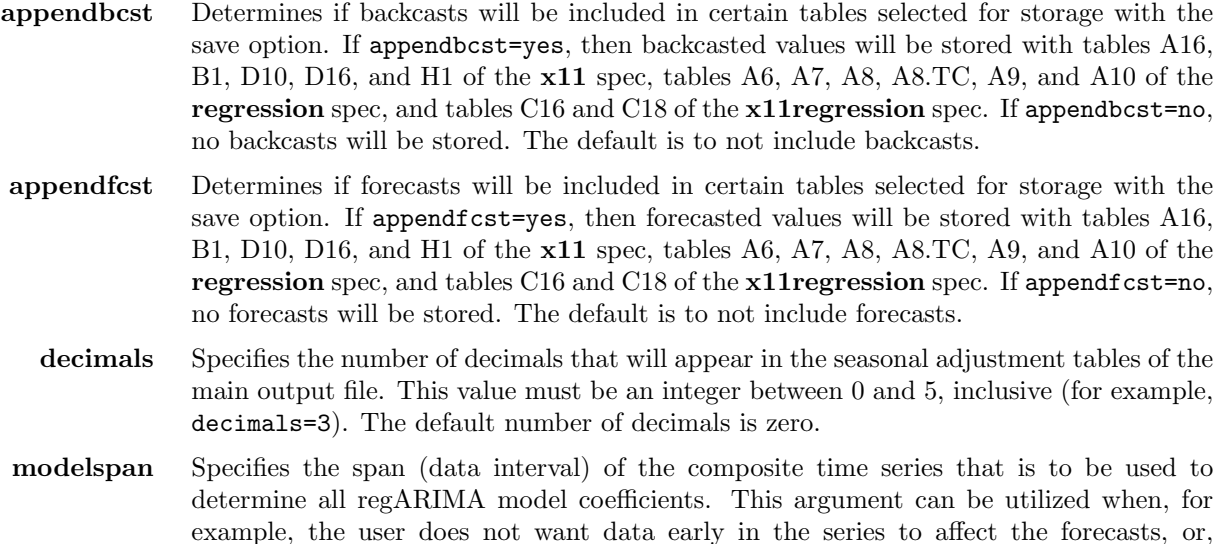

alternatively, data late in the series to affect regression estimates used for preadjustment before seasonal adjustment. The **modelspan** argument has two values, the start and end date of the desired span. A missing value defaults to the corresponding start or end date of the composite series being analyzed. For example, for monthly data, the statement modelspan=(1968.1, ) causes whatever regARIMA model is specified in other specs to be estimated from the time series data starting in January, 1968 and ending at the end date of the analysis span. A comma is necessary if either the start or end date is missing. The start and end dates of the model span must both lie within the time span of the composite series, and the start date must precede the end date.

Another end date specification, with the form  $0.2$  per, is available to set the ending date of modelspan always to be the most recent occurrence of a specific calendar month (quarter for quarterly data) in the span of data analyzed, where per denotes the calendar month (quarter). If the span of data considered ends in a month other than December, modelspan=(,0.dec) will cause the model parameters to stay fixed at the values obtained from data ending in the next-to-final calendar year of the span.

name The name of the composite time series. The name must be enclosed in quotes and may contain up to 8 characters. It will be printed as a label on every page of printed output.

print and save The default output tables available for the direct and indirect seasonal adjustments generated by this spec are given in Table [7.5;](#page-82-0) other output tables available are given in Table [7.6.](#page-83-0) For a complete listing of the brief and default print levels for this spec, see Appendix [B.](#page-221-0)

> Table [7.7](#page-84-0) gives table names and abbreviations that can be used with the save argument to save certain tables as percentages rather than ratios. Specifying these table names in the print argument will not change the output of the program, and the percentages are only produced when multiplicative or log-additive seasonal adjustment is specified by the user in the **mode** argument of the  $x11$  spec; these quantities will be expressed as differences if mode = add.

- savelog The diagnostics available for output to the log file (see Section [2.5\)](#page-17-0) are listed in Table [7.8.](#page-85-0)
- spectrumstart The starting date of the span of data to be used to estimate the spectrum of the composite time series, and the spectra of the direct and indirect seasonally adjusted series and modified irregular series. This date must be in the format spectrum start =  $year$ .seasonal period. This can be used to determine if there are residual trading day or seasonal effects in the adjusted data from, say, the last ten years. Residual effects can occur when seasonal or trading day patterns are evolving. The default starting date for the spectral plots is set to be 96 observations (8 years of monthly data, 24 years of quarterly data) from the end of the series. If the span of data to be analyzed is less than 96 observations long, it is set to the starting date of this span of data. Example: spectrumstart=1987.Jan.
	- title A title describing the composite time series. The title must be enclosed in quotes and may contain up to 79 characters - longer text strings will be truncated to the first 79 characters. It will be printed above the data in the output.

| name               | short                   | save?                | description of table                                           |
|--------------------|-------------------------|----------------------|----------------------------------------------------------------|
| adjcompositesrs    | b1                      | $\! + \!$            | aggregated time series data, prior adjusted, with associ-      |
|                    |                         |                      | ated dates                                                     |
| compositesrs       | $\mathrm{cm}\mathrm{s}$ | $\boldsymbol{+}$     | aggregated time series data, with associated dates             |
| header             | hdr                     | $\ddot{\phantom{0}}$ | header for indirect seasonal adjustment                        |
| indadjsatot        | iaa                     | $\boldsymbol{+}$     | final indirect seasonally adjusted series, with yearly totals  |
|                    |                         |                      | adjusted to match the original series                          |
| indadjustfac       | iaf                     | $\boldsymbol{+}$     | final combined adjustment factors for the indirect seasonal    |
|                    |                         |                      |                                                                |
|                    |                         |                      | adjustment                                                     |
| indcalendar        | ica                     | $\! + \!$            | final calendar factors for the indirect seasonal adjustment    |
| indftestd8         | idf                     | $\ddot{\phantom{0}}$ | final unmodified SI-ratios (differences) for the indirect ad-  |
|                    |                         |                      | justment                                                       |
| indirregular       | iir                     | $\! + \!$            | final irregular component for the indirect adjustment          |
| indmovseasrat      | ims                     |                      | moving seasonality ratios for the indirect seasonal adjust-    |
|                    |                         |                      | ment                                                           |
| indqstat           | if3                     |                      | quality control statistics for the indirect seasonal adjust-   |
|                    |                         |                      | ment                                                           |
| indreplacsi        | id9                     | $\! + \!$            | final replacement values for extreme SI-ratios (differences)   |
|                    |                         |                      | for the indirect adjustment                                    |
| indresidualseasf   | irf                     | $\ddot{\phantom{0}}$ | F-test for residual seasonality                                |
| indrevsachanges    | i6a                     | $\! + \!$            | percent changes for indirect seasonally adjusted series        |
|                    |                         |                      | with revised yearly totals                                     |
| indrndsachanges    | i6r                     |                      | percent changes (differences) in the indirect seasonally ad-   |
|                    |                         |                      | justed series                                                  |
| indsachanges       | ie <sub>6</sub>         |                      | percent changes (differences) in the indirect seasonally ad-   |
|                    |                         |                      | justed series                                                  |
| indsadjround       | irn                     |                      | percent changes for rounded indirect seasonally adjusted       |
|                    |                         |                      | series                                                         |
| indseasadj         | isa                     | $\boldsymbol{+}$     | final indirect seasonally adjusted series                      |
| indseasonal        | isf                     | $\! + \!$            | final seasonal factors for the indirect seasonal adjustment    |
| indseasonaldiff    | isd                     | $^{+}$               | final seasonal difference for the indirect seasonal adjust-    |
|                    |                         |                      | ment (only for pseudo-additive seasonal adjustment)            |
| indtest            | itt                     | $\bullet$            | test for adequacy of composite adjustment                      |
| indtotaladjustment | 118                     | $\boldsymbol{+}$     | indirect total adjustment factors                              |
| indtrend           | itn                     | $\! +$               | final trend-cycle for the indirect adjustment                  |
| indtrendchanges    | ie7                     | $^{+}$               | percent changes (differences) in the indirect final trend      |
|                    |                         |                      | component                                                      |
| indunmodsi         | id <sub>8</sub>         | $^{+}$               | final unmodified SI-ratios (differences) for the indirect ad-  |
|                    |                         |                      | justment                                                       |
| indx11diag         | if2                     |                      | summary of seasonal adjustment diagnostics for the indi-       |
|                    |                         |                      | rect seasonal adjustment                                       |
| origchanges        | ie5                     | $^{+}$               | percent changes (differences) in the original series           |
| speccomposite      | is 0                    |                      | spectral plot of first-differenced aggregate series            |
| specindirr         | is2                     |                      | spectral plot of the first-differenced indirect seasonally ad- |
|                    |                         |                      | justed series                                                  |
| specindsa          | is1                     |                      | spectral plot of outlier-modified irregular series from the    |
|                    |                         |                      | indirect seasonal adjustment                                   |
|                    |                         |                      |                                                                |

<span id="page-82-0"></span>Table 7.5: Default Output Tables for Composite Spec

Name gives the name of each table for use with the print and save arguments. Short gives a short name for the tables of the print argument.

Save? indicates which tables can be saved  $(+)$  or not saved  $(·)$  into a separate file with the save argument.

| name                 | short           | save?     | description of table                                                                             |
|----------------------|-----------------|-----------|--------------------------------------------------------------------------------------------------|
| adjcompositesrsplot  | b1p             |           | plot of the prior adjusted aggregate series                                                      |
| calendaradjcomposite | $_{\rm{cac}}$   | $^{+}$    | aggregated time series data, adjusted for regARIMA<br>calendar effects.                          |
| compositeplot        | cmp             | $\cdot$   | plot of the prior adjusted aggregate series                                                      |
| indaoutlier          | iao             | $^{+}$    | final indirect AO outliers                                                                       |
| indirregularplot     | iip             |           | plot of the final irregular component from the indirect<br>seasonal adjustment                   |
| indlevelshift        | ils             | $^{+}$    | final indirect LS outliers                                                                       |
| indmcdmovavg         | if1             | $^{+}$    | MCD moving average of the final indirect seasonally<br>adjusted series                           |
| indmodoriginal       | ie1             | $^{+}$    | original series modified for extreme values from the in-<br>direct seasonal adjustment           |
| indmodsadj           | ie2             | $^{+}$    | seasonally adjusted series modified for extreme values<br>from the indirect seasonal adjustment  |
| indmodirr            | ie3             | $+$       | irregular component modified for extreme values from<br>the indirect seasonal adjustment         |
| indrobustsa          | iee             | $^{+}$    | final indirect seasonally adjusted series modified for ex-<br>treme values                       |
| indseasadjplot       | iap             |           | plot of the final indirect seasonally adjusted series                                            |
| indseasonalplot      | isp             |           | indirect seasonal factor plots, grouped by month or<br>quarter                                   |
| indtrendplot         | itp             |           | plot of the final trend-cycle from the indirect seasonal<br>adjustment                           |
| indyrtotals          | ie4             |           | ratio of yearly totals of the original series and the indi-<br>rect seasonally adjusted series   |
| origwindsaplot       | ie <sub>0</sub> |           | plot of the aggregate series with the indirect seasonally<br>adjusted series                     |
| outlieradjcomposite  | oac             | $^{+}$    | aggregated time series data, adjusted for outliers.                                              |
| prioradjcomposite    | ia <sub>3</sub> | $\! + \!$ | composite series adjusted for user-defined prior adjust-<br>ments applied at the component level |
| ratioplotindsa       | ir2             |           | month-to-month (or quarter-to-quarter) ratio plots of<br>the original series                     |
| ratioplotorig        | ir1             |           | month-to-month (or quarter-to-quarter) ratio plots of<br>the indirect seasonally adjusted series |

<span id="page-83-0"></span>Table 7.6: Other Output Tables for Composite Spec

Name gives the name of each table for use with the print and save arguments.

Short gives a short name for the tables of the print argument.

Save? indicates which tables can be saved  $(+)$  or not saved  $(·)$  into a separate file with the save argument.

L,  $\overline{a}$ 

| name                     | short           | description of table                                         |
|--------------------------|-----------------|--------------------------------------------------------------|
| indadjustfacpct          | ipa             | indirect combined adjustment factors expressed as percent-   |
|                          |                 | ages if appropriate                                          |
| indcalendaradjchangespct | ip8             | percent changes in original series adjusted for calendar ef- |
|                          |                 | fects                                                        |
| indirregularpct          | ipi             | indirect irregular component expressed as percentages if ap- |
|                          |                 | propriate                                                    |
| indrevsachangespct       | ipf             | percent changes for indirect seasonally adjusted series with |
|                          |                 | forced yearly totals                                         |
| indrndsachangespct       | ipr             | percent changes for rounded indirect seasonally adjusted     |
|                          |                 | series                                                       |
| indsachangespct          | ip <sub>6</sub> | percent changes for indirect seasonally adjusted series      |
| indseasonalpct           | ips             | indirect seasonal component expressed as percentages if ap-  |
|                          |                 | propriate                                                    |
| indtrendchangespct       | ip7             | percent changes for indirect trend component                 |
| origchangespct           | ip5             | percent changes for composite series                         |

<span id="page-84-0"></span>Table 7.7: Tables Saved As Percentages in the save Argument

 $\emph{Name}$  gives the name of each plot for use with the  $\textbf{save}\;$  arguments. Short gives a short name for the tables of the save argument.

# RARELY USED ARGUMENTS

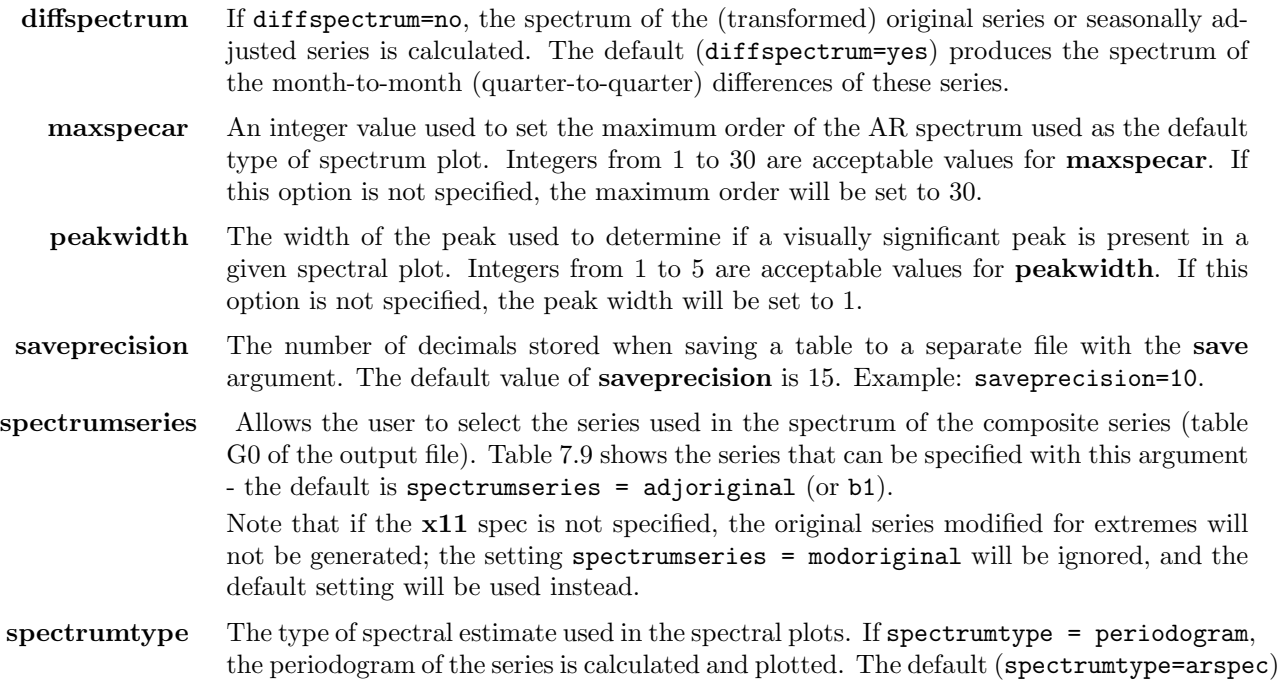

<span id="page-85-0"></span>

| name              | short          | description of diagnostic                                    |
|-------------------|----------------|--------------------------------------------------------------|
| alldiagnostics    | all            | All seasonal adjustment diagnostics listed in this table     |
| indfstabled8      | id8            | F-test for stable seasonality, performed on the final SI-    |
|                   |                | ratios from indirect adjustment                              |
| indicratio        | iir            | $\overline{I}/\overline{C}$ ratio from indirect adjustment   |
| indidseasonal     | iid            | Identifiable seasonality test result for indirect adjustment |
| indm1             | im1            | M1 Quality Control Statistic from indirect adjustment        |
| indm2             | $\text{im}2$   | M2 Quality Control Statistic from indirect adjustment        |
| indm <sub>3</sub> | $\text{im}3$   | M3 Quality Control Statistic from indirect adjustment        |
| indm4             | im4            | M4 Quality Control Statistic from indirect adjustment        |
| indm5             | $\rm{im}5$     | M5 Quality Control Statistic from indirect adjustment        |
| indm <sub>6</sub> | $\rm{im}6$     | M6 Quality Control Statistic from indirect adjustment        |
| indm7             | $\mathrm{im}7$ | M7 Quality Control Statistic from indirect adjustment        |
| indm <sub>8</sub> | $\text{im}8$   | M8 Quality Control Statistic from indirect adjustment        |
| indm9             | $\rm{im}9$     | M9 Quality Control Statistic from indirect adjustment        |
| indm10            | $_{\rm imt}$   | M10 Quality Control Statistic from indirect adjustment       |
| indm11            | ime            | M11 Quality Control Statistic from indirect adjustment       |
| indmovingseasf    | isf            | F-test for moving seasonality from indirect adjustment       |
| indmsr            | isr            | Moving seasonality ratio from indirect adjustment            |
| indq              | iq             | Overall index of the quality of the indirect seasonal ad-    |
|                   |                | justment                                                     |
| indq2             | iq2            | Indirect Q statistic computed without the M2 Quality         |
|                   |                | Control statistic                                            |
| indtest           | itt            | test for adequacy of composite adjustment                    |
| peaks             | spk            | Visually significant peaks in spectra from indirect sea-     |
|                   |                | sonal adjustment                                             |

Table 7.8: Available Log File Diagnostics for Composite

Name gives the name of each diagnostic for use with the **savelog** argument. Short gives a short name for the diagnostics of the **savelog** argument.

produces an autoregressive model spectrum of the series.

yr2000 If yr2000=yes, a "century cutoff" for 2-digit years from data stored in "X-11 formats" is set at 1945. Years 00-45 are interpreted as 20xx, and years 46-99 are interpreted as 19xx. This is the default for the program.

> If yr2000=no, the program assumes all 2-digit years fall in the 20th century and will convert them to 4-digit years accordingly.

> Note: this option is set here to affect program behavior when files are read in other specs (such as the transform and x11regression spec).

<span id="page-86-0"></span>

| name               | short | description of table                                  |
|--------------------|-------|-------------------------------------------------------|
| original           | a1    | original series (in this case, a composite series)    |
| outlieradjoriginal | a19   | original series, adjusted for regARIMA outliers       |
| adjoriginal        | b1    | original series, adjusted for user specified and reg- |
|                    |       | ARIMA prior effects                                   |
| modoriginal        | el    | original series modified for extremes                 |

Table 7.9: Choices Available for the spectrumseries Argument

Name gives the name of each series which can be specified for use with the spectrumseries arguments.

Short gives a short name for the tables of the spectrumseries argument.

# DETAILS

An input specifications file with the composite spec can only be used in conjunction with spec files for component series which together define a composite series. The names of these other spec files must be listed in a metafile in which the name of this spec file appears last. The **comptype** argument of the series spec of each component series controls how the components are combined to form the final composite (aggregate) series. (See Section [2.4](#page-13-0) for examples of how to run metafiles.)

A composite adjustment run with this metafile produces an indirect seasonal adjustment of the composite series as well as a direct seasonal adjustment. The indirect adjustment is the combination specified by the comptype of the components, each adjusted or not adjusted according to the prescriptions of their spec files. The direct adjustment is done as requested in the spec file of the composite spec. To control the output for the direct seasonal adjustment, use the **print** and **save** arguments of the **x11** spec.

To include an unadjusted series as a component of the indirect seasonal adjustment of the aggregate series, specify the summary measures option by setting type  $=$  summary in the  $x11$  spec of this component.

As is mentioned in Section [2.6,](#page-17-1) the -c flag is used only to restrict a composite seasonal adjustment run done with an input metafile  $(-m)$ . In a composite run,  $X-12-ARIMA$  usually seasonally adjusts a set of component series. When -c is invoked, the seasonal adjustment and modeling options specified in the input spec files for the component series are ignored; the component series are only used to form the composite series. This option is useful when identifying a regARIMA model for the composite series.

Although none of the tables of seasonal adjustment diagnostics produced in this spec can be saved to its own file, specifying the diagnostic summary option with the -s flag at runtime allows the user to store information from the composite analysis into a diagnostic summary file (with the file extension .udg). In addition, the savelog argument can write selected diagnostics into the log file for a given run (with the file extension .log). For more information, see Section [2.5.](#page-17-0)

If a sliding spans analysis of the direct and indirect adjustments is desired, the sliding spans analysis option must be specified for each of the component series. If the seasonal filter length is not the same for each component, then the user must use the length argument of the slidingspans spec to ensure that the spans stored for the component series are of the same length.

When a revision history analysis of the seasonally adjusted series is specified for a composite seasonal

adjustment, the revisions of both the direct and indirect seasonal adjustments of the composite series are produced. The revision history analysis must be specified for each of the component series.

The spectra of the differenced adjusted series and of the irregulars are automatically searched for peaks at the seasonal and trading day frequencies. A warning message is printed out if peaks are found, and the plot where the peak was found is printed out. When the restricted output (the -n flag) option is used, a message is printed suggesting that the user rerun the program to obtain the spectral plot, but the plot is not included in the main output.

For more information on the spectrum diagnostic, see Section [6.1.](#page-53-0)

## EXAMPLES

The following examples illustrating all the steps of a composite adjustment show complete spec files.

Step 1 A spec file must be created for each of the component series. In this example, we process each of the components (Northeast, Midwest, South and West 1-family housing starts), using a simple sum to form the composite. An example of the spec file for the Northeast series (stored in cne1hs.spc), which is seasonally adjusted using  $3x9$  seasonal filters, is given below:

```
series { title="NORTHEAST ONE-FAMILY Housing Starts"
        file="cne1hs.ori" name="CNE1HS" format="2R"
        comptype=add }
x11 { seasonalma=(s3x9)
       title=(
             "Component for Composite Adjustment"
             "of Total U.S. 1-Family Housing Starts") }
```
The seasonal adjustment of CNE1HS produced by this spec file will be an addend in the calculation of the indirect seasonal adjustment of the composite series.

A spec file for a component series that is not seasonally adjusted is given below:

```
series { title="West ONE-FAMILY Housing Starts"
        file="cwt1hs.ori" name="CWT1HS" format="2R"
        comptype=add }
x11 { type=summary }
```
This will cause the unadjusted series stored in cwt1hs.ori to be an addend in the calculation of the indirect seasonal adjustment of the composite series.

Step 2 Create a spec file for the indirect adjustment of total one-family housing starts, the sums of four regional series. The direct seasonal adjustment of the series will be multiplicative and will use a  $3x9$  seasonal moving average. Both the seasonal factors from the direct adjustment and the implied factors from the indirect adjustment will be saved. The spec file (stored in c1fths.spc) appears below:

```
composite { title="TOTAL ONE-FAMILY Housing Starts"
            name="C1FTHS" save=(indseasonal) }
x11 { seasonalma=(s3x9)
     title="Composite adj. of 1-Family housing starts"
     save=(D10) }
```

```
Step 3 Create a metafile for the component and composite series. This metafile, stored in hs1ftot.mta
          appears below:
          cne1hs
          cmw1hs
          cso1hs
          cwt1hs
          c1fths
```
Note that the spec file for the composite series is listed last.

Step 4 To run X-12-ARIMA for this example, enter the following:

## x12a -m hs1ftot

and press the return (enter) key.

# 7.5 ESTIMATE

# DESCRIPTION

Estimates the regARIMA model specified by the regression and arima specs. Allows the setting of various estimation options. Estimation output includes point estimates and standard errors for all estimated AR, MA, and regression parameters; the maximum likelihood estimate of the variance  $\sigma^2$ ; t-statistics for individual regression parameters;  $\chi^2$ -statistics for assessing the joint significance of the parameters associated with certain regression effects (if included in the model); and likelihood based model selection statistics (if the exact likelihood function is used). The regression effects for which  $\chi^2$ -statistics are produced include stable seasonal effects, trading-day effects, and the set of user-defined regression effects.

# USAGE

estimate  $\{$  tol = 1.0e-5  $maxiter = (500)$ exact = arma outofsample = yes print = (none +model +estimates +lkstats)  $save = (model)$ savelog =  $(aic bic)$ }

# ARGUMENTS

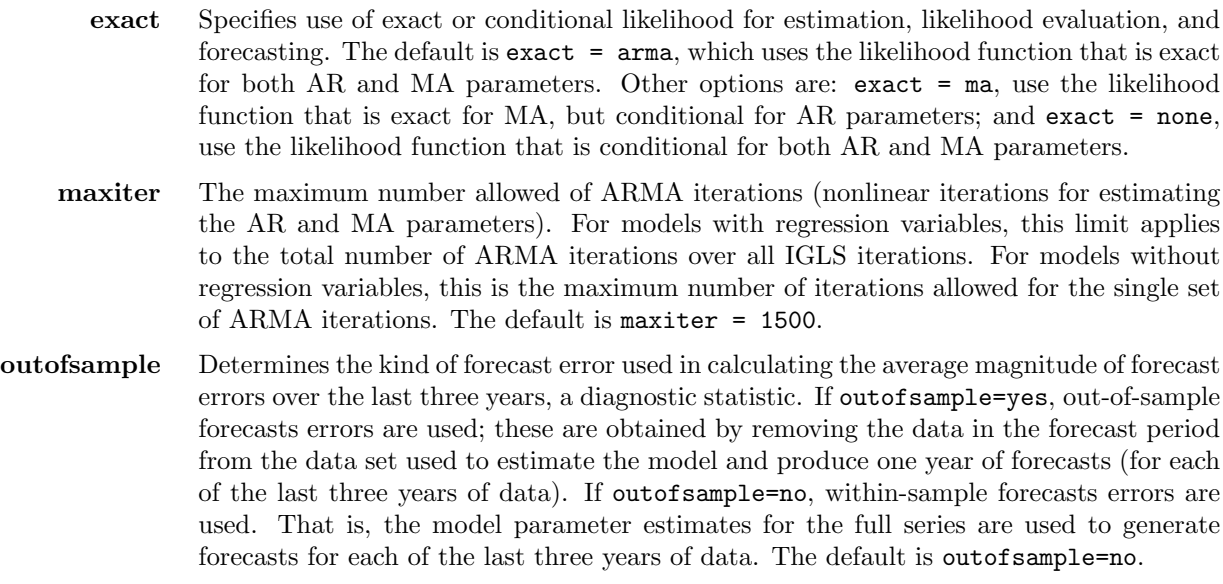

- print and save Table [7.10](#page-90-0) gives the default output tables for this spec; the other output tables are given in Table [7.11.](#page-91-0) For a complete listing of the brief and default print levels for this spec, see Appendix [B.](#page-221-0)
	- savelog The diagnostics available for output to the log file (see Section [2.5\)](#page-17-0) are listed in Table [7.12.](#page-92-0)
		- tol Convergence tolerance for the nonlinear estimation. Absolute changes in the log-likelihood are compared to **tol** to check convergence of the estimation iterations. For models with regression variables, **tol** is used to check convergence of the IGLS iterations (where the regression parameters are re-estimated for each new set of AR and MA parameters), see [Otto, Bell, and Burman \(1987\)](#page-241-3). For models without regression variables there are no IGLS iterations, and tol is then used to check convergence of the nonlinear iterations used to estimate the AR and MA parameters. The default value is  $\text{tol} = 1.0e-5$ .

| name           | short | save?  | description of table                                    |
|----------------|-------|--------|---------------------------------------------------------|
| options        | opt   |        | header for the estimation options                       |
| model          | mdl   | $^{+}$ | if used with the <b>print</b> argument, this controls   |
|                |       |        | printing of a short description of the model; if used   |
|                |       |        | with the <b>save</b> argument, this creates a file con- |
|                |       |        | taining regression and arima specs correspond-          |
|                |       |        | ing to the model, with the estimation results used      |
|                |       |        | to specify initial values for the ARMA parameters       |
| estimates      | est   | $^{+}$ | regression and ARMA parameter estimates, with           |
|                |       |        | standard errors                                         |
| averagefcsterr | afc   |        | average magnitude of forecast errors over each of       |
|                |       |        | the last three years of data.                           |
| lkstats        | lks   | $^{+}$ | log-likelihood at final parameter estimates and,        |
|                |       |        | if exact $=$ arma is used (default option), corre-      |
|                |       |        | sponding model selection criteria (AIC, AICC,           |
|                |       |        | Hannan-Quinn, BIC)                                      |

<span id="page-90-0"></span>Table 7.10: Default Output Tables for Estimate

Name gives the name of each table for use with the **print** and **save** arguments. Short gives a short name for the tables of the **print** argument.

Save? indicates which tables can be saved  $(+)$  or not saved  $(·)$  into a separate file with the save argument.

# RARELY USED ARGUMENTS

file Name of the file containing the model settings of a previous X-12-ARIMA run. Such a file is produced by setting save=model or save=mdl in this spec. The filename must be enclosed in quotes. If the file is not in the current directory, the path must also be given. If the file argument is used, the model, ma, and ar arguments of the arima spec and

| name              | short | save?  | <i>description of table</i>                                                                                                    |
|-------------------|-------|--------|----------------------------------------------------------------------------------------------------|
| iterations        | itr   | $^{+}$ | detailed output for estimation iterations, in-<br>cluding log-likelihood values and parameters,<br>and counts of function evaluations and itera- |
|                   |       |        | tions                                                                                                    |
| iterationerrors   | ite   |        | error messages for estimation iterations, includ-                                                                                                |
|                   |       |        | ing failure to converge                                                                                                    |
| regematrix        | rcm   | $^{+}$ | correlation matrix of regression parameter es-                                                                                                   |
|                   |       |        | timates if used with the <b>print</b> argument; co-                                                                                              |
|                   |       |        | variance matrix of same if used with the save                                                                                                    |
|                   |       |        | argument                                                                                                    |
| armacmatrix       | acm   | $^{+}$ | correlation matrix of ARMA parameter esti-                                                                                                    |
|                   |       |        | mates if used with the <b>print</b> argument; covari-                                                                                            |
|                   |       |        | ance matrix of same if used with the <b>save</b> argu-<br>ment                                                                                   |
| lformulas         | lkf   |        | formulas for computing the log-likelihood and                                                                                                    |
|                   |       |        | model selection criteria                                                                                                    |
| roots             | rts   | $^{+}$ | roots of the autoregressive and moving average                                                                                                   |
|                   |       |        | operators in the estimated model                                                                                                    |
| regressioneffects | ref   | $+$    | $\mathbf{X}\hat{\beta}$ , matrix of regression variables multiplied by                                                                           |
|                   |       |        | the vector of estimated regression coefficients                                                                                                  |
| residuals         | rsd   | $^{+}$ | model residuals with associated dates or obser-                                                                                                  |
|                   |       |        | vation numbers                                                                                                    |

<span id="page-91-0"></span>Table 7.11: Other Output Tables for Estimate

Name gives the name of each table for use with the **print** and **save** arguments. Short gives a short name for the tables of the **print** argument.

Save? indicates which tables can be saved  $(+)$  or not saved  $(·)$  into a separate file with the save argument.

the variables, user, and b arguments of the regression spec cannot be used, as well as the pickmdl and automdl specs.

fix Specifies whether certain coefficients found in the model file specified in the file argument are to be held fixed instead of being used as initializing values for further estimation. If fix = all, both the regression and ARMA parameter estimates will be held fixed at their values in the model file. If fix = arma, only ARMA parameter estimates will be held fixed at their model file values. If  $fix = none$ , none of the parameter estimates will be held fixed. The default is  $fix =$  nochange, which will preserve coefficient values specified as fixed in the model file and allow re-estimation of all other coefficients.

<span id="page-92-0"></span>

| name           | short | description of diagnostic                                |
|----------------|-------|----------------------------------------------------------|
| aic            | aic   | Akaike's Information Criterion (AIC)                     |
| aicc           | acc   | Akaike's Information Criterion (AIC) adjusted for the    |
|                |       | length of the series                                     |
| bic            | bic   | Baysean Information Criterion (BIC)                      |
| hannanquinn    | hq    | Hannan-Quinn Information Criterion                       |
| averagefcsterr | afc   | Average forecast error over the last three years of data |

Table 7.12: Available Log File Diagnostics for Estimate

Name gives the name of each diagnostic for use with the **savelog** argument. Short gives a short name for the diagnostics of the **savelog** argument.

# DETAILS

The inference results provided by X-12-ARIMA are asymptotically valid (approximately correct for sufficiently long time series) under "standard" assumptions—see Section [4.5.](#page-41-0) The likelihood based model selection statistics are provided only if the exact likelihood function is used. See Section [5.5](#page-48-0) for comments on the use of model selection statistics.

If the estimation iterations converge, X-12-ARIMA prints a message to this effect, and then displays the estimation results. If the iterations fail to converge, X-12-ARIMA prints a message indicating this and then displays the parameter values at the last iteration. These values should not be used as parameter estimates. Instead, the program should be rerun, possibly starting at the parameter values obtained when the iterations terminated. Potential causes of convergence problems and suggested remedies are discussed in Chapter [5.](#page-45-0)

Tol should not be set either "too large" or "too small". Setting tol too large can result in estimates too far from the true MLEs, while setting tol too small can result in an unnecessarily large number of iterations or lead to a false impression of the precision of the results. What is too large or too small a value for tol depends on the problem; the default value of  $tol = 10^{-5}$  is offered as a reasonable compromise. Setting tol to a number less than machine precision for a double precision number (approximately 10<sup>−</sup><sup>14</sup> for PCs and Sun4 computers) results in an error, but values for tol that even begin to approach machine precision are certainly too small.

For models with regression variables, a second convergence tolerance is needed to determine convergence of the ARMA iterations within each IGLS iteration. This tolerance is set by the program to  $100 \times \text{tol}$  for the first two IGLS iterations, after which it is reset to tol. (Since relatively large changes can be made to the regression parameters in the initial IGLS iterations, it is not worth determining the ARMA parameters within tol at the start.) Thus, when tol takes on its default value of  $10^{-5}$ , the ARMA convergence tolerance is  $10^{-3}$  for the first two IGLS iterations, and thereafter it is  $10^{-5}$  (= tol). Also, for models with regression variables, a limit is needed for the maximum number of ARMA iterations allowed within each IGLS iteration. This limit is set to 40.

If the ARMA iterations fail to converge on a particular IGLS iteration, this is generally not a problem. The program will continue with the next IGLS iteration, and its ARMA iterations may very well converge. In fact, all that is necessary for overall convergence is that the ARMA iterations of the last IGLS iteration converge, and that the IGLS iterations themselves converge to the tolerance tol within maxiter total ARMA iterations.

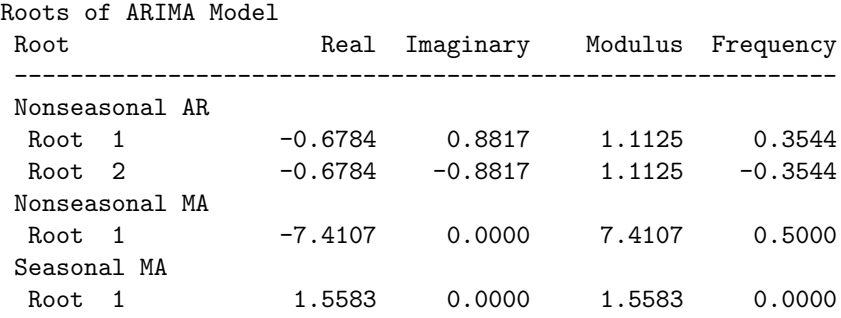

#### <span id="page-93-0"></span>Table 7.13: Example of ARMA Roots Output

Setting print=roots produces a table of roots of all the AR and MA operators of the estimated model. In addition to the roots, the table provides the modulus (magnitude) and frequency (on [−.5, .5]) of each root. Roots with modulus greater than one lie outside the unit circle, corresponding to stationary AR or invertible MA operators. (See Section [5.4.](#page-47-0)) AR roots on or inside the unit circle (modulus  $\leq$  1) should occur only when the likelihood function is defined conditionally for AR parameters (exact = ma or exact = none). MA roots inside the unit circle (modulus  $< 1$ ) will never occur, since invertibility is enforced in the estimation. MA roots on the unit circle (modulus = 1) can be estimated within round-off error, or can occur in an MA operator all of whose parameters are specified as fixed during estimation.

In sample output shown in Table [7.13,](#page-93-0) the nonseasonal AR(2) polynomial has a pair of complex conjugate roots (zeros),  $z = x \pm iy$ , with  $x = -.6784$  and  $y = .8817$ , whose modulus (magnitude) is  $r = (x^2 + y^2)^{1/2} =$ 1.1125. Because this number is close to unity (1.000), it is worthwhile to examine the nonnegative frequency of the root, i.e. the number  $\lambda > 0$  such that  $z = re^{\pm i2\pi\lambda}$  to determine if the series may contain a deterministic periodic component. The reasoning behind this is as follows. Whenever a modelled time series has a periodic component f (t) with period  $1/\lambda$ , i.e.  $f(t+1/\lambda) = f(t)$ , then an estimated AR polynomial of sufficiently high order is likely to have a root near  $e^{\pm i2\pi\lambda}$  (unless the differencing operators have  $e^{\pm i2\pi\lambda}$  as a root). There are theoretical results that help to explain why this happens, but a heuristic explanation is that for the simplest functions with this period,

$$
f(t) = A\cos(2\pi\lambda t + c),
$$

the AR(2) polynomial  $\phi(B) = (1 - e^{-i2\pi\lambda}B)(1 - e^{i2\pi\lambda}B)$ , whose roots are  $e^{\pm i2\pi\lambda}$ , has the property that

$$
\phi(B)f(t) = 0.
$$

Thus this AR(2) factor can perfectly predict  $f(t)$  from  $f(t-1)$  and  $f(t-2)$ . Fitting a model with an AR operator of order 2 or higher will tend to make the AR parameters take on values so that  $\phi(B) f(t) = 0$ . (An AR(1) polynomial suffices when  $e^{i2\pi\lambda}$  is real, i.e. when  $\lambda = 0, 1/2$ . Hence the occurrence of an AR root with modulus  $r = 1$  suggests the presence of an approximately periodic component in the time series.

For monthly series, the frequencies of seasonal effects are  $\lambda = 1/12, 2/12, 3/12, \ldots, 6/12$  (equivalent to 0.0833, 0.1666, 0.2500, ..., 0.5000, respectively). The frequency  $\lambda = 0$  is associated with trend movements, and the frequency  $\lambda = 0.3482$  with trading day effects. Note that the frequency 0.3544 of the nonseasonal AR roots in the table above is very close to the trading day frequency. In fact, the time series whose model produced the

#### 7.5. ESTIMATE 95

table has a strong trading day component, and the automatic modeling procedure added the AR(2) factor to account for it, because there were no trading day regressors in the regression spec.

In the MA polynomials, near unit roots with seasonal or trend frequencies usually indicate that the MA polynomials have one or more roots in common with the differencing or seasonal differencing polynomials. The presence of such a common factor  $\kappa(B)$  indicates that the time series has deterministic trend or seasonal components. More specifically, in the notation of equation [\(4.3\)](#page-33-0) of Section [4.1](#page-32-0) (but ignoring regressors), it means that there is a function  $f(t)$  satisfying  $\kappa(B) f(t) = 0$  such that the time series  $y_t$  can be modelled as

$$
\phi(B)\,\Phi(B^s)\left\{\frac{\left(1-B\right)^d\left(1-B^s\right)}{\kappa\left(B\right)^D}\right\}y_t = f\left(t\right) + \left\{\frac{\theta\left(B\right)\Theta\left(B^s\right)}{\kappa\left(B\right)}\right\}a_t.
$$

In the example table above, the model's seasonal moving average polynomial is  $\Theta(B^{12}) = 1 - \Theta B^{12}$  with  $\Theta = 0.6417$  so the root is  $1/\Theta = 1.5583$  (the root of  $\Theta(z) = 1 - \Theta z$ ). Experience suggests that  $1/\Theta$  generally needs to be 1.10 or less before it might be appropriate to replace the model with one having only fixed seasonal effects (i.e. a model with  $D = 0$  and with. variables=seasonals in the regression spec).

If the nonseasonal MA polynomial has a root close to the number 1 (i.e. modulus near 1, frequency near 0), it often means that there is overdifferencing. That is, one should consider an alternative model with differencing order d and nonseasonal MA order q both smaller by one, and a trend constant (i.e.  $f(t) = C$  above with variables=const in the regression spec) should be included in the alternative model if it has a significant t-statistic.

The use of fixed coefficients in the ARIMA model or the regression model of the regression or x11 regression specs can invalidate the AIC, AICC, Hannan Quinn, and BIC model selection statistics in the output. This happens when the fixed values are actually estimated values from a previous model fitting. However, the Pvalues will have the expected (approximate) validity when a statistically insignificant coefficient has been fixed at the value zero.

#### EXAMPLES

The following examples show complete spec files.

**Example 1** Estimate by generalized least squares the regression coefficients in the model  $(1 - B)(y_t \sum_{i=1}^{11} \beta_i M_{it} = (1 - \theta B)a_t$ , where the  $M_{it}$  are regression variables for monthly fixed seasonal effects. The MA parameter  $\theta$  is held fixed at the value 0.25. Model residuals are saved in a file in the current directory with the same name as the spec file, but with the extension .rsd.

```
series { title = "Monthly Sales" start = 1976.1
          data = (138 128 ... 297) }
regression { variables = seasonal }
arima { model = (0,1,1) ma = (0.25f) }
estimate { save = residuals }
```
**Example 2** Estimate the seasonal model  $(1 - \phi B)(1 - B)(1 - B^2)z_t = (1 - \Theta B^{12})a_t$ , with tol set to 10<sup>−</sup><sup>4</sup> , a looser convergence criterion than the default, and decrease the maximum number of iterations allowed to 100. Since there are no regression parameters in the model, both tol and **maxiter** apply to the single set of nonlinear ARMA iterations used to estimate  $\phi$  and Θ. The likelihood function used in parameter estimation is exact for MA and conditional for AR parameters. The **print** argument specifies that the likelihood and parameter values are printed for each iteration and, following the last iteration, the roots of the estimated AR and MA operators are printed. The **save** argument will save the final regARIMA model into a file.

```
series { title = "Monthly Inventory" start = 1978.12
         data = (1209 834 ... 1002) }
transform { function = log }
regression { variables = (td ao1999.01) }
arima { model = (1,1,0)(0,1,1) }
estimate \{ tol = 1e-4 maxiter = 100 exact = ma save = mdl
 print = (iterations roots) }
```
Example 3 Same as Example 2, except the regARIMA model estimates saved in example 2 are used in this run via the file argument. All parameter estimates are fixed to the values stored in the model file.

```
series { title = "Monthly Inventory" start = 1978.12
         data = (1209 834 ... 1002)transform { function = log }
estimate { file = "Inven.mdl"
fix = all }
```
Example 4 Same as Example 3, except that three additional data values are available and we wish to have the program determine if any of them are outliers. The ending date of the data span in Examples 2 and 3 is December, 1999. The regARIMA model parameters are to be kept fixed at the values obtained from this data span, which were stored by Example 2.

```
series { title = "Monthly Inventory" start = 1978.12
         data = (1209 834 ... 1002 1425 901 1375) }
transform { function = log }
estimate { file = "Inven.mdl"
          fix = all }
outlier { span=(2000.01,) }
```
7.6. FORCE 97

# 7.6 FORCE

# DESCRIPTION

An optional spec for invoking options that allow users to force yearly totals of the seasonally adjusted series to equal those of the original series for convenience. Two forcing methods are available, the original modified Denton method of X-11-ARIMA and earlier versions of X-12-ARIMA described in [Huot \(1975\)](#page-240-2) and [Cholette \(1978\)](#page-239-0), and a newer method based on the regression benchmarking method of [Cholette and Dagum \(1994\)](#page-239-1) as adapted by [Quenneville, Cholette, Huot, Chiu, and Fonzo \(2004\)](#page-241-4).

#### USAGE

```
force\{ lambda = 0.0
        mode = ratio
        rho = 0.85
        round = no
        start = oct
        target = calendaradj
        type = regress
        usefcst = no
        print = (none saa)
        save = saa
    }
```
# ARGUMENTS

**lambda** Value of the parameter  $\lambda$  used to determine the weight matrix C for the regression method of forcing the totals of the seasonally adjusted series. For more details, see Section 2 of [Quenneville et al. \(2004\)](#page-241-4). Permissable values of lambda range from −3.0 to 3.0. The most commonly used values are 1.0, 0.5 and 0.0, while cases could also be made for using either  $-2$ ,  $-1$ , or 2; other values of **lambda** are extremely unlikely. The default is  $lambda = 0.0$ . mode Determines whether the ratios (mode=ratio) or differences (mode=diff) in the annual totals of the series specified in the argument target and the seasonally adjusted series

are stored, and on what basis the forcing adjustment factors are generated. The default

are only produced when multiplicative or log-additive seasonal adjustment is specified by

is mode=ratio. print and save Table [7.14](#page-97-0) gives the available output tables for this spec. All these tables are included in the default printout. For a complete listing of the brief and default print levels for this spec, see Appendix [B.](#page-221-0) Table [7.15](#page-97-1) gives table names and abbreviations that can be used with the save argument to save certain tables as percentages rather than ratios. Specifying these table names in the print argument will not change the output of the program, and the percentages

| Name         | Small | Save   | Description of table                                                |
|--------------|-------|--------|---------------------------------------------------------------------|
| seasaditot   | saa   | $^{+}$ | final seasonally adjusted series with constrained yearly totals (if |
|              |       |        | $type = regress$ or $type = denton$ )                               |
| saround      | rnd   | $^{+}$ | rounded final seasonally adjusted series (if $round = yes$ ) or the |
|              |       |        | rounded final seasonally adjusted series with constrained yearly    |
|              |       |        | totals (if $type = regress$ or $type = denton$ )                    |
| revsachanges | e6a.  | $^{+}$ | percent changes (differences) in seasonally adjusted series with    |
|              |       |        | revised yearly totals                                               |
| rndsachanges | e6r   | $\pm$  | percent changes (differences) in rounded seasonally adjusted se-    |
|              |       |        | ries                                                                |
|              |       |        |                                                                     |

<span id="page-97-0"></span>Table 7.14: Default Output Tables for Force spec

Name gives the name of each table for use with the **print** and **save** arguments.

Short gives a short name for the tables of the print argument.

Save indicates which tables can be saved  $(+)$  or not saved  $(·)$  into a separate file with the save argument.

<span id="page-97-1"></span>the user in the **mode** argument of the  $x11$  spec; these quantities will be expressed as differences if mode = add.

Table 7.15: Tables Saved As Percentages in the save Argument

| name            |     | short description of table                                                  |
|-----------------|-----|-----------------------------------------------------------------------------|
| revsachangespct |     | p6a percent changes in seasonally adjusted series with forced yearly totals |
| rndsachangespct | p6r | percent changes in rounded seasonally adjusted series                       |

Name gives the name of each plot for use with the **save** arguments. Short gives a short name for the tables of the **save** argument.

- rho Value of the AR(1) parameter  $(\rho)$  used in the regression method of forcing the totals of the seasonally adjusted series. Admissable values of  $\rho$  must be between 0 and 1, inclusive. If  $\rho = 1$ , the modified Denton method is used. The default for this argument is 0.9 for monthly series,  $0.729$  for quarterly series  $((0.9)^3)$ . For more details, see Section 2 of [Quenneville et al. \(2004\)](#page-241-4).
- round When round=yes, the program will adjust the seasonally adjusted values for each calendar year so that the sum of the rounded seasonally adjusted series for any year will equal the rounded annual total; otherwise, the seasonally adjusted values will not be rounded.
- start This option sets the beginning of the yearly benchmark period over which the seasonally adjusted series will be forced to sum to the total. Unless start is used, the year is assumed to be the calendar year for the procedure invoked by setting type=denton or type=regress, but an alternate starting period can be specified for the year (such as the start of a fiscal year) by assigning to forcestart the month (either the full name of the month or the abbreviations shown in Section [3.3\)](#page-29-0) or quarter (**q1** for the first quarter, **q2** for the second quarter, etc.) of the beginning of the desired yearly benchmarking period.

For example, to specify a fiscal year which starts in October and ends in September, set start=october or start=oct. To specify a fiscal year which starts in the third quarter of one year and ends in the second quarter of the next, set start=q3.

target Specifies which series is used as the target for forcing the totals of the seasonally adjusted series. The choices for this argument are given in Table [7.16.](#page-98-0)

| Entry for target argument | series                                                               |  |
|---------------------------|----------------------------------------------------------------------|--|
| original                  | Original Series                                                      |  |
| caladjust                 | Calendar Adjusted Series                                             |  |
| permprioradj              | Original Series adjusted for permanent prior adjustment factors      |  |
| $_{\text{both}}$          | Original Series adjusted for calendar and permanent prior adjustment |  |
|                           | factors                                                              |  |

<span id="page-98-0"></span>Table 7.16: Choices for the target Argument

The default for this argument is target=original.

type Specifies options that allow the seasonally adjusted series be modified to force the yearly totals of the seasonally adjusted series and the series specified in the target argument to be the same. By default (type=no), the program will not modify the seasonally adjusted values.

When type=denton, the differences between the annual totals is distributed over the seasonally adjusted values in a way that approximately preserves the month-to-month (or quarter-to-quarter) movements of the original series for an additive seasonal adjustment, and tries to keep the ratio of the forced and unforced values constant for multiplicative adjustments. For more details see [Huot \(1975\)](#page-240-2) and [Cholette \(1978\)](#page-239-0).

When type=regress, a regression-based solution of [Cholette and Dagum \(1994\)](#page-239-1) to the problem of benchmarking seasonally adjusted series is used. For more details see [Quen](#page-241-4)[neville et al. \(2004\)](#page-241-4).

These forcing procedures are not recommended if the seasonal pattern is changing or if trading day adjustment is performed; see DETAILS.

usefcst Determines if forecasts are appended to the series processed by the benchmarking routines used to force the yearly totals of the seasonally adjusted series. If usefcst = yes, then forecasts are used to extend the series in the forcing procedure; if  $usef$  = no, then forecasts are not used. The default is  $usef$  cst = yes.

## RARELY USED ARGUMENTS

indforce Determines how the indirect seasonally adjusted series with forced yearly total is generated. If indforce = yes, the indirect seasonally adjusted series will be modified so that their yearly totals match those of the target series. If indforce = no, the seasonally adjusted series with forced yearly totals will be combined for each of the component series to form the indirect seasonally adjusted series with forced yearly totals. The default for this option is indforce = yes.

#### DETAILS

Let  $X = (X_1, \ldots, X_T)'$  denote the vector of values  $X_t$  whose N annual totals within the time span  $1 \le t \le T$ define the constraints, and let  $A = (A_1, \ldots, A_T)'$  denote the vector of adjusted values  $A_t$  which are to be modified to have the same annual totals as the  $X_t$ . (For example, the  $X_t$  could be trading day adjusted values of an observed time series.) For the method type = regress, with specified values of lambda  $(\lambda)$  and rho  $(\rho)$ , the vector of forced values  $\tilde{A} = (\tilde{A}_1, \ldots, \tilde{A}_T)$  satisfying the constraints is given by

$$
\tilde{A} = A + CPCJ' (JCPCJ')^{-1} (JX - JA),\tag{7.1}
$$

where C is a  $T \times T$  diagonal matrix whose diagonal is proportional to  $\left(|A_1|^{\lambda}, \ldots, |A_T|^{\lambda}\right)$ , where  $P = \left[\rho^{|i-j|}\right]_{1 \leq i,j \leq T}$ , and where J is an  $N \times T$  matrix of zeros and ones such that  $JX$  and  $J\tilde{A}$  are the vectors of annual totals defining the forcing constraint,

<span id="page-99-1"></span><span id="page-99-0"></span>
$$
J\tilde{A} = JX,\tag{7.2}
$$

see Quenneville et al.  $(2004)$ , where it is shown that the right hand side of  $(7.1)$  minimizes

$$
\left(\tilde{A} - A\right)^{\prime} C^{-1} P^{-1} C^{-1} \left(\tilde{A} - A\right)
$$

subject to [\(7.2\)](#page-99-1). As this reference further explains, formulas for Denton's method are obtained from [\(7.1\)](#page-99-0) by letting  $\rho \to 1^1$  $\rho \to 1^1$  $\rho \to 1^1$ . When  $\lambda = 0$ , i.e. when C is the identity matrix with diagonal entries equal to one, this yields a vector  $\tilde{A}$  whose entries minimize

$$
f_{add}(\tilde{A}) = \sum_{t=2}^{T} \left\{ (\tilde{A}_{t} - A_{t}) - (\tilde{A}_{t-1} - A_{t-1}) \right\}^{2}
$$
  
= 
$$
\sum_{t=2}^{T} \left\{ (\tilde{A}_{t} - \tilde{A}_{t-1}) - (A_{t} - A_{t-1}) \right\}^{2},
$$

subject to [\(7.2\)](#page-99-1).  $f_{add}\left(\tilde{A}\right)$  is the objective function of Denton's additive method associated with  $\tt type =$  denton and mode=add. The first expression on the right shows that this method attempts to keep the changes  $\tilde{A}_t - A_t$ due to forcing constant over time, whereas the second offers the more appealing interpretation that the method attempts to have the forced values  $\tilde{A}_t$  preserve the changes in the series  $A_t$  from one observation time to the next.

Similarly in part, when the diagonal entries of  $C$  coincide with the entries of  $A$ , corresponding to the case  $\lambda = 1$  when  $A_t \geq 0, 1 \leq t \leq T$ , then letting  $\rho \to 1$  in [\(7.1\)](#page-99-0) yields a vector A whose entries minimize

<span id="page-99-3"></span>
$$
f_{ratio}\left(\tilde{A}\right) = \sum_{t=2}^{T} \left(\frac{\tilde{A}_t}{A_t} - \frac{\tilde{A}_{t-1}}{A_{t-1}}\right)^2
$$
  
= 
$$
\sum_{t=2}^{T} \left(\frac{\tilde{A}_{t-1}}{A_t}\right)^2 \left(\frac{\tilde{A}_t - \tilde{A}_{t-1}}{\tilde{A}_{t-1}} - \frac{A_t - A_{t-1}}{A_{t-1}}\right)^2,
$$
 (7.3)

<span id="page-99-2"></span><sup>&</sup>lt;sup>1</sup>When  $\rho = 1$ , [\(7.1\)](#page-99-0) cannot be used because P becomes singular and another equation given in [Cholette \(1984\)](#page-239-2) is used. This equation involves the inversion of a  $(T+N)\times(T+N)$  matrix whereas [\(7.1\)](#page-99-0) involves the inversion of an  $N\times N$  matrix. Consequently, users might observe an increase in computing time when using  $\rho = 1$ . An alternative to using  $\rho = 1$  is to use  $\rho = 0.9999$ .

7.6. FORCE 101

subject to [\(7.2\)](#page-99-1).  $f_{ratio}(\tilde{A})$  is the objective function of Denton's proportional method associated with type = Denton and mode=ratio. The first expression on the right shows that this method attempts to keep the ratios of forced to unforced values constant. However, the final expression shows that this method is not one which attempts to have the forced values  $\tilde{A}_t$  preserve the percent changes  $100 (A_t - A_{t-1})/A_{t-1}$  in the series  $A_t$  from one observation time to the next in any easily understood sense<sup>[2](#page-100-0)</sup>. (These percent changes are often the most important product of multiplicative seasonal adjustment.) For all times  $t$  after the last complete year, minimization of [\(7.3\)](#page-99-3) subject to [\(7.2\)](#page-99-1) yields a "carry forward" factor c such that  $\tilde{A}_t = cA_t$ . As [Quenneville](#page-241-4) [et al. \(2004\)](#page-241-4) discuss, this can lead to large revisions in the  $\tilde{A}_t$  at the end when another full year of data  $X_t$ becomes available to provide an additional forcing constraint. The recommended solution is, with  $\lambda = 1$ , to choose a value of  $\rho$  somewhat less than one. This causes the ratios  $\tilde{A}_t/A_t$  in an incomplete year to decay effectively geometrically in  $\rho$  as t advances beyond the year of the last forcing constraint. This can lead to  $\tilde{A}_t$  similar to those obtained from Denton's proportional method within years that have constraints but with smaller revisions to forced values in incomplete years as additional data become available. [Hood \(2005\)](#page-240-3) presents comparison results for the regression method with various choices of  $\lambda$  and  $\rho$  and for other forcing methods.

Forcing causes

<span id="page-100-1"></span>
$$
X_t + X_{t+1} + \dots + X_{t+11} = A_t + A_{t+1} + \dots + A_{t+11}
$$
\n
$$
(7.4)
$$

to hold when month t is the first month of a calendar year or specified fiscal year (for which data through  $X_{t+11}$ are available). The rationale usually given for forcing is the naive idea that "seasonal adjustment redistributes the seasonal effects throughout the year". To indicate the problematic character of this rationale for forcing, consider the situation in which different seasonal adjusters of a series can have any of the twelve calendar months as the starting months of their fiscal years, with the result that [\(7.4\)](#page-100-1) is implicitly assumed to hold for all months t. (The widely used seasonal adjustment methods, including model-based method that are mean square optimal if the model is correct, do not specially treat values of t associated with the beginning of the year.) We show that this assumption can hold for additive or multiplicative seasonal decompositions of the series  $X_t$  if and only if the series has an additive seasonal decomposition

<span id="page-100-4"></span><span id="page-100-3"></span><span id="page-100-2"></span>
$$
X_t = S_t + A_t \tag{7.5}
$$

with perfectly repetitive seasonal effects, e.g.  $S_t = S_{t+12}$  for monthly data. Indeed, in this situation annual sums of the seasonal effects are constant,

$$
S_t + S_{t+1} + \dots + S_{t+11} = S_{t+1} + \dots + S_{t+11} + S_{t+12} = \dots \tag{7.6}
$$

and additive seasonal adjustment procedures produce values of  $S_t$  for which these sums are zero,

$$
S_t + S_{t+1} + \dots + S_{t+11} = 0,\t\t(7.7)
$$

for all t (because a nonzero constant component belongs to the level component of the series included in  $A_t$ ). For additive decompositions  $(7.5)$ ,  $(7.7)$  is equivalent to  $(7.4)$ . Conversely, when  $(7.7)$  holds for all t, it is clear from [\(7.6\)](#page-100-4) that there is perfect repetition of the seasonal effects,  $S_t = S_{t+12}$ .

Now we show that if  $(7.4)$  holds for all t for a multiplicative decomposition

<span id="page-100-5"></span>
$$
X_t = S_t^* A_t,\tag{7.8}
$$

<span id="page-100-0"></span><sup>&</sup>lt;sup>2</sup>For the latter, the objective function  $f_{CT}\left(\tilde{A}\right) = \sum_{t=2}^{T} \left(\tilde{A}_t/\tilde{A}_{t-1} - A_t/A_{t-1}\right)^2$  of [Causey and Trager \(1982\)](#page-239-3) would be required. This function is not a quadratic in the  $\tilde{A}_t$ , so nonlinear methods are required for its minimization.

then  $X_t$  has an additive decomposition with perfectly repetitive seasonal effects and therefore is a series for which the multiplicative decomposition obscures the simplicity of the seasonality. Indeed, if we define  $S_t = (S_t^* - 1) A_t$ , then [\(7.8\)](#page-100-5) can be reexpressed as [\(7.5\)](#page-100-2), so [\(7.4\)](#page-100-1) implies that  $S_t + S_{t+1} + \cdots + S_{t+1} = 0$  from which  $S_t = S_{t+12}$ follows as before.

Thus, additive decompositions with perfectly stable seasonal patterns characterize the situation in which the constraint [\(7.4\)](#page-100-1) is completely natural. In other situations, the rationale for forcing must be that the importance of certain balancing conditions associated with annual totals is enough to justify the replacement of the seasonal adjustments A obtained from the seasonal adjustment program by the generally less reliable adjustments  $A$ , a rationale that seems to be appropriate, for example, within the complex production procedures for national accounts series.

Forcing the seasonally adjusted totals to be the same as the original series annual totals can degrade the quality of the seasonal adjustment, especially when the seasonal pattern is undergoing change. It is not natural if trading day adjustment is performed because the aggregate trading day effect over a year is variable and moderately different from zero.

# EXAMPLES

**Example 1** A multiplicative monthly seasonal adjustment is to be performed with  $3\times9$  seasonal moving averages for all months using ARIMA forecast extension of length 12 months, if one of the default model types is accepted. The fiscal yearly totals for the seasonally adjusted series will be forced to equal the totals of the original series for a fiscal year starting in October.

```
SERIES { TITLE="EXPORTS OF TRUCK PARTS" START =1967.1
        FILE = "X21109.ORI" }
PICKMDL { }
X11 { SEASONALMA = S3X9 }
FORCE { START = OCTOBER }
```
Example 2 The same as Example 1, except that the regression-based solution of [Cholette and Dagum](#page-239-1) [\(1994\)](#page-239-1) as adapted by [Quenneville et al. \(2004\)](#page-241-4) is used.

```
SERIES { TITLE="EXPORTS OF TRUCK PARTS" START =1967.1
         FILE = "X21109.ORI" }
PICKMDL { }
X11 { SEASONALMA = S3X9 }
FORCE { START = OCTOBER
         TYPE = REGRESS
         RHO = 0.8}
```
# 7.7 FORECAST

# DESCRIPTION

Specification to forecast and/or backcast the time series given in the series spec using the estimated model. The output contains point forecasts and forecast standard errors for the transformed series, and point forecasts and prediction intervals for the original series.

# USAGE

forecast  $\{$  maxlead = 12 maxback =12 probability = 0.95 exclude = 10 print = (none +transformedbcst +transformed) save =  $(variances)$  }

# ARGUMENTS

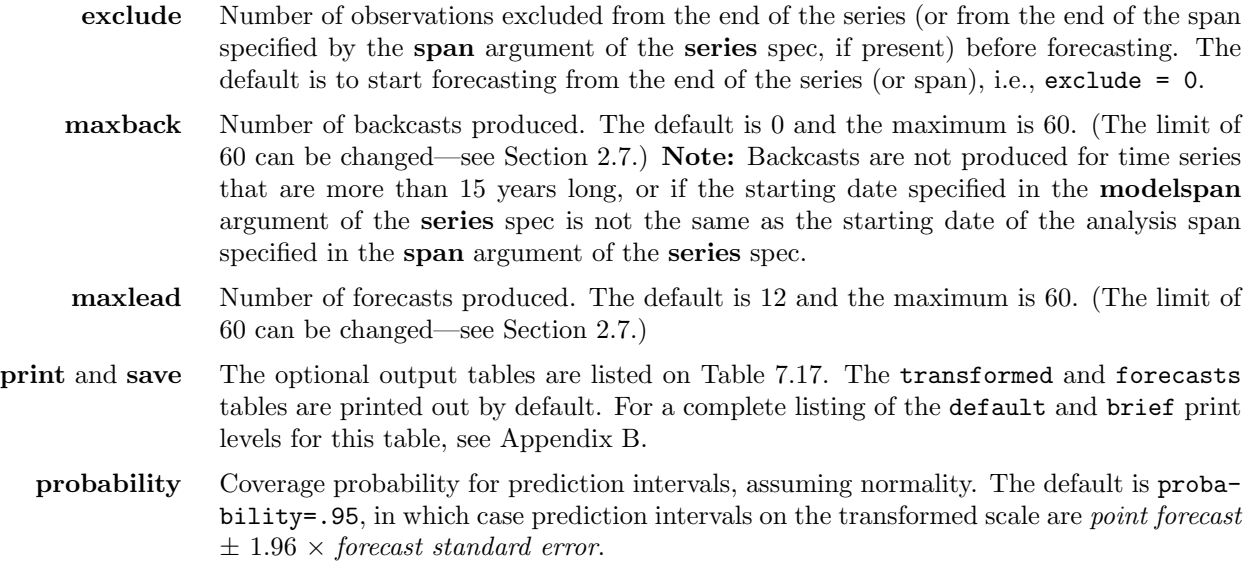

# DETAILS

Forecasting is done with the estimated (or evaluated) model. If the estimate spec is not present, the forecast spec will force estimation (with default options) to be performed before forecasting. The model used for

| name            | short        | save?  | <i>description of table</i>                       |
|-----------------|--------------|--------|---------------------------------------------------|
| transformed     | ftr          | $^{+}$ | forecasts on the transformed scale, with corre-   |
|                 |              |        | sponding forecast standard errors                 |
| variances       | fyr          | $^{+}$ | forecast error variances on the transformed       |
|                 |              |        | scale, showing the contributions of the error as- |
|                 |              |        | suming the model is completely known (stochas-    |
|                 |              |        | tic variance) and the error due to estimating any |
|                 |              |        | regression parameters (error in estimating AR     |
|                 |              |        | and MA parameters is ignored)                     |
| forecasts       | fct          | $^+$   | point forecasts on the original scale, along with |
|                 |              |        | upper and lower prediction interval limits        |
| transformedbcst | btr          | $^{+}$ | backcasts on the transformed scale, with corre-   |
|                 |              |        | sponding forecast standard errors                 |
| backcasts       | $_{\rm bct}$ | $\! +$ | point backcasts on the original scale, along with |
|                 |              |        | upper and lower prediction interval limits        |

<span id="page-103-0"></span>Table 7.17: Available Output Tables for Forecast

Name gives the name of each table for use with the **print** and **save** arguments. Short gives a short name for the tables of the **print** argument.

Save? indicates which tables can be saved  $(+)$  or not saved  $(·)$  into a separate file with the save argument.

forecasting is that specified by the regression and arima specs. If the outlier spec is present, the model is augmented by additional regression variables for any automatically identified outliers. Detected outliers can affect forecasts indirectly, through their effect on model parameter estimates, as well as directly, when outliers found near the end of the series affect the computation of the forecasts.

If the model includes one or more moving average operators then the forecasts will depend on the residuals from the estimated model. The **exact** argument of the **estimate** spec determines whether these are computed corresponding to exact likelihood (the default) or a form of conditional likelihood.

Forecast standard errors include an adjustment for error arising from estimation of any regression parameters in the model, but do not include an adjustment for error arising from estimation of AR and MA parameters.

If the model contains user-defined regression variables, values for these must be provided for all time points in the forecast period.

Prediction intervals on the transformed scale are defined as

#### point forecast  $\pm K \times$  forecast standard error,

where  $K$  denotes the standard error multiplier (from a table of the normal distribution) corresponding to the specified coverage probability. Point forecasts and prediction interval limits on the original scale are obtained by inverse transformation of those on the transformed scale, allowing for both transformation (Box-Cox or logistic) and prior-adjustment factors (including the length-of-month or length-of-quarter adjustment implied if variables = td is included in the regression spec). If the transform spec includes user-defined prioradjustment factors, these must be provided through the forecast period for the results to be inverse transformed.

#### 7.7. FORECAST 105

If they are not provided through the forecast period, then they will be assumed to be 1 in the forecast period. In this case, effects of the user-defined adjustments on the forecasts will not be (and cannot be) undone.

A reason for using  $\text{exclude} > 0$  is to produce forecasts for some time points whose data are withheld for purposes of evaluating the forecast performance of the model. X-12-ARIMA facilitates such comparisons by printing actual forecast errors (*observation – point forecast*) at all time points in the forecast period for which corresponding (transformed) observed data exist. Setting  $\text{exclude} > 0$  produces within-sample comparisons, since the data that are withheld from forecasting are not withheld from model estimation. More realistic outof-sample forecast comparisons are produced by withholding data from both model estimation and forecasting, which can be accomplished by using the **span** argument of the **series** spec. (See Example 4.)

Whenever forecasts and/or backcasts are generated in an  $X-12-ARIMA$  run in which seasonal adjustment is performed, they are appended to the original series, and the seasonal adjustment procedures are applied to the forecast and/or backcast extended series. If a seasonal adjustment is specified in a run in which a regARIMA model is used but the forecast spec is not, one year of forecasts are generated from the model. The only way to specify a seasonal adjustment without forecast extension is to set maxlead = 0.

If preadjustments for regARIMA estimated trading day, outlier, holiday or user-defined regression effects are prior adjusted from the original series, they are also adjusted out of the forecasts and backcasts.

Warning: if seasonal adjustment is specified by the  $x11$  spec, exclude cannot be used to exclude observations from the end of the series. In case it is used, exclude will be set to zero and a warning message will be printed.

## EXAMPLES

The following examples show complete spec files.

Example 1 Forecast up through 12 steps ahead from the end of a monthly time series, and produce 95 percent prediction intervals (point forecast  $\pm$  1.96 standard errors). These are all default options. Though the estimate spec is absent, the presence of the forecast spec forces model estimation with default estimation options. The point forecasts and prediction interval limits for the transformed series are exponentiated and then multiplied by  $m_t/\bar{m}$  (to undo the length-of-month adjustment produced by variables = td in the regression spec) to convert them back to the original scale.

```
SERIES { TITLE = "Monthly sales" START = 1976.JAN
        DATA = (138 128 ... 297) }
TRANSFORM { FUNCTION = LOG }
REGRESSION { VARIABLES = TD }
ARIMA { MODEL = (0 1 1)(0 1 1)12 }
FORECAST { }
```
Example 2 Forecast up through 24 steps ahead from the end of the same series used in Example 1. Since the outlier spec is present, the estimated model used in forecasting will include any AO or LS outliers detected, in addition to the trading-day variables specified by the regression spec.

```
Series { Title = "Monthly Sales" Start = 1976.jan
         Data = (138 128 ... 297) }
Transform { Function = Log}
Regression { Variables = Td }
Arima { Model = (0 1 1)(0 1 1)12 }
Estimate { }
Outlier { }
Forecast { Maxlead = 24 }
```
Example 3 Exclude 10 data points and forecast up through 15 steps ahead. The entire time series is used for parameter estimation, including the ten data points excluded at the end of the series when forecasting. For these last 10 data points, the *within-sample* forecast errors will be printed. At each forecast lead the prediction interval limits are obtained as the point forecasts plus or minus 1.645 times the corresponding forecast standard error, which corresponds to the requested 90 percent coverage probability.

```
series { title = "Monthly sales" start = 1976.jan
          data = (138 128 ... 297) }
transform { function = log }
regression { variables = td }
arima { model = (0 1 1)(0 1 1)12 }
estimate { }
forecast { maxlead = 15
           probability = .90
           exclude = 10}
```
Example 4 The series ends in March, 1992, but the last 24 observations are excluded from model estimation by using a span argument in the series spec. Then, using the model with these parameter estimates, the last 24 observations are forecast from March, 1990, the end of the span. The *out-of-sample* errors in forecasting the last 24 observations will be printed out. (Contrast this with Example 3.)

```
series { title = "Monthly sales" start = 1976.jan
          data = (138 \t128 \t... \t297)span = (, 1990.mar) }
transform { function = log}
regression { variables = td }
arima { model = (0 1 1)(0 1 1)12 }
estimate { }
forecast { maxlead = 24 }
```
Example 5 Forecast up through 12 months ahead from the end of a monthly time series, and produce 95 percent prediction intervals (point forecast  $\pm$  1.96 standard errors). These are all default options. Also produce 12 backcasts of the series, and perform a default multiplicative seasonal adjustment of the forecast- and backcast-extended original series, prior-adjusted for trading day effects.

```
series { title = "monthly sales" start = 1980.jan<br>10 = 25"uscales dat"
          file = "ussales.dat" }
transform { function = log }
regression { variables = td }
arima { model = (0 1 1)(0 1 1)12 }
forecast { maxback=12 }
x11{ }
```
# 7.8 HISTORY

# DESCRIPTION

Optional spec for requesting a sequence of runs from a sequence of truncated versions of the time series for the purpose of creating historical records of  $(i)$  revisions from initial (concurrent or projected) seasonal adjustments,  $(ii)$  out-of-sample forecast errors, and  $(iii)$  likelihood statistics. The user can specify the beginning date of the historical record and the choice of records  $(i)$  -  $(iii)$ . If forecast errors are chosen, the user can specify a vector of forecast leads. Warning: Generating the history analysis can substantially increase the program's run time.

## USAGE

```
history { estimates = (sad) fcst trend }
          sadjlags = (1, 2, 3, 12)trendlags = (1,2,3)target = final
          start = 1975. jan
          fstep = (1 2)fixmdl = no
          fixreg = outlier
          endtable = 1990.Jan
          print = ( all -revvalsa )
          save = ( sar trr fcsterrors )
          savelog = ( aveabsrevsa  aveabsrevtrend )
         }
```
# ARGUMENTS

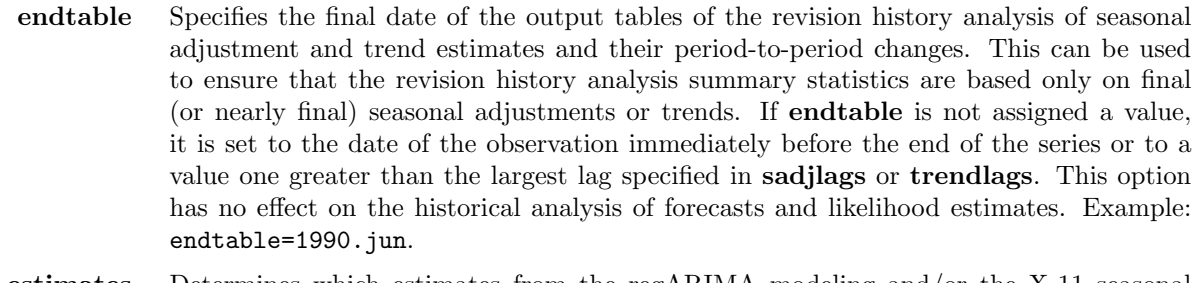

- estimates Determines which estimates from the regARIMA modeling and/or the X-11 seasonal adjustment will be analyzed in the history analysis. Example: estimates=(sadj aic). The default is the seasonally adjusted series (sadj). Table [7.18](#page-108-0) gives a description of the available estimates.
	- fixmdl Specifies whether the regARIMA model will be re-estimated during the history analysis. If fixmdl=yes, the ARIMA parameters and regression coefficients of the regARIMA model will be fixed throughout the analysis at the values estimated from the entire series
<span id="page-108-0"></span>

| name      | <i>description of option</i>                                              |  |  |  |  |  |  |
|-----------|---------------------------------------------------------------------------|--|--|--|--|--|--|
| sadj      | Final seasonally adjusted series (and indirect seasonally adjusted        |  |  |  |  |  |  |
|           | series, if composite seasonal adjustment is performed.                    |  |  |  |  |  |  |
| sadjchng  | Month-to-month (or quarter-to-quarter) changes in the final sea-          |  |  |  |  |  |  |
|           | sonally adjusted series.                                                  |  |  |  |  |  |  |
| trend     | Final Henderson trend component.                                          |  |  |  |  |  |  |
| trendchng | Month-to-month (or quarter-to-quarter) changes in the final Hen-          |  |  |  |  |  |  |
|           | derson trend component.                                                   |  |  |  |  |  |  |
| seasonal  | Final and projected seasonal factors.                                     |  |  |  |  |  |  |
| aic       | AICCs and maximum log likelihoods for the regARIMA model.                 |  |  |  |  |  |  |
| fcst      | Forecasts and evolving mean square forecast errors generated from         |  |  |  |  |  |  |
|           | the regARIMA model. Warning: This option can be used only                 |  |  |  |  |  |  |
|           | when forecasts are produced, see the <b>forecast</b> spec in section 7.7. |  |  |  |  |  |  |

Table 7.18: Choices Available for the estimates Argument

(or model span, if one is specified via the modelspan argument). If fixmdl=no, the regARIMA model parameters will be re-estimated each time the end point of the data is changed. The default is fixmdl=no. This argument is ignored if no regARIMA model is fit to the series.

- fixreg Specifies the fixing of the coefficients of a regressor group, either within a regARIMA model or an irregular component regression. These coefficients will be fixed at the values obtained from the model span (implicit or explicitly) indicated in the series or composite spec. All other coefficients will be re-estimated for each history span. Trading day (td), holiday (holiday), outlier (outlier), or other user-defined (user) regression effects can be fixed. This argument is ignored if neither a regARIMA model nor an irregular component regression model is fit to the series, or if fixmdl=yes.
- fstep Specifies a vector of up to four (4) forecast leads that will be analyzed in the history analysis of forecast errors. Example: fstep=(1 2 12) will produce an error analysis for the 1-step, 2-step, and 12-step ahead forecasts. The default is (1 12) for monthly series or  $(1\ 4)$  for quarterly series. **Warning:** The values given in this vector cannot exceed the specified value of the **maxlead** argument of the **forecast** spec, or be less than one.
- print and save The default output tables available for the direct and indirect seasonal adjustments generated by this spec are given in Table [7.19;](#page-109-0) other output tables available are given in Table [7.20.](#page-110-0) For a complete listing of the brief and default print levels for this spec, see Appendix [B.](#page-221-0)
	- sadjlags Specifies a vector of up to 5 revision lags (each greater than zero) that will be analyzed in the revisions analysis of lagged seasonal adjustments. The calculated revisions for these revision lags will be those of the seasonal adjustments obtained using this many observations beyond the time point of the adjustment. That is, for each value revisionlagi given in sadjlags, series values through time  $t + revisionlag_i$  will be used to obtain the adjustment for time t whose revision will be calculated. For more information, see DETAILS.

| name               | short        | $save^2$  | description of table                                         |
|--------------------|--------------|-----------|--------------------------------------------------------------|
| header             | hdr          |           | header for history analysis                                  |
| outlierhistory     | rot          | $+$       | record of outliers removed and kept for the revision history |
|                    |              |           | (printed only if automatic outlier identification is used)   |
| sarevisions        | sar          | $+$       | revision from concurrent to most recent estimate of the      |
|                    |              |           | seasonally adjusted data                                     |
| sasummary          | sas          | $\bullet$ | summary statistics for seasonal adjustment revisions         |
| chngrevisions      | $_{\rm chr}$ | $+$       | revision from concurrent to most recent estimate of the      |
|                    |              |           | month-to-month (or quarter-to-quarter) changes in the        |
|                    |              |           | seasonally adjusted data                                     |
| chngsummary        | chs          | $+$       | summary statistics for revisions in the month-to-month       |
|                    |              |           | (or quarter-to-quarter) changes in the seasonally adjusted   |
|                    |              |           | data                                                         |
| indsarevisions     | iar          | $+$       | revision from concurrent to most recent estimate of the      |
|                    |              |           | indirect seasonally adjusted series                          |
| indsasummary       | ias          | $\bullet$ | summary statistics for indirect seasonal adjustment revi-    |
|                    |              |           | sions                                                        |
| trendrevisions     | trr          | $+$       | revision from concurrent to most recent estimate of the      |
|                    |              |           | trend component                                              |
| trendsummary       | $\rm tr s$   |           | summary statistics for trend component revisions             |
| trendchngrevisions | $_{\rm ter}$ | $^{+}$    | revision from concurrent to most recent estimate of the      |
|                    |              |           | month-to-month (or quarter-to-quarter) changes in the        |
|                    |              |           | trend component                                              |
| trendchngsummary   | tcs          |           | summary statistics for revisions in the month-to-month       |
|                    |              |           | (or quarter-to-quarter) changes in the trend component       |
| sfrevisions        | sfr          | $+$       | revision from concurrent to most recent estimate of the      |
|                    |              |           | seasonal factor, as well as projected seasonal factors.      |
| sfsummary          | ssm          |           | summary statistics for seasonal factor revisions             |
| lkhdhistory        | fch          | $+$       | history of AICC and likelihood values                        |
| fcsterrors         | fce          | $^{+}$    | revision history of the accumulated sum of squared fore-     |
|                    |              |           | cast errors                                                  |

<span id="page-109-0"></span>Table 7.19: Default Output Tables for History Spec

Name gives the name of each table for use with the **print** and **save** arguments.

Short gives a short name for the tables of the print argument.

Save? indicates which tables can be saved  $(+)$  or not saved  $(·)$  into a separate file with the save argument.

| name               | short | save?  | <i>description of table</i>                                  |
|--------------------|-------|--------|--------------------------------------------------------------|
| sfilterhistory     | sfh   | $+$    | record of seasonal filter selection for each observation in  |
|                    |       |        | the revision history (printed only if automatic seasonal     |
|                    |       |        | filter selection is used)                                    |
| saestimates        | sae   | $^{+}$ | concurrent and most recent estimate of the seasonally ad-    |
|                    |       |        | justed data                                                  |
| chngestimates      | che   | $^{+}$ | concurrent and most recent estimate of the month-to-         |
|                    |       |        | month (or quarter-to-quarter) changes in the seasonally      |
|                    |       |        | adjusted data                                                |
| indsaestimates     | iae   | $^{+}$ | concurrent and most recent estimate of the indirect sea-     |
|                    |       |        | sonally adjusted data                                        |
| trendestimates     | tre   | $^{+}$ | concurrent and most recent estimate of the trend compo-      |
|                    |       |        | nent                                                         |
| trendchngestimates | tce   | $^{+}$ | concurrent and most recent estimate of the month-to-         |
|                    |       |        | month (or quarter-to-quarter) changes in the trend com-      |
|                    |       |        | ponent                                                       |
| sfestimates        | sfe   | $^{+}$ | concurrent and most recent estimate of the seasonal fac-     |
|                    |       |        | tors and projected seasonal factors                          |
| festhistory        | fch   | $^{+}$ | listing of the forecast and forecast errors used to generate |
|                    |       |        | accumulated sum of squared forecast errors                   |

<span id="page-110-0"></span>Table 7.20: Other Output Tables for History Spec

Name gives the name of each table for use with the **print** and **save** arguments.

Short gives a short name for the tables of the print argument.

Save? indicates which tables can be saved  $(+)$  or not saved  $(·)$  into a separate file with the save argument.

This option is meaningful only if the revision history of the seasonally adjusted series or month-to-month (quarter-to-quarter) changes in the seasonally adjusted series is specified in the estimates argument. The default is no analysis of revisions of lagged seasonal adjustments.

- savelog The diagnostics available for output to the log file (see Section [2.5\)](#page-17-0) are listed on Table [7.21.](#page-111-0)
	- start Specifies the starting date of the revision history analysis. If this argument is not used, its default setting depends on the length of the longest seasonal filter used, provided that a seasonal adjustment is being performed (if there is no conflict with the requirement that sixty earlier observations be available when a regARIMA model is estimated and fixmdl=no, the default for fixmdl). The default starting date is  $\ddot{\text{six}}$  (6) years after the start of the series, if the longest filter is either a 3x3 or stable filter, eight (8) years for a 3x5 filter, and twelve (12) years for a 3x9 filter. If no seasonal adjustment is done, the default is 8 years after the start of the series. Example: start=1990.jun.
- target Specifies whether the deviation from the concurrent estimate or the deviation from the final estimate defines the revisions of the seasonal adjustments and trends calculated at

<span id="page-111-0"></span>

| name                  | short | description of diagnostic                               |
|-----------------------|-------|---------------------------------------------------------|
| aveabsrevsa           | asa   | average absolute revision of the seasonally adjusted    |
|                       |       | series                                                  |
| aveabsrevchng         | ach   | average absolute revision of the month-to-month (or     |
|                       |       | quarter-to-quarter) changes in the seasonally ad-       |
|                       |       | justed data                                             |
| <i>aveabsrevindsa</i> | iaa   | average absolute revision of the indirect seasonally    |
|                       |       | adjusted series                                         |
| aveabsrevtrend        | atr   | average absolute revision of the final trend compo-     |
|                       |       | nent                                                    |
| aveabsrevtrendchng    | atc   | average absolute revision of the month-to-month (or     |
|                       |       | quarter-to-quarter) changes in the trend component      |
| aveabsrevsf           | asf   | average absolute revision of the final seasonal factors |
| aveabsrevsfproj       | asp   | average absolute revision of the projected seasonal     |
|                       |       | factors                                                 |

Table 7.21: Available Log File Diagnostics for History

Name gives the name of each diagnostic for use with the **savelog** argument. Short gives a short name for the diagnostics of the **savelog** argument.

the lags specified in sadjlags or trendlags. The default is target=final; the alternative is target=concurrent.

trendlags Similar to sadjlags, this argument prescribes which lags will be used in the revision history of the lagged trend components. Up to 5 integer lags greater than zero can be specified.

> This option is meaningful only if the revision history of the final trend component or month-to-month (quarter-to-quarter) changes in the final trend component is specified in the estimates argument. The default is no analysis of revisions lagged trend estimates.

#### RARELY USED ARGUMENTS

- fixx11reg Specifies whether the irregular component regression model specified in the x11regression spec will be re-estimated during the history analysis. If  $fixx11reg=yes$ , the regression coefficients for the irregular component regression model are fixed throughout the analysis at the values estimated from the entire series. If fixx11reg=no, the irregular component regression model parameters will be re-estimated each time the end point of the history interval is advanced. The default is  $fixx11reg=no$ . This argument is ignored if no irregular component regression model is specified.
	- outlier Specifies whether automatic outlier detection is to be performed whenever the regARIMA model is re-estimated during the revision history analysis. This argument has no effect if the outlier spec is not used.

If outlier=keep, all outliers automatically identified using the full series are kept in the regARIMA model during the revision history analysis. The coefficients estimating the effects of these outliers are re-estimated whenever the other regARIMA model parameters are re-estimated. No additional outliers are automatically identified and estimated. This is the default setting.

If outlier=remove, those outlier regressors that were added to the regression part of the regARIMA model when automatic outlier identification was performed on the full series are removed from the regARIMA model during the revision history analysis. Consequently, their effects are not estimated and removed from the series. This option gives the user a way to investigate the consequences of not doing automatic outlier identification.

If outlier=auto, among outliers automatically identified for the full series, only those that fall in the time period up to outlierwin observations before the starting date of the revision history analysis are automatically included in the regARIMA model. In each run of the estimation procedure with a truncated version of the original series, automatic outlier identification is performed only for the last **outlierwin**+1 observations. An outlier that is identified is used for the current run, but is only retained for the subsequent runs of the historical analysis if it is at least outlierwin observations from the end of the subsequent span of data being analyzed.

- outlierwin Specifies how many observations before the end of each span will be used for outlier identification during the revision history analysis. The default is 12 for monthly series and 4 for quarterly series. This argument has an effect only if the outlier spec is used, and if outlier=auto in the history spec.
	- refresh Specifies which of two sets of initializing values is used for the regARIMA model parameter estimation. If refresh=yes, the parameter estimates from the last model evaluation are used as starting values for the current regARIMA model estimation done during the revision history. If refresh=no, then the initial values of the regARIMA model parameters will be set to the estimates derived from the entire series. The default is refresh=no.
- x11outlier Specifies whether the AO outlier identification will be performed during the history analysis for all irregular component regressions that result from the x11regression spec. If x11outlier=yes, AO outlier identification will be performed for each of the history runs. Those AO outlier regressors that were added to the irregular component regression model when automatic AO outlier identification was done for the full series are removed from the irregular component regression model prior to the history runs. If x11outlier=no, then the AO outlier regressors automatically identified are kept for each of the history runs. If the date of an outlier detected for the complete span of data does not occur in the data span of one of the history runs, the outlier will be dropped from the model for that run. The coefficients estimating the effects of these AO outliers are re-estimated whenever the other irregular component regression model parameters are re-estimated. However, no additional AO outliers are automatically identified and estimated. This option is ignored if the x11regression spec is not used, if the selection of the aictest argument results in the program not estimating an irregular component regression model, or if the sigma argument is used in the x11regression spec. The default is x11outlier=yes.

### DETAILS

Section [6.3](#page-57-0) gives technical details on revision history analysis. For some supporting theory for out-of-sample squared forecast error diagnostic output, see [Findley \(2005\)](#page-239-0).

When a revision history analysis of the seasonally adjusted series is specified for a composite seasonal adjustment, the revisions of both the direct and indirect seasonally adjusted series are produced. The revision history analysis must also be specified for each of the component series, even for those component series that are not seasonally adjusted, see the Examples section of composite spec documentation in Section [7.4.](#page-80-0) The revision history of the indirect seasonally adjusted series (sadj in Table [7.18\)](#page-108-0) is the only revision history available for indirect seasonal adjustments.

If the automatic seasonal filter selection option is used, the program will redo the choice of seasonal filter each time the data span is changed in the revision history analysis. If the seasonal filter should change in the course of the analysis, a warning message will be printed out, and a table of the seasonal filter lengths chosen for each data span will be printed out.

The starting date for the forecast revisions depends on the values given for fstep. The starting date for a history of n-step-ahead forecast errors is n periods after the starting date of the history analysis. **Example:** if  $fstep = (1 12)$  and  $start = 1992$ . jan, the history for the 1-step and 12-step ahead forecasts will start in February of 1992 and January of 1993, respectively.

In some situations, the program automatically switches to using fixed model coefficients for the history analysis. This happens when the start of the revision history analysis (which can be set by the user with the start argument) causes some truncated data span to have fewer than sixty observations for regARIMA model estimation, either because of the series length or a span or modelspan argument value (in the series or composite spec). In this case, the coefficients (ARIMA and regression) of the regARIMA model will be held fixed throughout the analysis at the values estimated from the entire series (or model span, if one is specified).

Fixing of the coefficients will also occur for every truncated data span that contains data later than the ending date specified in a modelspan argument. In particular, in the extreme case, when the ending date of the model span is earlier than the starting date of the history analysis, the coefficients of the regARIMA model will be fixed throughout the history analysis.

Regression models from the x11regression spec are treated similarly. For example, their coefficients are fixed if some truncated data span has fewer than sixty observations because of a date assigned to the span argument of x11regression.

If an outlier specified by the user occurs in the period after the starting date of the revision history, that outlier will be dropped from the model at the start of the revision history analysis. It will be re-introduced into the regARIMA model when enough data have been added for the outlier variable to be defined. User-defined regressors are treated in the same way.

#### EXAMPLES

The following examples illustrating all the steps of a composite adjustment show complete spec files.

**Example 1** A multiplicative monthly seasonal adjustment is to be performed with 3x9 seasonal moving averages for all months without using regARIMA model forecasts, backcasts, or regression outlier adjustments. A revision history of just the seasonally adjusted series will be performed (remember, this is the default history) for all data, after a startup period of twelve years (because 3x9 seasonal factors are used), with an additional analysis on the estimates made 2 periods after the concurrent observation.

Series { Title = "Sales Of Livestock" Start = 1967.1 File = "cattle.ori" }  $X11 \left\{$  SeasonalMA = S3X9 } History  $\{$  sadjlags = 2  $\}$ 

Example 2 Utilize a seasonal ARIMA model with regression variables for outlier and level shift preadjustment. The specified regression variables are a constant, trading day effects, and two level shifts, one in May 1972 and one in Sept. 1976. The ARIMA part of the model is  $(0,1,2)(1,1,0)$ 12. Generate a history of the 1-step ahead forecast errors. Start the analysis in January of 1975; this means the first 1-step ahead forecast error in the analysis is for February of 1975.

```
series { title = "Exports of Leather goods"
            start = 1969.jul file = "expleth.dat" }
regression { variables = (const td ls1972.may ls1976.oct) }
arima { model = (0 1 2)(1 1 0) }
estimate { }
history { estimates = fcst fstep = 1 start=1975.jan }
```
Example 3 Using the same regARIMA model and data as in Example 2, generate a history of the 1-step and 12-step ahead forecast errors. Start the history in January of 1975. Save the history to a file. In this file, zeros will be printed for the estimates where the 12-step ahead forecast errors are not defined (in this case, February to December of 1975) in order to maintain a uniform format for the file.

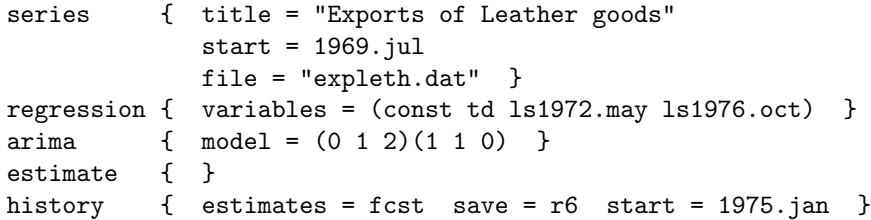

Example 4 A multiplicative monthly seasonal adjustment is to be performed, with 3x3 seasonal moving averages, using regARIMA model forecasts to extend the series. The regARIMA model will be fit to the data up to the last December available to the series. A revision history of the seasonally adjusted series and the trend component will be calculated starting after the sixth year of the series, with the regARIMA model parameters re-estimated every December. Also, the history of the seasonal adjustment revisions of this series is integrated into the revision history calculation of the indirect seasonal adjustment of the composite series of which this series is a component. (The spec file for the composite series in the metafile must include an appropriate history spec, see Example 5.)

```
series { title = "Housing Starts in the Mid-West"
          start = 1967.1
          file = "hsmwtot.ori"
          modelspan = (0.Dec)comptype=add
}
regression { variables = td }
\text{arima} \{ \text{ model} = (0 \ 1 \ 2) (0 \ 1 \ 1) \}x11 { seasonalMA = S3X3 }
history { estimates = (sadj trend) }
```
Example 5 A composite monthly seasonal adjustment is to be performed with 3x3 seasonal moving averages for all months using regARIMA model forecasts to extend the composite series. The regARIMA model will be fit to the data up to the last December available to the series. A revision history of both the direct and indirect seasonally adjusted series and the trend component from the direct seasonal adjustment will be performed, with the reg-ARIMA model parameters re-estimated every December. The percent revisions for each of the estimates will be stored in separate files.

```
composite{ title = "Total Housing Starts in the US"
           modelspan = (0.Dec)}
  regression { variables = td }
  \text{arima} \{ \text{ model} = (0 \ 1 \ 1)(0 \ 1 \ 1) \}x11 { seasonalMA = S3X3 }
  history { estimates = (sadj trend)
              save = (sar iar trr) }
```
# 7.9 IDENTIFY

#### DESCRIPTION

Specification to produce tables and line printer plots of sample ACFs and PACFs for identifying the ARIMA part of a regARIMA model. Sample ACFs and PACFs are produced for all combinations of the nonseasonal and seasonal differences of the data specified by the diff and sdiff arguments. If the regression spec is present, the ACFs and PACFs are calculated for the specified differences of a series of regression residuals. If the regression spec is not present, the ACFs and PACFs are calculated for the specified differences of the original data.

#### USAGE

```
identify \{ diff = (0, 1)sdiff = (0, 1)maxlag = 36print = (none +acf +acfplot +pacf +pacfplot) }
```
#### ARGUMENTS

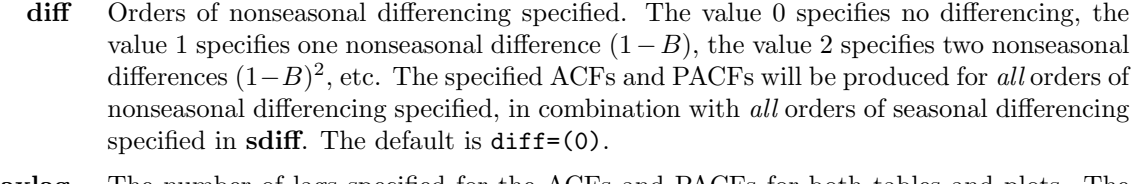

- maxlag The number of lags specified for the ACFs and PACFs for both tables and plots. The default is 36 for monthly series, 12 for quarterly series.
- print and save Table [7.22](#page-117-0) gives the available output tables for this spec. All these tables are included in the default printout, except regcoefficients. For a complete listing of the brief and default print levels for this spec, see Appendix [B.](#page-221-0)
	- sdiff Orders of seasonal differencing specified. The value 0 specifies no seasonal differencing, the value 1 specifies one seasonal difference  $(1 - B<sup>s</sup>)$ , etc. The specified ACFs and PACFs will be produced for all orders of seasonal differencing specified, in combination with all orders of nonseasonal differencing specified in  $diff$ . The default is  $sdiff=(0)$ .

### DETAILS

If the regression spec is present, the program differences the series (after processing by the transform spec) and the regression variables using the maximum order of differencing specified by the diff and sdiff arguments. The differenced series is then regressed on the differenced regression variables. The resulting regression coefficients  $(\tilde{\beta}_i)$  are then used to calculate *undifferenced* regression effects  $(\sum_i \tilde{\beta}_i x_{it})$ , which are then subtracted from the undifferenced data  $(y_t)$  to produce a time series of undifferenced regression errors  $(\tilde{z}_t = y_t - \sum_i \tilde{\beta}_i x_{it})$ . This

| name            | short | save?     | <i>description of table</i>                          |
|-----------------|-------|-----------|------------------------------------------------------|
| acf             | iac   | $^{+}$    | sample autocorrelation function(s), with standard    |
|                 |       |           | errors and Ljung-Box Q-statistics for each lag       |
| acfplot         | acp   | $\bullet$ | line printer plot of sample autocorrelation func-    |
|                 |       |           | tion(s) with $\pm$ 2 standard error limits shown on  |
|                 |       |           | the plot                                             |
| pacf            | ipc   | $^{+}$    | sample partial autocorrelation function(s)<br>with   |
|                 |       |           | standard errors for each lag                         |
| pacfplot        | pcp   |           | line printer plot of sample partial autocorrelation  |
|                 |       |           | function(s) with $\pm$ 2 standard error limits shown |
|                 |       |           | on the plot                                          |
| regcoefficients | rgc   |           | Regression coefficients removed from the trans-      |
|                 |       |           | formed series before ACFs and PACFs were gen-        |
|                 |       |           | erated.                                              |

<span id="page-117-0"></span>Table 7.22: Available Output Tables for Identity

Name gives the name of each table for use with the **print** and **save** arguments. Short gives a short name for the tables of the **print** argument.

Save? indicates which tables can be saved  $(+)$  or not saved  $(·)$  into a separate file with the save argument.

regression error time series and its differences as specified by diff and sdiff, are then used to produce the ACFs and PACFs.

There is one exception to the above. If a constant term is specified in the regression spec (variables = (const ...)), it is included when the regression is done but not when the regression effects are subtracted from the series. See Section [4.4](#page-39-0) for more discussion.

ACFs and PACFs are produced for all combinations of nonseasonal and seasonal differencing orders specified in diff and sdiff. For example, if diff  $= (0, 1)$  and sdiff  $= 1$  are specified, then ACFs and PACFs are computed for  $(1 - B^s)\tilde{z}_t$  and  $(1 - B)(1 - B^s)\tilde{z}_t$ , where  $\tilde{z}_t$  is the series of regression errors, as discussed above, and s is the seasonal period specified in the series spec. If diff =  $(0, 1, 2)$  and sdiff =  $(0, 1)$  are specified, then ACFs and PACFs are computed for six series:  $\tilde{z}_t$ ,  $(1-B)\tilde{z}_t$ ,  $(1-B)^2\tilde{z}_t$ ,  $(1-B^s)\tilde{z}_t$ ,  $(1-B)(1-B^s)\tilde{z}_t$ , and  $(1 - B)^2 (1 - B^s) \tilde{z}_t$ .

If both the identify and estimate specs are present, the identify spec is processed first. Note that the identify spec uses information from the regression spec, if present, but ignores the arima spec.

Users should make sure that differencing does not produce a singularity among the regression variables, including any user-defined regression variables, as singularities will cause a fatal error. One way this would arise is if sdiff was assigned a positive value (e.g., 1), while variables = (seasonal) was included in the regression spec.

If the number of lags requested for ACFs and PACFs equals or exceeds the length of the series (or the differenced series), the ACF and PACF will be computed only through the highest lag possible.

#### 7.9. IDENTIFY 119

#### EXAMPLES

The following examples show complete spec files.

**Example 1** Produce ACF tables useful for identifying the degree of differencing required for the monthly series  $y_t = \log(Y_t)$ , where  $Y_t$  is the original data input in the series spec. The ACFs are calculated for  $y_t$ ,  $(1 - B)y_t$ ,  $(1 - B^{12})y_t$ , and  $(1 - B)(1 - B^{12})y_t$ . The **regression** spec is absent so no regression effects are removed. ACFs are calculated through lag 36, the default for a monthly time series.

```
series { title = "Monthly Sales" start = 1976.jan
           data = (138 128 ... 297) }
transform { function = log }
identify \{ \text{diff} = (0, 1) \}sdiff = (0, 1)print = (none +acf)}
```
Example 2 Remove fixed seasonal effects before computing sample ACFs and sample PACFs. The regression spec includes a trend constant as well as the fixed seasonal variables. The **identify** spec removes the fixed seasonal effects by regressing  $(1 - B)y_t$  on the differenced regression variables  $(1 - B)x_{it}$ , and computing undifferenced regression residuals  $\tilde{z}_t = y_t - \tilde{z}_t$  $\sum_{i=2}^{12} \tilde{\beta}_i x_{it}$  (not subtracting out the trend constant term  $\tilde{\beta}_1 x_{1t}$ ). It then computes ACFs and PACFs of  $\tilde{z}_t$  and  $(1 - B)\tilde{z}_t$ . The constant term allows for an overall nonzero mean in  $(1 - B)y_t$ , so it is a linear trend constant, i.e.,  $x_{1t} = t$ .

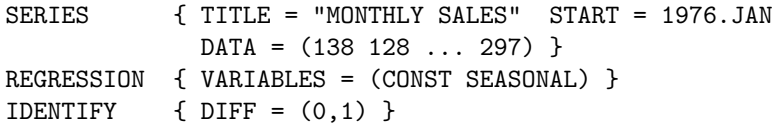

**Example 3** Produce ACF and PACF plots to identify the AR and MA parts of a regARIMA model. Do not print ACF and PACF tables. Suppose  $Y_t$  is the same series as in Example 1, that one nonseasonal and one seasonal difference are chosen, and that the model will include tradingday and Easter holiday effects. Because the **regression** spec is present, the **identify** spec first regresses  $(1 - B)(1 - B^{12})y_t$  on  $(1 - B)(1 - B^{12})x_{it}$ , where the  $x_{it}$  are the regression variables for the trading-day and Easter holiday effects, and  $y_t$  consists of the logarithms of the original data  $Y_t$  adjusted for length-of-month effects. (See the description of td in the **regression** spec.) If  $\tilde{\beta}_i$  denote the estimated regression coefficients, then this **identify** spec produces ACF and PACF plots for the regression residual series  $(1 - B)(1 - B^{12})(y_t \sum_i \tilde{\beta}_i x_{it}$ . The ACFs and PACFs are computed through lag 30.

```
Series { Title = "Monthly Sales" Start = 1976.Jan
        Data = (138 128 ... 297) }
Transform { Function = Log }
Regression { Variables = (Td Easter[14])}
Identify \{ Diff = (1) Sdiff = (1) Maxlag = 30
           Print = (None +ACFplot +PACFplot) }
```
Example 4 Produce ACFs and PACFs (through lag 16) for model identification, and also estimate a tentative model for a quarterly series. There is a known level shift in the first quarter of 1971. Its effect is estimated by regressing  $(1 - B)(1 - B^4)y_t$  on the differenced level shift variable. This regression effect is then removed to produce the (undifferenced) regression residual series,  $\tilde{z}_t = y_t - \tilde{\beta}$ LS1971.1<sub>t</sub>, and ACFs and PACFs are calculated for  $\tilde{z}_t$ ,  $(1-B)\tilde{z}_t$ ,  $(1 - B<sup>4</sup>)\tilde{z}_t$ , and  $(1 - B)(1 - B<sup>4</sup>)\tilde{z}_t$ . The **identify** spec ignores the information in the **arima** spec.

> The spec file below also specifies estimation and standard diagnostic checks of the regARIMA model,  $(1 - B)(1 - B^4)(y_t - \beta \text{LS}1971.1_t) = (1 - \theta B)(1 - \Theta B^4)a_t$ . Such an estimation of a tentative model on the same run that produces ACFs and PACFs for model identification is sometimes useful, if one has a prior idea what ARIMA model might be appropriate. This might be the case if the series had been modelled previously, but new data has since extended the series. If the diagnostic checks suggest that the tentative model is inadequate, the user will have information from both the diagnostic checks and the **identify** spec output to use in selecting a new model.

```
series { title = "Quarterly Sales" start = 1963.1 period = 4
         data = (56.7 57.7 ... 68.0) }
regression { variables = (ls1971.1) }
\text{arima} \{ \text{ model} = (0 \ 1 \ 1)(0 \ 1 \ 1) \}identify { diff = (0, 1) sdiff = (0, 1) maxlag = 16 }
estimate { }
check { }
```
# 7.10 METADATA

# DESCRIPTION

Specification that allows users to insert metadata into the diagnostic summary file. Users can specify keys and corresponding values for those keys to insert additional information into the diagnostic summary file stored by  $X-12-ARIMA$ .

## USAGE

```
metadata \{ keys = \{"survey"
                  "analyst"
             )
             values = (
                  "United States retails sales"
                  "Dr. Sigerson"
             )
          }
```
#### ARGUMENTS

keys A list of character strings used as keys for the metadata values specified in the values list. Up to 20 values can be specified - no single key can be more than 132 characters long, and all the keys taken together cannot be exceed 2000 characters. An example with two keys is:

> $keys =$  ("note1" "note2" )

If a list with more than one entry is used, each key must be on a separate line of the spec file. The keys should not contain spaces or colons (periods, commas and semicolons can be used), and should be unique values - each key must be different. Missing values and blank lines are not allowed.

values A list of character strings used as values associated with the keys provided in the keys argument. Up to 20 values can be specified - no single entry can be more than 132 characters long, and all the entries taken together cannot exceed 2000 characters.

An example with two arguments is:

values= ( "Special sale caused outlier in October 2005" "Analysis as of November 2006" )

If a list with more than one entry is used, each value must be on a separate line of the spec file. Missing values and blank lines are not allowed.

#### **DETAILS**

The metadata spec allows users to insert their own metadata into the summary diagnostics file. Users can specify unique keys and corresponding values for those keys, and these values are then entered as records into the summary diagnostics file.

These records are formatted as

metadata.key: value

where key is a unique key specified by the user, and value is the corresponding value for that key. The text "metadata." signifies that this is user-defined metadata.

For example, when the user includes the following metadata spec into an input specification file:

```
metadata {
     keys = (
         "analyst"
         "date.reviewed"
         "units.of.measure"
           )
     values = (
         "Allen Smithee"
         "June 15, 2006"
         "Millions of Dollars"
             )
}
```
the following records will be written to the summary diagnostics file:

```
metadata.analyst: Allen Smithee
metadata.date.reviewed: June 15, 2006
metadata.units.of.measure: Millions of Dollars
```
In previous versions of X-12-ARIMA , the summary diagnostics file was generated only when the -s or -g runtime flags are used; now the summary diagnostics file will also be generated whenever the metadata spec is used.

If there are fewer keys than there are values, a warning message is produced and the program will generate unique keys based on the position of the value in the array.

For example, the following metadata spec:

```
metadata {
     keys = (
         "analyst"
         "date.reviewed"
           )
     values = (
         "Allen Smithee"
         "June 15, 2006"
         "Millions of Dollars"
             )
}
```
produces the following records in the summary diagnostics file:

```
metadata.analyst: Allen Smithee
metadata.date.reviewed: June 15, 2006
metadata.key3: Millions of Dollars
```
Not specifying a key argument at all will force the program to generate unique keys for all the values specified.

```
metadata {
     values = (
         "Allen Smithee"
         "June 15, 2006"
         "Millions of Dollars"
             )
}
```
produces the following records in the summary diagnostics file:

```
metadata.key1: Allen Smithee
metadata.key2: June 15, 2006
metadata.key3: Millions of Dollars
```
If more keys are specified than values, execution will cease and an error message will be produced.

Note that the metadata spec can appear in any order relative to the other specs - it can be the first spec in the spec file, etc.

### EXAMPLES

The following examples show complete spec files.

**Example 1** Print all available diagnostic checks of the residuals from the specified model. The check spec forces model estimation to be performed (with default options) even though the estimate spec is not present. The metadata spec documents the analyst that developed the spec file.

```
series { title = "Monthly Retail Sales"
          start = 1964.jan file = "sales1.dat" }
regression { variables = td aictest = ( td easter ) }
\text{arima} \{ \text{ model} = (0 \ 1 \ 1) (0 \ 1 \ 1) \}check \{ print = \{all\} \}outlier { types = all }
metadata {
   key = "analyst"
   value = "John J. J. Smith"
}
```
The record stored in the summary diagnostic file is

metadata.analyst: John J. J. Smith

Example 2 For the same series and model as in Example 1, produce all diagnostic checking statistics except the except the printed table and plot of the residual PACF. The residual ACF is computed through lag 24.

```
series { title = "Monthly Retail Sales"
         start = 1964.jan file = "sales1.dat" }
regression {
  variables = ( td ao1967.jun ls1971.jun easter[8] )
  )
}
\text{arima } \{ \text{ model } = (0 \ 1 \ 1)(0 \ 1 \ 1) \}check \{ print = \{all -pack -pack\}metadata {
   key = ("analyst"
      "spec.updated"
   )
   value = (
      "John J. J. Smith"
      "October 31, 2006"
   )
}
```
The record stored in the summary diagnostic file is

metadata.analyst: John J. J. Smith metadata.spec.updated: October 31, 2006

**Example 3** For the same series and model as in Example 2, add metadata text to describe the outliers found by the automatic outlier procedure.

```
series { title = "Monthly Retail Sales"
         start = 1964.jan file = "sales1.dat" }
regression {
 variables = (
    td ao1967.jun ls1971.jun easter[15]
  )
}
arima { model = (0 1 1)(0 1 1) }
check { print = (all -pacf -pacfplot) }
x11 \{ \text{save} = d11 \}metadata {
   key = ("analyst"
      "spec.final"
   )
   value = (
      "John J. J. Smith"
      "November 10, 2006"
      "AO caused by strike, LS caused by survey change"
   \mathcal{L}}
```
The record stored in the summary diagnostic file is

```
metadata.analyst: John J. J. Smith
metadata.spec.final: November 10, 2006
metadata.key3: AO caused by strike, LS caused by survey change
```
# 7.11 OUTLIER

## DESCRIPTION

Specification to perform automatic detection of additive (point) outliers, temporary change outliers, level shifts, or any combination of the three using the specified model. After outliers (referring to any of the outlier types mentioned above) have been identified, the appropriate regression variables are incorporated into the model as "Automatically Identified Outliers", and the model is re-estimated. This procedure is repeated until no additional outliers are found. If two or more level shifts are detected (or are present in the model due to the specification of level shift(s) in the **regression** spec),  $t$ -statistics can be computed to test null hypotheses that each run of two or more successive level shifts cancels to form a temporary level shift.

### USAGE

```
outlier \{ types = all
        critical = 3.75method = addall
          span = (1983.may, 1992.sep)
          lsrun = 0print = (none +header)
           save = (test)}
```
# ARGUMENTS

critical Sets the value to which the absolute values of the outlier t-statistics are compared to detect outliers. The default critical value is determined by the number of observations in the interval searched for outliers (see the span argument below). It is obtained by a modification of the asymptotic formula of [Ljung \(1993\)](#page-240-0) that interpolates critical values for numbers of observations between three and ninety-nine. Table [7.23](#page-126-0) gives default critical values for various outlier span lengths.

> If only one value is given for this argument (critical  $= 3.5$ ), then this critical value is used for all types of outliers. If a list of up to three values is given (critical = (3.5, 4.0, 4.0)), then the critical value for additive outliers is set to the first list entry (3.5 in this case), the critical value for level shift outliers is set to the second list entry (4.0), and the critical value for temporary change outliers is set to the third list entry  $(4.0)$ . A missing value, as in critical =  $(3.25, 3.25)$ , is set to the default critical value. Raising the critical value decreases the sensitivity of the outlier detection routine, possibly decreasing the number of observations treated as outliers.

**lsrun** Compute *t*-statistics to test null hypotheses that each run of  $2, \ldots$ , **lsrun** successive level shifts cancels to form a temporary level shift. The  $t$ -statistics are computed as the sum of the estimated parameters for the level shifts in each run divided by the appropriate standard error. (See [Otto and Bell 1993\)](#page-241-0). Both automatically identified level shifts and level shifts specified in the regression spec are used in the tests. Lsrun may be given

<span id="page-126-0"></span>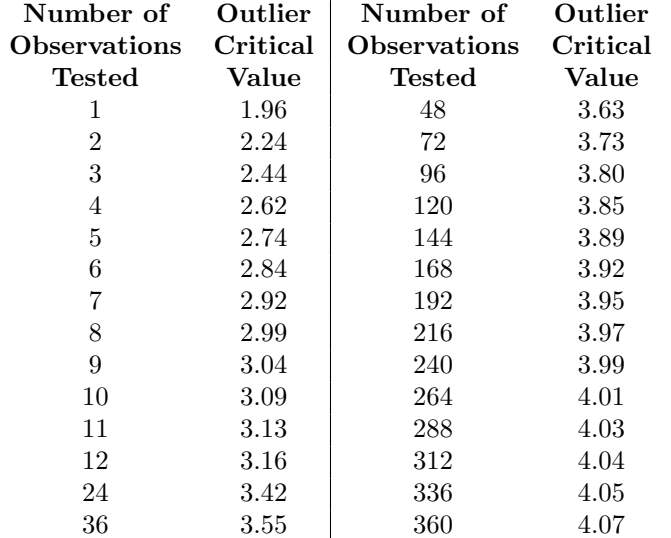

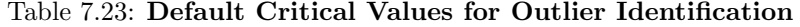

values from 0 to 5; 0 and 1 request no computation of temporary level shift  $t$ -statistics. If the value specified for lsrun exceeds the total number of level shifts in the model following outlier detection, then **lsrun** is reset to this total. The default value for **lsrun** is  $0$ , i.e., no temporary level shift  $t$ -statistics are computed.

For details on handling temporary level shifts, see DETAILS.

- method Determines how the program successively adds detected outliers to the model. The choices are method = addone or method = addall. See DETAILS for a description of these two methods. The default is method = addone.
- print and save Table [7.24](#page-127-0) gives the available output tables for this spec. The header and temporaryls tables are printed out by default. For a complete listing of the default and brief print levels for this table, see Appendix [B.](#page-221-0)

Note: The entry for an outlier t-statistic in the finaltests table is set to zero whenever testing for the outlier (regressor) causes the regression matrix to be singular, and for any outliers specified in the variables argument of the regression spec. Also, when the finaltests table is saved, the t-statistics for all automatically identified outliers are also set to zero.

span Specifies start and end dates of a span of the time series to be searched for outliers. The start and end dates of the span must both lie within the series and within the model span if one is specified by the modelspan argument of the series spec, and the start date must precede the end date. A missing value, e.g., span = (1976.jan,), defaults to the start date or end date of the series, as appropriate. (If there is a span argument in the series spec, then, in the above remarks, replace the start and end dates of the series by the start and end dates of the span given in the series spec.)

| short | save?     | <i>description of table</i>                                    |
|-------|-----------|----------------------------------------------------------------|
| hdr   |           | options specified for outlier detection including criti-       |
|       |           | cal value, outlier span, and types of outliers searched<br>for |
| oit   | $^{+}$    | detailed results for each iteration of outlier detection       |
|       |           | including outliers detected, outliers deleted, model           |
|       |           | parameter estimates, and robust and nonrobust es-              |
|       |           | timates of the residual standard deviation                     |
| ots   | $\bullet$ | t-statistics for every time point and outlier type on          |
|       |           | each outlier detection iteration                               |
| tls   |           | summary of <i>t</i> -statistics for temporary level shift      |
|       |           | tests                                                          |
| fts   | $^{+}$    | t-statistics for every time point and outlier type gen-        |
|       |           | erated during the final outlier detection iteration            |
|       |           |                                                                |

<span id="page-127-0"></span>Table 7.24: Available Output Tables for Outlier

Name gives the name of each table for use with the **print** and **save** arguments. Short gives a short name for the tables of the print argument.

Save? indicates which tables can be saved  $(+)$  or not saved  $(·)$  into a separate file with the save argument.

types Specifies the types of outliers to detect. The choices are: types = ao, detect additive outliers only; types = 1s, detect level shifts only; types = tc, detect temporary change outliers only; types = all, detect additive outliers, temporary change outliers, and level shifts simultaneously; or types = none, turn off outlier detection (but not t-statistics for temporary level shifts). The default is types = (ao ls).

#### RARELY USED ARGUMENTS

tcrate Defines the rate of decay for the temporary change outlier regressor. This value must be a number greater than zero and less than one. The default value is  $tcrate=0.7$  \*\* (12/period), where period is the number of observations in one year (12 for monthly time series, 4 for quarterly time series). This formula for the default value of **tcrate** ensures the same rate of decay over an entire year for series of different periodicity. If this argument is specified in the regression spec, it is not necessary to include it in this spec.

# DETAILS

A level shift at the first data point cannot be estimated since the level of the series prior to the given data is unknown. Therefore, no LS test statistics is calculated for the first data point. Also, an LS at the last data

#### 7.11. OUTLIER 129

point cannot be distinguished from an AO there, and an LS at the second data point cannot be distinguished from an AO at the first data point. Thus, no LS statistics are calculated for the second and last data points if AOs are also being detected. LS statistics that are not calculated are set to and printed out as 0.

Similarly, a temporary change (TC) outlier at the last data point cannot be distinguished from an AO there, so no TC statistics is calculated for the last data point if AOs are also being detected. TC statistics that are not calculated are set to and printed out as 0.

The **addone** method works in the following way. The program calculates t-statistics for each type of outlier specified (AO, TC and/or LS) at all time points for which outlier detection is being performed. If the maximum absolute outlier t-statistic exceeds the critical value, then an outlier has been detected and the appropriate regression variable is added to the model. The program then estimates the new model (the old model with the detected outlier added) and looks for an additional outlier. This process is repeated until no additional outliers are found. At this point, a backward deletion process is used to delete "insignificant" outliers (those whose absolute t-statistics no longer exceed the critical value) from the model. This is done one at a time beginning with the least significant outlier, until all outliers remaining in the model are significant. During backward deletion the usual (nonrobust) residual variance estimate is used, which can yield somewhat different outlier t-statistics than those obtained during outlier detection.

The addall method follows the same general steps as the addone method, except that on each outlier detection pass the addall method adds to the model *all* outliers with absolute t-statistics exceeding the critical value. Typically several of the outliers added this way will be found to be insignificant when the new model is estimated. The addall method thus depends heavily on the backward deletion process (much more than does the addone method) to remove unnecessary outliers added to the model in the detection phase.

The differences between the addone and addall schemes can produce different final sets of detected outliers. Two practical differences between the methods are worth noting. First, the addone method generally takes more computation time than does addall. Second, the addall method may add so many outliers on a detection pass that it exceeds the maximum number of regression variables allowed in a model. In this case the program prints an error message to this effect and stops. Suggested remedies are to raise the cutoff value so fewer outliers are detected, or to switch to the addone method, for which this phenomenon is much less likely.

For either method, the outlier t-statistics for all possible time points on each detection pass can be printed by specifying print=tests. This option generates considerable output.

Choosing the critical value requires both judgement and experience. Based on a simulation study involving series of length up to 200 generated from low order nonseasonal ARIMA models, [Chang, Tiao, and Chen \(1988\)](#page-239-1) recommended critical values of 3 for high sensitivity in detection of AO outliers, 3.5 for medium sensitivity, and 4 for low sensitivity.

Outlier detection begins with the model specified by the regression and arima specs and with estimated parameters. If the estimate spec is absent, the outlier spec forces estimation of the model (with default estimation options) prior to outlier detection.

If outliers are suspected at specific known time points, then they may be included in the model by adding the appropriate AO, TC, or LS regression variables to the model in the regression spec.

Outlier detection results can vary depending on the regARIMA model specified: observations are classified as outliers because the model fits them less well than most of the other observations. Therefore a very inadequate regARIMA model can yield inappropriate outlier adjustments.

If one or more temporary level shift t-statistics indicate that a run of 2 (or more) successive level shifts cancels, a user-defined regressor can be used to capture the temporary level shift effect. In this way, two or more level shifts can be replaced by one user-defined regressor. The usertype argument should be set to ls for this regressor, so the user defined regressor is treated as a level shift. For more information on how to specify user-defined regressors, see the regression spec documentation in Section [7.13.](#page-136-0)

Another technique can be used if the span of observations affected by the temporary level shift is small. Individual AO outliers can be specified starting at the point of the first level shift and stopping with the point before the final level shift.

## EXAMPLES

The following examples show complete spec files.

Example 1 Simultaneously search for both AO and LS outliers over the entire time series, using the addone method and a critical value that depends on the number of observations in the interval searched for outliers (default options). If the number of level shifts present in the model following outlier detection is two or more, compute  $t$ -statistics to test whether each run of  $2, \ldots, 5$  successive level shifts cancels to form a temporary level shift. Though the estimate spec is absent, the presence of the outlier spec forces model estimation with default estimation options.

```
series { title = "Monthly sales" start = 1976.jan
          data = (138 \t128 \t... \t297)arima \{ model = (0 1 1)(0 1 1)12 \}outlier { lsrun = 5 types=(ao ls) }
```
**Example 2** Search only for AO outliers using the addall method and a critical value of  $t = 4.0$ . Because the span argument is present in the series spec, only the time frame given there (January 1980 through December 1992) is used in model estimation and in outlier detection. The two level shifts specified in the regression spec are not tested for cancellation into a temporary level shift since lsrun takes on its default value of 0.

```
Series { Title = "Monthly Sales" Start = 1976.Jan
          Data = (138 128 ... 297)
          Span = (1980.Jan, 1992.Dec) }
Regression { Variables = (LS1981.Jun LS1990.Nov) }
Arima { Model = (0 1 1)(0 1 1)12 }
Estimate { }
Outlier { Types = AO Method = Addall Critical = 4.0 }
```
Example 3 Estimate the model using the same span as in Example 2, but search only for LS outliers in 1987 and 1988. The default addone method is used, but with a critical value of  $t = 3.0$ . Each pair of successive LSs is tested for possible cancellation into a temporary LS.

```
series { title = "Monthly sales" start = 1976.jan
         data = (138 128 ... 297)
          span = (1980.jan, 1992.dec) }
arima { model = (0 1 1)(0 1 1)12 }
estimate { }
outlier { types = ls
         critical = 3.0
         lsrun = 2span = (1987.jan, 1988.dec) }
```
Example 4 Estimate the model using the same span as in Examples 2 and 3, but search for AO, TC, and LS outliers. The default addone method is used, but with a critical value of  $t_{AO} = 3.0$ for AO outliers,  $t_{LS} = 4.5$  for LS outliers, and  $t_{TC} = 4.0$  for TC outliers.

```
series { title = "Monthly sales" start = 1976.jan
          data = (138 128 ... 297)
          span = (1980.jan, 1992.dec) }
arima { model = (0 1 1)(0 1 1)12 }
estimate { }
outlier { critical = (3.0, 4.5, 4.0) }
```
# 7.12 PICKMDL

# DESCRIPTION

Specifies that the ARIMA part of the regARIMA model will be sought using an automatic model selection procedure similar to the one used by X-11-ARIMA/88 (see [Dagum 1988\)](#page-239-2). The user can specify which types of models are to be fitted to the time series in the procedure and can change the thresholds for the selection criteria.

# USAGE

```
pickmdl { mode = both
           method = best
           file = "my.mdl"fcstlim = 25.0bcstlim = 25.0
           qlim = 15.0overdiff = 0.99identity = all
           outofsample = yes
           print = (none autochoice)
           savelog = automodel
        }
```
## ARGUMENTS

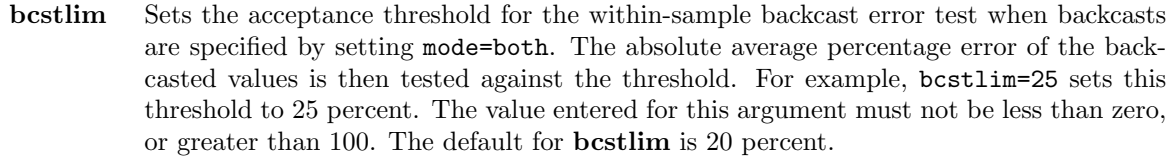

- fcstlim Sets the acceptance threshold for the within-sample forecast error test. The absolute average percentage error of the extrapolated values within the last three years of data must be less than this value if a model is to be accepted by the pickmdl automatic modeling selection procedure. For example,  $\texttt{fctlim=20}$  sets this threshold to 20 percent. The value entered for this argument must not be less than zero, or greater than 100. The default for fcstlim is 15 percent.
	- file Valid path and filename of the file containing the models used in the pickmdl automatic model selection procedure. The models are specified using the same notation as in the model argument of the arima spec; see DETAILS below. If this argument is not specified, the program will use the models listed in Table [7.25.](#page-132-0) The models will be estimated in the order they are listed in the table.

<span id="page-132-0"></span>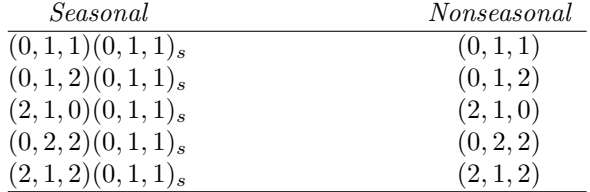

#### Table 7.25: ARIMA Models Used by Default in the Pickmdl Spec

Seasonal gives the seasonal models used if seasonal regressors are not in the regARIMA model. Nonseasonal gives the nonseasonal models used if seasonal regressors are present in the regARIMA model.

s is the seasonal period (12 for monthly data, 4 for quarterly)

- identify Determines how automatic identification of outliers (via the outlier spec) and/or automatic trading day regressor identification (via the **aictest** argument of the **regression** spec) are done within the **pickmdl** automatic model selection procedure. If identify = all, automatic trading day regressor and/or automatic outlier identification (done in that order if both are specified) are done for each model specified in the automatic model file. If identify = first, automatic trading day regressor and/or automatic outlier identification are done the first model specified in the automatic model file. The decisions made for the first model specified are then used for the remaining models. The identification procedures are redone for the selected model, if the model selected is not the first. The default is identify = first.
- method Specifies whether the pickmdl automatic model selection procedure will select the first model which satisfies the model selection criteria (method = first) or the estimated model with the lowest within-sample forecast error of all the model which satisfies the model selection criteria (method = best). The default is method = first.
- mode Specifies that the program will attempt to find a satisfactory model within the set of candidate model types specified by the user, using the criteria developed by Statistics Canada for the X-11-ARIMA program and documented in [Dagum \(1988\)](#page-239-2); see DETAILS. The fitted model chosen will be used to produce a year of forecasts if mode = fcst, or will produce a year of forecasts and backcasts if mode = both. The default is mode = fcst. The forecast spec can be used to override the number of forecasts and backcasts used to extend the series. The model will be chosen from the types read in from a file named in the **file** argument (specified above). Do not use both **arima** and **pickmdl** in the same specification file.
- outofsample Determines which kind of forecast error is used for pickmdl automatic model evaluation and selection. If outofsample=yes, out-of-sample forecasts errors are used; these are obtained by removing the data in the forecast period from the data set used to estimate the model and to produce one year of forecasts (for each of the last three years of data). If outofsample=no, within-sample forecasts errors are used. That is, the model parameter estimates for the full series are used to generate forecasts for each of the last three years

of data. For conformity with X-11-ARIMA, outlier adjustments are made to the forecasted data that have been identified as outliers. The default is outofsample=no.

- overdiff Sets the threshold for the sum of the MA parameter estimates in the overdifferencing test. The program computes the sum of the seasonal (for models with at least one seasonal difference) or nonseasonal (for models with at least one nonseasonal difference) MA parameter estimates. If the sum of the nonseasonal MA parameter estimates is greater than the limit set here, the **pickmdl** automatic model selection procedure will reject the model because of overdifferencing. If the sum of the seasonal MA parameter estimates is greater than the limit set here, the pickmdl automatic model selection procedure will print out a warning message suggesting the use of fixed seasonal effects in the regression spec, but will not reject the model. The default for this argument is 0.9; values entered for this argument should not be any lower than 0.9, and must not be greater than 1.
	- print The save option is not available for this spec. The tables available for output are listed in Table [7.26;](#page-133-0) all tables are included in the default printout. For a complete listing of the brief and default print levels for this spec, see Appendix [B.](#page-221-0)

| name          | short | description of table                                                |
|---------------|-------|---------------------------------------------------------------------|
| pickmdlchoice | pmc   | model choice of <b>pick manufact</b> automatic model selection pro- |
|               |       | cedure                                                              |
| header        | hdr.  | header for the <b>pick mdl</b> output                               |
| usermodels    | umd   | output for each model used in the <b>pick model</b> automatic       |
|               |       | model selection procedure                                           |

<span id="page-133-0"></span>Table 7.26: Available Output Tables for Pickmdl

Name gives the name of each table for use with the **print** and **save** arguments. Short gives a short name for the tables of the print argument.

- qlim Sets the acceptance threshold for the p-value of the Ljung-Box Q-statistic for model adequacy. The p-value associated with the fitted model's Q must be greater than this value for a model to be accepted by the pickmdl automatic model selection procedure. For example, qlim = 10 sets this threshold to 10 percent. The value entered for this argument must not be less than zero, or greater than 100. The default for  $\dim$  is 5 percent.
- savelog Setting savelog=automodel or savelog=amd causes the result of the model selection procedure to be output to the session log file (see Section [2.5](#page-17-0) for more information on the log file).

#### DETAILS

The pickmdl spec cannot be used in the same spec file as the automdl or arima specs, or when the file argument is specified in the estimate spec.

#### 7.12. PICKMDL 135

The default settings for the pickmdl automatic model selection procedure classify a model as acceptable if (1) the absolute average percentage error of the extrapolated values within the last three years of data is less than 15 percent, (2) the p-value associated with the fitted model's Ljung-Box Q-statistic test of the lack of correlation in the model's residuals must be greater than 5 percent, and (3) there are no signs of overdifferencing. There is an indication of overdifferencing if the sum of the nonseasonal MA parameter estimates (for models with at least one nonseasonal difference) is greater than 0.9. No model is selected when none of the models of the types in the model file is acceptable. Any of these criteria can be changed using the fcstlim, qlim, or overdiff arguments.

Note that if there is a regression spec in the spec file, the regression terms specified there will be used with all the ARIMA models evaluated by the automatic model selection procedure. The original series is transformed as specified in the transform spec.

The X-11-ARIMA program developed by Statistics Canada uses the following model types in its automatic modeling procedure:

> $(0, 1, 1)(0, 1, 1)$ s  $(0, 1, 2)(0, 1, 1)$ <sub>s</sub>  $(2, 1, 0)$  $(0, 1, 1)$ <sub>s</sub>  $(0, 2, 2)(0, 1, 1)$ <sub>s</sub>  $(2, 1, 2)(0, 1, 1)$ s

where s denotes the seasonal period (see [Dagum 1988\)](#page-239-2). These model types cannot be used if a fixed seasonal effect is specified in the regression spec.

Each model in the file designated by the file argument is listed on a separate line, with "X" at the end of each line except the last.

Users can select one of the models to be a "default" model by marking the end of the line with an asterisk ("\*") rather than an "X". This will allow the program to use the default regARIMA model to generate preadjustment factors based on the regressors specified by the user in the regression spec if a model is not selected by the automatic modeling procedure. No forecasts (or backcasts) are generated if none of the models are selected by the procedure.

An example using the X-11-ARIMA default models is given below:

 $(0 1 1)(0 1 1) *$  $(0 1 2)(0 1 1) X$  $(2 1 0) (0 1 1) X$ (0 2 2)(0 1 1) X (2 1 2)(0 1 1)

#### EXAMPLES

The following examples show complete spec files.

**Example 1** Use the automatic ARIMA modeling procedure to select a model and use it to extend the series with one year of forecasts. Trading day and stable seasonal regression effects are to be included in the models. A default seasonal adjustment is to be performed.

```
series { title = "Monthly sales" start = 1976.jan
            data = (138 128 ... 297) }
regression { variables = (td seasonal) }
pickmdl { mode = fcst file = "nosdiff.mdl" }
estimate { }
x11 { }
```
The contents of nosdiff.mdl are given below:

- $(1 1 0) X$ (2 1 0) X  $(0 1 1) *$ (0 1 2)
- Example 2 Similar to Example 1, except that the forecast acceptance threshold is changed to 20 percent, the chi-square acceptance threshold is set to 10 percent, and the overdifferencing acceptance threshold is changed to 0.99. Also, the first acceptable model will be selected, and automatic outlier identification will be done for all the models listed in nosdiff.mdl.

```
series { title = "Monthly sales" start = 1976.jan
            data = (138 \t128 \t... \t297)}
regression { variables = td }
pickmdl { mode = fcst file = "nosdiff.mdl"
            method = first fctlim = 20 qlim = 10
            overdiff = 0.99 identify = all }
outlier { }
estimate { }
x11 { }
```
Example 3 The same as Example 1, except that out-of-sample forecast errors are used in the model identification and selection process.

```
series { title = "Monthly sales" start = 1976.jan
            data = (138 \t128 \t... \t297)regression { variables = td }
pickmdl { mode = fcst file = "nosdiff.mdl"
            outofsample=yes }
estimate { }
x11 { }
```
# <span id="page-136-0"></span>7.13 REGRESSION

# DESCRIPTION

Specification for including regression variables in a regARIMA model, or for specifying regression variables whose effects are to be removed by the identify spec to aid ARIMA model identification. Predefined regression variables are selected with the variables argument. The available predefined variables provide regressors modeling a constant effect, fixed seasonality, trading-day and holiday variation, additive outliers, level shifts, and temporary changes or ramps. change-of-regime regression variables can be specified for seasonal and tradingday regressors. User-defined regression variables can be added to the model with the user argument. Data for any user-defined variables must be supplied, either in the data argument, or in a file specified by the file argument (not both). The regression spec can contain both predefined and user-defined regression variables.

## USAGE

```
regression \{ variables = \{const
                  seasonal or sincos[1, 2, 3]
                  td or tdnolpyear or tdstock[31] or
                   td1coef or td1nolpyear
                 lom or loq
                  lpyear
                  easter[8] labor[8] thank[1]
                  ao1967.apr
                 ls1972.sep
                  tc1979.sep
                 rp1965.nov-1968.may
             )
             print = (none)
             save = (rmx)savelog = aictest
             user = (temp precip)
             usertype = holiday
             start = 1995. jan
             data = (25 0.1 \cdots) or file = "weather.dat"
                                     format = " (2f5.1)"aictest = ( easter user
                             td or tdnolpyear or tdstock or
                                  td1coef or td1nolpyear
             aicdiff = -2.0}
```
## **ARGUMENTS**

- aicdiff Defines the amount by which the AIC value (corrected for the length of the series, or AICC) of the model with the regressor(s) specified in the aictest argument must fall below the AICC of the model without these regressor(s) in order for the model with the regressors to be chosen. The default value is aicdiff=0.0. For more information on how this option is used in conjunction with the aictest argument, see DETAILS.
- aictest Specifies that an AIC-based selection will be used to determine if a given set of regression variables will be included with the regARIMA model specified. The only entries allowed for this variable are td, tdnolpyear, tdstock, td1coef, td1nolpyear, easter, and user. If a trading day model selection is specified, for example, then AIC values (with a correction for the length of the series, henceforth referred to as AICC) are derived for models with and without the specified trading day variable. By default, the model with smaller AICC is used to generate forecasts, identify outliers, etc. If more than one type of regressor is specified, the AIC-tests are performed sequentially in this order: (a) trading day regressors, (b) Easter regressors, (c) user-defined regressors. If there are several variables of the same type (for example, several trading day regressors), then the aictest procedure is applied to them as a group. That is, either all variables of this type will be included in the final model or none. See DETAILS for more information on the testing procedure. If this option is not specified, no automatic AIC-based selection is performed. See Section [5.5](#page-48-0) for more information about AICC.
	- data Assigns data values to the user-defined regression variables. The time frame of the data values must cover the time frame of the series (or of the span specified by the span argument of the series spec, if present). It must also cover the time frame of forecasts and backcasts requested in the forecast spec. The data values are read in free format. The numerical values given in this argument are assigned in the order in which the userdefined variables are named in the user argument. This assignment proceeds through all the user-defined variables for the first time point, then through all the variables for the second time point, etc. If the **data** argument is used, the **file** argument cannot be used.
		- file Name of the file containing data values for all user-defined regression variables. The filename must be enclosed in quotes. If the file is not in the current directory, the path must also be given. As with the **data** argument, the time frame of the data values must cover both the series and any forecasts and backcasts requested. If the file argument is used, the data argument cannot be used.
- format Denotes the format used when reading the data for the regression variables from the file named in the file argument. Four types of input are accepted:
	- a. free format, in which all numbers on a line will be read before continuing to the next line, and the numbers must be separated by one or more spaces (not by commas or tabs) (example: format="free");
	- b. a valid Fortran format, which must be enclosed in quotes and must include the initial and terminal parentheses (example: format="(6f12.0)");
	- c. "datevalue" format, in which the year, month or quarter, and the associated value for each of the user-defined regression variables for a given observation are given in

this order in free format on individual lines in the data file. Thus, a line of the data file with three regressors having the values 0, 0, and 1 respectively for July of 1991 would have the form 1991 7 0 0 1. All the user-defined regressors must be on the same record, and in the order of their appearance in the user argument (example: format= "datevalue");

- d. the "x12save" format X-12-ARIMA uses to save a table. This allows the user to read in a file saved from a previous  $X-12-ARIMA$  run (example: format = "x12save");
- e. a variant of "free" format where the numbers must be separated by one or more spaces (not by commas or tabs), and decimal points are expressed as commas (a convention in some European countries). (example: format="freecomma");
- f. a variant of "datevalue" format, where the year, month or quarter, and value of each observation are found in this order in free format on individual lines, where decimal points are expressed as commas. Thus, a line of the data file containing the value 1355.34 for July of 1991 would have the form 1991 7 1355,34. The number of preceding blanks can vary (example: format="datevaluecomma").

If no format argument is given the data will be read in free format. Format cannot be used with the data argument, only with file.

- print and save Table [7.27](#page-139-0) gives the available output tables for this spec. All these tables are included in the default printout, except regressionmatrix. For a complete listing of the brief and default print levels for this spec, see Appendix [B.](#page-221-0)
	- savelog Setting savelog=aictest or savelog=ats causes the results of the AIC-based selection procedure specified by the aictest argument to be output to the log file (see Section [2.5](#page-17-0) for more information on the log file).
		- start The start date for the data values for the user-defined regression variables. The default is the start date of the series. Valid values are any date up to the start date of the series (or up to the start date of the span specified by the span argument of the series spec, if present).
		- user Specifies names for any user-defined regression variables. Names are required for all userdefined variables to be included in the model. The names given are used to label estimated coefficients in the program's output. Data values for the user-defined variables must be supplied, using either the **data** or **file** argument (not both). The maximum number of user-defined regression variables is 52. (This limit can be changed—see Section [2.7.](#page-21-0))
	- usertype Assigns a type of model-estimated regression effect to each user-defined regression variable. It causes the variable and its estimated effects to be used and be output in the same way as a predefined regressor of the same type. This option is useful when trying out alternatives to the regression effects provided by the program.

The type of the user-defined regression effects can be defined as a constant (constant), seasonal (seasonal), trading day (td), stock trading day (tdstock), length-of-month (lom), length-of-quarter (loq), leap year (lpyear), holiday (holiday, easter, or the US holidays thanks and labor), outlier (ao, ls, rp or tc), or other user-defined (user) regression effects. One effect type can be specified for all the user-defined regression variables defined in the regression spec (usertype=td), or each user-defined regression

| itname           | short | save?  | description of table                            |
|------------------|-------|--------|-------------------------------------------------|
| regressionmatrix | rmx   | $^{+}$ | values of regression variables with associated  |
|                  |       |        | dates                                           |
| aictest          | ats   |        | output from AIC-based test(s) for trading day,  |
|                  |       |        | Easter, and user-defined regression variables   |
| outlier          | otl   | $^{+}$ | combined regARIMA outlier factors               |
| aoutlier         | ao    | $^{+}$ | regARIMA additive (or point) outlier factors    |
| levelshift       | ls    | $^{+}$ | regARIMA level change and ramp outlier fac-     |
|                  |       |        | tors                                            |
| temporarychange  | tc    | $^{+}$ | regARIMA temporary change outlier factors       |
| tradingday       | td    | $^{+}$ | regARIMA trading day factors                    |
| holiday          | hol   | $^{+}$ | regARIMA holiday factors                        |
| regseasonal      | a10   | $^{+}$ | regARIMA user-defined seasonal factors          |
| userdef          | usr   | $^{+}$ | factors from user-defined regression variables  |
| dailyweights     | tdw   |        | Daily weights from trading day regressors, nor- |
|                  |       |        | malized to sum to seven                         |

<span id="page-139-0"></span>Table 7.27: Available Output Tables for Regression

Name gives the name of each table for use with the **print** and **save** arguments. Short gives a short name for the tables of the print argument.

Save? indicates which tables can be saved  $(+)$  or not saved  $(·)$  into a separate file with the save argument.

variable can be given its own type (usertype=(td td td td td td holiday user)). Once a type other than user has been assigned to a user-defined variable, further specifications for the variable in other arguments, such as aictest or noapply, must use this type designation, not **user**. If this option is not specified, all user-defined variables have the type user. See DETAILS for more information on assigning types to user-defined regressors.

variables List of predefined regression variables to be included in the model. Data values for these variables are calculated by the program, mostly as functions of the calendar. See DETAILS for a discussion, with Table [7.28](#page-141-0) giving a listing of the available predefined variables. Also see Section [4.3](#page-34-0) for additional information, with Table [4.1](#page-35-0) defining the actual regression variables used.

## RARELY USED ARGUMENTS

b Specifies initial values for regression parameters in the order that they appear in the variables and user arguments. If present, the b argument must assign initial values to all regression coefficients in the regARIMA model, and must appear in the spec file after the variables and user arguments. Initial values are assigned to parameters either by specifying the value in the argument list or by explicitly indicating that it is missing as in the example below. Missing values take on their default value of 0.1. For example, for a model with two regressors,  $b=(0.7, 0.7)$  is equivalent to  $b=(0.7,0.1)$ , but  $b=(0.7)$  is not allowed. For a model with three regressors,  $b=(0.8,,-0.4)$  is equivalent to b=(0.8,0.1,-0.4). To hold a parameter fixed at a specified value, immediately follow the value in the  $\bf{b}$  list with an 'f', e.g.,  $\bf{b} = (0.7f, 0.1)$ .

- centeruser Specifies the removal of the (sample) mean or the seasonal means from the user-defined regression variables. If centeruser=mean, the mean of each user-defined regressor is subtracted from the regressor. If centeruser=seasonal, means for each calendar month (or quarter) are subtracted from each of the user-defined regressors. If this option is not specified, the user-defined regressors are assumed to already be in an appropriately centered form and are not modified.
- eastermeans Specifies whether long term (400 year) monthly means are used to remove seasonality from the Easter regressor associated with the variable easter  $[\mathbf{w}]$ , as described in footnote 5 of Table [4.1](#page-35-0) (eastermeans=yes), or, instead, monthly means calculated from the span of data used for the calculation of the coefficients of the Easter regressors (eastermeans=no). The default is eastermeans=yes. This argument is ignored if no built-in Easter regressor is included in the regression model, or if the only Easter regressor is  $\secar[w]$  (see DETAILS).
	- noapply List of the types of regression effects defined in the regression spec whose modelestimated values are not to be removed from the original series before the seasonal adjustment calculations specified by the x11 spec are performed. Applicable types are all modelled trading day effects (td), Easter, Labor Day, and Thanksgiving-Christmas holiday effects (holiday), point outliers (ao), level changes and ramps (ls), temporary changes (tc), user-defined seasonal regression effects (usersea-

sonal), and the set of user-defined regression effects (user).

tcrate Defines the rate of decay for the temporary change outlier regressor. This value must be a number greater than zero and less than one. The default value is tcrate=0.7 \*\* (12 / period), where period is the number of observations in one year (12 for monthly time series, 4 for quarterly time series. This formula for the default value of **terate** ensures the same rate of decay over an entire year for series of different periodicity.

### DETAILS

If forecasting is performed, X-12-ARIMA creates data values for the selected predefined regression variables for the entire forecast period. If there are any user-defined regression variables, then data values must also be supplied for them for the entire forecast period (similarly for the backcasts). In addition to the limit of 52 userdefined regression variables, there is an overall limit of 80 regression variables in the model. (These limits can be changed—see Section [2.7.](#page-21-0)) The latter limit is on the total number of predefined and user-defined regression variables plus the number of regression variables added automatically by the outlier spec. The maximum length of the series of user-defined regression variables, not including the forecast period, is 600. (This limit can also be changed—see Section [2.7.](#page-21-0))

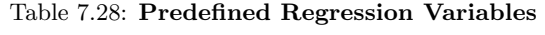

<span id="page-141-0"></span>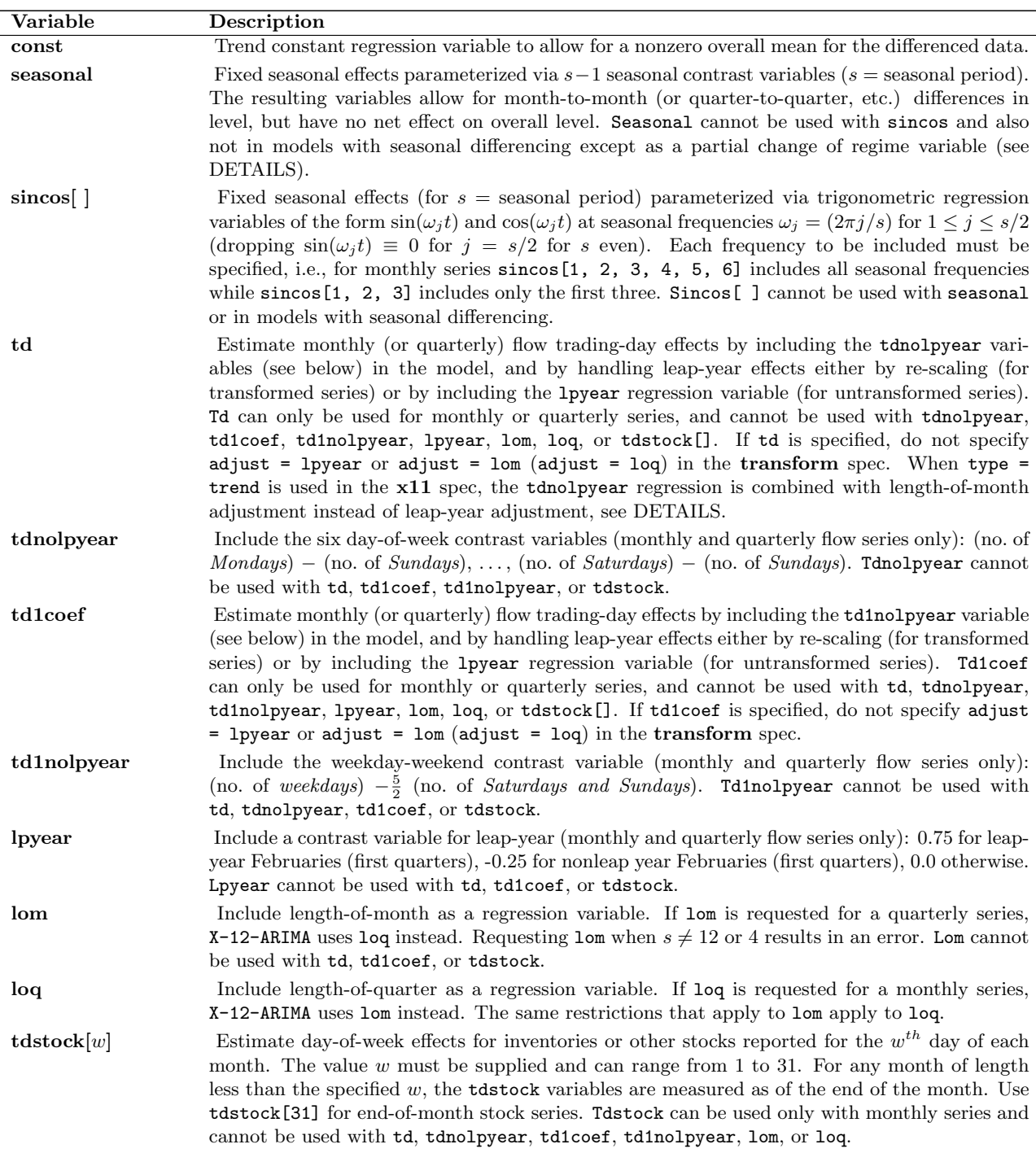

#### 7.13. REGRESSION 143

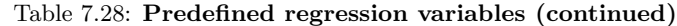

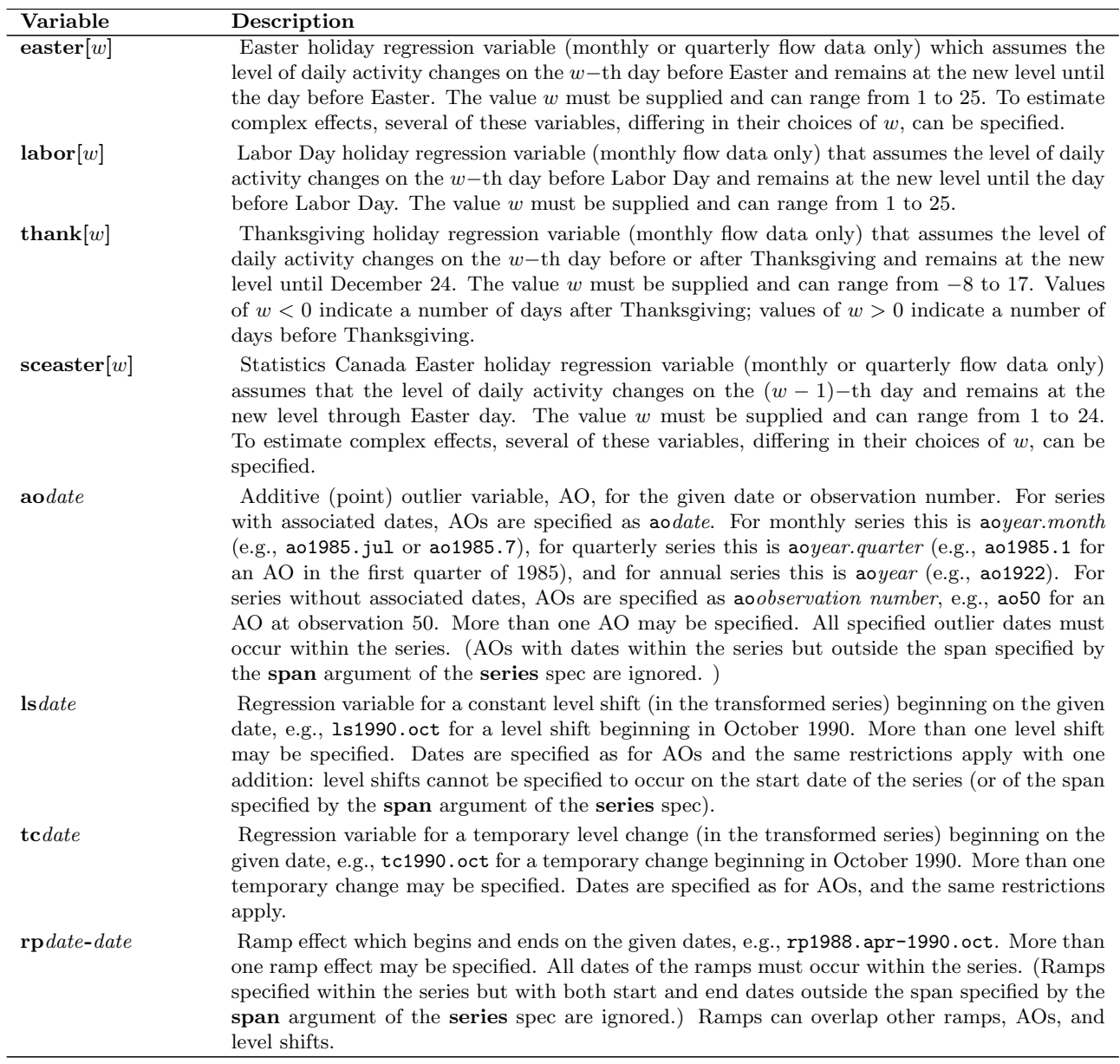

If const is specified in the variables argument, then the resulting regression variable allows for an a constant term in the series resulting from any differencing operations in the ARIMA model. If the ARIMA model involves no differencing, this is simply the usual regression constant term for a nonzero overall mean; if the ARIMA model does involve differencing, this regressor is called a trend constant. In the latter case the actual regression variable created is defined such that, after differencing, it yields a column of ones. See Section [4.3](#page-34-0) for discussion.

We generally recommend specifying **td** in the **variables** argument when trading-day effects are thought to be present in a monthly *flow* time series, that is, a series whose values are monthly accumulations of daily values. In this case, how the program handles leap-year effects depends on information from the transform spec. If the series is transformed (Box-Cox or logistic transformation) then leap-year effects are removed by prior adjustment: the series is divided before transformation by a set of factors  $lp_t$  where  $lp_t = 28.25/29$  if t is a leap year February,  $lp_t = 28.25/28$  if t is a nonleap year February, and  $lp_t = 1.00$  otherwise. The factors  $lp_t$ are derived in [Bell \(1992\)](#page-238-0), where it is also shown that, under the log transformation, using them is essentially the same as using the leap-year regressor specified by **lpyear** with the coefficient of  $\ln(29/28) \approx 0.035$ . Some caution is required with the use of the leap-year regressor specified by lpyear, because undetected abnormal data values in one or more Februaries can lead to implausibly large estimates of its coefficient.

If the series is not transformed, then the leap-year regression variable lpyear is included in the model. Its values, denoted by  $LP_t$  are given by  $LP_t = 29-28.25$  if t is a leap year February,  $LP_t = 28-28.25$  if t is a nonleap year February, and  $LP_t = 0.00$  otherwise. In both cases, the **tdnolpyear** regression variables, (no. of *Mondays*)  $-$  (no. of Sundays), ..., (no. of Saturdays) – (no. of Sundays), are also included in the model. Leap year effects are the nonseasonal component of length-of-month effects. When type = trend is used in the x11 spec, with the result that there is no seasonal effect estimation and adjustment, then td handles length-of-month effects instead of leap-year effects. That is, with a transformation, there is prior adjustment by the length-of-month factors described in Table [7.28,](#page-141-0) and with no transformation, the lom regressor, whose value is the number of days in the month, is added to the regression with the **tdnolpyear** regressors.

In any situation in which the user prefers to model length-of-month effects in a transformed series, the leap year regressor is the nonseasonal component for the length-of-month (quarter) regressor. If the user prefers to model length-of-month effects in a transformed series through the lom regression variable, this can be done by specifying both lom and tdnolpyear, i.e., variables = (lom tdnolpyear ...). If the user prefers to prior adjust an untransformed series for length-of-month effects, this can be done by specifying variables =  $(tdno1pyear \ldots)$  in the regression spec and adjust =  $lom$  in the **transform** spec.

If adjust=lom is specified in the transform spec, then including either td or lom in the variables list leads to a conflict. The conflict occurs either because two requests have been made to re-scale the series by dividing by length of month, or because both a length-of-month rescaling and the lom regression variable have been requested (which will generally lead to a singular system of equations for the regression coefficients). In this case, the user should either  $(i)$  remove adjust=lom from the transform spec, or  $(ii)$  in the variables list, replace td by tdnolpyear, or drop lom.

For quarterly flow time series the same trading-day options are available, and the above comments apply with lom replaced by loq.

The values lom and loq are equivalent —if either is specified, the seasonal period specified in the series spec determines which is used. Thus, period = 12 implies  $l$ om and period = 4 implies  $l$ oq. Also, note that lom or loq can be specified without tdnolpyear. This could be done to account for fixed seasonality due to length-of-month (or length-of-quarter) effects for a series with no day-of-week specific effects. Predefined length-of-period variables are available only for monthly or quarterly flow series.

For *stock* series, such as inventories, the program can estimate trading-day effects only for monthly series. **Tdstock**[w], where w can range from 1 to 31, creates six regression variables contrasting six days of the week with the seventh - see Section [4.3.](#page-34-0) The value  $w$  must be specified; it denotes the day of the month for which the stock is reported or the last day of the month, whichever is smaller. Therefore, tdstock[31] is used for end-of-month stocks.
#### 7.13. REGRESSION 145

The holiday effect regression variables (for Easter, Labor Day, and Thanksgiving) are for flow series. The Easter variable can be specified for either monthly or quarterly series. The Labor Day and Thanksgiving variables are only for monthly series.

Change-of-regime regression variables can be specified for seasonal (seasonal), trigonometric seasonal (sincos), trading day (td, tdnolpyear, or tdstock), leap year (lpyear), length-of-month (lom), and length-of-quarter (loq) regression variables. Two types of change-of-regime regressors are available: full and partial.

As Table [7.29](#page-144-0) shows, change of regime regressors are specified by appending the change date, surrounded by one or two slashes, to the name of a regression variable in the variables argument of the regression spec. The date specified for the change of regime divides the series being modelled into two spans, an early span containing the data for times prior to the change date and a late span containing the data from on and after this date. Partial change of regime variables are restricted to one of these two spans, being zero in the complementary span. The full change of regime variables estimate both the basic regression of interest and the partial change of regime regression for the early span. For example, the full change of regime specification variables = (td/1990.jan/)is equivalent to the specification variables = (td td/1990.jan//). It causes the program to output the coefficients estimated for td and for td/1990.jan// along with trading day factors for their combined effects.

<span id="page-144-0"></span>Table 7.29: Change of Regime Regressor Types and Syntax

| Type                                                              | Suntax     | Example                           |
|-------------------------------------------------------------------|------------|-----------------------------------|
| Full change of regime regressor                                   | req/date/  | $td/1990$ .jan/                   |
| Partial change of regime regressor, zero before change date       | req//date/ | $\text{td}/\text{/}1990$ .jan $/$ |
| Partial change of regime regressor, zero on and after change date | reg/date/  | $td/1990$ .jan $/$                |

The coefficients resulting from use of a full change of regime regression have convenient interpretations: Let the basic regressors be denoted by  $X_{jt}$ , and let  $t_0$  be the change point. Then the partial change of regime regressors for the early regime are

$$
X_{jt}^{E} = \begin{cases} X_{jt} & \text{for } t < t_0 \\ 0 & \text{for } t \ge t_0 \end{cases}
$$

and those for the late regime can be calculated as  $X_{jt}^L = X_{jt} - X_{jt}^E$ . For the data transformed as indicated in the transform spec, the effect estimated by the full change of regime regression has the form

$$
\sum_{j} a_{j} X_{jt} + \sum_{j} b_{j} X_{jt}^{E} = \sum_{j} a_{j} X_{jt}^{L} + \sum_{j} (a_{j} + b_{j}) X_{jt}^{E}.
$$

From the right-hand-side formula, we observe that the coefficients  $a_j$  of the basic regressors  $X_{jt}$  can be interpreted at the coefficients of the late-span regressors  $X_{jt}^L$ , and the coefficients  $b_j$  of the  $X_{jt}^E$  can be interpreted as measuring the change in the coefficients of the late-span regressors required to obtain coefficients for the earlyspan effects. Therefore, statistically significant  $b_j$  indicate the nature of the change of regime.

We illustrate two other natural uses for partial change of regime variables. First, the specification variables = (td//1990.jan/) can be used to estimate the trading day component of a series that has no statistically significant trading day effects prior to 1990, but possibly significant effects beginning in this year. Second, when an ARIMA model with seasonal differencing is specified in the arima spec, or in the models estimated by the automdl spec, then the specification variables = (seasonal//1990.jan/) can be used to estimate a fixed change in a somewhat variable seasonal pattern that takes place in January of 1990 and to test for the statistical significance of the estimated change.

The effect of the argument **aictest** can be to delete a regressor set named in the **variables** list from this list, or to add a regressor set to the **variables** list. The effect of a nonzero (positive) value of **aicdiff** is to make it more difficult for the **aictest** procedure to include in the model the variable being tested. Let  $\Delta_{AICC}$  denote the value associated with the **aicdiff** argument, which by default is zero. Let  $AICC^{with}$   $(AICC^{without})$  denote the AICC value of the model with (without) a set of regressors specified in the aictest argument. If this set is not named in the variables list, it will be added to the regression model if

$$
AICC^{with} + \Delta_{AIC} < AICC^{without}.
$$

If this set is named in the variables list, it will be retained in the regARIMA model only if this inequality holds.

In the second case, if aictest = (tdstock), then the end-of-month stock variables, specified by tdstock[31], are the variables added, because 31 is the default value for w in  $tdstock|w|$ .

There are more possibilities if aictest = (easter) and no Easter effect regressors appear in the variables list. Then three additional models are considered, the three models obtained by augmenting the specified reg-ARIMA model with the regressor easter[w] for  $w = 1, 8, 15$  respectively. The Easter regressor whose model has the smallest AICC is retained if its AICC is smaller than the model with no Easter regressors by at least the amount  $\Delta_{AIC} = 0$ ; otherwise, the model without Easter regressors is selected. See Section [5.5](#page-48-0) for more information about AICC.

Simulation experiments we have conducted suggest that AICC does not distinguish with high reliability between easter  $[w]$  regressors whose w values differ by less than seven. The out-of-sample forecast diagnostics produced by the history spec can sometimes distinguish between such regressors by showing that one provides persistently more accurate forecasts, and therefore presumably better describes the Easter effect in the data.

When trading day regressors appear in both the **aictest** and **variables** arguments, the type of regressors specified must be identical. The sample day for stock trading day variables and the date specified for changeof-regime regressors should not be included in the aictest argument; they will be assumed from the entry in the variables argument. For example, if variables=(tdstock[15] ao1995.jan), then the entry for aictest should be tdstock.

User-defined variables should be input to the program in deseasonalized form (unless they are seasonal regressors). The deseasonalization method described in Section [C.1.3](#page-233-0) is likely to be the appropriate one, because regressors are additive components of the regARIMA model. If deseasonalization is not done, then the seasonal factors will not include all estimated seasonal effects. Another problem is that regressors with seasonal components are likely to have estimated coefficients, and estimated effects, that are more correlated with one another and therefore more difficult to interpret.

#### 7.13. REGRESSION 147

If a type is assigned in to a user-defined variable with the usertype argument, the factor derived from the user-defined regression variables of that type will be combined with the regression factor from variables of the same type specified in the regression spec. The resulting factor will be adjusted out of the series for the seasonal adjustment factor calculations determined by the  $x11$  spec unless the type name appears in the noapply argument.

Setting usertype=seasonal will cause seasonal factors to be created from the user-defined regressors that will be adjusted out of the original series before the seasonal adjustment specified by the x11 spec is calculated. Combined seasonal factors are created from the X-11 and regression factors. In addition, if noapply=userseasonal is specified, the user-defined seasonal regressors are treated exactly like seasonal regressors specified in the variables argument: the seasonal effect estimated from these regressors will not adjusted out of the series prior to seasonal adjustment. To remove seasonal regressors specified in the variables argument from the series prior to seasonal adjustment, the seasonal regressors can be saved in a separate file by setting save = rmx, then reading the seasonal regressors in as a user-defined regressor.

Note that if format = "datevalue" or format = " $x12$ save", the starting date of the user defined regres $sor(s)$  is automatically read from the data file. Therefore, the starting date need not be specified with the start argument of the regression spec.

Trading day and/or holiday regressors may not be specified simultaneously in regression and x11 regression unless the noapply option is used to specify that the effects estimated by either regression or x11regression not be used to adjust the series.

The two choices for the argument eastermeans yield noticeably different holiday factors. But the choice has no effect on forecasts (provided the regARIMA model used includes seasonal differencing or the fixed seasonal regressors) and usually has only negligible effects on the combined seasonal and holiday factors, because the seasonal factors change to compensate for the differences between the choices.

Table [7.30](#page-147-0) give the monthly means for February, March, and April that are used to obtain deseasonalized Easter regressors under eastermeans = yes; the means for other months are zero. The means were generated from frequencies of the date of Easter for the first 400 year period of the Gregorian calendar, 1583-1982. These frequencies are given in [Montes \(1997\)](#page-241-0); the algorithm used to compute the date of Easter for the Gregorian calendar is given in [Duffet-Smith \(1981\)](#page-239-0).

For quarterly series, the mean of the first quarter is equivalent to the sum of the February and March means from Table [7.30,](#page-147-0) the mean for the second quarter is equivalent to the April mean, and the means for other quarters are zero.

For a nonseasonal time series, an adjustment for trading day and holiday effects estimated by means of this spec can be obtained by setting type=trend in the x11 spec.

When the b=() argument is used to fix coefficients, AIC and the other model selection statistics may become invalid, see the DETAILS section of estimate.

If a transformation other than the log transform is applied prior to estimating the regARIMA model, the program will not produce preadjustment factors from the regression variables estimated by the regARIMA model.

For more information concerning the modeling of holiday effects and the detection and modeling of trading day effects, see [Findley and Soukup \(2000\)](#page-239-1) and [Lin and Liu \(2002\)](#page-240-0).

| Easter effect  | February | March  | April  |
|----------------|----------|--------|--------|
| length $(w)$   | Mean     | Mean   | Mean   |
| 1              | 0.0000   | 0.2350 | 0.7650 |
| $\overline{2}$ | 0.0000   | 0.2538 | 0.7462 |
| 3              | 0.0000   | 0.2717 | 0.7283 |
| $\overline{4}$ | 0.0000   | 0.2869 | 0.7131 |
| $\overline{5}$ | 0.0000   | 0.3015 | 0.6985 |
| 6              | 0.0000   | 0.3183 | 0.6817 |
| $\overline{7}$ | 0.0000   | 0.3364 | 0.6636 |
| 8              | 0.0000   | 0.3534 | 0.6466 |
| 9              | 0.0000   | 0.3700 | 0.6300 |
| 10             | 0.0000   | 0.3855 | 0.6145 |
| 11             | 0.0000   | 0.4018 | 0.5982 |
| 12             | 0.0000   | 0.4190 | 0.5810 |
| 13             | 0.0000   | 0.4360 | 0.5640 |
| 14             | 0.0000   | 0.4527 | 0.5473 |
| 15             | 0.0000   | 0.4695 | 0.5305 |
| 16             | 0.0000   | 0.4861 | 0.5139 |
| 17             | 0.0000   | 0.5032 | 0.4968 |
| 18             | 0.0000   | 0.5206 | 0.4794 |
| 19             | 0.0000   | 0.5379 | 0.4621 |
| 20             | 0.0000   | 0.5550 | 0.4450 |
| 21             | 0.0000   | 0.5717 | 0.4283 |
| 22             | 0.0000   | 0.5884 | 0.4116 |
| 23             | 0.0004   | 0.6046 | 0.3950 |
| 24             | 0.0014   | 0.6192 | 0.3794 |
| 25             | 0.0026   | 0.6328 | 0.3646 |

<span id="page-147-0"></span>Table 7.30: Means for 400-year Long Easter Regressors of Different Window Length w.

### EXAMPLES

The following examples show complete spec files.

Example 1 Estimate a model with ARIMA (0 1 1) errors, fixed seasonal effects, and a trend constant.

SERIES { TITLE = "Monthly sales" START = 1976.JAN DATA = (138 128 ... 297) } REGRESSION { VARIABLES = (CONST SEASONAL) } ARIMA { MODEL = (0 1 1) } ESTIMATE { }

Example 2 Specify a model to fit sine and cosine variables with the 4th and 5th seasonal frequency by ordinary least squares to the final irregular component of a series to test if "visually significant" spectrum peaks at these frequencies are statistically significant.

```
series { title = "Irregular Component of Monthly Sales"
         start = 1976. jan
         file = "sales.d13"
         format = "x12save"}
regression { variables = (const \text{ sincos}[4,5]) }
estimate { }
```
Example 3 Specify regression variables for trading-day, Easter, Labor Day, and Thanksgiving effects in a monthly time series. The duration in number of days is specified for each holiday effect. Since td is specified and the series is log transformed, the original series (before transformation) is divided by the leap-year factors, and the tdnolpyear regression variables are fit to the transformed series. The regression coefficients are estimated by the identify spec through a regression of the maximally differenced series (after transformation and length-of-month adjustment) on the correspondingly differenced regression variables. The identify spec then produces various sample ACFs and PACFs (of the regression residuals) to be used for identifying an ARIMA model for the regression errors.

```
Series { Title = "Monthly Sales" Start = 1976.Jan
          Data = (138 128 ... 297) }
Transform { Function = Log }
Regression { Variables = (TD Easter[8] Labor[10] Thank[3]) }
Identify \{ Diff = (0 1) SDiff = (0 1) \}
```
Example 4 Estimate a model including the same regressors as in Example 3, and also the lom regression variable in place of the division of the series by standard leap-year effects that the argument value td invokes. (Replacing the value of td with tdnolpyear prevents the division by the standard leap year effects.) Perform a test (using AICC) of the significance of the tradingday and Easter regressors. An ARIMA  $(0\ 1\ 1)(0\ 1\ 1)<sub>12</sub>$  model is used for the regression error series.

```
series { title = "Monthly sales" start = 1976.jan
              data = (138 128 ... 297) }
transform { function = log }
regression { variables = (tdnolpyear 1om easter[8] 1abor[10] 10x[3])aictest = (tdnolpyear easter) }
\text{arima} \{ \text{model} = (0 \ 1 \ 1) (0 \ 1 \ 1) \}estimate { }
```
Example 5 Estimate a model with trading-day effects, two AOs, and two LSs for a quarterly seasonal series. Accounting for these effects, the transformed series follows an ARIMA  $(0\ 1\ 1)(0\ 1\ 1)<sub>4</sub>$ model.

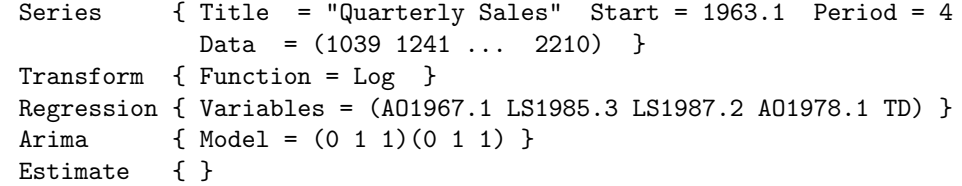

Example 6 Estimate a user-defined regression variable for a temporary level-shift from the third quarter of 1985 through the first quarter of 1987. The effect of the temporary level shift is removed through the regression performed by the identify spec, prior to the computation of ACFs and PACFs for identification of the ARIMA part of the model.

```
series {title = "Quarterly sales" start = 1981.1
        data = (301 294 ... 391) period = 4 }
regression {user = tls
          data = (0 0 0 0 0 0 0 0 0 0 0 0 ...0 0 1 1 1 1 1 1 1 1 1 1 1 0 0 0 0 ... 0) }
identify \{ diff = (0 1) shift = (0 1) \}
```
Example 7 Estimate a model that involves a constant, fixed seasonal effects, and two user-defined regression variables. The data for the latter two variables is stored in the file weather.dat in the current directory. This file includes data on several other variables not being used in the model. The data for the two user-defined regression variables is extracted from this larger file using a Fortran format that skips the first 16 columns in the file. The start date is specified since the data set of user-defined regression variables begins before the data for the time series being modelled.

```
series {title = "Monthly Riverflow" start = 1970.1
          data = (8.234 \t8.209 \ldots \t8.104) period = 12 }
 regression { variables = (seasonal const)
               user = (temp precip)
               file = "weather.dat"
               format = "(t17, 2f8.2)"start = 1960.1}
\text{arima } \{ \text{ model } = (3 \ 0 \ 0)(0 \ 0 \ 0) \}estimate { }
```
Example 8 Estimate a model for a monthly retail inventory series with end-of-month stock trading-day effects and one AO. The transformed series, minus the regression effects, follows an ARIMA  $(0\ 1\ 0)(0\ 1\ 1)_{12}$  model. Decide (using AICC) if the stock trading-day regressors should be kept in the model.

```
series {title = "Retail Inventory - Family Apparel"
        start = 1967.1 period = 12
        data = (1893 1932 ... 3201 ) }
transform \{ function = \log \}regression { variables = (tdstock[31] ao1980.jul)
             aictd=tdstock }
arima { model = (0 1 0)(0 1 1) }
estimate { }
```
Example 9 Estimate a model for a monthly retail sales series with stable seasonal and trading day regressors. Include regressors for a change-of-regime in both sets of regressors in December of 1985. The transformed series, minus the regression effects, follows an ARIMA (0 1 1) model.

```
series { title = "Retail Sales - Televisions"
        start = 1976.1 period = 12file = 'tvsales.ori' }
transform { function = log }
regression { variables = (td/1985.dec/ seasonal/1985.dec/) }
arima { model = (0 1 1) }
estimate { }
```
Example 10 Similar to example 9, only partial change-of-regime regressors are used in conjunction with the seasonal and trading day regressors so that the extra regressors are set to zero before December of 1985.

```
series {title = "Retail Sales - Televisions"
       start = 1976.1 period = 12file = 'tvsales.ori' }
transform { function = log }
regression { variables = (td td//1985.dec/
                         seasonal seasonal//1985.dec/) }
arima { (model = (0 1 1) }estimate { }
```
Example 11 Specified regression variables are a trend constant and trading day effects. Use the automatic modeling procedure to select an ARIMA model. Additively seasonally adjust the series after preadjusting for the trading day regression effects.

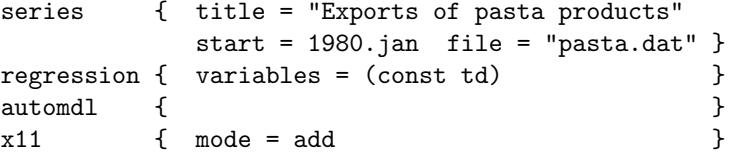

Example 12 The regression effects selected are seasonal means, a constant, several outliers, trading day, and an Easter effect. There are user-defined regression variables for special sales promotions in 1988, 1989 and 1990, which are located in the file promo.dat in 3f12.0 format. The ARIMA part of the model is (2,1,0). Seasonally adjust the series after pre-adjusting for all the regression effects. Remove the Easter effects and trading day effects from the final seasonally adjusted series. Generate 24 forecasts.

```
series{ title = "Retail sales of children's apparel"
file = "capprl.dat" start = 1975.1}
transform{ function = log }
regression{
  variables = (const td ao1976.oct ls1991.dec easter[8]
               seasonal)
  user = (sale88 sale89 sale90)
  start = 1975.1 file = "promo.dat" format = "(3f12.0)"
}
\text{arima} \{ \mod e1 = (2 \ 1 \ 0) \}forecast{ maxlead = 24 }
x11{ save=seasonal appendfcst=yes }
```
Example 13 The same as Example 12, except that the user-defined regression effect will be handled the same way as additive outliers with regard to prior adjustments, final adjustments, print files, and save files.

```
series{ title = "Retail sales of children's apparel"
file = "capprl.dat" start = 1975.1}
transform{ function = log }
regression{
 variables = (const td ao1976.oct ls1991.dec easter[8]
              seasonal)
 user = (sale88 sale89 sale90)
 start = 1975.1 file = "promo.dat" format = "(3f12.0)"
 usertype = ao
}
arima{ model = (2 1 0) }
forecast{ maxlead = 24 }
x11{ save=seasonal appendfcst=yes }
```
#### 7.13. REGRESSION 153

Example 14 Specify a regARIMA model with trading day and outlier terms. Specify starting values for the regression coefficients, and hold the coefficients of the outlier regressors fixed at these values. Use this model to generate 12 forecasts. Perform a default multiplicative seasonal adjustment, after prior adjustment for trading day and outlier factors.

```
series{
    period=12 format="2L"
    title = "MidWest Total Starts"
    file = "mwtoths.dat" name="MWTOT "
}
transform{ function=log }
arima{ model=(0 1 2 )(0 1 1 ) }
estimate{ save=mdl }
forecast{ maxlead=12 }
regression{
    variables = (ao1977.jan ls1979.jan ls1979.mar ls1980.jan td)
    b = ( -0.7946F -0.8739F 0.6773F -0.6850F 0.0209<br>
~0.0107 -0.0022 0.0018 ~0.008 -0.0074
           0.0107 -0.0022 0.0018 0.0088 -0.0074)}
x11{ }
```
Example 15 Read in the data from a file using a predefined X-11 data format. Note that the starting date is taken from the information provided in the data file, so it does not have to be specified. Specify a regARIMA model with trading day and holiday terms. Perform automatic outlier identification, and print out model diagnostics. Use this model to generate 12 forecasts. Perform a multiplicative seasonal adjustment, using a 3x3 seasonal moving average, after prior adjustment for trading day, outlier and holiday factors. Remove the holiday and trading day factors from the final seasonally adjusted series. Save the trading day and holiday factors in individual output files.

```
Series { Format="1L" File="bdptrs.dat" Name="BDPTRS"
        Title="Department Store Sales" }
Transform { Function=Log }
Regression { Variables=( Td Easter[8] )
             Save = (Td Holiday ) }
Arima { Model=(0 1 1)(0 1 1) }
Outlier { }
Estimate { }
Check { }
Forecast { }
X11 { Mode = Mult Seasonalma = S3X3
       Title=( "Department Store Retail Sales Adjusted For"
               "Outlier, Trading Day, And Holiday Effects" )
}
```
Example 16 This spec file reads in a set of seasonal regressors saved from a previous X-12-ARIMA run. After checking for seasonal outliers, that the series adjusted for regression effects (including the user-defined seasonals) is saved.

```
series{ title = "US Total Housing Starts"
 file = "ustoths.dat" start = 1990.1
 period = 4 save = b1}
transform{ function = log }
regression{
  user = (s1 s2 s3)usertype = seasonal
  start = 1985.1
  file = "seasreg.rmx"
  format = "x12save"}
outlier{ types= so }
\text{arima}\{\text{model} = (0 1 1) \}<br>forecast\{\text{maxlead} = 24 \}forecast\{ maxlead = 24
```
# 7.14 SERIES

### DESCRIPTION

Required spec that provides X-12-ARIMA with the time series data, a descriptive title for the series, the starting date of the series, the seasonal period (12 for monthly data, 4 for quarterly data) and an optional restricted span (subset) within the time series to be used for the analysis. The data can either be included in the series spec by using the **data** argument, or they can be obtained from a file by using the **file** argument. Note that if X-12-ARIMA is run using a data metafile, the series should not be specified in this spec, since data files are specified in the data metafile (for more details, see Section [2.4\)](#page-13-0).

### USAGE

```
series{ title = "Example Series"
         start = 1967.1span = (1970.1, )modelspan = (1985.Jan, 0.Dec)
         name = "tstsrs"
         data = (480 \cdots 1386) or file = "example.dat"
                                   format = "2r"decimals = 2
         precision = 1
         comptype = add
         computer = 1.0spectrumstart = 1975.Jan
         print = (none + header)
         save = (spn)appendfcst = yes
         appendbcst = no
        }
```
### ARGUMENTS

- appendbcst Determines if backcasts will be included in certain tables selected for storage with the save option. If appendbcst=yes, then backcasted values will be stored with tables A16, B1, D10, D16, and H1 of the x11 spec, tables A6, A7, A8, A8.TC, A9, and A10 of the regression spec, and tables C16 and C18 of the x11regression spec. If appendbcst=no, no backcasts will be stored. The default is to not include backcasts.
- appendfcst Determines if forecasts will be included in certain tables selected for storage with the save option. If append fcst=yes, then forecasted values will be stored with tables A16, B1, D10, D16, and H1 of the x11 spec, tables A6, A7, A8, A8.TC, A9, and A10 of the regression spec, and tables C16 and C18 of the x11regression spec. If appendfcst=no, no forecasts will be stored. The default is to not include forecasts.
- comptype Indicates how a component series of a composite (also called aggregate) series is incorporated into the composite. These component series can be *added into* the (partially formed) composite series (comptype=add), subtracted from the composite series (comptype=sub), multiplied by the composite series (comptype=mult), or *divided into* the composite series (comptype=div). The default is no aggregation (comptype=none).
	- compwt Specifies that the series is to be multiplied by a constant before aggregation. This constant must be greater than zero (for example, compwt=0.5). This argument can only be used in conjunction with comptype. The default composite weight is one.
		- data Vector containing the time series data. The data are read row-wise in the following format: there must be at least one blank space, comma, or carriage return separating each of the data values. The number of observations is automatically determined as the length of the data vector supplied. If the data argument is used, the file argument cannot be used.
- decimals Specifies the number of decimals that will appear in the seasonal adjustment tables of the main output file. This value must be an integer between 0 and 5, inclusive (for example, decimals=5). The default number of decimals is zero.
	- file Name of the file containing the time series data. The filename must be enclosed in quotes. If the file is not in the current directory, the complete filename including the path must be given. Valid path and filenames depend on the computer operating system. If the file argument is used, the data argument cannot be used.
	- format Denotes the format to be used in reading the time series data from the named file, when the data are not in free format. Several types of input can be used:
		- a. free format, in which all numbers on a line will be read before continuing to the next line, and the numbers must be separated by one or more spaces (not by commas or tabs) (example: format="free");
		- b. a valid Fortran format, which should be enclosed in quotes and must include the initial and terminal parentheses (example: format="(6f12.0)").
		- c. a two character code which corresponds to a set of data formats used in previous versions of X-11 and X-11-ARIMA (example: format="1r");
		- d. "datevalue" format, where the year, month or quarter, and value of each observation are found in this order in free format on individual lines. Thus, a line of the data file containing the value 32531 for July of 1991 would have the form 1991 7 32531. The number of preceding blanks can vary (example: format="datevalue");
		- e. the format X-12-ARIMA uses to save a table. This allows the user to read in a file saved from a previous X-12-ARIMA run (example: format="x12save");
		- f. the format that the TRAMO and SEATS programs use to read in a series and its descriptors. This enables X-12-ARIMA to read in a data file formatted for the TRAMO modeling program or the SEATS seasonal adjustment program. (example: format="tramo");
		- g. a variant of "free" format where the numbers must be separated by one or more spaces (not by commas or tabs), and decimal points are expressed as commas (a convention in some European countries). (example: format="freecomma");

h. a variant of "datevalue" format, where the year, month or quarter, and value of each observation are found in this order in free format on individual lines, where decimal points are expressed as commas. Thus, a line of the data file containing the value 1355.34 for July of 1991 would have the form 1991 7 1355,34. The number of preceding blanks can vary (example: format="datevaluecomma").

In the predefined X-11 data formats, the data is stored in 6 or 12 character fields, along with a year and series label associated with each year of data. For a complete list of these formats and how they are used, see DETAILS.

If no format argument is given, the data will be read in free format. Format cannot be used with the data argument, only with file.

modelspan Specifies the span (data interval) of the data to be used to determine all regARIMA model coefficients. This argument can be utilized when, for example, the user does not want data early in the series to affect the forecasts, or, alternatively, data late in the series to affect regression estimates used for preadjustment before seasonal adjustment. As with the span spec detailed above, the modelspan argument has two values, the start and end date of the desired span. A missing value defaults to the corresponding start or end date of the span of the series being analyzed. For example, for monthly data, the statement modelspan=(1968.1, ) causes whatever regARIMA model is specified in other specs to be estimated from the time series data starting in January, 1968 and ending at the end date of the analysis span. A comma is necessary if either the start or end date is missing. The start and end dates of the model span must both lie within the time span of data specified for analysis in the series spec, and the start date must precede the end date.

> Another end date specification, with the form  $0.2$  per, is available to set the ending date of modelspan to always be the most recent occurrence of a specific calendar month (quarter for quarterly data) in the span of data analyzed, where per denotes the calendar month (quarter). Thus, if the span of data considered ends in a month other than December, modelspan=(,0.dec) will cause the model parameters to stay fixed at the values obtained from data ending in the next-to-final calendar year of the span.

- name The name of the time series. The name must be enclosed in quotes and may contain up to 64 characters. Up to the first 16 characters will be printed as a label on every page. When specified with the predefined formats of the **format** argument, the first six (or eight, if format="cs") characters of this name are also used to check if the program is reading the correct series, or to find a particular series in a file where many series are stored.
- period Seasonal period of the series. If seasonal adjustments are generated, the only values currently accepted by the program are 12 for monthly series and 4 for quarterly series. Otherwise, any seasonal period up to 12 can be specified. (This limit can be changed—see Section [2.7.](#page-21-0)) The default value for period is 12.
- precision The number of decimal digits to be read from the time series. This option can only be used with the predefined formats of the **format** argument. This value must be an integer between 0 and 5, inclusive (for example, precision=5). The default is zero. If precision is used in a series spec that does not use one of the predefined formats, the argument is

ignored.

- print and save Table [7.31](#page-158-0) gives the available output tables for this spec. All these tables are included in the default printout, except seriesplot and adjoriginalplot. For a complete listing of the brief and default print levels for this spec, see Appendix [B.](#page-221-0)
	- savelog The only diagnostic available for output to the log file (see Section [2.5\)](#page-17-0) shows which spectral plots (if any) had visually distinct peaks. Specifying savelog=peaks or savelog=spk will store this information into the log file.
	- span Limits the data utilized for the calculations and analysis to a span (data interval) of the available time series. The span argument has two input values, the start and end date of the span. A missing value defaults to the corresponding start or end date of the input time series. For example, assuming monthly data, the statement span=(1968.1, ) specifies a span starting in January, 1968 and ending at the end date of the series input through the data or file argument. A comma is necessary if either the start or end date is missing. The start and end dates of the span must both lie within the series, and the start date must precede the end date.
- spectrumstart The starting date of the span of data to be used to estimate the spectra the original, seasonally adjusted, and modified irregular series. This date must be in the format spectrumstart=year.seasonal period. This can be used to determine if there are residual trading day or seasonal effects in the adjusted data from, say, the last seven years. Residual effects can occur when seasonal or trading day patterns are evolving. The default starting date for the spectral plots is set to be 96 observations (8 years of monthly data, 24 years of quarterly data) from the end of the series. If the span of data to be analyzed is less than 96 observations long, it is set to the starting date of this span of data. Example: spectrumstart=1987.Jan.
	- start The start date of the time series in the format  $start=year$ .seasonal period. (See Section [3.3](#page-29-0) and the examples below.) The default value of start is 1.1. (See DETAILS.)
	- title A title describing the time series. The title must be enclosed in quotes and may contain up to 79 characters. It will be printed on each page of the output (unless the -p option is evoked; see Section [2.6\)](#page-17-1).

### RARELY USED ARGUMENTS

- diffspectrum If diffspectrum=no, the spectrum of the (transformed) original series or seasonally adjusted series is calculated. The default (diffspectrum=yes) produces the spectrum of the month-to-month (quarter-to-quarter) differences of these series.
	- divpower An integer value used to re-scale the input time series prior to analysis. The program divides the series by ten raised to the specified value. For example, setting divpower = 2 will divide the original time series by  $10^2$ , while divpower = -4 will divide the series by 10<sup>−</sup><sup>4</sup> . Integers from -9 to 9 are acceptable values for divpower. If this option is not specified, the time series will not be re-scaled.

| name            | short         | save   | description of table                                   |
|-----------------|---------------|--------|--------------------------------------------------------|
| header          | hdr           |        | summary of options selected for this run of            |
|                 |               |        | $X-12-ARIMA$                                           |
| span            | a1            | $^{+}$ | time series data, with associated dates (if the        |
|                 |               |        | span argument is present, data are printed             |
|                 |               |        | and/or saved only for the specified span)              |
| seriesplot      | a1p           |        | plot of the original series                            |
| specfile        | $_{\rm{spc}}$ |        | contents of input specification file used for this     |
|                 |               |        | run                                                    |
| savefile        | sav           |        | list of files to be produced by the X-12-ARIMA run     |
| specorig        | sp0           | $^{+}$ | spectral plot of the first-differenced original series |
| missingvaladj   | mv            | $^{+}$ | original series with missing values replaced by reg-   |
|                 |               |        | ARIMA estimates                                        |
| calendaradjorig | a18           | $^{+}$ | original series adjusted for regARIMA calendar         |
|                 |               |        | effects                                                |
| outlieradjorig  | a19           | $^{+}$ | original series adjusted for regARIMA outliers         |
| adjoriginal     | b1            | $^{+}$ | original series, adjusted for prior effects and fore-  |
|                 |               |        | cast extended                                          |
| adjorigplot     | b1p           |        | plot of the prior adjusted original series aug-        |
|                 |               |        | mented by prior-adjusted forecasts (if specified);     |
|                 |               |        | if no prior factors or forecasts are used, the origi-  |
|                 |               |        | nal series is plotted                                  |

<span id="page-158-0"></span>Table 7.31: Available Output Tables for Series

 $\emph{Name}$  gives the name of each table for use with the  $\emph{print}$  and  $\emph{save}$  arguments. Short gives a short name for the tables of the print argument.

Save? indicates which tables can be saved  $(+)$  or not saved  $(\cdot)$  into a separate file with the save argument.

- maxspecar An integer value used to set the maximum order of the AR spectrum used as the default type of spectrum plot. Integers from 1 to 30 are acceptable values for **maxspecar**. If this option is not specified, the maximum order will be set to 30.
- missingcode A numeric value in the input time series that the program will interpret as a missing value. This option can only be used in input specification files requiring a regARIMA model to be estimated or identified automatically. The default value is -99999. Example: missingcode=0.0.
	- missingval The initial replacement value for observations that have the value of missingcode. The subsequent replacement procedure is described in DETAILS. The default value of missingval is 1000000000. Example: missingval=10D10.
	- peakwidth The width of the peak used to determine if a visually significant peak is present in a given spectral plot. Integers from 1 to 5 are acceptable values for peakwidth. If this option is not specified, the peak width will be set to 1.
- saveprecision The number of decimals stored when saving a table to a separate file with the save argument. The default value of saveprecision is 15. Example: saveprecision=10.
- spectrumseries Allows the user to select the series used in the spectrum of the original series (table G0 of the output file). Table [7.32](#page-159-0) shows the series that can be specified with this argument - the default is spectrumseries = adjoriginal (or b1).

### Table 7.32: Choices Available for the spectrumseries Argument

<span id="page-159-0"></span>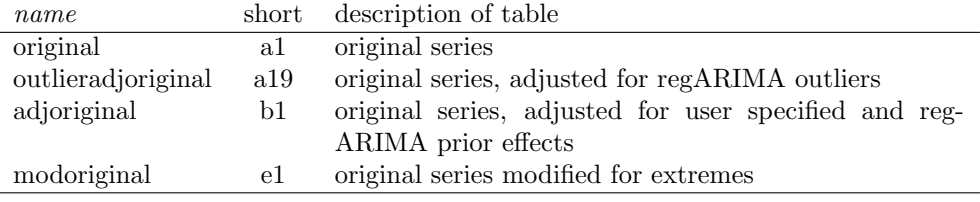

Name gives the name of each series which can be specified for use with the spectrumseries arguments.

Short gives a short name for the tables of the spectrumseries argument.

Note that if the x11 spec is not specified, the original series modified for extremes will not be generated; the setting spectrumseries = modoriginal will be ignored, and the default setting will be used instead.

- spectrumtype The type of spectral estimate used in the spectral plots produced by  $X-12-ARIMA$ . If spectrumtype = periodogram, the periodogram of the series is calculated and plotted. The default (spectrumtype=arspec) produces an autoregressive model spectrum of the series.
	- trimzero If trimzero=no, zeroes at the beginning or end of a time series entered via the file argument are treated as series values. IF trimzero=span, causes leading and trailing zeros to be ignored outside the span of data being analyzed (the span argument must be specified with both a starting date and an ending date). The default (trimzero=yes)

causes leading and trailing zeros to be ignored. Note that when the format argument is set to either free, datevalue, x12save, or tramo, all values input are treated as series values, regardless of the value of trimzero.

yr2000 If yr2000=yes, a "century cutoff" for 2-digit years from data stored in "X-11 formats" is set at 1945. Years 00-45 are interpreted as 20xx, and years 46-99 are interpreted as 19xx. This is the default for the program. If yr2000=no, the program assumes all 2-digit years fall in the 20th century and will

### DETAILS

The number of observations and the series end date are determined by the program after reading in the data. X-12-ARIMA accepts a maximum of 600 observations. (This limit can be changed—see Section [2.7.](#page-21-0))

convert them to 4-digit years accordingly.

If spec files are copied from one directory to another or from one computer system to another, verify that the path and filenames in their file arguments remain valid.

The series spec cannot appear in a spec file with the **composite** spec. The latter signifies that a seasonal adjustment of a composite series is to be calculated.

Table [7.33](#page-160-0) gives a description of the default formats for each of the valid two-character X-11 format codes for the format argument, as well as the corresponding Fortran format.

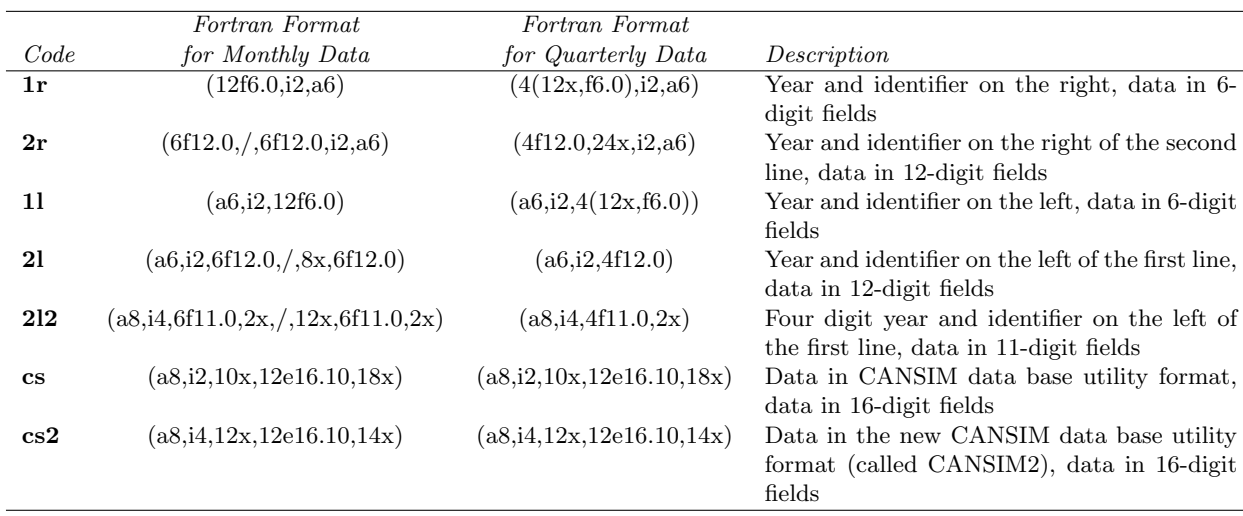

#### <span id="page-160-0"></span>Table 7.33: Default Formats for Each X-11 Format Code

These formats can be modified by using the decimals argument. If decimals is used in a series spec that doesn't use an X-11 format code, this argument is ignored.

Note that if one of the X-11 format codes is specified, or if format = "datevalue", format = "tramo", format = " $x12$ save"), or format = "datevaluecomma", the start of the series is automatically read from the data file. Therefore, the starting date need not be specified with the start argument of the series spec.

If a data metafile is used to process a group of input files using a single input spec file, the X-11 formats should be avoided. These formats require the name of the series (specified name) to verify that the data is in the file. This implies that all the data files in the data metafile would be required to use the same series name. This is often not desirable.

When doing a *formatted* read of a data *file*,  $X-12-ARIMA$  discards sequences of zeroes at the ends of the series (unless trimzero=no). This convention is used to allow input of series stored in certain formats—Example 3 below gives an illustration. If the zeros at the ends of the series are true data values, trimzero=no will cause them to be treated as such. However, if the zeroes at the beginning of a given series are real and the zeroes implied at the end of the series are not (due to blanks at the end of the line), then the file must be modified so that it can be read in free format. Example 4 below demonstrates this conversion.

The span and modelspan arguments can be used with the forecast spec to generate *out-of-sample* forecast comparisons by excluding data at the end of the series. When either of these arguments are present, model estimation will use data only for the specified span. Forecasting then (by default) proceeds from the end of the span, producing comparisons of the withheld data with the forecasts. (See Example 4 of the **forecast** spec.)

Note that if the beginning date specified in the **modelspan** argument is not the same as the starting date in the span argument, backcasts cannot be generated by the program, regardless of the value of the **maxback** argument of the forecast spec.

When the program encounters a value equal to the value of **missingcode** in the original series, it inserts an additive outlier for that observation time into the set of regression variables of the model the series and then replaces the missing value code with a value large enough to be considered an outlier during model estimation. After the regARIMA model is estimated, the program adjusts the original series using factors generated from these missing value outlier regressors. The adjusted values are estimates of the missing values.

For more information on the spectrum diagnostic, see Section 2.1 of [Findley, Monsell, Bell, Otto, and Chen](#page-239-2) [\(1998\)](#page-239-2) and [Soukup and Findley \(1999\)](#page-242-0).

### EXAMPLES

Note: The following examples, except for Example 8, do not show "complete" spec files in the sense that useful output is not produced unless additional specs (e.g.,  $x11$  or  $\text{arima}$  and  $\text{estimate}$ ) are also included.

#### 7.14. SERIES 163

Example 1 Specify a time series with the data argument.

series{ title = "A Simple Example" start = 1967.jan # period defaults to 12 data = ( 480 467 514 505 534 546 539 541 551 537 584 854 522 506 558 538 605 583 607 624 570 609 675 861 . . .

1684 1582 1512 1508 1574 2303 1425 1386) }

Example 2 Drop observations from both the beginning and end of a quarterly series that starts in 1940 and ends in 1993. The first six years of data are dropped to restrict the analysis to post-WWII data. The data held out for 1991–93 could be used to examine out-of-sample forecast performance.

> series  $\{$  data =  $(879 899 985 ...)$  # There are 216 data values start = 1940.1 # ending in 1993.4 period = 4  $\qquad$  # Quarterly series span = (1946.1, 1990.4) }

Example 3 This example shows how the X-12-ARIMA program can read data from files stored in a format adopted from the X-11-ARIMA seasonal adjustment program. Here the data are available from July, 1970 through February, 1993, and are stored in the file c:\data\sales1.dat as follows:

> 146.4 109.2 132.1 144.8 116.1 100.370SALES1 142.9 158.8 196.2 244.0 251.6 245.5 244.2 213.8 188.9 197.2 181.2 161.371SALES1 . . . 148.8 177.2 0 0 0 0 0 0 0 0 0 093SALES1

The data are stored in  $(12f6.1,i2,a6)$  format, with the last eight columns in each line providing the year and series ID.

```
SERIES{ TITLE = "Monthly data in an X-11 format"
        PERIOD = 12FILE = \text{''C: }\D{A\SALES1.DAT" \# a DOS path and file}PRECISION = 1
        FORMAT = "1r"}
```
Since Fortran formatted reads treat blanks as zeroes, the input of the series obtains six zeroes at the beginning. The input series also contains the ten zeroes at the end. As noted in DETAILS, X-12-ARIMA discards the zeroes read in from both the beginning and end of the series by default so that only the actual data are retained and assigned to the correct months (146.4 to July, 1970, etc.). Also note that since the year is given on each line, the user does not have to enter a start argument.

Example 4 This example illustrates the rare case of a data file that must be modified for correct input to X-12-ARIMA . The original data file contains data for February, 1980 through November, 1990 stored in  $(6f4.0, 1x, i4)$  format as follows.

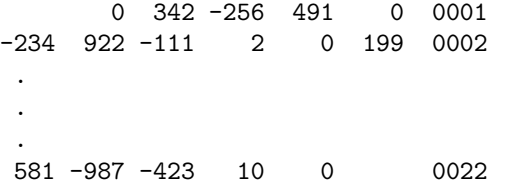

This file cannot be read in free format because several of the data entries run together and because the file contains record counters  $(0001, 0002, ...)$  in columns 26–29. A free format read would treat the record counters as data. The file cannot be read with (6f4.0) format with a start date of February, 1980 because  $X-12-ARIMA$  with the default trimzero = yes would incorrectly drop the zeroes at the first and last observations, and then erroneously assign the value 342 to February 1980. Using trimzero = no would add extra zeroes to the series, as the blank spaces at the beginning and end of the data set would be read as zero. The solution is to reformat the data file so it can be read in free format. This requires removal of the record counters and separation of the data entries. The modified file, example4.new, is as follows:

0 342 -256 491 0 -234 922 -111 2 0 199 . . . 581 -987 -423 10 0

Then the following series spec will correctly read the data from the file example4.new.

```
series {title = "Data read correctly in with trimzero = no"
       start = 1980.2 period = 12
        file = "example4.new" } # file is in current directory
```
#### 7.14. SERIES 165

Example 5 This example shows how the X-12-ARIMA program can read data in "date-value" format. The data are available from July, 1970 through February, 1993, and are stored in the file c:\data\sales1.edt as follows:

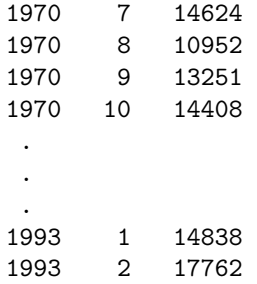

Each data record contains the year, month and value of a given observation of the time series.

SERIES{ TITLE = "Monthly data in a datevalue format" PERIOD = 12 FILE = "C:\DATA\SALES1.EDT" # a DOS path and file FORMAT = "DATEVALUE" }

Note that as in the  $X-11-ARIMA$  format shown in Example 3 above, the starting date can be read directly from the input file, so the user does not have to include a **start** argument.

Example 6 The same as Example 5, but this series will be used as a component in a composite adjustment. The number of decimals displayed in the output is set to be 2, and the span of data to be modelled will be set to be the start of the series through December, 1992

```
SERIES{ TITLE = "Monthly data in a datevalue format"
        PERIOD = 12
        FILE = "C:\DATA\SALES1.EDT" # a DOS path and file
        FORMAT = "DATEVALUE"
        COMPTYPE = ADD
        DECIMALS = 2
        MODELSPAN = (1992. DEC)}
```
Example 7 This example shows how the X-12-ARIMA program handles missing data. The same data format is used as in the previous two examples, except a missing value code is inserted for January of 1990:

The series spec below will replace the missing value code for January 1990 with a number large enough to be considered an outlier, assuming a regARIMA model is estimated later in the input specification file.

```
SERIES{ TITLE = "Monthly data in a date-value format"
       PERIOD = 12
       FILE = "C:\DATA\SALES1.EDT" # a DOS path and file
       FORMAT = "DATEVALUE"
}
```
Example 8 This example shows how to obtain a spectrum plot of the first differences (month-to-month differences) of the logarithms of the series to check if the series has seasonal or trading day effects. This is a complete spec file.

```
series{ title = "Spectrum analysis of Building Permits Series"
       start = 1967.Jan
       file = "permits.dat"
       format = "(12f6.0)"spectrumstart = 1987.Jan
       print = (none +specorig)
     }
transform{ function = log }
```
#### 7.14. SERIES 167

Example 9 The same as Example 8, except this spec file will generate the periodogram. This is a complete spec file.

```
series{ title = "Periodogram of the Building Permits Series"
        start = 1967. Jan
        file = "permits.dat"
        format = "(12f6.0)"spectrumstart = 1987.Jan
        print = (none +specorig)
        spectrumtype = periodogram
     }
transform{ function = log }
```
Example 10 This example shows how the X-12-ARIMA program can read data from a file previously saved by X-12-ARIMA. In a previous run, the outlier adjusted original series was stored in the file c:\data\sales1.a11.

```
SERIES{ TITLE = "Monthly data in a file saved by X-12-ARIMA"
       PERIOD = 12
       FILE = "C:\DATA\SALES1.A11" # a DOS path and file
       FORMAT = "X12SAVE"}
```
Note that as in the X-11-ARIMA format shown in Example 3 and the "datevalue" format shown in Example 5 above, the starting date can be read directly from the input file, so a start argument is not included.

Example 11 This example shows how the X-12-ARIMA program can read data in the special "datevalue" format that uses the convention of commas as decimal points. As in Example 5, the data are available from July, 1970 through February, 1993, and are stored in the file c:\data\sales1c.edt as follows:

> 1970 7 146,24 1970 8 109,52 1970 9 132,51 1970 10 144,08 . . . 1993 1 148,38 1993 2 177,62

Each data record contains the year, month and value of a given observation of the time series.

SERIES{ TITLE = "Monthly data in the comma variant of datevalue format"  $PERIOD = 12$ FILE = "C:\DATA\SALES1C.EDT" # a DOS path and file FORMAT = "DATEVALUECOMMA" }

Example 12 This example shows how to obtain a spectrum plot of the first differences (month-to-month differences) of the logarithms of the outlier adjusted series to check if this series has seasonal or trading day effects. This is a complete spec file.

```
series{ title = "Spectrum analysis of Income tax receipts"
        start = 1977.1
        period = 4
        file = "permits.dat"
        format = "(12f6.0)"spectrumstart = 1987.01
        maxarspec = 10
        spectrumseries = a19
        print = (none +specorig)
      }
transform{ function = log }
regression { variables = (AO1997.02 AO1998.03) }
\text{arima } \{ \text{ model } = (0 \ 1 \ 1)(0 \ 1 \ 1) \}estimate { }
```
# 7.15 SLIDINGSPANS

### DESCRIPTION

Optional spec providing sliding spans stability analysis. These compare different features of seasonal adjustment output from overlapping subspans of the time series data. The user can specify options to control the starting date for sliding spans comparisons (start), the length of the sliding spans (length), the threshold values determining sliding spans statistics (cutsf, cuttd, cutchng), how the values of the regARIMA model parameter estimates will be obtained during the sliding spans seasonal adjustment runs (fixmdl), and whether regARIMA automatic outlier identification is performed (outlier).

### USAGE

```
slidingspans{ start = 1975.jan
               length = 132numspans = 3
               cutchng = 3.0cutsf = 3.0cuttd = 2.0outlier = yes
               fixmdl = no
               fixreg = outlier
               print = (long -ssheader)
               save = (sfspans)
               savelog = (percent)
               }
```
# ARGUMENTS

- cutchng Threshold value for the month-to-month, quarter-to-quarter, or year-to-year percent changes in seasonally adjusted series. For a month (quarter) common to more than one span, if the maximum absolute difference of its period-to-period percent changes from the different spans exceeds the threshold value, then the month (quarter) is flagged as having an unreliable estimate for this period-to-period change. This value must be greater than 0; the default value is 3.0. Example: cutchng=5.0
	- cutsf Threshold value for the seasonal factors and seasonally adjusted series. For a month (quarter) common to more than one span, if the maximum absolute percent change of its estimated seasonal factors or adjustments from the different spans exceeds the threshold value, then this month's (quarter's) seasonal factor or adjustment is flagged as unreliable. This value must be greater than 0; the default value is 3.0. Example: cutseas=5.0
	- cuttd Threshold value for the trading day factors. For a month (quarter) common to more than one span, if the maximum absolute percent change of its estimated trading day factors from the different spans exceeds the threshold value, then this month's (quarter's) trading

day factor is flagged as unreliable. This value must be greater than 0; the default value is 2.0. Example: cuttd=1.0

fixmdl Specifies how the initial values for parameters estimated in regARIMA models are to be reset before seasonally adjusting a sliding span. This argument is ignored if a regARIMA model is not fit to the series.

> If fixmdl=yes, the values for the regARIMA model parameters for each span will be set to the parameter estimates taken from the original regARIMA model estimation. These parameters will be taken as fixed and not re-estimated. This is the default for fixmdl.

> If fixmdl=no, the program will restore the initial values to what they were when the regARIMA model estimation was done for the complete series. If they were fixed in the estimate spec, they remain fixed at the same values.

> If fixmdl=clear, initial values for each span will be set to be the defaults, namely 0.1 for all coefficients, and all model parameters will be re-estimated.

- fixreg Specifies the fixing of the coefficients of a regressor group in either a regARIMA model or an irregular component regression. These coefficients will be fixed at the values obtained from the model span (implicit or explicitly) indicated in the series or composite spec. All other regression coefficients will be re-estimated for each sliding span. Trading day (td), holiday (holiday), outlier (outlier), or other user-defined (user) regression effects can be fixed. This argument is ignored if neither a regARIMA model nor an irregular component regression is fit to the series, or if fixmdl=yes.
- length The length of each span, in months or quarters (in accordance with the sampling interval) of time series data used to generate output for comparisons. A length selected by the user must yield a span greater than 3 years long and less than 17 years long. If the length of the span is not specified by the user, the program will choose a span length based on the length of the seasonal filter selected by the user (or by the program if a seasonal filter was not specified by the user). Monthly data example: length=96
- numspans Number of sliding spans used to generate output for comparisons. The number of spans selected by the user must be between 2 and 4, inclusive. If this argument is not specified by the user, the program will choose the maximum number of spans (up to 4) that can be formed based on the length of the sliding spans given by the user (or selected by the program if the length argument is not used). Example: numspans=4
	- outlier Specifies whether automatic outlier detection is to be performed whenever the regARIMA model is re-estimated during the processing of each span. This argument has no effect if the outlier spec is not used.

If outlier=keep, the program carries over any outliers automatically identified in the original estimation of the regARIMA model for the complete time series, and does not perform automatic outlier identification when a regARIMA model is estimated for one of the sliding spans. If the date of an outlier detected for the complete span of data does not occur in one of the sliding spans, the outlier will be dropped from the model for that span. This is the default setting.

If outlier=remove, those outlier regressors that were added to the regression part of the regARIMA model when automatic outlier identification was performed on the full series are removed from the regARIMA model during the sliding spans analysis. Consequently, their effects are not estimated and removed from the series. If outlier terms are included in the regression spec, these will included in the model estimated for the spans. This option gives the user a way to investigate the consequences of not doing automatic outlier identification.

If outlier=yes, the program performs automatic outlier identification whenever a reg-ARIMA model is estimated for a span of data.

- print and save The default output tables available for the direct and indirect seasonal adjustments generated by this spec are given in Table [7.34;](#page-171-0) other output tables available are given in Table [7.35.](#page-172-0) For a complete listing of the brief and default print levels for this spec, see Appendix [B.](#page-221-0)
	- savelog The only diagnostic available for output to the log file (see Section [2.5\)](#page-17-0) is the percentage of observations flagged as unstable for each of the estimates from the seasonal adjustment estimates tested by the sliding spans analysis. Specifying savelog=percents or savelog=pct will store this information into the log file.
		- start The starting date for sliding spans comparisons. The default is the beginning month of the second span. Example: start=1990.jan

### RARELY USED ARGUMENTS

- additivesa Specifies whether the sliding spans analysis of an additive seasonal adjustment will be calculated from the maximum differences of the seasonally adjusted series (additivesa = difference) or from the maximum of an implied adjustment ratio of the original series to the final seasonally adjusted series (additivesa = percent). This option will also determine if differences (additivesa = difference) or percent changes (additivesa = percent) are generated in the analysis of the month-to-month, quarter-to-quarter, or year-to-year changes in seasonally adjusted series. The default is additivesa = differences. If the seasonally adjusted series for any of the spans contains values that are less than or equal to zero, the sliding spans analysis will be performed on the differences.
- fixx11reg Specifies whether the irregular component regression model will be re-estimated during the sliding spans analysis, if one is specified in the x11 regression spec. If fixx11 reg=yes, the regression coefficients of the irregular component regression model are fixed throughout the analysis at the values estimated from the entire series. If fixx11reg=no, the irregular component regression model parameters will be re-estimated for each span. The default is fixx11reg=yes.
- x11outlier Specifies whether the AO outlier identification will be performed during the sliding spans analysis for the irregular component regression specified in the **x11 regression** spec. If x11outlier=yes, AO outlier identification will be done for each span. Those AO outlier regressors that were added to the irregular component regression model when automatic AO outlier identification was done for the full series are removed from the irregular component regression model prior to the sliding spans run. If x11outlier=no, then the

<span id="page-171-0"></span>

| name           | short                   | save   | description of table                                |
|----------------|-------------------------|--------|-----------------------------------------------------|
| header         | $\overline{\text{hdr}}$ |        | header text for the sliding spans analysis          |
| ssftest        | ${\rm ssf}$             |        | F-tests for stable and moving seasonality esti-     |
|                |                         |        | mated over each of the sliding spans                |
| factormeans    | fmn                     |        | range analysis for each of the sliding spans        |
| percent        | pct                     |        | table showing the percent of observations flagged   |
|                |                         |        | as unstable for the seasonal and/or trading day     |
|                |                         |        | factors, final seasonally adjusted series (if nec-  |
|                |                         |        | essary), and the month-to-month (or quarter-to-     |
|                |                         |        | quarter) changes                                    |
| summary        | sum                     |        | tables, histograms and hinge values summarizing     |
|                |                         |        | the percentage of observations flagged for unstable |
|                |                         |        | seasonal and/or trading day factors, final season-  |
|                |                         |        | ally adjusted series (if necessary), and month-to-  |
|                |                         |        | month (or quarter-to-quarter) changes               |
| yysummary      | smy                     | $^{+}$ | additional tables, histograms and hinge val-        |
|                |                         |        | ues summarizing the percentage of observations      |
|                |                         |        | flagged for the year-to-year changes                |
| indfactormeans | fmi                     |        | range analysis for the implicit adjustment factors  |
|                |                         |        | of the indirectly seasonally adjusted series        |
| indpercent     | pci                     |        | tables of the percent of observations flagged as    |
|                |                         |        | unstable for the seasonal factors and month-to-     |
|                |                         |        | month (or quarter-to-quarter) changes of the in-    |
|                |                         |        | direct seasonal adjustment                          |
| indsummary     | smi                     |        | tables, histograms and hinge values summarizing     |
|                |                         |        | the percentage of observations flagged for unstable |
|                |                         |        | seasonal factors, month-to-month (or quarter-to-    |
|                |                         |        | quarter) and year-to-year changes for the indirect  |
|                |                         |        | adjustment                                          |

Table 7.34: Default Output Tables for Slidingspans Spec

Name gives the name of each table for use with the print and save arguments. Short gives a short name for the tables of the print argument.

Save? indicates which tables can be saved  $(+)$  or not saved  $(·)$  into a separate file with the save argument.

<span id="page-172-0"></span>

| name          | short                | save   | description of table                                 |  |
|---------------|----------------------|--------|------------------------------------------------------|--|
| yypercent     | pcy                  |        | additional entry for the percent of observations     |  |
|               |                      |        | flagged as unstable for the year-to-year changes     |  |
| sfspans       | $_{\rm sfs}$         | $+$    | seasonal factors from all sliding spans              |  |
| chngspans     | $_{\rm chs}$         | $^{+}$ | month-to-month (or quarter-to-quarter) changes       |  |
|               |                      |        | from all sliding spans                               |  |
| saspans       | ads                  | $^{+}$ | seasonally adjusted series from all sliding spans    |  |
| ychngspans    | ycs                  | $^{+}$ | year-to-year changes from all sliding spans          |  |
| tdspans       | tds                  | $+$    | trading day factors from all sliding spans           |  |
| indyypercent  | pyi                  |        | additional entry for the percent of observations     |  |
|               |                      |        | flagged as unstable for the year-to-year (or         |  |
|               |                      |        | quarter-to-quarter) changes of the indirect sea-     |  |
|               |                      |        | sonal adjustment                                     |  |
| indyysummary  | syi                  |        | additional tables, histograms and hinge val-         |  |
|               |                      |        | ues summarizing the percentage of observations       |  |
|               |                      |        | flagged for the year-to-year changes of the indi-    |  |
|               |                      |        | rect seasonal adjustment                             |  |
| indsfspans    | $\sin$               | $+$    | indirect seasonal factors from all sliding spans     |  |
| indchngspans  | $\operatorname{cis}$ | $^{+}$ | indirect month-to-month (or quarter-to-quarter)      |  |
|               |                      |        | changes from all sliding spans                       |  |
| indsaspans    | $\operatorname{ais}$ | $^{+}$ | indirect seasonally adjusted series from all sliding |  |
|               |                      |        | spans                                                |  |
| indychngspans | yis                  | $^{+}$ | indirect year-to-year changes from all sliding spans |  |

Table 7.35: Other Output Tables for Slidingspans Spec

Name gives the name of each table for use with the **print** and **save** arguments. Short gives a short name for the tables of the print argument.

Save? indicates which tables can be saved  $(+)$  or not saved  $(·)$  into a separate file with the save argument.

automatically identified AO outlier regressors for the full series are kept for each sliding spans run. If the date of an AO outlier detected for the complete span of data does not occur in one of the sliding spans, the outlier will be dropped from the model for that span. The coefficients estimating the effects of these AO outliers are re-estimated whenever the other irregular component regression model parameters are re-estimated. However, no additional AO outliers are automatically identified and estimated. This option is ignored if the x11regression spec is not used, if the selection of the aictest argument results in the program not estimating an irregular component regression model, or if the **sigma** argument is used in the x11regression spec. The default is x11outlier=yes.

### DETAILS

This section provides some additional information about the arguments within the sliding spans spec. Section [6.2](#page-55-0) contains a description of the sliding spans diagnostics and their interpretation. For more details on the sliding spans procedure, see [Findley, Monsell, Shulman, and Pugh \(1990\)](#page-239-3).

Different adjustment quantities are examined in a sliding spans analysis, depending on the mode of the seasonal adjustment and whether trading day adjustment is done. For a multiplicative or log-additive seasonal adjustment, the seasonal factors, and the month-to-month and year-to-year changes of the seasonally adjusted series are analyzed. For a multiplicative or log-additive seasonal and trading day adjustment, the trading day factors and seasonally adjusted series are analyzed as well. For an additive seasonal adjustment without trading day adjustment, the seasonally adjusted series and the month-to-month and year-to-year changes of the seasonally adjusted series are analyzed. If trading day adjustment is done, these analysis are performed for the seasonal and trading day adjusted series.

WARNING: In the additive adjustment case, the presence of relatively small values or negative values in the adjusted series can render unusable the percent change values which are the basis of almost all of the sliding spans statistics. In this situation, usually only a subjective analysis of the spans of adjusted series obtained by using saspan in the print or save arguments can be used to detect excessive instability. Further research is needed to develop more useful sliding spans statistics for additive adjustments.

If automatic ARIMA modeling selected is selected by either the automdl or pickmdl spec, then the model selected by the procedure is used for all the sliding spans. If no model is selected by the procedure, then no model will be estimated during the sliding spans analysis.

While many of the tables in this spec cannot be saved as individual files, specifying the seasonal adjustment diagnostic summary option with the -s flag at runtime allows the user to store information from the sliding spans analysis into a diagnostic summary file (with the file extension  $\cdot \mathbf{u} \, \mathbf{dg}$ ). In addition, the **savelog** argument can write selected diagnostics into the log file for a given run (with the file extension .log). For more information, see Section [2.5.](#page-17-0)

If a sliding spans analysis of the direct and indirect adjustments of a composite seasonal adjustment is desired, the sliding spans analysis option must be specified for each of the component series. If the seasonal filter length is not the same for each component, then the user will have to use the length argument defined above in each of the input files of the component series to ensure that the spans analyzed for these series are of the same length.

If the automatic seasonal filter selection option is used, the seasonal filters used to generate the original seasonal adjustment will be used for the seasonal adjustment of each of the spans.

If an outlier specified by the user does not occur in a given span, that outlier will be dropped from the model for that span, and will be re-introduced into the regARIMA model if it is defined in future spans. User-defined regressors are checked to see if they are not constant in each span (i.e., all values of the regressor equal to zero).

#### 7.15. SLIDINGSPANS 175

### EXAMPLES

The following examples show complete spec files.

Example 1 Multiplicative monthly seasonal adjustment, 3x9 seasonal factors for all calendar months. Sliding spans analysis performed with default settings for all options.

```
SERIES { FILE = "TOURIST.DAT" START = 1976.1 }
X11 { SEASONALMA = S3X9 }
SLIDINGSPANS { }
```
Example 2 Log-additive seasonal adjustment of quarterly data, 3x9 seasonal filters for first two quarters, 3x5 seasonal filters for last two quarters, 7-term Henderson trend filter. Sliding spans analysis performed with threshold values for selected tests set to 5.0.

```
Series {
   File = "qstocks.dat"
   Start = 1967.1
   Title = "Quarterly stock prices on NASDAC"
   Freq = 4}
X11 {
   Seasonalma = (S3x9 S3x9 S3x5 S3x5)Trendma = 7
   Mode = Logadd
}
Slidingspans {
   cutsf = 5.0cutchng = 5.0}
```
Example 3 Seasonal ARIMA model with regression variables used for trading day adjustment and for automatic outlier identification and adjustment. Specified regression variables are a constant, trading day effects, and ramp between May 1982 and Sept. 1982. The ARIMA part of the model is  $(0,1,2)(1,1,0)$ 12. Additively seasonally adjust the series after preadjusting for the outliers and the trading day regression effects. Perform sliding spans analysis; incorporate any outliers found by the application of the automatic identification procedure to the full series into the regARIMA model re-estimated for each of the sliding spans.

```
series { title = "Number of employed machinists"
         start = 1980.jan file = "machine.emp"
}
regression { variables = (const \td rp82.max-82.oct) }
arima { model = (0 1 2)(1 1 0) }
outlier { }
estimate { }
check { }
forecast { }
x11 \{ mode = add \}slidingspans { outlier = keep }
```
Example 4 The predefined regression effects to be estimated are a constant, trading day and a fixed seasonal. The ARIMA part of the model is  $(3, 1, 0)$ . Generate 60 forecasts. Seasonally adjust the series after pre-adjusting for the estimated trading day. Perform sliding spans analysis. Re−estimate the values of the REGARIMA model parameters for each span.

```
series { title = "Cheese Sales in Wisconsin"
  file = "cheez.fil" start = 1975.1 }
transform { function = log }
regression { variables = (const seasonal tdnolpyear) }
arima \{ model = (3 1 0) \}forecast \{ maxlead = 60 \}x11 { save = seasonal appendfcst = yes }
slidingspans { fixmdl = no }
```
Example 5 Sliding spans analysis will be performed on the multiplicative seasonal adjustment specified, using 3 sliding spans of length forty quarters as specified. This would allow the user to get some indication of seasonal adjustment stability, even though the series is not long enough for a complete sliding spans analysis with spans of the length most appropriate for 3x9 seasonal filters (44 quarters).

```
Series {
   File = "qstocks.dat"
   Start = 1987.1
   Title = "Quarterly stock prices on NASDAC"
   Freq = 4}
X11 {
   Seasonalma = S3x9}
Slidingspans {
   Length = 40Numspans = 3
}
```
# 7.16 TRANSFORM

## **DESCRIPTION**

Specification used to transform or adjust the series prior to estimating a regARIMA model. With this spec the series can be Box-Cox (power) or logistically transformed, length-of-month adjusted, and divided by userdefined prior-adjustment factors. Data for any user-defined prior-adjustment factors must be supplied, either in the data argument, or in a file specified by the file argument (not both). For seasonal adjustment, a set of permanently removed factors can be specified and also a set of factors that are temporarily removed until the seasonal factors are calculated.

## USAGE

```
transform{ function = log or power = 0.0
              adjust = lom
              title = "prior adjustment factors"
              start = 1975. jan
              data = (1.25 \cdots 1.90) or file = "prioradj.dat"
                                        format = "(6f12.3)"name = "Adjfac"
              aicdiff = 0.0mode = ratio
              type = temporary
              print = (none)
              save = (prioradj)
              savelog = atr
             }
```
# ARGUMENTS

adjust Perform length-of-month adjustment on monthly data (adjust = lom), length-of-quarter adjustment on quarterly data (adjust = loq), or leap year adjustment of monthly or quarterly data (adjust = lpyear). (See DETAILS.)

> Do not use the adjust argument if td or td1coef is specified in the variables argument of the regression or x11regression specs, or if additive or pseudo-additive seasonal adjustment is specified in the **mode** argument of the  $x11$  spec. Leap year adjustment (adjust = lpyear) is only allowed when a log transformation is specified in either the power or function arguments.

aicdiff Defines the difference in AICC needed to accept no transformation when the automatic transformation selection option is invoked (function=auto). The default value is aicdiff  $= -2.0$ . For more information on how this option is used to select a transformation see DETAILS.

data An array containing one or two series of preadjustment factors which, unless mode=diff (see below), must have positive values intended for division into the corresponding values of the input time series. The default value is a vector of ones (no prior adjustment). When data (or file) is used, an adjustment factor must be supplied for every observation in the series (or for the span specified by the span argument of the series spec, if present). Generally, an adjustment factor must also be supplied for each forecast (and backcast) desired. (See DETAILS.) The adjustment factors are read in free format. If a start date is supplied for the adjustment factors, then they may start before the beginning of the series. If the **data** argument is used, the **file** argument cannot be used. When mode = diff, the values in **data** are subtracted from the series, and they need not be positive.

Two series can be input via the data argument when both permanent and temporary prior-adjustment factors are specified in the type set - see DETAILS for more information.

file Name of the file containing the user-defined prior-adjustment factors. The filename must be enclosed in quotes. If the file is not in the current directory, the path must also be given. If the file argument is used, the data argument cannot be used. The value restrictions are the same as for data. If the data in the file are not in free format, the format argument must be used.

If both permanent and temporary prior-adjustment factors are specified in the type set, the factors can be input from a single file or from two files - see DETAILS for more information.

- format Denotes the format used to read the prior adjustment factors from a file. Five types of input are accepted:
	- a. free format, in which all numbers on a line will be read before continuing to the next line, and the numbers must be separated by one or more spaces (not by commas or tabs) (example: format="free");
	- b. a valid Fortran format, which should be enclosed in quotes and must include the initial and terminal parentheses (example: format="(6f12.0)").
	- c. a two character code which corresponds to a set of data formats used in previous versions of X-11 and X-11-ARIMA (example: format="1r");
	- d. "datevalue" format, where the year, month or quarter, and value of each observation are found in this order in free format on individual lines. Thus, a line of the data file containing the value 32531 for July of 1991 would have the form 1991 7 32531. The number of preceding blanks can vary (example: format="datevalue");
	- e. the format X-12-ARIMA uses to save a table. This allows the user to read in a file saved from a previous X-12-ARIMA run (example: format="x12save");
	- f. the format that the TRAMO and SEATS programs use to read in a series and its descriptors. This enables X-12-ARIMA to read in a data file formatted for the TRAMO modeling program or the SEATS seasonal adjustment program. (example: format="tramo");
	- g. a variant of "free" format where the numbers must be separated by one or more spaces (not by commas or tabs), and decimal points are expressed as commas (a convention in some European countries). (example: format="freecomma");

h. a variant of "datevalue" format, where the year, month or quarter, and value of each observation are found in this order in free format on individual lines, where decimal points are expressed as commas. Thus, a line of the data file containing the value 1355.34 for July of 1991 would have the form 1991 7 1355,34. The number of preceding blanks can vary (example: format="datevaluecomma");.

In the predefined X-11 data formats, the data is stored in 6 or 12 character fields, with a year and series label associated with each year of data. For a complete list of these formats, see Table [7.33](#page-160-0) in the DETAILS section of the series spec.

If no format argument is given, the data will be read in free format. Format can only be used with the file argument, not with data.

If permanent and temporary prior-adjustment factors are input from two different files with distinct formats, then up to two formats can be specified - see DETAILS for more information.

function Transform the series  $Y_t$  input in the series spec using a log, square root, inverse, or logistic transformation. Alternatively, perform an AIC-based selection to decide between a log transformation and no transformation (function=auto) using either the regARIMA model specified in the **regression** and **arima** specs or the airline model  $(0\ 1\ 1)(0\ 1\ 1)$  (see DETAILS). The default is no transformation (function = none). Do not include both the function and power arguments. Note: there are restrictions on the values used in these arguments when preadjustment factors for seasonal adjustment are generated from a regARIMA model; see DETAILS.

| value    | transformation                | range for $Y_t$         | equivalent <b>power</b> argument |
|----------|-------------------------------|-------------------------|----------------------------------|
| none     |                               | all values              | $power = 1$                      |
| log      | $log(Y_t)$                    | $Y_t > 0$ for all t     | $power = 0$                      |
| sqrt     | $\frac{1}{4}+2(\sqrt{Y_t}-1)$ | $Y_t > 0$ for all t     | power = $0.5$                    |
| inverse  | $2 - \frac{1}{V}$             | $Y_t \neq 0$ for all t  | power $= -1$                     |
| logistic | log(                          | $0 < Y_t < 1$ for all t | none equivalent                  |

Table 7.36: Transformations Available Using the function Argument

mode Specifies the way in which the user-defined prior adjustment factors will be applied to the time series. If prior adjustment factors to be divided into the series are not given as percents (e.g.,  $(100 \t100 \t50 \t\cdots))$ , but rather as ratios (e.g.,  $(1.0 \t1.0 \t5 \t\cdots))$ , set mode=ratio. If the prior adjustments are to be subtracted from the original series, set mode=diff. If mode=diff is used when the mode of the seasonal adjustment is set to be multiplicative or log additive in the  $x11$  spec, the factors are assumed to be on the log scale. The factors will be exponentiated to put them on the same basis as the original series. If this argument is not specified, then the prior adjustment factors are assumed to be percents (mode=percent).

> If both permanent and temporary prior-adjustment factors are specified in the type argument, then up to two values can be specified for this argument, provided they are compatible (e.g., diff cannot be specified along with ratio or percent). See DETAILS for more information.

name The name of the prior adjustment factors. The name must be enclosed in quotes and may contain up to 64 characters. Up to the first 16 characters will be printed as a label for the prior adjustment factors. When specified with the X-11 formats of the format argument, the first six (or eight, if format="cs") characters of this name are also used with the predefined formats to check that the program is reading the correct series, or to find a particular series in a file where many series of factors are stored.

If both permanent and temporary prior-adjustment factors are specified in the type set, then the user can either specify series names for both sets of prior adjustment factors, or no name should be entered - see DETAILS for more information.

**power** Transform the input series  $Y_t$  using a Box-Cox power transformation,

$$
Y_t \longrightarrow y_t = \begin{cases} \log(Y_t) & \lambda = 0; \\ \lambda^2 + (Y_t^{\lambda} - 1)/\lambda & \lambda \neq 0. \end{cases}
$$

This formula for the Box-Cox power transformation is constructed so that its values will be close to  $Y_t$  when  $\lambda$  is near 1 and close to  $log Y_t$  when  $\lambda$  is near zero. It also has the property that the transformed value is positive when  $Y_t$  is greater than 1.

The power  $\lambda$  must be given (e.g., power = .33). The default is no transformation ( $\lambda$  = 1), i.e., power = 1. The log transformation (power = 0), square root transformation (power =  $.5$ ), and the inverse transformation (power =  $-1$ ) can alternatively be given using the **function** argument. Do not use both the **power** and the **function** arguments in the same spec file. Note: there are restrictions on the values used in these arguments when preadjustment factors for seasonal adjustment are generated from a regARIMA model; see DETAILS.

precision The number of decimal digits to be read from the file of prior adjustment factors. This option can only be used with the predefined formats of the format argument. This value must be an integer between 0 and 5, inclusive (for example, precision=5). The default is zero. If precision is used in a transform spec that does not use one of the predefined formats, the argument is ignored.

> If both permanent and temporary prior-adjustment factors are specified in the type argument, then up to two values can be specified for this argument - see DETAILS for more information.

- print and save Table [7.37](#page-180-0) gives the available output tables for this spec. The aictransform, prior, and prioradjusted tables are printed out by default For a complete listing of the brief and default print levels for this spec, see Appendix [B.](#page-221-0)
	- savelog Setting savelog=autotransform or savelog=atr causes the result of the automatic transformation selection procedure to be output to the log file (see Section [2.5](#page-17-0) for more information on the log file).
		- start The start date of the user-defined prior-adjustment factors. The default is the start date of the series. Valid values are any date up to the start date of the series (or up to the start date of the span specified by the span argument of the series spec, if present).

If both permanent and temporary prior-adjustment factors are specified in the type set, then up to two starting dates can be specified to read in the two sets of prior adjustment factors - see DETAILS for more information.
| name                 | short | save       | description of table                         |
|----------------------|-------|------------|----------------------------------------------|
| aictransform         | tac   |            | output from AIC-based test(s) for transfor-  |
|                      |       |            | mation                                       |
| seriesconstant       | a1c   | $+$        | original series with value from the constant |
|                      |       |            | argument added to the series                 |
| seriesconstantplot   | acp   |            | plot of original series with value from the  |
|                      |       |            | constant argument added to the series        |
| prior                | a2    | $^{+}$     | prior-adjustment factors, with associated    |
|                      |       |            | dates                                        |
| permprior            | a2p   | $^{+}$     | permanent prior-adjustment factors, with     |
|                      |       |            | associated dates                             |
| tempprior            | a2t   | $+$        | temporary prior-adjustment factors, with     |
|                      |       |            | associated dates                             |
| prioradjusted        | a3    | $^{+}$     | prior-adjusted series, with associated dates |
| permprioradjusted    | a3p   | $+$        | prior-adjusted series using only permanent   |
|                      |       |            | prior factors, with associated dates         |
| prioradjustedptd     | a4d   | $^{+}$     | prior-adjusted series (including prior trad- |
|                      |       |            | ing day adjustments), with associated        |
|                      |       |            | dates                                        |
| permprioradjustedptd | a4p   | $^{+}$     | prior-adjusted series using only permanent   |
|                      |       |            | prior factors and prior trading day adjust-  |
|                      |       |            | ments, with associated dates                 |
| transformed          | trn   | <b>ves</b> | prior-adjusted and transformed data, with    |
|                      |       |            | associated dates                             |

Table 7.37: Available Output Tables for Transform

Name gives the name of each table for use with the print and save arguments.  $Short$  gives a short name for the tables of the  $\bold{print}$  argument.

Save? indicates which tables can be saved  $(+)$  or not saved  $(·)$  into a separate file with the save argument.

- title A title for the set of user-defined prior-adjustment factors. The title must be enclosed in quotes and may contain up to 79 characters.
- type Specifies whether the user-defined prior-adjustment factors are permanent factors (removed from the final seasonally adjusted series as well as the original series) or temporary factors (removed from the original series for the purposes of generating seasonal factors but not from the final seasonally adjusted series). If only one value is given for this argument (type = temporary), then only one set of user-defined prior-adjustment factors will be expected. If both types of user-defined prior-adjustment factors are given (type = (temporary permanent)), then two sets of prior adjustment factors will be expected, for more information see DETAILS. The default is type = permanent.

#### RARELY USED ARGUMENTS

- constant Positive constant value that is added to the original series before the program models or seasonally adjusts the series. Once the program finishes modeling and/or seasonally adjusting the series with the constant value added, this constant is removed from the seasonally adjusted series as well as the trend component.
- trimzero If trimzero=no, zeroes at the beginning or end of a time series entered via the file argument are treated as series values. If trimzero=span, causes leading and trailing zeros to be ignored outside the span of data being analyzed (the **span** argument of the series spec must be specified with both a starting date and an ending date). The default (trimzero=yes) causes leading and trailing zeros to be ignored. Note that when the format argument is set to either datevalue, x12save, or tramo, all values input are treated as series values, regardless of the value of trimzero.

## DETAILS

If a Box-Cox or logistic transformation is specified in conjunction with a length-of-month (or leap year) adjustment and/or user-defined prior-adjustment factors, the time series is first adjusted for length-of-month and/or prior factors, and then Box-Cox or logistically transformed. If both length-of-month and prior-adjustment factors are specified, then combined adjustment factors (length-of-month  $\times$  prior adjustment) are used. Lengthof-quarter and leap year adjustments are handled in the same way.

If either lom and loq of the adjust argument is specified, the correct adjustment factor is determined by the **period** specified in the series spec. In the case of a monthly input series  $Y_t$ , each observation is first divided by the number of days in that month  $(m_t)$  and then multiplied by the average length-of-month (30.4375), resulting in  $(30.4375 \times Y_t)/m_t$ . Length-of-quarter adjustments are performed in a similar manner, resulting in  $(91.3125 \times Y_t)/q_t$ , where  $q_t$  is the length in days of quarter t. Forecasts of the transformed and length-of-month adjusted data are transformed back to the original scale for output (see the documentation of the forecast spec).

If adjustment factors are supplied for the forecast period, then forecasts of the prior-adjusted series will be inverse-transformed (multiplied or, if mode = diff, added to) with these factors. If adjustment factors are

#### 7.16. TRANSFORM 183

not supplied for the forecast period, then inverse-transformation of forecasts will only account for a Box-Cox or logistic transformation and for any length-of-month (or length-of-quarter) adjustment—this effectively assumes values of 1 for the user-defined prior-adjustment factors throughout the forecast period (or 0 if mode = diff).

When seasonal adjustment is requested with the **x11** spec, any value of **power** or function can be used for the purpose of forecasting the series with a regARIMA model. However, this is not the case when factors generated from the regression coefficients are used to adjust either the original series or the final seasonally adjusted series. In this case, the only accepted transformations are the log transformation (for multiplicative or log-additive seasonal adjustments) and no transformation, which can be specified as power  $= 1$  (for additive seasonal adjustments).

This restriction of the transformation done because factors derived from the regression coefficients must be the same type as factors generated by the seasonal adjustment procedure, so that combined adjustment factors can be derived and adjustment diagnostics can be generated. If the regARIMA model is applied to a log-transformed series, the regression factors are expressed in the form of ratios, which is the same form as the seasonal factors generated by the multiplicative (or log-additive) adjustment modes. Conversely, if the reg-ARIMA model is fit to the original series, the regression factors are measured on the same scale as the original series, which matches the scale of the seasonal factors generated by the additive adjustment mode.

If no seasonal adjustment is done, any power transformation can be used.

When function=auto and the series being processed has all positive values, the program will choose between no transformation and a log transformation by fitting a regARIMA model to the untransformed and transformed series and choosing the log transformation except when

$$
AICC_{nolog} - AICC_{log} < \Delta_{AICC} \text{ or, equivalently, } AICC_{log} + \Delta_{AICC} > AICC_{nolog} \tag{7.9}
$$

where  $AICC_{log}$  is the value of AICC from fitting the regARIMA model to the transformed series,  $AICC_{nolog}$ is the value of AICC from fitting the regARIMA model to the untransformed series, and  $\Delta_{AICC}$  is the value entered for the **aicdiff** argument, with a default of -2. Negative values of  $\Delta_{AICC}$  bias the selection in favor of the log transformation. The default of -2 is used not for statistical reasons but for convenience. Multiplicative adjustment is appropriate for the great majority of Census Bureau series and we do not wish to inconvenience users accustomed to multiplicative adjustments unless the statistical support for additive adjustment is rather strong. The AICC values for the log transformed series (or any transformed series) is obtained by applying an appropriate (Jacobian) adjustment to the log likelihood to make it compatible with the log likelihood of the estimated model of the untransformed series. (The adjustment is printed in the output if print=lkf is specified in the estimate spec.) If the series has a zero or negative value, no transformation is used.

If a regARIMA model has been specified in the regression and/or arima specs, then the procedure will use this model to generate the AICC statistics needed for the test. If no model is specified, or the automatic model identification procedure is specified via the **automal** or **pickmdl** spec, the program will use the airline model  $((0 1 1)(0 1 1)$  in Box-Jenkins notation) and use this model to generate the AICC statistics. If seasonal adjustment is specified via the x11 or x11regression spec, the program will set the seasonal adjustment mode to one that is appropriate for the transformation selected (multiplicative for a log transformation, additive for no transformation).

When the same regARIMA model is fitted with each transformation choice, as often happens in the default situation with the airline model with transform = auto, it should be noted that using the AICC values to compare different transformation choices is equivalent to comparing maximum log likelihood values because the

models then have the same numbers of estimated parameters. Therefore, the difference of two AICCs reduces to the −2 times the difference of the maximum log likelihood values. In the notation of Section [5.5,](#page-48-0)

$$
AICC_N^{(1)} - AICC_N^{(2)} > \Delta_{AIC}
$$

becomes equivalent to

$$
2\{L_N^{(2)} - L_N^{(1)}\} > \Delta_{AIC}.
$$

However, it is important to note that this does not apply when td or td1coef is specified in regression, because these models estimate an additional coefficient, for the leap year regressor with the untransformed original series that is not estimated with the logged series (for which a fixed leap year preadjustment is used instead). For more information on AICC, see Section [5.5.](#page-48-0)

The program currently does not allow the use of user-defined prior-adjustment factors with the automatic transformation selection option. However, the user can manually compare the AICC values of choices of prior adjustment and/or transformations.

Users specifying both temporary and permanent user-defined prior-adjustment factors must take advantage of some special features built into the transform spec. For the arguments related to data input, the user can specify an entry for each type of prior-adjustment factor. The type variable tells the program which type of prior factor is being referred to by a given entry. For example, in the input specified below, the series of temporary prior-adjustment factors is read from temp.fil using a (6F12.5) format. These factors start in January of 1980. The series of permanent prior-adjustment factors, which starts in July of 1975, is read from perm.fil using a (F15.3) format.

```
transform{
        type=(temporary permanent)
        file=("temp.fil" "perm.fil")
        format=("(6F12.5)" "(F15.3)")
        start=(1980.jan 1975.jul)
        mode=(ratio percent)
```
}

If two entries are given for the file arguments but only one entry for each of the format, start, mode and precision arguments, then the values given are assumed to apply to both sets of factors. The number of values given for the name argument must match the number of prior-adjustments factors implied by the type argument.

When the **data** argument is used to input two sets of prior-adjustment factors, the data is assumed to be a matrix of two columns. The type assignment for the data columns is implied by the type argument. In the example below, the first column of data is interpreted to be a temporary prior-adjustment factor (with values of 1.055, 0.990, and 1.025), and the second column of data is interpreted to be a permanent prior-adjustment factor.

```
transform{
      type=(temporary permanent)
      data=( 1.055 1.000
            0.990 1.000
            1.025 1.000
             . .
             . .
             . .
            1.033 1.000 )
      start=1980.jan
      mode=ratio
}
```
The same assumption is made when only one data file is given for two adjustment types, as in the input below.

```
transform{
        type=(temporary permanent)}
        file="both.fil"}
        start=1980.jan}
        mode=ratio}
}
```
X-12-ARIMA accepts a maximum of 600 user-defined prior-adjustment factors of each type (temporary or permanent), not including the forecast period. (This limit can be changed—see Section [2.7.](#page-21-0))

# EXAMPLES

Note: The following examples do not show "complete" spec files. Useful output is not produced unless additional specs (e.g., x11, identify, or arima and estimate) are added.

Example 1 Specify a user-defined prior adjustment for a strike in March and April of 1967, as well as a length-of-month adjustment.

> series { data = (879 899 462 670 985 973 ...) start = 1967.jan } transform { data =  $(1 \ 1 \ .5 \ .75 \ 1 \ 1 \ . \ .)$ mode = ratio adjust =  $lom$  }

Example 2 Specify a logarithmic transformation and also a user-defined adjustment by a price deflator that changes current dollars to constant (real) dollars. A start date is specified for the deflator series since it begins before the time series being modelled.

```
series {title = "Total U.S. Retail Sales --- Current Dollars"
        file = "retail.dat"
        start = 1980.jan }
transform {function = log
           title = "Consumer Price Index"
           start = 1970.jan # adj. factors start January, 1970
          file = "cpi.dat"
          format = "(12f6.3)"
```
Example 3 Same as Example 2, only a pre-defined format is used to read in the user-defined adjustment factors, and the factors are applied as temporary prior-adjustment factors.

```
series {title = "Total U.S. Retail Sales --- Current Dollars"
        file = "retail.dat"
        start = 1980.jan }
transform {function = log
           title = "Consumer Price Index"
           start = 1970.jan # adj. factors start January, 1970
          file = "cpi.dat"
          format = "1R"precision = 3
          name = "cpi"type = temporary
          }
```
Example 4 Specify a cube root transformation to stabilize the variation of a quarterly time series.

```
SERIES {TITLE="Annual Rainfall"
        FILE="RAIN.DAT"
        PERIOD=4
        START=1901.1}
TRANSFORM {POWER=.3333}
```
Example 5 This example uses two sets of user-defined prior-adjustment factors: one for the Consumer Price Index that will be removed from the final seasonally adjusted series to convert the value of the series to current dollars (a permanent prior effect), and a set of strike effects (a temporary prior effect). Each set of factors is read from its own file. Since the files have the same format, single values are entered for **format** and **precision**.

```
series {title = "Retail Sales of computers --- Current Dollars"
        file = "rscomp.dat"
        start = 1980. jan
       }
transform { function = log
            title = "Consumer Price Index & Strike Effect"
            type = (permanent temporary)
            start = 1970.jan # adj. factors start January, 1970
            file = ("cpi.dat" "strike.dat")
            format = "1R"precision = 3
            name = ("cpi" "strike")
          }
```
**Example 6** Use the automatic transformation selection procedure to determine if a log transformation should be used to transform the series. Since a model spec is not given, the program will use an airline model to generate the AICC values needed for the test. The AICC difference for the test has been reset to zero, so the program will choose the transformation based on which model estimation yields the smaller value of AICC.

```
series {title = "Total U.K. Retail Sales"
       file = "ukretail.dat"
       start = 1978. jan
       }
transform {function = auto
           aicdiff = 0.0}
```
# 7.17 X11

# DESCRIPTION

An optional spec for invoking seasonal adjustment by an enhanced version of the methodology of the Census Bureau X-11 and X-11Q programs. The user can control the type of seasonal adjustment decomposition calculated (mode), the seasonal and trend moving averages used (seasonalma and trendma), and the type of extreme value adjustment performed during seasonal adjustment (sigmalim). The user can also choose options to specify Easter adjustments (x11easter) calculated using a methodology developed by Bateman and Mayes for X-11 in the 1970s. The output options, specified by print and save, include final tables and diagnostics for the X-11 seasonal adjustment method. In X-12-ARIMA, additional specs can be used to diagnose data and adjustment problems, to develop compensating prior regression adjustments, and to extend the series by forecasts and backcasts. Such operations can result in a modified series from which the X-11 procedures obtain better seasonal adjustment factors. For more details on the X-11 seasonal adjustment diagnostics, see [Shiskin,](#page-241-0) [Young, and Musgrave \(1967\)](#page-241-0) and [Lothian and Morry \(1978\)](#page-241-1). Trading day effect adjustments and other holiday adjustments can be obtained from the x11regression spec.

# USAGE

```
x11{ mode = pseudoadd
       seasonalma = s3x9
       trendma = 13
       signalim = (1.25 \t 2.75)title = "3x9 moving average, mad"
       appendfcst = yes
       appendbcst = no
       final = user
       print = ( brief +b2)
       save = ( d10 d11 )
       savelog = (m7 q)}
```
# ARGUMENTS

- appendbcst Determines if backcasts will be included in certain X-11 tables selected for storage with the save option. If appendbcst=yes, then backcasted values will be stored with tables A16, B1, D10, D16, and H1 of the x11 spec, tables A6, A7, A8, A8.TC, A9, and A10 of the **regression** spec, and tables C16 and C18 of the **x11 regression** spec. If appendbcst=no, no backcasts will be stored. The default is to not include backcasts.
- appendfcst Determines if forecasts will be included in certain X-11 tables selected for storage with the save option. If append fcst=yes, then forecasted values will be stored with tables A16, B1, D10, D16, and H1 of the x11 spec, tables A6, A7, A8, A8.TC, A9, and A10 of the regression spec, and tables C16 and C18 of the  $x11$ regression spec. If append fest=no, no forecasts will be stored. The default is to not include forecasts.
- final List of the types of prior adjustment factors, obtained from the regression and outlier specs, that are to be removed from the final seasonally adjusted series. Additive outliers (final=ao), level change and ramp outliers (final=ls), temporary change (final=tc), and factors derived from user-defined regressors (final=user) can be removed. If this option is not specified, the final seasonally adjusted series will contain these effects.
- mode Determines the mode of the seasonal adjustment decomposition to be performed. There are four choices: (a) multiplicative (mode=mult), (b) additive (mode=add), (c) pseudoadditive (mode=pseudoadd), and (d) log-additive (mode=logadd) decomposition. The default mode is [mult], unless the automatic transformation selection procedure is invoked in the transform spec; in the latter case, the mode will match the transformation selected for the series (mult for the log transformation and add for no transformation).
- print and save Table [7.38](#page-189-0) gives the output tables that are available by default; Table [7.39](#page-190-0) gives other tables that can be printed or saved using this argument. Table [7.40](#page-191-0) shows the line printer plots that can be specified using the print argument.

Table [7.41](#page-191-1) gives table names and abbreviations that can be used with the **save** argument to save certain tables as percentages rather than ratios. Specifying these table names in the print argument will not change the output of the program, and the percentages are only produce when multiplicative or log-additive seasonal adjustment is specified by the user in the **mode** argument; these quantities will be expressed as differences if mode  $=$ add.

- savelog The diagnostics available for output to the log file (see Section [2.5\)](#page-17-0) are listed in Table [7.42.](#page-192-0)
- seasonalma Specifies which seasonal moving average (also called seasonal "filter") will be used to estimate the seasonal factors. These seasonal moving averages are  $n \times m$  moving averages, meaning that an n-term simple average is taken of a sequence of consecutive m-term simple averages.

The seasonal filters shown in Table [7.43](#page-192-1) can be selected for the entire series, or for a particular month or quarter. If the same moving average is used for all calendar months or quarters, only a single value need be entered. If different seasonal moving averages are desired for some calendar months or quarters, a list of these must be entered, specifying the desired seasonal moving average for each month or quarter. An example for a quarterly series is the following: seasonalma=(s3x3 s3x9 s3x9 s3x9).

If no seasonal moving average is specified, the program will choose the final seasonal filter automatically; this option can also be invoked by setting seasonalma=msr. This is done using the moving seasonality ratio procedure of X-11-ARIMA/88, see DETAILS. This is a change from previous versions of  $X-11$  and  $X-11-ARIMA$  where, when no seasonal moving average was specified, a  $3\times3$  moving average was used to calculate the initial seasonal factors in each iteration, and a  $3\times 5$  moving average to calculate the final seasonal factors. This seasonal filtering sequence can be specified by entering seasonalma=x11default.

sigmalim Specifies the lower and upper sigma limits used to downweigh extreme irregular values in the internal seasonal adjustment iterations. The sigmalim argument has two input values, the lower and upper sigma limits. Valid list values are any real numbers greater than zero with the lower sigma limit less than the upper sigma limit (example:

| Name               | Small                    | Save                 | Description of table                                                          |
|--------------------|--------------------------|----------------------|-------------------------------------------------------------------------------|
| adjustdiff         | fad                      | $+$                  | final adjustment difference (only for pseudo-additive sea-                    |
|                    |                          |                      | sonal adjustment)                                                             |
| adjustfac          | d16                      | $^{+}$               | combined seasonal and trading day factors                                     |
| calendar           | ${\rm d}18$              | $^{+}$               | combined holiday and trading day factors                                      |
| calendaradjchanges | $\mathrm{e}8$            | $^{+}$               | percent changes (differences) in original series adjusted for                 |
|                    |                          |                      | calendar effects                                                              |
| combholiday        | chl                      | $\! + \!$            | combined holiday prior adjustment factors, A16 table                          |
| ftestd8            | d8f                      | $\ddot{\phantom{0}}$ | F-tests for stable and moving seasonality, D8                                 |
| irregular          | $\mathrm{d} 13$          | $\! + \!$            | final irregular component                                                     |
| irrwt              | c17                      | $^{+}$               | final weights for the irregular component                                     |
| movseasrat         | d9a                      | $\bullet$            | moving seasonality ratios for each period                                     |
| origchanges        | $\mathrm{e}5$            | $^{+}$               | percent changes (differences) in original series                              |
| qstat              | f3                       | $\ddot{\phantom{0}}$ | quality control statistics                                                    |
| replacsi           | d9                       | $+$                  | final replacement values for extreme SI-ratios (differ-                       |
|                    |                          |                      | ences), D iteration                                                           |
| residualseasf      | rsf                      | $\cdot$              | F-test for residual seasonality                                               |
| sachanges          | ${\rm e}6$               | $+$                  | percent changes (differences) in seasonally adjusted series                   |
| seasadj            | d11                      | $^{+}$               | final seasonally adjusted series                                              |
| seasonal           | d10                      | $^{+}$               | final seasonal factors                                                        |
| seasonaldiff       | fsd                      | $^{+}$               | final seasonal difference (only for pseudo-additive seasonal                  |
|                    |                          |                      | adjustment)                                                                   |
| specirr            | sp2                      | $^{+}$               | spectral plot of outlier-modified irregular series                            |
| specsa             | sp1                      | $^{+}$               | spectral plot of differenced, seasonally adjusted series (or                  |
|                    |                          |                      | of the logged seasonally adjusted series if $\mathbf{mode} = \mathbf{logadd}$ |
|                    |                          |                      | or $mode = mult)$                                                             |
| tdaytype           | tdy                      |                      | trading day factors printed by type of month                                  |
| trend              | d12                      |                      | final trend-cycle                                                             |
| trendchanges       | $\rm{e}7$                | $^{+}$               | percent changes (differences) in final trend component se-                    |
|                    |                          |                      | ries                                                                          |
| unmodsi            | d8                       | $+$                  | final unmodified si-ratios (differences)                                      |
| x11diag            | $\ensuremath{\text{f2}}$ | $\ddot{\phantom{0}}$ | summary of seasonal adjustment diagnostics                                    |
| x11easter          | h1                       | $^{+}$               | X-11 Easter adjustment factors                                                |
| yrtotals           | e4                       | $\ddot{\phantom{0}}$ | ratio of yearly totals of original and seasonally adjusted                    |
|                    |                          |                      | series                                                                        |

<span id="page-189-0"></span>Table 7.38: Default Output Tables for X11 spec

Name gives the name of each table for use with the print and save arguments.

Short gives a short name for the tables of the print argument.

Save? indicates which tables can be saved  $(+)$  or not saved  $(·)$  into a separate file with the save argument.

| Name                   | Small          | Save                 | Description of table                                                                                  |  |
|------------------------|----------------|----------------------|----------------------------------------------------------------------------------------------------|--|
| adjoriginalc           | c1             | $+$                  | original series modified for outliers, trading day and prior factors, C<br>iteration                  |  |
| adjoriginald           | d1             | $^{+}$               | original series modified for outliers, trading day and prior factors, D<br>iteration                  |  |
| adjustmentratio        | e18            | $^{+}$               | final adjustment ratios (original series / seasonally adjusted series)                                |  |
| autosf                 | asf            | $\ddot{\phantom{a}}$ | automatic seasonal factor selection                                                                   |  |
| extreme                | c20            | $^{+}$               | extreme values, C iteration                                                                           |  |
| extremeb               | b20            |                      | extreme values, B iteration                                                                           |  |
| ftestb1                | b1f            | $\cdot$              | F-test for stable seasonality, B1 table                                                               |  |
| irregularadjao         | iao            |                      | final irregular component adjusted for point outliers                                                 |  |
| irregularb             | <b>b</b> 13    |                      | irregular component, B iteration                                                                      |  |
| irregularc             | c13            | $^{+}$               | irregular component, C iteration                                                                      |  |
| irrwtb                 | b17            | $^{+}$               | preliminary weights for the irregular component                                                       |  |
| mcdmovavg              | f1             | $^{+}$               | MCD moving average of the final seasonally adjusted series                                            |  |
| modirregular           | $\rm{e}3$      | $^{+}$               | irregular component modified for zero-weighted extreme values                                         |  |
| modoriginal            | e1             | $^{+}$               | original series modified for zero-weighted extreme values                                             |  |
| modseasadj             | e2             |                      | seasonally adjusted series modified for zero-weighted extreme values                                  |  |
| modsic4                | c4             | $+$                  | modified SI-ratios (differences), C iteration                                                         |  |
| modsid4                | d4             | $^{+}$               | modified SI-ratios (differences), D iteration                                                         |  |
| replacsib4             | b4             | $\cdot$              | preliminary replacement values for extreme SI-ratios (differences), B<br>iteration                    |  |
| replacsib9             | b9             | $\cdot$              | replacement values for extreme SI-ratios (differences), B iteration                                   |  |
| replacsic9             | c9             |                      | modified SI-ratios (differences), C iteration                                                         |  |
| robustsa               | e11            |                      | robust final seasonally adjusted series                                                               |  |
| seasadjb11             | b11            | $^{+}$               | seasonally adjusted series, B iteration                                                               |  |
| seasadjb6              | b <sub>6</sub> |                      | preliminary seasonally adjusted series, B iteration                                                   |  |
| seasadjc11             | c11            | $\boldsymbol{+}$     | seasonally adjusted series, C iteration                                                               |  |
| seasadjc <sub>6</sub>  | $_{\rm c6}$    |                      | preliminary seasonally adjusted series, C iteration                                                   |  |
| seasadjconst           | sac            |                      | final seasonally adjusted series with constant from transform spec                                    |  |
|                        |                |                      | included                                                                                              |  |
| seasadjd6              | d6             | $^{+}$               | preliminary seasonally adjusted series, D iteration                                                   |  |
| seasonalb10            | b10            | $^{+}$               | seasonal factors, B iteration                                                                         |  |
| seasonalb <sub>5</sub> | b5             |                      | preliminary seasonal factors, B iteration                                                             |  |
| seasonalc10            | c10            |                      | preliminary seasonal factors, C iteration                                                             |  |
| seasonalc <sub>5</sub> | c5             | $^{+}$               | preliminary seasonal factors, C iteration                                                             |  |
| seasonald <sub>5</sub> | d5             | $^{+}$               | preliminary seasonal factors, D iteration                                                             |  |
| sib <sub>3</sub>       | b3             | $^{+}$               | preliminary unmodified SI-ratios (differences)                                                        |  |
| sib <sub>8</sub>       | b8             | $^{+}$               | unmodified SI-ratios (differences)                                                                    |  |
| tdadjorig              | c19            |                      | original series adjusted for final trading day                                                        |  |
| tdadjorigb             | b19            |                      | original series adjusted for preliminary trading day                                                  |  |
| totaladjustment        | tad            |                      | total adjustment factors (only produced if the original series contains<br>values that are $\leq 0$ ) |  |
| trendadils             | tal            |                      | final trend-cycle adjusted for level shift outliers                                                   |  |
| trendb2                | $\rm b2$       | $\boldsymbol{+}$     | preliminary trend-cycle, B iteration                                                                  |  |
| trendb7                | b7             |                      | preliminary trend-cycle, B iteration                                                                  |  |
| trendc2                | $\mathbf{c}2$  | $^{+}$               | preliminary trend-cycle, C iteration                                                                  |  |
| trendc7                | c7             |                      | preliminary trend-cycle, C iteration                                                                  |  |
| trendconst             | $_{\rm tac}$   | $^{+}$               | final trend component with constant from transform spec included                                      |  |
| ${\rm trendd2}$        | $\mathrm{d}2$  |                      | preliminary trend-cycle, D iteration                                                                  |  |
| trendd7                | d7             | $\boldsymbol{+}$     | preliminary trend-cycle, D iteration                                                                  |  |
| unmodsiox              | d8b            |                      | final unmodified SI-ratios, with labels for outliers and extreme values                               |  |

<span id="page-190-0"></span>Table 7.39: Other Output Tables for X11

Name gives the name of each table for use with the **print** and **save** arguments.

Short gives a short name for the tables of the print argument.

Save? indicates which tables can be saved  $(+)$  or not saved  $(·)$  into a separate file with the save argument.

| name          | description of plot                                                           |
|---------------|-------------------------------------------------------------------------------|
| irregularplot | plot of the final irregular component                                         |
| origwsaplot   | plot of the original series with the final seasonally adjusted series         |
| ratioplotorig | month-to-month (or quarter-to-quarter) ratio plots of the original series     |
| ratioplotsa   | month-to-month (or quarter-to-quarter) ratio plots of the seasonally adjusted |
|               | series                                                                        |
| seasadjplot   | plot of the final seasonally adjusted series                                  |
| seasonalplot  | seasonal factor plots, grouped by month or quarter                            |
| trendplot     | plot of the final trend-cycle                                                 |

<span id="page-191-0"></span>Table 7.40: Plots Specified by the print Argument

Name gives the name of each plot for use with the print arguments.

<span id="page-191-1"></span>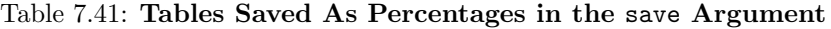

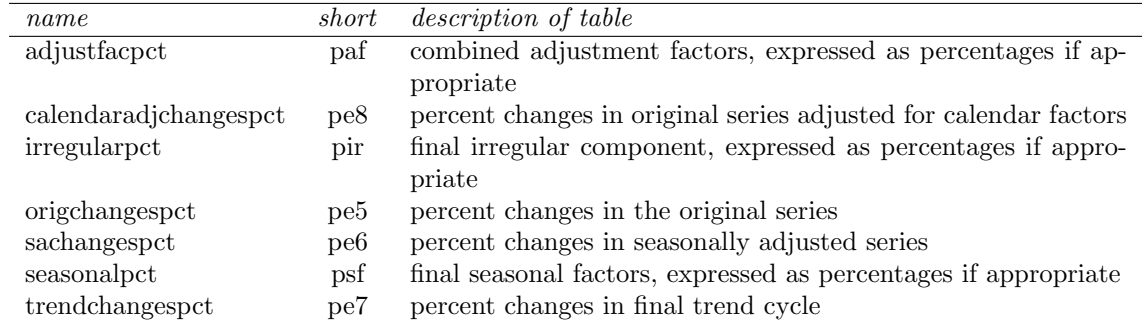

Name gives the name of each plot for use with the save arguments. Short gives a short name for the tables of the save argument.

<span id="page-192-0"></span>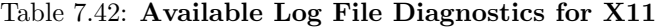

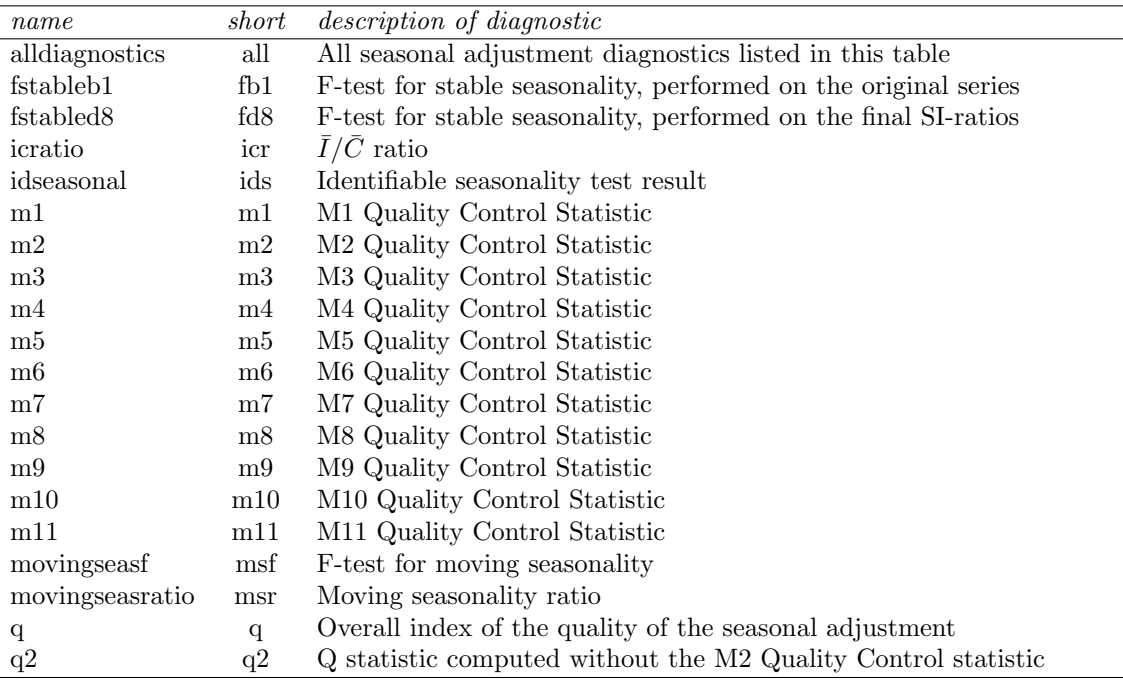

Name gives the name of each diagnostic for use with the savelog argument. Short gives a short name for the diagnostics of the **savelog** argument.

<span id="page-192-1"></span>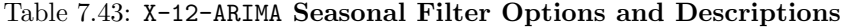

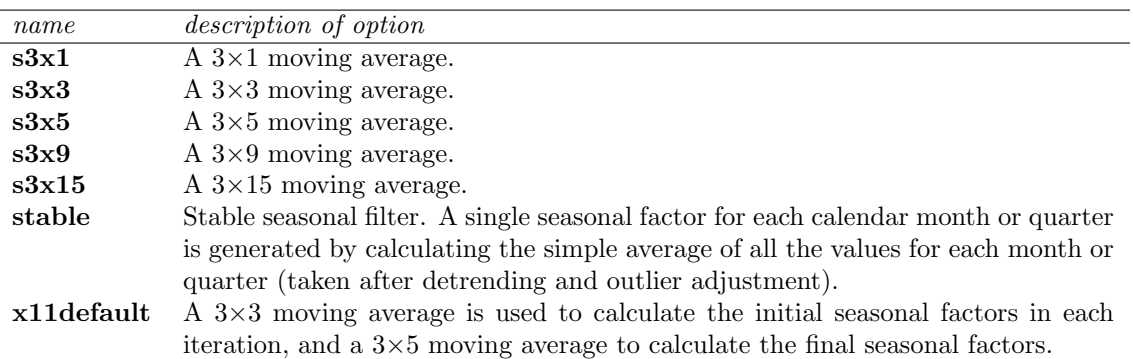

sigmalim= $(1.8 \t2.8)$ ). A missing value defaults to 1.5 for the lower sigma limit and 2.5 for the upper sigma limit. For example, the statement sigmalim=(,3.0) specifies that the upper sigma limit will be set to 3.0, while the lower sigma limit will remain at the 1.5 default. A comma is necessary if either sigma limit is missing. For an explanation of how X-12-ARIMA uses these sigma limits to derive adjustments for extreme values, see DETAILS.

title Title of the seasonal adjustment, in quotes, for the convenience of the user. This can be a single title or a list of up to 8 titles; an example with two titles is:

> title= ("3x9, trading day adjustment" "for sales of sporting goods")

If a list is provided, each title must be on a separate line of the spec file. This list will be printed on the title page below the series title. There is no default seasonal adjustment title.

- trendma Specifies which Henderson moving average will be used to estimate the final trend-cycle. Any odd number greater than one and less than or equal to 101 can be specified. Example: trendma=23. If no selection is made, the program will select a trend moving average based on statistical characteristics of the data. For monthly series, either a 9-, 13- or 23-term Henderson moving average will be selected. For quarterly series, the program will choose either a 5- or a 7-term Henderson moving average.
	- type When type=summary, the program develops estimates of the trend-cycle, irregular, and related diagnostics, along with residual seasonal factors and, optionally, also residual trading day and holiday factors from an input series which is assumed to be either already seasonally adjusted or nonseasonal. These residual factors are not removed. The output series in the final seasonally adjusted series (table D11) is the same as the original series (table A1). When type=trend, the program develops estimates for the final trend-cycle and irregular components without attempting to estimate a seasonal component. The input series is assumed to be either already seasonally adjusted or nonseasonal. With this option, estimated trading day and holiday effects as well as permanent prior adjustment factors are removed to form the adjusted series (table D11) as well as for the calculation of the trend (table D12). Also, the treatment specified by the td variable of the regression spec is modified to handle length on month effects instead of leap year effects, see the DETAILS of Section [7.13.](#page-136-0) When a metafile with a composite spec is used to obtain an indirect adjustment of an aggregate, these options are used for components of the aggregate that are not seasonally adjusted. In the default setting, type=sa, the program calculates a seasonal decomposition of the series. With all three values of type, the final seasonally adjusted series (printed in the D11 table of the main output file) is used to form the indirect seasonal adjustment of the composite.

# RARELY USED ARGUMENTS

calendarsigma Specifies if the standard errors used for extreme value detection and adjustment are computed separately for each calendar month (quarter), or separately for two complementary sets of calendar months (quarters). If calendarsigma=all, the standard errors will be computed separately for each month (quarter). If calendarsigma=signif, the standard errors will be computed separately for each month only if Cochran's hypothesis test determines that the irregular component is heteroskedastic by calendar month (quarter). If calendarsigma=select, the months (quarters) will be divided into two groups, and the standard error of each group will be computed. For the select option, the argument sigmavec must be used to define one of the two groups of months (quarters). If calendarsigma is not specified, the standard errors will be computed from 5 year spans of irregulars, in the manner described in [Dagum \(1988\)](#page-239-0).

- centerseasonal If centerseasonal = yes, the program will center the seasonal factors combined with user-defined seasonal regression effects. The default is centerseasonal = no.
	- excludefcst If excludefcst=yes, forecasts and backcasts from the regARIMA model are not used in the generation of extreme values in the seasonal adjustment routines. The default is excludefcst=no, which allows the full forecast and backcast extended series to be used in the extreme value process.
	- keepholiday Determines if holiday effects estimated by the program are to be kept in the final seasonally adjusted series. In the default setting, keepholiday=no, holiday adjustment factors derived from the program are removed from the final seasonally adjusted series. If keepholiday=yes, holiday adjustment factors derived from the program are kept in the final seasonally adjusted series. The default is used to produce a series adjusted for both seasonal and holiday effects.
	- print1stpass If print1stpass=yes, output from the seasonal adjustment needed to generate the irregular components used for the X-11 Easter and irregular regression adjustment procedures will be printed out. If print1stpass=no, this output will be suppressed, and only the tables associated with the X-11 Easter and irregular regression procedures are printed out. The default is print1stpass=no. When print1stpass=yes, the print argument controls which tables are actually printed.
		- sfshort Controls what seasonal filters are used to obtain the seasonal factors if the series is at most 5 years long. For the default case, sfshort=no, a stable seasonal filter will be used to calculate the seasonal factors, regardless of what is entered for the seasonalma argument. If sfshort=yes, X-12-ARIMA will use the central and one sided seasonal filters associated with the choice given in the seasonalma argument wherever possible.
		- sigmavec Specifies one of the two groups of months (quarters) for whose irregulars a group standard error will be calculated under the calendarsigma=select option. The user enters the month(s) (either the full name of the month or the abbreviations shown in Sec-tion [3.3\)](#page-29-0) or quarter(s) (q1 for the first quarter,  $q2$  for the second quarter, etc.) that comprise one group; all remaining months or quarters comprise the second group. Example: sigmavec=(jan feb dec). Warning: This argument can only be specified when calendarsigma=select.
- spectrumaxis If spectrumaxis=same, the spectra for the differenced original series and the differenced seasonally adjusted series modified for extremes will be displayed using the same axis. If spectrumaxis=diff, the spectral plots will not be so constrained. The default is spectrumaxis=diff.
- trendic Specifies the irregular-to-trend variance ratio that will be used to generate the end weights for the Henderson moving average. The procedure is taken from [Doherty \(1991\)](#page-239-1). If this variable is not specified, the value of trendic will depend on the length of the Henderson trend filter. These default values closely reproduce the end weights for the set of Henderson trend filters which originally appeared in X-11 and X-11-ARIMA.
- true7term Specifies the end weights used for the seven term Henderson filter. If true7term = yes, then the asymmetric ends weights for the 7 term Henderson filter are applied for observations at the end of the series where a central Henderson filter cannot be applied. If true7term = no, then central and asymmetric weights from a 5 term Henderson filter are applied, as in previous versions of the X-11-ARIMA program released by Statistics Canada. The default is true7term = no.
- x11easter Specifies whether or not an Easter holiday effect is estimated using a nonparametric procedure of Bateman and Mayes from X-11. If x11easter=yes, a preliminary seasonal adjustment is performed, and the March and April irregulars from this adjustment are divided into four groups. The trimmed means of these groups are used to estimate the Easter holiday effects. The estimates are removed to obtain the series used to produce the seasonal adjustments. This option is only available for multiplicative adjustments of monthly time series. For more details on the X-11 Easter adjustment procedure, see Appendix A of [Monsell \(1989\)](#page-241-2). The default setting is x11easter=no. This option cannot be used when a regARIMA model based holiday is specified in the regression spec, or if an Easter adjustment is specified within the x11regression spec.

## DETAILS

Modes of seasonal adjustment: In any X-12-ARIMA seasonal adjustment, the original time series (O) is decomposed into three basic components:

- Trend-Cycle (C): The long-term and medium-to-long term movements of the series, including consequential turning points.
	- Seasonal (S): Within-year fluctuations about the trend that recur in a very similar way in the same month or quarter from year to year.
	- Irregular (I): The residual component that remains after seasonal and trend are removed from the series (and also trading day and holiday effects once these have been identified). It is characterized by movements of very short duration. These can be quite large if there are strikes or other unusual economic events of short duration.

Depending mainly on the nature of the seasonal movements of a given series, several different models are used to describe the way in which the components C, S, and I combine to form the original series O. X-12-ARIMA provides modes of seasonal adjustment appropriate for four different decomposition models. Table [7.44](#page-196-0) gives the four values of the mode arguments and also the corresponding models, both for the original (O) and seasonally adjusted series (SA).

The default seasonal adjustment mode is multiplicative. This is because, for most seasonal economic time series, the magnitudes of the seasonal fluctuations appear to increase and decrease proportionally with increases

| Entry for     | Name for        | Model for                              | Model for         |
|---------------|-----------------|----------------------------------------|-------------------|
| mode argument | mode            |                                        | -SA               |
| mult          | Multiplicative  | $Q = C \times S \times I$              | $SA = C \times I$ |
| add           | Additive        | $Q = C + S + I$                        | $SA = C + I$      |
| pseudoadd     | Pseudo-Additive | $O = C \times [S + I - 1]$             | $SA = C \times I$ |
| logadd        | Log-Additive    | $Log(O) = C + S + I$ $SA = exp(C + I)$ |                   |

<span id="page-196-0"></span>Table 7.44: Modes of Seasonal Adjustment and Their Models

and decreases in the level of the series, in a way that is proportional to the level. A series with this type of seasonality is said to have multiplicative seasonality. To estimate the multiplicative components, the program uses a ratio-to-moving average method whose details are given in [Shiskin, Young, and Musgrave \(1967\)](#page-241-0), [Dagum](#page-239-0) [\(1988\)](#page-239-0), and [Baxter \(1994\)](#page-238-0), among others. The pseudo-additive model is considered when some months (or quarters) have extremely small values (due to vacations or climate, for example), and the remaining months appear to have multiplicative seasonality. If the magnitude of the seasonal does not appear to be affected by the level of the series, then the series has additive seasonality, and the additive mode is appropriate.

The log-additive mode gives an alternative multiplicative decomposition which can be useful for certain econometric analysis, usually related to time series model considerations. For log-additive seasonal adjustment, the trend component is computed from an additive decomposition of the logged series  $(log(Q))$ , so the additive trend must be exponentiated in order to derive a trend with the same units as the original series. This results in a downwardly biased estimate of trend; this bias is adjusted in X-12-ARIMA using a bias-correction procedure described in [Thomson and Ozaki \(2002\)](#page-242-0).

For multiplicative, pseudo-additive and log-additive seasonal adjustment, the seasonal and irregular components are assumed to be ratios centered about 1. In the main output they are expressed as percentages so that they center about 100. For additive seasonal adjustment, the seasonal and irregular components are in the same units as the original time series and vary about 0.

When a regARIMA model is specified with the **regression** and **arima** specs, trading day, holiday, outlier, and other regression effects defined in the regression spec can be derived from the regression coefficients of a regARIMA model and used to adjust the original series prior to seasonal adjustment. In this case, these effects must be the same type as factors generated by the seasonal adjustment procedure, so that combined adjustment factors can be derived and adjustment diagnostics can be generated. If the regARIMA model is fit to a logtransformed series, the regression factors are expressed in the form of ratios, which is the same form as factors generated by the multiplicative or log-additive adjustment modes. Conversely, if the regARIMA model is fit to the original series, the regression factors are measured on the same scale as the original series, which matches the scale of the components generated by the additive adjustment mode. Therefore, users should be careful to ensure that the transformation specified by the function or power arguments of the transform spec is compatible with the seasonal adjustment mode specified by the **mode** argument of the **x11** spec. Furthermore, be aware that the default value for the mode argument is multiplicative seasonal adjustment, which conflicts with the default for the function and power arguments of the transform spec, which assume no transformation is done. Currently, you cannot use regression effects to pre-adjust the original series for a pseudo-additive seasonal adjustment.

Multiplicative and pseudo-additive seasonal adjustment give very similar results for most series with multiplicative seasonality, unless the seasonal amplitude of the series is large. If the smallest seasonal factor is 0.7 or less, there will be noticeable differences between the multiplicative and pseudo-additive seasonal adjustments. If the smallest seasonal factor is 0.5 or less, this difference is likely to be important. If a multiplicative seasonal adjustment produces many more extreme values (meaning values of less than 100.0 in Table C17, especially 0) in months (or quarters) with small seasonal factors than months with large seasonal factors, then the pseudoadditive seasonal adjustment is likely to be better. For more details on when to use pseudo-additive seasonal adjustment, see [Baxter \(1994\)](#page-238-0).

For simplicity, this discussion has ignored trading day and holiday effects. When these are estimated, they add additional factors to the decomposition and, depending on how they are defined, adjustment for them can lead to larger differences between the annual totals of the adjusted series and the annual totals of the original time series.

**Downweighting of extreme irregulars:** Let  $\mu_I$  be the assumed mean of the irregular component (1.0) for multiplicative seasonal adjustment, 0.0 for additive). Let  $\sigma_{X11}$  denote an estimate of the standard deviation of the irregular component for a month or quarter. If the absolute value of  $I_t - \mu_I$  is less than the lower sigma limit multiplied by  $\sigma_{X_1}$ , the irregular value  $I_t$  receives full weight. If the absolute value of  $I_t - \mu_I$  is more than the upper sigma limit multiplied by  $\sigma_{X11}$ , the irregular value receives zero weight, meaning that  $I_t$  is replaced by  $\mu_t$  for seasonal factor calculations. Otherwise,  $I_t$  is partially downweighted.

Automatic seasonal filter selection: This procedure is taken from X-11-ARIMA/88, see [Dagum \(1988\)](#page-239-0). For the first two seasonal adjustment iterations, a  $3\times3$  moving average is used to calculate the initial seasonal factors and a  $3\times5$  moving average is used to calculate the final seasonal factor. In the third and final iteration, a  $3\times3$  moving average is used to calculate the initial seasonal factors, but for the final iteration the program calculates the moving seasonality ratio ( $I/S$ , also called the global MSR). Then the program chooses whether to use a  $3\times3$ ,  $3\times5$ , or  $3\times9$  moving average based on the size of the global MSR. For more information on the moving seasonality ratio, see [Lothian \(1984\)](#page-240-0).

Forecast extension: As mentioned in the introduction, an important use of regARIMA models is to extend the series with forecasts (and backcasts) to improve the seasonal adjustment of the most recent (and the earliest) observations. Therefore,  $X-12-ARIMA$  will extend the series with one year of forecasts prior to seasonal adjustment whenever a regARIMA model is specified with no forecast spec. To specify a seasonal adjustment without forecast extension, set maxlead = 0 in the **forecast** spec.

Residual seasonal and trading day effects in the adjusted series: A routine searches each of the spectra for peaks at the seasonal and trading day frequencies. A warning message is printed out if visually significant peaks are found, and the plot in which a peak was found is printed out. When the restricted output (the -n flag) option is used, the plot is not produced in the main output, but a message is printed suggesting that the user rerun the program without the -n flag.

Level shifts and the final Henderson trend: When level shifts are estimate and removed from the series prior to seasonal adjustment, they are put back into the final Henderson trend cycle (Table D12), so that this component will have the level of the observed data. A table of the trend cycle of the level shift adjusted time series can also be obtained by setting print = trendadjls.

Easter adjustment: The Easter adjustment options in this spec cannot be used when regARIMA model based holiday are specified in the regression spec, or if an Easter adjustment is specified within the x11regression spec.

Table of SI values with labels for extreme values: Table D 8.B is designed to provide users with direct information about which of the unmodified Seasonal-Irregular values (the detrended series, henceforth called SI values) produced by the X-11 seasonal adjustment program will be modified by extreme value adjustment (as shown by the irregular weights in Table C 17) or are likely to have been affected by regARIMA outliers (either those specified by the user or those identified though the outlier spec).

Each SI value that has been identified as an X-11 extreme value is printed with a "\*" next to it. SI values at times at which a single regARIMA outlier occurs in the model are printed with a "#" next to them. Extreme SI values at times associated with at least one regARIMA outlier are printed with a "&" next to them; SIs at times with more than one regARIMA outlier will have a "@" next to them. All observations between (and including) the starting and ending points of a ramp outlier are marked as if they were outliers.

<span id="page-198-0"></span>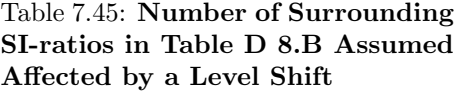

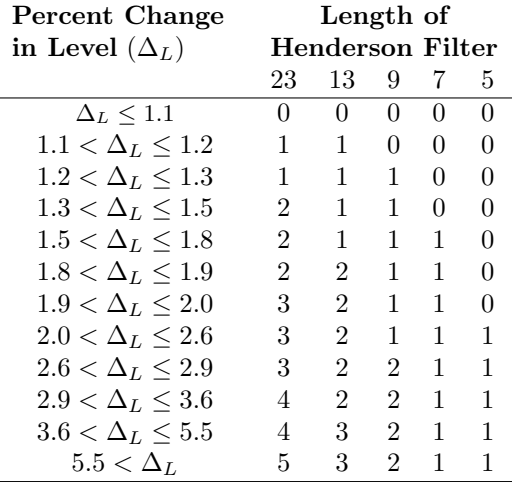

With multiplicative seasonal adjustments, SI values before and after level shift outliers that are most likely to have been affected by the level shift are marked with a "-" character next to the value. The number of observations flagged in this way depends on the magnitude of the level shift outlier (as determined by its regression coefficient estimate) and on the length of the Henderson filter used for the trend that generates the SI-ratios, in the manner described in Table [7.45.](#page-198-0)

Treatment of nonseasonal series: A nonseasonal series can be decomposed into trend-cycle and irregular components using the type=trend option. This decomposition is obtained by a simplification of the X-11 seasonal adjustment decomposition procedure that retains only the steps related to the Henderson trends and extreme value detection.

#### EXAMPLES

Example 1 Multiplicative seasonal adjustment with all default options (so the program uses the moving seasonality ratio to select the seasonal filter length). The monthly series starts in January, 1976 and is stored in free format in the file klaatu.dat in the current directory.

```
Series { File="klaatu.dat" Start = 1976.1 }
X11 { }
```
**Example 2** Multiplicative monthly seasonal adjustment,  $3\times9$  seasonal factors for all months, 23-term Henderson moving average for the trend-cycle. Perform a test (using a version of AIC that adjusts for the length of the series) of the significance of the trading-day regressors in a regression of the irregular component.

```
Series { File="klaatu.dat" Start = 1976.1 }
X11 \{ SeasonalMA = s3x9 TrendMA = 23 }
X11regression { variables = td aictest=td }
```
**Example 3** Quarterly seasonal adjustment,  $3\times3$  seasonal factors for first two quarters,  $3\times5$  seasonal factors for remaining two quarters, 7-term Henderson trend moving average.

```
series {
        file="qhstarts.dat"
       start = 1967.1period=4
      }
x11 {
       seasonalma = (s3x3 s3x3 s3x5 s3x5)trendma = 7
      }
```
**Example 4** Seasonal ARIMA model with regression variables used to obtain preadjustments of monthly data. No forecast extension will be done in this example. Specified regression variables are a constant, trading day effects, and two level shifts, one in May, 1972 and one in September, 1976. The ARIMA part of the model is  $(0,1,2)(1,1,0)_{12}$ . Additively seasonally adjust the series after preadjusting for the outlier, level-shift and trading day effects estimated using the regARIMA model. Use sigma limits set to 2.0 and 3.5 to search for outliers in the irregular component of the seasonal decomposition. Use the alltables print level when printing out seasonal adjustment output.

```
SERIES { TITLE = "EXPORTS OF LEATHER GOODS" START = 1969.JUL
  DATA = (815 866 926 ... 942)REGRESSION { VARIABLES = (CONST TD LS1972.MAY LS1976.OCT) }
ARIMA { MODEL=(0 1 2)(1 1 0) }
ESTIMATE { }
FORECAST { MAXLEAD=0 }
X11 { MODE = ADD PRINT = ALLTABLES SIGMALIM = (2.0 3.5) }
```
Example 5 The predefined regression effects used are trading day variables and a constant. User-defined regression variables are included to capture the effect of special sales promotions in 1988 and 1990. These variables are read in from the file special.dat. The ARIMA part of the model is  $(3,1,0)(0,1,1)_{12}$ . The seasonal period, 12, is not specified since this is the default. Perform a multiplicative seasonal adjustment on the series after pre-adjusting for the regARIMA trading day and user-defined regression effects and extending the series with 12 forecasts and 12 backcasts. A two-line list of seasonal adjustment titles is specified.

```
series { title = "Unit Auto Sales" file = "autosal.dat"
         start = 1985.1 }
transform { function = log }
regression { variables = (const td) user = (sale88 sale90)
             file = "special.dat" format = "(2f12.2)"arima {model} = (3 1 0)(0 1 1)12forecast { maxlead=12 maxback=12 }
x11 { title = ( "Unit Auto Sales"
                 "Adjusted for special sales in 1988, 1990" )
       }
```
**Example 6** Read in the data from a file using a predefined X-11 data format. Note that the starting date will be taken from the information provided in the data file and so does not have to be specified. Specify a regARIMA model for the log transformed data with certain outlier terms. Use this model to generate 5 years of forecasts. Perform a multiplicative seasonal adjustment using a 3×9 seasonal moving average for all months.

```
series { title="NORTHEAST ONE FAMILY Housing Starts"
        file="cne1hs.ori" name="CNE1HS" format="2R" }
transform { function=log }
regression {
   variables=(ao1976.feb ao1978.feb ls1980.feb
              ls1982.nov ao1984.feb)
}
arima { model=(0 1 2)(0 1 1) }
forecast { maxlead=60 }
x11 { seasonalma=(s3x9)
      title="Adjustment of 1 family housing starts"
}
```
Example 7 The predefined regression effect is a constant. The user-defined regression variables are for strikes in 1980, 1985, and 1991 and are located in the file strikes.dat. The ARIMA part of the model is  $(0,1,1)(0,1,1)$ 12. Since a model is specified in the spec, generate a year of forecasts by default. Seasonally adjust the series after pre-adjusting for the user-defined regression effects. Adjust the series for X-11 trading day and for Easter effects estimated by the Bateman-Mayes procedure before estimating the regARIMA model.

```
series{ title="Automobile Sales"
        file = "carsales.dat"
        start = 1975.1 }
transform{ function = log }
regression{ variables = ( const )
            user = (strike80 strike85 strike90)
            file = "strike.dat" format = "(3f12.0)"}
\text{arima}{ \text{model} = (0 \ 1 \ 1)(0 \ 1 \ 1)12 }
x11{ title = ("Car Sales in US - Adjust for strikes in 80, 85, 90")
      save=seasonal appendfcst=yes
      x11easter=yes
   }
x11regression { variables = td }
```
# 7.18 X11REGRESSION

# DESCRIPTION

An optional spec for use in conjunction with the  $x11$  spec for series without missing observations. This spec estimates calendar effects by regression modeling of the irregular component with predefined or user-defined regressors. The user can select predefined regression variables with the variables argument. The predefined variables are for calendar (trading-day and holiday) variation and additive outliers. A change-of-regime option is available with trading-day regressors. User-defined calendar effect regression variables can be included in the model via the user argument. Data for any user-defined variables must be supplied, either in the data argument, or in a file named in the file argument (not both). The regression model specified can contain both predefined and user-defined regression variables.

# USAGE

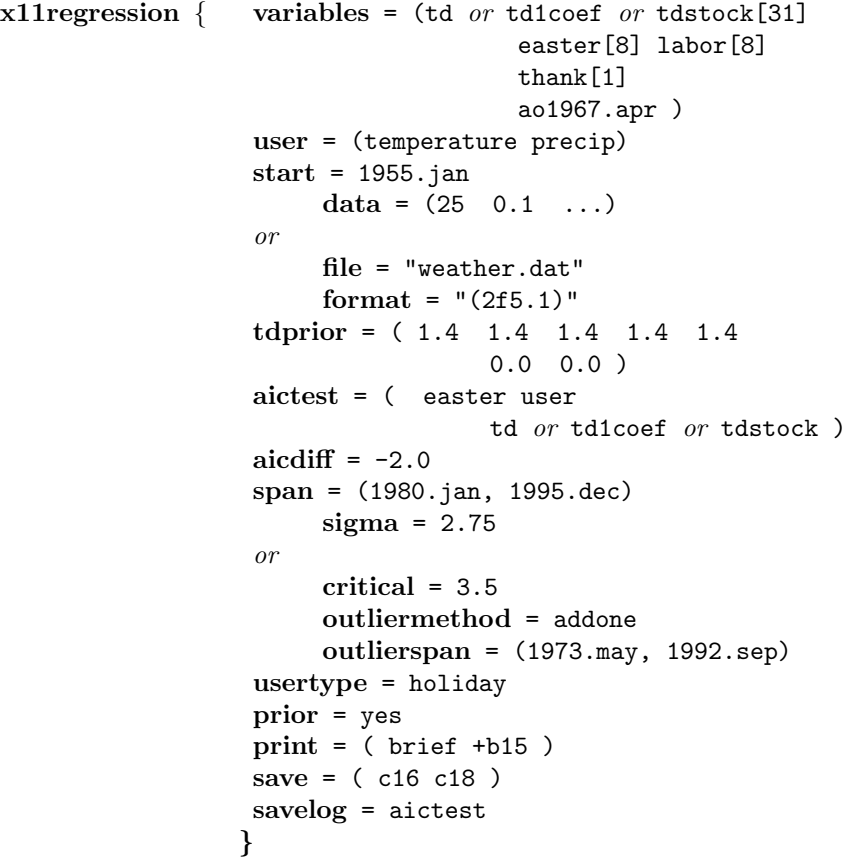

# **ARGUMENTS**

- aicdiff Defines the difference in AICC needed to accept a regressor specified in the aictest argument. The default value is aicdiff=0.0. For more information on how this option is used in conjunction with the aictest argument, see DETAILS.
- aictest Specifies that an AIC-based comparison will be used to determine if a specified regression variable should be included in the user's irregular component regression model. The only entries allowed for this variable are **td, tdstock, td1coef, easter, and user.** If a trading day model selection is specified, for example, then AIC values (with a correction for the length of the series, henceforth referred to as AICC) are derived for models with and without the specified trading day variable. By default, the model with smaller AICC is used to generate forecasts, identify outliers, etc. If more than one type of regressor is specified, the AIC-tests are performed sequentially in this order: (a) trading day regressors, (b) easter regressors, (c) user-defined regressors. If there are several variables of the same type (for example, several td regressors), then the aictest procedure is applied to them as a group. That is, either all variables of this type will be included in the final model or none. See DETAILS for more information on the testing procedure. If this option is not specified, no automatic AIC-based selection will be performed. See Section [5.5](#page-48-0) for more information about AICC.
- critical Sets the critical value (threshold) against which the absolute values of the outlier t-statistics are compared to detect additive outliers (meaning extreme irregular values). This argument applies unless the **sigma** argument is used, or the only regressor(s) estimated is flow trading day. The assigned value must be a real number greater than 0. Example: critical=4.0. The default critical value is determined by the number of observations in the interval searched for outliers (see the outlierspan argument below). Table [7.23](#page-126-0) gives default critical values for a number of outlier span lengths. Larger (smaller) critical values predispose x11regression to treat fewer (more) irregulars as outliers. A large value of critical should be used if no protection is wanted against extreme irregular values.
	- data Assigns values to the user-defined regression variables. The time frame of the values must cover the time frame of the series (or of the span specified by the **span** argument of the series spec, if present). It must also cover the time frame of forecasts and backcasts requested in the forecast spec. The data values are read in free format. The numerical values given in this argument should be in the order in which the user-defined variables are named in the user argument. This assignment should proceed through all the values of the user-defined variables for the first time point, then through all the values for the second time point, etc. If the **data** argument is used, the **file** argument cannot be used.
	- file Name of the file containing data values for all user-defined regression variables. The filename must be enclosed in quotes. If the file is not in the current directory, the path must also be given. As with the data argument, the time frame of the data values must cover both the series and any forecasts and backcasts. If the file argument is used, the data argument cannot be used.
- format Indicates the format used when reading the values for the regression variables in the file named in the file argument. Three types of input are accepted:
- a. free format, in which all numbers on a line will be read before continuing to the next line, and the numbers must be separated by one or more spaces (not by commas or tabs) (example: format="free");
- b. a valid Fortran format, which must be enclosed in quotes and must include the initial and terminal parentheses (example: format="(6f12.0)");
- c. "datevalue" format, in which the year, month or quarter, and the associated values for each of the user-defined regression variables for a given observation are given, in this order, in free format on individual lines in the data file. Thus, a line of the data file with three regressors having the values 0, 0, and 1 respectively for July of 1991 would have the form 1991 7 0 0 1. All the user-defined regressors must be on the same record, and in the order of their appearance in the user argument (example: format="datevalue");
- d. the "x12save" format X-12-ARIMA uses to save a table. This allows the user to read in a file saved from a previous X-12-ARIMA run (example: format="x12save").
- e. a variant of "free" format where the numbers must be separated by one or more spaces (not by commas or tabs), and decimal points are expressed as commas (a convention in some European countries). (example: format="freecomma");
- f. a variant of "datevalue" format, where the year, month or quarter, and value of each observation are found in this order in free format on individual lines, where decimal points are expressed as commas. Thus, a line of the data file with three regressors having the values 0.5, 0, and 1.25 respectively for July of 1991 would have the form 1991 7 0,5 0 1,25. All the user-defined regressors must be on the same record, and in the order of their appearance in the user argument (example: format="datevaluecomma").

If no format argument is given the data will be read in free format. In free format, all numbers on a line will be read before continuing to the next line, and the numbers must be separated by one or more spaces (not by commas or tabs). Format cannot be used with the **data** argument, only with **file**.

- outliermethod Determines how the program successively adds detected outliers to the model. The choices are method = addone or method = addall. See the DETAILS section of the outlier spec for a description of these two methods. The default is method = addone. This argument cannot be used if the **sigma** argument is used.
	- outlierspan Specifies start and end dates of the span of the irregular component to be searched for outliers. The start and end dates of the span must both lie within the series, and the start date must precede the end date. A missing value, e.g., outliers pan =  $(1976.$ jan, ), defaults to the start date or end date of the series, as appropriate. (If there is a span argument in the series spec, then, in the above remarks, replace the start and end dates of the series by the start and end dates of the span given in the series spec.) This argument cannot be used with the sigma argument.

print and save The default output tables available for the direct and indirect seasonal adjustments generated by this spec are given in Table [7.46;](#page-205-0) other output tables available are given in Table [7.47.](#page-206-0) For a complete listing of the brief and default print levels for this spec, see Appendix [B.](#page-221-0)

| itname         | short        | save?                | description of table                              |
|----------------|--------------|----------------------|---------------------------------------------------|
| priortd        | a4           | $^{+}$               | prior trading day weights and factors             |
| extremeval     | c14          | $^{+}$               | irregulars excluded from the irregular regres-    |
|                |              |                      | sion, C iteration                                 |
| x11reg         | c15          | $\bullet$            | final irregular regression coefficients<br>and    |
|                |              |                      | diagnostics                                       |
| tradingday     | c16          | $^{+}$               | final trading day factors and weights             |
| combtradingday | c18          | $+$                  | final trading day factors from combined daily     |
|                |              |                      | weights                                           |
| holiday        | xhl          | $^{+}$               | final holiday factors                             |
| calendar       | xca          | $+$                  | final calendar factors (trading day and holiday)  |
| combcalendar   | $_{\rm XCC}$ | $^{+}$               | final calendar factors from combined daily        |
|                |              |                      | weights                                           |
| outlierhdr     | xoh          | $\ddot{\phantom{0}}$ | options specified for outlier detection including |
|                |              |                      | critical value and outlier span                   |
| xaictest       | xat          |                      | output from AIC-based tests for trading day       |
|                |              |                      | and holiday                                       |

<span id="page-205-0"></span>Table 7.46: Default Output Tables for X11regression

Name gives the name of each table for use with the **print** and **save** arguments. Short gives a short name for the tables of the print argument.

Save? indicates which tables can be saved  $(+)$  or not saved  $(·)$  into a separate file with the save argument.

- prior Specifies whether calendar factors from the irregular component regression are computed in a preliminary run and applied as prior factors (prior=yes), or as a part of the seasonal adjustment process (prior=no). The default is prior=no. The prior argument has no effect when a regARIMA model is specified, or when  $x11$ easter = yes in the  $x11$  spec; in these cases, the irregular component regression is always computed before seasonal adjustment.
- savelog Setting savelog=aictest or savelog=ats causes the results of the AIC-based selection procedure specified by the aictest argument to be output to the log file (see Section [2.5](#page-17-0) for more information on the log file).

| itname             | short           | save?   | description of table                                   |
|--------------------|-----------------|---------|--------------------------------------------------------|
| extremevalb        | b14             | $+$     | irregulars excluded from the irregular regres-         |
|                    |                 |         | sion, B iteration                                      |
| x11regb            | b15             | $\cdot$ | preliminary irregular regression coefficients          |
|                    |                 |         | and diagnostics                                        |
| tradingdayb        | b16             | $^{+}$  | preliminary trading day factors and weights            |
| combtradingdayb    | b18             | $+$     | preliminary trading day factors from com-              |
|                    |                 |         | bined daily weights                                    |
| holidayb           | $b$ xh          | $+$     | preliminary holiday factors                            |
| calendarb          | $_{\rm bxc}$    | $+$     | preliminary calendar factors                           |
| combcalendarb      | $_{\text{bcc}}$ | $+$     | preliminary calendar factors from combined             |
|                    |                 |         | daily weights                                          |
| outlieriter        | xoi             | $+$     | detailed results for each iteration of outlier         |
|                    |                 |         | detection including outliers detected, outliers        |
|                    |                 |         | deleted, model parameter estimates, and ro-            |
|                    |                 |         | bust and nonrobust estimates of the residual           |
|                    |                 |         | standard deviation                                     |
| outliertests       | xot             |         | $t$ -statistics for every time point of each outlier   |
|                    |                 |         | detection iteration                                    |
| finaloutliertests  | xft             |         | <i>t</i> -statistics for every time point of the final |
|                    |                 |         | outlier detection iteration                            |
| xregressionmatrix  | xrm             | $^{+}$  | values of irregular regression variables with          |
|                    |                 |         | associated dates                                       |
| xregressioncmatrix | xrc             | $^{+}$  | correlation matrix of irregular regression pa-         |
|                    |                 |         | rameter estimates if used with the <b>print</b> ar-    |
|                    |                 |         | gument; covariance matrix of same if used              |
|                    |                 |         | with the <b>save</b> argument                          |

<span id="page-206-0"></span>Table 7.47: Other Output Tables for X11regression

 $Name$  gives the name of each table for use with the  $\bold{print}$  and  $\bold{save}$  arguments. Short gives a short name for the tables of the print argument.

Save? indicates which tables can be saved  $(+)$  or not saved  $(·)$  into a separate file with the save argument.

- sigma The sigma limit for excluding extreme values of the irregular components before trading day (only) regression is performed. Irregular values larger than this number of standard deviations from the mean (1.0 for multiplicative adjustments, 0.0 for additive adjustments) are excluded as extreme. Each irregular has a standard error determined by its month (or quarter) type. The month types are determined by the month length, by the day of the week on which the month starts. This argument cannot be used when regressors other than flow trading day are present in the model, or when the critical argument is used. The assigned value must be a real number greater than 0; the default is 2.5 (which is invoked only when the flow trading day variable(s) are the only regressor estimated). Example: sigma=3.0.
- span Specifies the span (data interval) of irregular component values to be used to estimate the regression model's coefficients. This argument can be utilized when, for example, the user does not want data early in the series to affect regression estimates used for preadjustment before seasonal adjustment. As with the modelspan spec detailed in the series spec, the span argument has two values, the start and end date of the desired span. A missing value defaults to the corresponding start or end date of the span of the input series. For example, for monthly data, the statement span=(1968.1, ) causes whatever irregular regression model is specified to be estimated from the time series data starting in January, 1968 and ending at the end date of the analysis span. A comma is necessary if either the start or the end date is missing. The start and end dates of the model span must both lie within the time span of data specified for analysis in the series spec, and the start date must precede the end date.

Another end date specification, with the form  $\theta$  per, is available to set the ending date of span to always be the most recent occurrence of a specific calendar month (quarter for quarterly data) in the span of data analyzed, where per denotes the calendar month (quarter). Thus, if the span of data considered ends in a month other than December, span=(,0.dec) will cause the regression coefficients to stay fixed at the values obtained from data ending in December of the next-to-final calendar year of the span.

- start The start date for the values of the user-defined regression variables. The default is the start date of the series. Valid values are any date up to the start date of the series (or up to the start date of the span specified by the span argument of the series spec, if present).
- tdprior User-input list of seven daily weights, starting with Monday's weight, which specify a desired X-11 trading day adjustment prior to seasonal adjustment. These weights are adjusted to sum to 7.0 by the program. This option can be used only with multiplicative and log-additive seasonal adjustments. The values must be real numbers greater than or equal to zero. Example: tdprior=(0.7 0.7 0.7 1.05 1.4 1.4 1.05).
	- user Specifies the list of names of user-defined regression variables. A name is required for each user-defined variable whose coefficients are to be estimated. The names given are used to label estimated coefficients in the program's output. Values for the user-defined variables must be supplied, using either the **data** or the **file** argument (not both). The maximum number of user-defined regression variables is 52. (This limit can be changed—see Section [2.7.](#page-21-0))

#### 7.18. X11REGRESSION 209

- usertype Assigns a type to the user-defined regression variables. The user-defined regression effects can be defined as a trading day  $(\text{td})$ , stock trading day  $(\text{tdstock})$ , holiday (holiday, easter, and the US holidays thanks and labor), additive outlier (ao), or other userdefined (user) regression effects. A single effect type can be specified for all the userdefined regression variables defined in the **x11 regression** spec (usertype=td), or each user-defined regression variable can be given its own type (usertype=(td td td td td td holiday user)). See DETAILS for more information on assigning types to userdefined regressors.
- variables List of predefined regression variables to be included in the model. The values of these variables are calculated by the program, as functions of the calendar in most cases. See DETAILS for a discussion and a table of the available predefined variables.

# RARELY USED ARGUMENTS

- b Specifies initial values or fixed values for irregular component regression parameters in the order in which they appear in the **variables** and **user** arguments. If present, the **b** argument must assign initial values to *all* regression coefficients in the irregular component regression model, and must appear in the spec file after the variables and user arguments. Initial values are assigned to parameters either by specifying the value in the argument list or by explicitly indicating that it is missing as in the example below. Missing values take on the default value of 0.1. For example, for a model with two regressors,  $b=(0.7, 0.7)$  is equivalent to  $b=(0.7,0.1)$ , but  $b=(0.7)$  is not allowed. For a model with three regressors,  $b=(0.8, -0.4)$  is equivalent to  $b=(0.8, 0.1, -0.4)$ . To hold a parameter fixed at the specified value, immediately follow the value in the b list with an 'f', e.g.,  $b = (0.7f, 0.1)$ .
- centeruser Specifies the removal of the (sample) mean or the seasonal means from the user-defined regression variables. If centeruser=mean, the mean of each user-defined regressor is subtracted from the regressor. If centeruser=seasonal, means for each calendar month (or quarter) are subtracted from each of the user-defined regressors. If this option is not specified, the user-defined regressors are assumed to already be in an appropriately centered form and are not modified.
- eastermeans Specifies whether long term (400 year) monthly means are used to deseasonalize the Easter regressor associated with the variable easter  $[w]$ , as described in footnote 5 of Table [4.1](#page-35-0) (eastermeans=yes), or, instead, monthly means calculated from the span of data used for the calculation of the coefficients of the Easter regressors (eastermeans=no). The default is eastermeans=yes. This argument is ignored if no built-in Easter regressor is included in the regression model, or if the only Easter regressor is  $\secar\left[\mathbf{w}\right]$  (see DETAILS).
	- forcecal Specifies whether the calendar adjustment factors are to be constrained to have the same value as the product (or sum, if additive seasonal adjustment is used) of the holiday and trading day factors (forcecal=yes), or not (forcecal=no). The default is forcecal=no. This argument is functional only when both holiday and trading day regressors are specified in the variables argument of this spec.
- noapply List of the types of regression effects defined in the **x11 regression** spec whose modelestimated values are not to be adjusted out of the original series or final seasonally adjusted series. Available effects include modelled trading day effects (td) and Easter, Labor Day, and Thanksgiving-Christmas holiday effects (**holiday**).
- reweight Specifies whether the daily trading day weights are to be re-weighted when at least one of the daily weights in the C16 output table is less than zero (reweight=yes), or not (reweight=no). The default is reweight=no. This argument is functional only when trading day regressors are specified in the variables argument of this spec. Note: the default for previous versions of X-11 and X-11-ARIMA corresponds to reweight=yes.
- umdata An input array of mean-adjustment values, to be subtracted from the irregular series  $I_t$  (or Log  $I_t$ ) before the coefficients of a model with a user-defined regressor are estimated. This argument, or umfile, is used when the mean function for predefined regressors described in DETAILS is incorrect for the model with user-defined regressors. The mean-adjustment function depends on the mode of adjustment. See DETAILS for more information.

The time frame of these values must cover the time frame of the series (or of the span specified by the span argument of the series spec, if present). It must also cover the time frame of forecasts and backcasts requested in the forecast spec. The data values are read in free format. If the umdata argument is used, the umfile argument cannot be used.

- umfile Name of the file containing a series of mean-adjustment values to be subtracted from the irregular series  $I_t$  (or Log  $I_t$ ) before the coefficients of a model with a user-defined regressor are estimated. This replaces the mean function that is subtracted from  $I_t$  when only predefined regressors are used, as described in DETAILS. The filename must be enclosed in quotes. If the file is not in the current directory, the path must also be given. As with the umdata argument, the time frame of the data values must cover both the series and any forecasts or backcasts. If the file argument is used, the umdata argument cannot be used.
- umformat Denotes the format used when reading the data for the regression variables from the file named in the umfile argument. Five types of input are accepted:
	- a. a valid Fortran format, which must be enclosed in quotes and must include the initial and terminal parentheses (example:  $\text{umformat} = "(\text{6f12.0})$ ");
	- b. "datevalue" format, in which the year, month or quarter, and the associated value for the mean-adjustment for a given observation are given, in this order, in free format on individual lines in the data file. Thus, a line of the data file with a mean adjustment of 1.01 for July of 1991 would have the form 1991 7 1.01 (example: umformat="datevalue");
	- c. the "x12save" format X-12-ARIMA uses to save a table. This allows the user to read in a file saved from a previous X-12-ARIMA run (example: umformat="x12save");
	- d. a two character code which corresponds to a set of data formats used in previous versions of X-11 and X-11-ARIMA (example: umformat="1r");
	- e. the format that the TRAMO and SEATS programs use to read in a series and its descriptors. This enables X-12-ARIMA to read in a data file formatted for the

TRAMO modeling program or the SEATS seasonal adjustment program. (example: umformat="tramo");

- f. a variant of "free" format where the numbers must be separated by one or more spaces (not by commas or tabs), and decimal points are expressed as commas (a convention in some European countries). (example: format="freecomma");
- g. a variant of "datevalue" format, where the year, month or quarter, and value of each observation are found in this order in free format on individual lines, where decimal points are expressed as commas. Thus, a line of the data file containing the value 355.398 for July of 1991 would have the form 1991 7 355,398. The number of preceding blanks can vary (example: format="datevaluecomma").

In the predefined X-11 data formats mentioned in (d), the data is stored in 6 or 12 character fields, with a year and series label associated with each year of data. For a complete list of these formats, see the DETAILS section of the series spec. If no umformat argument is given the data will be read in free format. Umformat cannot be used with the umdata argument, only with umfile.

- umname The name of the series of values stored in the file named in umfile. The name must be enclosed in quotes and may contain up to 64 characters. Up to the first 16 characters will be printed as a label for the user-defined mean of the mean-adjustment values. When specified with the predefined formats of the **umformat** argument, the first six (or eight, if umformat="cs") characters of this name are also used with the predefined formats to check that the program is reading the correct series, or to find a particular series in a file where many series are stored.
- umprecision The number of decimal digits to be read from the user-defined mean. This option can only be used with the predefined formats of the umformat argument. This value must be an integer between 0 and 5, inclusive (for example, umprecision=5). The default is zero.
	- umstart The start date for the mean-adjustment values specified in umdata or umfile. The default is the start date of the series. Valid values are any date up to the start date of the series (or up to the start date of the span specified by the span argument of the series spec, if present).
- umtrimzero If umtrimzero=no, zeroes at the beginning or end of the user mean time series entered via the umfile argument are treated as series values. IF umtrimzero=span, causes leading and trailing zeros to be ignored outside the span of data being analyzed (the span argument must be specified with both a starting date and an ending date). The default (umtrimzero=yes) causes leading and trailing zeros to be ignored. Note that when the format argument is set to either datevalue, x12save, or tramo, all values input are treated as series values, regardless of the value of umtrimzero.

### DETAILS

This spec is used to estimate a calendar effect, or other effect, from the irregular component  $I_t$  of a preliminary seasonal adjustment that did not adjust for the effect. The estimation is done by ordinary least squares (OLS) applied to a regression model for the effect.

In the simplest cases detailed below, the model has the form

$$
I_t - 1.0 = \beta' X_t + e_t,
$$

where  $X_t$  is a regression vector with variables that describe the basic effect of interest. In other cases, a more complicated linear transformation of  $I_t$  appears on the left of the model. In all cases, t-statistics, chisquare statistics, and AIC's are calculated from the OLS estimates as though the regression errors  $e_t$  were independent and had constant variance. Unfortunately, the filtering operations used to produce  $I_t$  guarantee that both assumptions about  $e_t$  are somewhat incorrect, enough that decisions made for the statistical significance of estimated effects from the statistics just mentioned are often less reliable than decisions made for effects estimated from a regARIMA model using the **regression** spec. That is, **x11 regression's** statistics are more likely than **regression's** to suggest that a significant effect is present when it is not.. For effects that are truly significant, the estimates from the **regression** and  $x11$ **regression** specs are usually quite close. When they differ appreciably, those from **regression** are better more often than those from **x11 regression**. (The forecast diagnostics of the history spec can be used to compare estimated effects for series of sufficient length, see [Findley, Monsell, Bell, Otto, and Chen 1998](#page-239-2) and [Findley and Soukup 2000.](#page-239-3)) Thus use of  $x11$ regression should normally be reserved for series for which the user is unable to find a regARIMA model with good fit over the data span of interest.

Appendix [C](#page-230-0) gives a detailed discussion of the irregular component regression models and their factors. Brief descriptions of the predefined regression variables that can be specified in the x11regression spec is given in Table [7.48](#page-211-0) below.

<span id="page-211-0"></span>

| Variable               | Description                                                                                           |
|------------------------|----------------------------------------------------------------------------------------------------|
| td                     | Estimates monthly (or quarterly) flow trading-day effects by adding the <b>t</b> dnolpyear variables  |
|                        | (see Table 7.28) to the model. The derivations of February from the average length of 28.25 are       |
|                        | handled either by rescaling (for multiplicative adjustments) or by including the 1 pyear regres-      |
|                        | sion variable (for additive and log-additive adjustments). Td cannot be used with tdstock[]           |
|                        | or td1coef.                                                                                           |
| td1coef                | Estimate monthly (or quarterly) flow trading-day effects by including the <b>td1nolpyear</b> variable |
|                        | (see below) in the model, and by handling leap-year effects either by rescaling (for transformed      |
|                        | series) or by including the 1pyear regression variable (for untransformed series). Td1coef can        |
|                        | only be used for monthly or quarterly series, and cannot be used with td or tdstock[].                |
| ${\bf t}$ dstock $[w]$ | Adds 6 stock trading-day variables to model the effect of the day of the week on a stock series       |
|                        | estimated for the $w^{\text{th}}$ day of each month. The value w must be supplied and can range from  |
|                        | 1 to 31 For any month of length less than the specified $w$ , the tdstock variables are measured      |
|                        | as of the end of the month. Use tdstock [31] for end-of-month stock series. Tdstock can be            |
|                        | used only with monthly series and cannot be used with to or tollcoef.                                 |
| easter[ $w$ ]          | Easter holiday regression variable (monthly or quarterly flow data only) which assumes the            |
|                        | level of daily activity changes on the $w$ -th day before Easter and remains at the new level until   |
|                        | the day before Easter. The value $w$ must be supplied and can range from 1 to 25. To estimate         |
|                        | complex effects, several of these variables, differing in their choices of $w$ , can be specified.    |

Table 7.48: Predefined Regression Variables for X11regression

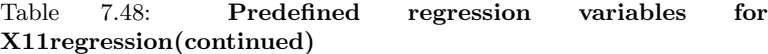

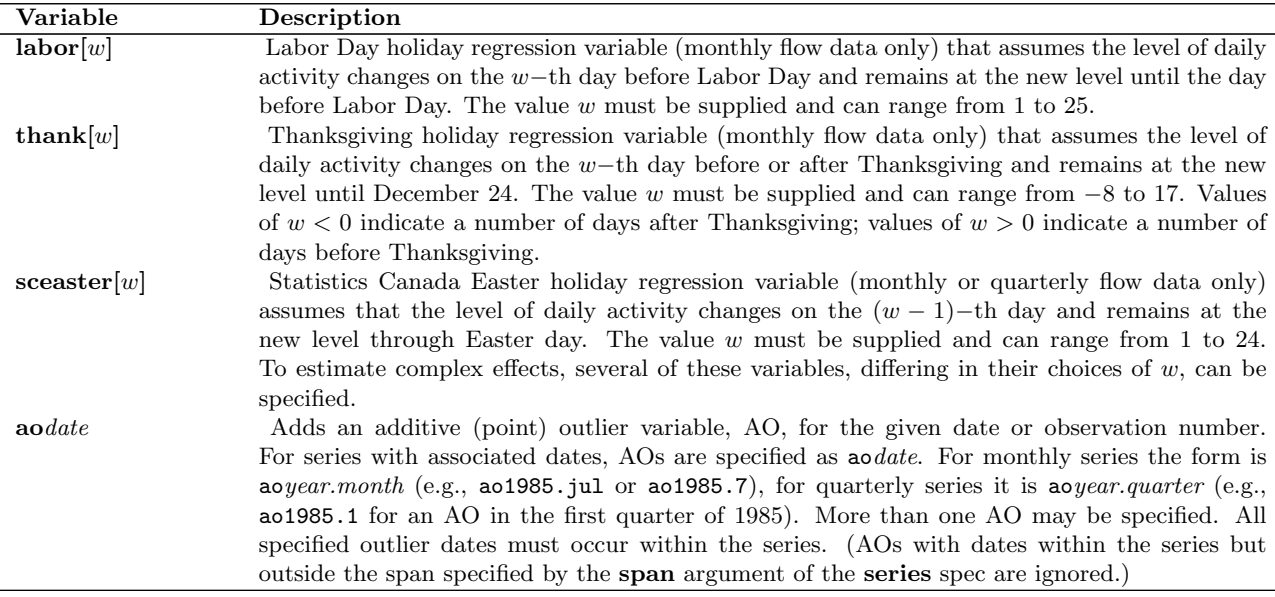

The regression model specified by x11regression is estimated from the series of irregulars of the B and C iterations of the calculations of the x11 spec. If the spec file also includes the arima, automdl, pickmdl, or regression spec, then the effects estimated via x11regression are obtained first, and they are removed from the data used for the estimations, or the forecast and backcast extensions, specified by these other specs. The series resulting from the calculations of these other specs is then decomposed by a second execution of the  $x11$ spec calculations in order to obtain the seasonal, trend, calendar-effect, and irregular components output by the program. Similarly, if the x11 spec requests the Bateman-Mayes Easter-effect adjustment, this adjustment is calculated from a series that has been preadjusted for the effects estimated by x11regression.

If forecasting is performed, X-12-ARIMA creates data values for the selected predefined regression variables for the entire forecast period. If there are any user-defined regression variables, then data values must also be supplied for them for the entire forecast period. In addition to the limit of 52 user-defined regression variables, there is an overall limit of 80 regression variables in the model. (These limits can be changed—see Section [2.7.](#page-21-0)) The latter limit is on the sum of the number of predefined and user-defined regression variables, plus the number of regression variables generated from automatic outlier detection. The maximum length of the series of user-defined regression variables, not including the forecast period, is 600. (This limit can also be changed—see Section [2.7.](#page-21-0))

Trading day and/or holiday adjustments may be obtained either from regARIMA or from irregular regression models, but not from both. If these effects are estimated in both the regression and **x11 regression** spec, then the noapply option must be used to ensure that only one set of factors is used in the adjustment.

The effect of the argument **aictest** can be to delete a regressor set named in the **variables** argument from this list, or to add a regressor set to the model specified by the variables argument. The effect of a positive value of aicdiff is to make it more difficult for the aictest procedure to include in the model the variable

being tested. Let  $\Delta_{AIC}$  denote the value associated with the **aicdiff** argument, which by default is zero. Let  $AICC^{with}$  (and  $AICC^{without}$ ) denote the AICC value of the model with (or without) a set of regressors specified in the aictest argument. If this set is not named in the variables list, it will be added to the regression model if

$$
AICC^{with} + \Delta_{AIC} < AICC^{without}.
$$

If this set is named in the variables list, it will be retained in the irregular component regression model only if this inequality holds. See Section [5.5](#page-48-0) for more information about AICC.

In the second case, if aictest =  $(tdotack)$ , then the end-of-month stock variables, specified by  $tdstock[31]$ , are the variables added, because 31 is the default value for w in  $tdstock[w]$ .

There are more possibilities if aictest = (easter) and no Easter effect regressors appear in the variables argument. Then three additional models are considered, namely the models obtained by augmenting the specified irregular component regression model with the regressor easter  $[w]$  for  $w = 1, 8, 15$  respectively. The Easter regressor whose model has the smallest AICC is retained if its AICC is smaller than the model with no Easter regressors by at least the amount  $\Delta_{AIC} = 0$ ; otherwise, the model without Easter regressors is selected.

When trading day regressors appear in both the **aictest** and **variables** arguments, the type of regressors specified must be identical. The sample day for stock trading day variables and the date specified for changeof-regime regressors should not be included in the aictest argument; they will be assumed from the entry in the variables argument. For example, if variables=(tdstock[15] ao1995.jan), then the entry for aictest should be tdstock.

If a trading day (td or tdstock) or holiday (holiday, or the specific US holidays easter, thanks, and labor) regressor type is assigned in to a user-defined variable with the usertype argument, the factor derived from the user-defined regression variables of that type will be combined with the regression factor from variables of the same type specified in the x11regression spec. The resulting factor will be adjusted out of the series for the seasonal adjustment factor calculations determined by the  $x11$  spec unless the type name appears in the noapply argument.

If x11regression is used in a spec file without an x11 spec, then the irregular component used for the regression is that obtained from the default specification x11{}.

The two choices for the argument eastermeans yield noticeably different holiday factors. But the choice usually has negligible effects on the combined seasonal and holiday factors, because the seasonal factors change to compensate for the differences between the choices.

The monthly means used to obtain deseasonalized Easter regressors under eastermeans=yes were generated from frequencies of the date of Easter for the first 400 year period of the Gregorian calendar, 1583-1982. These frequencies are given in [Montes \(1997\)](#page-241-3); the algorithm used to compute the date of Easter for the Gregorian calendar is given in [Duffet-Smith \(1981\)](#page-239-4).

For a nonseasonal time series, an adjustment for trading day and holiday effects estimated by means of this spec can be obtained by setting type=trend in the x11 spec.

When the b=() argument is used to fix coefficients, AIC and the other model selection statistics may become invalid, see the Details section of estimate.

### EXAMPLES

The following examples show complete spec files.

**Example 1** Multiplicative seasonal adjustment with all default options (so the program uses the moving seasonality ratio to select the seasonal filter length). The monthly series starts in January, 1976 and is stored in free format in the file klaatu.dat in the current directory. A trading day adjustment is done using a regression on the irregular component.

```
Series { File = "westus.dat"
         Start = 1976.1
       }
X11 { }
X11Regression { Variables = td
              }
```
Example 2 Same as Example 1, only an AIC-based test will be performed to see if trading day and Easter regressors should be included in the regression on the irregular component.

```
Series { File = "westus.dat"
         Start = 1976.1
       }
X11 { }
X11Regression { Variables = td
                Aictest = (td easter)
              }
```
Example 3 User-defined holiday regressors for the period both before and after Easter are included in the irregular regression along with trading day regressors. AO outlier identification will be performed during the irregular regression procedure.

```
series {
  file = "ukclothes.dat"
  start = 1985.Jan
}
x11 { }
x11regression{
  variables = td critical = 4.0
  user = (easter1 easter2) file = "ukeaster.dat"
  usertype = holiday start = 1980.Jan
}
```
Example 4 Prior trading day weights are provided with this spec file. The trading day weights calculated during the irregular regression will be combined with these weights for a combined trading day component.

```
series {
   file = "nzstarts.dat" start = 1980.Jan
}
x11 { }
x11regression{
   variables = td
   tdprior = (1.4 1.4 1.4 1.4 1.4 0.0 0.0)
}
```
Example 5 Perform a default seasonal adjustment. The trading day regressors in the x11regression spec will be fixed to their initial values; the Easter holiday regressor will be estimated.

```
series{
   format = '2R'title = 'MIDWEST ONE FAMILY Housing Starts'
   name = 'CMW1HS'file = 'cmw1hs.ori'
   span = (1964.01,1989.03)
}
x11{ }
x11regression{
        variables = (td easter[8])
        b = ( 0.4453f 0.8550f -0.3012f 0.2717f
              -0.1705f 0.0983f -0.0082)
}
```
Example 6 Use an irregular component regression to estimate the trading day effect (with change-ofregime in January of 1990) and holiday effects.

```
series{
    title = 'Motor Home Sales'
    start = 1967.1span = (1972.1, )name = 'SB0562'file = 'C:\final.x12\T0B05601.TXT'format = '2L'}
X11REGRESSION { variables = ( td/1990.1/
   easter[8] labor[10] thank[10] ) }
x11{
    seasonalma = x11default
    sigmalim = (1.8 2.8)
    appendfcst = YES
    save = (D11 D16)
   }
```
#### <span id="page-216-0"></span>7.18. X11REGRESSION 217

Example 7 The predefined regression effects are trading day variables and a constant. The user-defined regression variables are for strikes in 1980, 1985, and 1991 and are located in the file strikes.dat. The ARIMA part of the model is  $(0,1,1)(0,1,1)$ 12. Since a model is specified in the spec, generate a year of forecasts by default. The seasonal period, 12, is not indicated since this is the default. Seasonally adjust the series after pre-adjusting for the user-defined regression effects. Before estimating the regARIMA model, do a prior pass to estimate a prelimary irregular and estimate trading day and Easter effects, and remove the calendar effects from the series. A two-line seasonal adjustment title is specified.

```
series{ title = "Automobile Sales"
        file = "carsales.dat"
        start = 1975.Jan }
transform{ function = log }
regression{ variables = (const)
            user = (strike80 strike85 strike90)
           file = "strike.dat"
           format = "(3f12.0)"arima{ model = (0 1 1)(0 1 1)12}
x11{ title = ("Car Sales in US"
               "Adjust for strikes in 80, 85, 90")
      save = seasonal appendfcst = yes
      }
x11regression{ variables = ( td easter[8] ) }
```
# <span id="page-217-1"></span>A Codes Associated With the X-12-ARIMA Graphics Metafile

As noted in section [2.6,](#page-17-0) the -g flag specifies a complete path name for a directory into which output will be stored that is intended as input for a separate graphics program. The program also stores a graphics metafile into this directory, which contains a list of the files stored by the program, along with codes that denote what table has been stored in the corresponding file.

Table [A.1](#page-217-0) below provides a list of all the tables that can be stored by X-12-ARIMA in graphics mode, along with the codes used in the graphics metafile to denote these files (in alphabetical order).

For example, if a record in the graphics metafile reads

### sa g:\users\jones001\g2\StartsUS.d11

<span id="page-217-0"></span>then the final seasonally adjusted series is stored in the file g:\users\jones001\g2\StartsUS.d11.

| $\bf Code$            | <b>Description</b>                                                  |
|-----------------------|---------------------------------------------------------------------|
| $\operatorname{acf}$  | residual autocorrelations                                           |
| act2                  | squared residual autocorrelations                                   |
| adjcori               | composite series (prior adjusted)                                   |
| ador                  | original series (prior adjusted)                                    |
| $\operatorname{ahst}$ | concurrent and revised seasonal adjustments and revisions           |
| aichst                | revision history of the likelihood statistics                       |
| ao                    | regARIMA AO outlier component                                       |
| <i>arat</i>           | final adjustment ratios                                             |
| $_{\rm bct}$          | point backcasts and prediction intervals on the original scale      |
| $_{\rm btr}$          | point backcasts and standard errors for the transformed data        |
| cad                   | regARIMA calendar adjusted original data                            |
| caf                   | combined adjustment factors                                         |
| cal                   | combined calendar adjustment factors                                |
| ccal                  | final combined calendar factors from irregular component regression |
| cfchst                | concurrent out-of-sample forecasts                                  |
| chol                  | combined holiday component                                          |
| chss                  | sliding spans of the changes in the seasonally adjusted series      |
| cmpcad                | regARIMA calendar adjusted composite data                           |
| cmpoad                | regARIMA outlier adjusted composite data                            |
| cmpori                | composite time series data (for the span analyzed)                  |
| cmppadj               | prior adjusted composite data                                       |

Table A.1: Codes Associated With the X-12-ARIMA Graphics Metafile

Table A.1: Codes Associated With the X-12-ARIMA Graphics Metafile (continued)

| Code      | Description                                                                          |
|-----------|--------------------------------------------------------------------------------------|
| cmpspor   | spectrum of the original series                                                      |
| csahst    | history of the percent change of the adjustments                                     |
| ctd       | final combined trading day factors from irregular component regression               |
| ctrhst    | history of the percent change of the trend-cycle values                              |
| fct       | point forecasts and prediction intervals on the original scale                       |
| fcthst    | revision history of the out-of-sample forecasts                                      |
| fintst    | final outlier test statistics                                                        |
| frfc      | factors applied to get adjusted series with forced yearly totals                     |
| ftr       | point forecasts and standard errors for the transformed data                         |
| idacf     | residual autocorrelations for different orders of differencing                       |
| idpacf    | residual partial autocorrelations for different orders of differencing               |
| indahst   | concurrent and revised indirect seasonal adjustments and revisions                   |
| indao     | indirect additive outlier adjustment factors                                         |
| indarat   | indirect final adjustment ratios                                                     |
| indcaf    | indirect combined adjustment factors                                                 |
| indcal    | indirect calendar component                                                          |
| indchss   | sliding spans of the changes in the indirect seasonally adjusted series              |
| indfrfc   | factors applied to get indirect adjusted series with forced yearly totals            |
| indirr    | indirect irregular component                                                         |
| indls     | indirect level change adjustment factors                                             |
| indmirr   | irregular component modified for extremes from indirect adjustment                   |
| indmori   | original data modified for extremes from indirect adjustment                         |
| indmsa    | seasonally adjusted data modified for extremes from indirect adjustment              |
| indrsi    | final replacement values for SI component of indirect adjustment                     |
| indsa     | indirect seasonally adjusted data                                                    |
| indsar    | rounded indirect final seasonally adjusted series                                    |
| indsass   | sliding spans of the indirect seasonally adjusted series                             |
| indsat    | final indirect seasonally adjusted series with forced yearly totals                  |
| indsf     | indirect seasonal component                                                          |
| indsfss   | sliding spans of the indirect seasonal factors                                       |
| indsi     | indirect unmodified SI component                                                     |
| indspir   | spectrum of indirect modified irregular component                                    |
| indspsa   | spectrum of differenced indirect seasonally adjusted series                          |
| indtadj   | indirect total adjustment factors                                                    |
| indtrn    | indirect trend cycle                                                                 |
| indyyss   | sliding spans of the year-to-year changes in the indirect seasonally adjusted series |
| irr       | final irregular component                                                            |
| irrwt     | final weights for irregular component                                                |
| ls        | regARIMA level change outlier component                                              |
| $m$ dlest | regression and ARMA parameter estimates                                              |
| mirr      | modified irregular series                                                            |
| mori      | original data modified for extremes                                                  |

Table A.1: Codes Associated With the X-12-ARIMA Graphics Metafile (continued)

| Code       | Description                                                             |
|------------|-------------------------------------------------------------------------|
| msa        | modified seasonally adjusted series                                     |
| mvadj      | original series adjusted for missing value regressors                   |
| oad        | regARIMA outlier adjusted original data                                 |
| ori        | time series data (for the span analyzed)                                |
| orient     | time series data plus constant (for the span analyzed)                  |
| otl        | regARIMA combined outlier component                                     |
| pacf       | residual partial autocorrelations                                       |
| padj       | prior-adjusted data                                                     |
| padjt      | prior-adjusted data (including prior trading day adjustments)           |
| ppradj     | permanent prior-adjusted data                                           |
| ppradjt    | permanent prior-adjusted data (including prior trading day adjustments) |
| pprior     | permanent prior-adjustment factors                                      |
| prior      | prior-adjustment factors                                                |
| ptd        | prior trading day factors                                               |
| rgseas     | regARIMA user-defined seasonal component                                |
| rhol       | regARIMA holiday component                                              |
| rsi        | final replacement values for SI ratios                                  |
| $\rm{rtd}$ | regARIMA trading day component                                          |
| sa         | final seasonally adjusted data                                          |
| sac        | final seasonally adjusted series with constant value added              |
| sar        | rounded final seasonally adjusted series                                |
| sass       | sliding spans of the seasonally adjusted series                         |
| sat        | final seasonally adjusted series with forced yearly totals              |
| sf         | final seasonal factors                                                  |
| sfhst      | concurrent and projected seasonal component and their percent revisions |
| sfr        | seasonal factors, adjusted for user-defined seasonal regARIMA component |
| sfss       | sliding spans of the seasonal factors                                   |
| si         | final unmodified SI ratios                                              |
| siox       | final unmodified SI ratios, with labels for outliers and extreme values |
| spcrsd     | spectrum of the regARIMA model residuals                                |
| spirr      | spectrum of modified irregular series                                   |
| spor       | spectrum of the original series                                         |
| spsa       | spectrum of differenced seasonally adjusted series                      |
| tadj       | total adjustment factors                                                |
| tc         | regARIMA temporary change outlier component                             |
| tdss       | sliding spans of the trading day factors                                |
| tprior     | temporary prior-adjustment factors                                      |
| trn        | final trend cycle                                                       |
| trnhst     | concurrent and revised Henderson trend-cycle values and revisions       |
| usrdef     | regARIMA user-defined regression component                              |
| xcal       | final calendar factors from irregular component regression              |
| xeastr     | X-11 Easter adjustment factors                                          |

Table A.1: Codes Associated With the X-12-ARIMA Graphics Metafile (continued)

<span id="page-220-0"></span>

| Code    | Description                                                                 |
|---------|-----------------------------------------------------------------------------|
| xhol    | final holiday factors from irregular component regression                   |
| xtd     | final trading day factors from irregular component regression               |
| $x$ trm | final extreme value adjustment factors                                      |
| yyss    | sliding spans of the year-to-year changes in the seasonally adjusted series |

# B Tables printed and saved by X-12-ARIMA

#### Contents

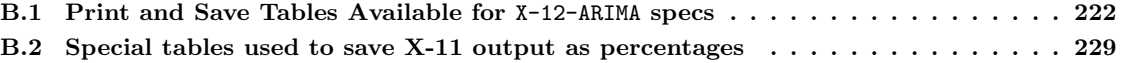

This appendix contains listing of the various output tables that can be printed or saved using the X-12-ARIMA program.

Table [B.1](#page-221-1) contains a list of tables that are available for printing and saving using the **print** and **save** arguments of the individual specs.

A listing of special tables that can be saved as percentages is given in Table [B.2.](#page-229-0)

## <span id="page-221-0"></span>B.1 Print and Save Tables Available for X-12-ARIMA specs

Name gives the name of each table for use with the **print** and **save** arguments.

Short gives a short name for the tables of the print and short arguments. This name is also used as a file extension if the table is saved.

Save? indicates which tables can be saved into a separate file with the save argument.

Brief indicates which tables are printed when the **brief** print level is specified. See Section [3.2](#page-28-0) for more information on print levels.

Default indicates which tables are printed by default.

<span id="page-221-1"></span>Spec indicates which spec the tables are defined for.

| <b>Name</b>      | Short        | Save?                  | <b>Brief</b> | Default                | <b>Spec</b> |
|------------------|--------------|------------------------|--------------|------------------------|-------------|
| autochoice       | ach          | $\mathbf{n}\mathbf{o}$ | yes          | yes                    | automdl     |
| autochoicemdl    | amd          | $\mathbf{n}\mathbf{o}$ | $\mathbf{n}$ | $\mathbf{n}\mathbf{o}$ | automdl     |
| autodefaulttests | adt          | $\mathbf{n}\mathbf{o}$ | $\mathbf{n}$ | $\mathbf{n}\mathbf{o}$ | automdl     |
| autofinaltests   | aft          | $\mathbf{n}\mathbf{o}$ | no           | $\mathbf{n}\mathbf{o}$ | automdl     |
| autoljungboxtest | alb          | no                     | no           | no                     | automdl     |
| bestfivemdl      | $_{\rm b5m}$ | no                     | no           | no                     | automdl     |
| header           | hdr          | no                     | <b>ves</b>   | yes                    | automdl     |

Table B.1: Tables printed or saved by X-12-ARIMA

| $\overline{\mathbf{N}}$ ame | <b>Short</b>     | Save?                      | <b>Brief</b>           | Default                | <b>Spec</b>   |
|-----------------------------|------------------|----------------------------|------------------------|------------------------|---------------|
| unitroottest                | urt              | no                         | yes                    | yes                    | automdl       |
| unitroottestmdl             | urm              | $\mathop{\mathrm{no}}$     | $\mathop{\mathrm{no}}$ | $\mathop{\mathrm{no}}$ | automdl       |
| acf                         | acf              | yes                        | no                     | yes                    | ${\rm check}$ |
| acfplot                     | acp              | $\mathop{\mathrm{no}}$     | no                     | yes                    | check         |
| acfsquared                  | ac2              | yes                        | no                     | yes                    | check         |
| acfsquaredplot              | ap2              | $\mathop{\mathrm{no}}$     | no                     | yes                    | check         |
| histogram                   | hst              | no                         | no                     | yes                    | check         |
| normalitytest               | nrm              | $\mathop{\mathrm{no}}$     | no                     | yes                    | ${\rm check}$ |
| pacf                        | pcf              | yes                        | $\mathop{\mathrm{no}}$ | $\mathop{\mathrm{no}}$ | check         |
| pacfplot                    | pcp              | $\mathop{\mathrm{no}}$     | no                     | no                     | check         |
| specresidual                | spr              | yes                        | no                     | yes                    | check         |
| adjcompositeplot            | b1p              | $\mathop{\mathrm{no}}$     | no                     | $\mathbf{no}$          | composite     |
| adjcompositesrs             | b1               | yes                        | yes                    | yes                    | composite     |
| calendaradjcomposite        | cac              | yes                        | $\mathop{\mathrm{no}}$ | $\mathbf{no}$          | composite     |
| compositeplot               | cmp              | $\mathop{\mathrm{no}}$     | no                     | no                     | composite     |
| compositesrs                | $\mathrm{cms}$   | yes                        | yes                    | yes                    | composite     |
| header                      | hdr              | $\mathop{\mathrm{no}}$     | yes                    | yes                    | composite     |
| indadjsatot                 | iaa              | yes                        | yes                    | yes                    | composite     |
| indadjustfac                | iaf              | yes                        | $\mathop{\mathrm{no}}$ | yes                    | composite     |
| indadjustmentratio          | i18              | yes                        | no                     | no                     | composite     |
| indaoutlier                 | iao              | yes                        | no                     | yes                    | composite     |
| indcalendar                 | ica              | yes                        | no                     | yes                    | composite     |
| indcalendaradjchanges       | ie8              | yes                        | no                     | yes                    | composite     |
| indcratio                   | cri              | yes                        | no                     | yes                    | composite     |
| indforcefactor              | iff              | yes                        | yes                    | yes                    | composite     |
| indftestd8                  | idf              | no                         | no                     | yes                    | composite     |
| indirregular                | iir              | yes                        | no                     | yes                    | composite     |
| indirregularplot            | iip              | no                         | no                     | no                     | composite     |
| indlevelshift               | ils              | yes                        | no                     | yes                    | composite     |
| indmcdmovavg                | if1              | yes                        | no                     | no                     | composite     |
| indmodirr                   | ie3              | yes                        | no                     | no                     | composite     |
| indmodoriginal              | ie1              | yes                        | no                     | no                     | composite     |
| indmodsadj                  | ie2              | yes                        | no                     | no                     | composite     |
| indmovseasrat               | ims              | no                         | no                     | yes                    | composite     |
| indqstat                    | if3              | no                         | yes                    | yes                    | composite     |
| indreplacsi                 | id9              | no                         | $\mathbf{n}$           | yes                    | composite     |
| indresidualseasf            | $_{\rm irf}$     | $\mathop{\rm no}\nolimits$ | $\mathop{\mathrm{no}}$ | yes                    | composite     |
| indrevsachanges             | i <sub>6</sub> a | yes                        | no                     | yes                    | composite     |
| indrndsachanges             | i6r              | yes                        | no                     | yes                    | composite     |
| indrobustsa                 | iee              | yes                        | no                     | no                     | composite     |
| indrratio                   | rri              | yes                        | $\mathop{\mathrm{no}}$ | yes                    | composite     |
| indsachanges                | ie <sub>6</sub>  | yes                        | no                     | yes                    | composite     |
| indsadjround                | irn              | yes                        | yes                    | yes                    | composite     |

Table B.1: X-12-ARIMA Tables (continued)

| Name                | Short                      | Save?                  | <b>Brief</b>           | Default                | <b>Spec</b> |
|---------------------|----------------------------|------------------------|------------------------|------------------------|-------------|
| indseasadj          | isa                        | yes                    | yes                    | yes                    | composite   |
| indseasadjplot      | iap                        | no                     | no                     | no                     | composite   |
| indseasonal         | isf                        | yes                    | yes                    | yes                    | composite   |
| indseasonaldiff     | isd                        | yes                    | yes                    | yes                    | composite   |
| indseasonalplot     | isp                        | no                     | no                     | no                     | composite   |
| indtest             | itt                        | no                     | yes                    | yes                    | composite   |
| indtotaladjustment  | ita                        | yes                    | no                     | no                     | composite   |
| indtrend            | itn                        | yes                    | no                     | yes                    | composite   |
| indtrendchanges     | ie7                        | yes                    | no                     | yes                    | composite   |
| indtrendplot        | itp                        | $\mathop{\mathrm{no}}$ | no                     | $\mathbf{no}$          | composite   |
| indunmodsi          | id <sub>8</sub>            | yes                    | no                     | yes                    | composite   |
| indx11diag          | if <sub>2</sub>            | no                     | yes                    | yes                    | composite   |
| indyrtotals         | ie4                        | yes                    | no                     | $\mathbf{no}$          | composite   |
| origchanges         | ie <sub>5</sub>            | yes                    | no                     | yes                    | composite   |
| origwindsaplot      | ie <sub>0</sub>            | no                     | no                     | $\mathbf{no}$          | composite   |
| outlieradjcomposite | oac                        | yes                    | no                     | no                     | composite   |
| prioradjcomposite   | ia3                        | yes                    | no                     | no                     | composite   |
| ratioplotindsa      | ir2                        | no                     | no                     | no                     | composite   |
| ratioplotorig       | ir1                        | no                     | no                     | no                     | composite   |
| speccomposite       | is0                        | yes                    | yes                    | yes                    | composite   |
| specindirr          | is2                        | yes                    | yes                    | yes                    | composite   |
| specindsa           | is1                        | yes                    | yes                    | yes                    | composite   |
| armacmatrix         | acm                        | yes                    | no                     | $\mathop{\mathrm{no}}$ | estimate    |
| averagefcsterr      | afc                        | $\mathop{\mathrm{no}}$ | no                     | yes                    | estimate    |
| estimates           | est                        | yes                    | yes                    | yes                    | estimate    |
| iterationerrors     | ite                        | no                     | no                     | no                     | estimate    |
| iterations          | itr                        | yes                    | no                     | no                     | estimate    |
| lformulas           | lkf                        | no                     | no                     | no                     | estimate    |
| lkstats             | lks                        | yes                    | yes                    | yes                    | estimate    |
| model               | mdl                        | yes                    | yes                    | yes                    | estimate    |
| options             | opt                        | $\mathop{\mathrm{no}}$ | no                     | yes                    | estimate    |
| regematrix          | rcm                        | yes                    | no                     | no                     | estimate    |
| regressioneffects   | ref                        | yes                    | no                     | no                     | estimate    |
| residuals           | rsd                        | yes                    | no                     | no                     | estimate    |
| roots               | rts                        | yes                    | no                     | no                     | estimate    |
| cratio              | cr                         | yes                    | no                     | yes                    | force       |
| forcefactor         | ffc                        | yes                    | yes                    | yes                    | force       |
| revsachanges        | e6a                        | yes                    | $\mathop{\mathrm{no}}$ | yes                    | force       |
| rndsachanges        | e6r                        | yes                    | $\mathop{\mathrm{no}}$ | yes                    | force       |
| rratio              | $\mathop{\rm rr}\nolimits$ | yes                    | $\rm {no}$             | yes                    | force       |
| saround             | $\rm{rnd}$                 | yes                    | yes                    | yes                    | force       |
| seasadjtot          | saa                        | yes                    | yes                    | yes                    | force       |
| backcasts           | bct                        | yes                    | no                     | $\rm no$               | forecast    |

Table B.1: X-12-ARIMA Tables (continued)

| <b>Name</b>        | Short                | Save?                  | <b>Brief</b>           | Default             | <b>Spec</b> |
|--------------------|----------------------|------------------------|------------------------|---------------------|-------------|
| forecasts          | fct                  | yes                    | no                     | yes                 | forecast    |
| transformed        | ftr                  | yes                    | no                     | yes                 | forecast    |
| transformedbest    | btr                  | yes                    | no                     | no                  | forecast    |
| variances          | fyr                  | yes                    | no                     | $\mathbf{no}$       | forecast    |
| chngestimates      | che                  | yes                    | no                     | no                  | history     |
| chngrevisions      | chr                  | yes                    | no                     | yes                 | history     |
| chngsummary        | chs                  | no                     | yes                    | yes                 | history     |
| fcsterrors         | fce                  | yes                    | yes                    | yes                 | history     |
| fcsthistory        | fch                  | yes                    | $\mathop{\mathrm{no}}$ | no                  | history     |
| header             | hdr                  | no                     | yes                    | yes                 | history     |
| indsaestimates     | iae                  | yes                    | no                     | no                  | history     |
| indsarevisions     | iar                  | yes                    | no                     | yes                 | history     |
| indsasummary       | ias                  | no                     | yes                    | yes                 | history     |
| lkhdhistory        | lkh                  | yes                    | yes                    | yes                 | history     |
| outlierhistory     | rot                  | yes                    | yes                    | yes                 | history     |
| saestimates        | sae                  | yes                    | no                     | no                  | history     |
| sarevisions        | sar                  | yes                    | no                     | yes                 | history     |
| sasummary          | sas                  | $\mathop{\mathrm{no}}$ | yes                    | yes                 | history     |
| sfestimates        | sfe                  | yes                    | no                     | no                  | history     |
| sfilterhistory     | sfh                  | yes                    | no                     | no                  | history     |
| sfrevisions        | sfr                  | yes                    | no                     | yes                 | history     |
| sfsummary          | sfs                  | $\mathop{\mathrm{no}}$ | yes                    | yes                 | history     |
| trendchngestimates | $_{\rm tce}$         | yes                    | no                     | $\mathbf{no}$       | history     |
| trendchngrevisions | $_{\rm ter}$         | yes                    | no                     | yes                 | history     |
| trendchngsummary   | tcs                  | no                     | yes                    | yes                 | history     |
| trendestimates     | tre                  | yes                    | no                     | $\mathbf{no}$       | history     |
| trendrevisions     | trr                  | yes                    | no                     | yes                 | history     |
| trendsummary       | $\operatorname{trs}$ | $\mathop{\mathrm{no}}$ | yes                    | yes                 | history     |
| acf                | iac                  | yes                    | yes                    | yes                 | identify    |
| acfplot            | acp                  | $\mathop{\mathrm{no}}$ | $\mathop{\mathrm{no}}$ | yes                 | identify    |
| pacf               | ipc                  | yes                    | yes                    | yes                 | identify    |
| pacfplot           | pcp                  | no                     | no                     | yes                 | identify    |
| regcoefficients    | rgc                  | no                     | no                     | no                  | identify    |
| finaltests         | fts                  | yes                    | no                     | no                  | outlier     |
| header             | hdr                  | $\mathop{\mathrm{no}}$ | no                     | yes                 | outlier     |
| iterations         | oit                  | yes                    | no                     | no                  | outlier     |
| temporaryls        | ${\rm tls}$          | $\operatorname{no}$    | yes                    | yes                 | outlier     |
| tests              | ots                  | no                     | $\operatorname{no}$    | $\operatorname{no}$ | outlier     |
| header             | hdr                  | $\mathop{\mathrm{no}}$ | yes                    | yes                 | pickmdl     |
| pickmdlchoice      | pch                  | $\mathop{\mathrm{no}}$ | yes                    | yes                 | pickmdl     |
| usermodels         | umd                  | $\mathop{\mathrm{no}}$ | yes                    | yes                 | pickmdl     |
| aictest            | ats                  | $\mathop{\mathrm{no}}$ | yes                    | yes                 | regression  |
| aoutlier           | ao                   | yes                    | yes                    | yes                 | regression  |

Table B.1: X-12-ARIMA Tables (continued)

| Name             | $\operatorname{Short}$ | Save?                  | <b>Brief</b>           | Default       | <b>Spec</b>  |
|------------------|------------------------|------------------------|------------------------|---------------|--------------|
| dailyweights     | tdw                    | no                     | no                     | no            | regression   |
| holiday          | hol                    | yes                    | yes                    | yes           | regression   |
| levelshift       | ls                     | yes                    | yes                    | yes           | regression   |
| outlier          | otl                    | yes                    | yes                    | yes           | regression   |
| regressionmatrix | rmx                    | yes                    | no                     | no            | regression   |
| regseasonal      | a10                    | yes                    | yes                    | yes           | regression   |
| temporarychange  | tc                     | yes                    | yes                    | yes           | regression   |
| tradingday       | td                     | yes                    | yes                    | yes           | regression   |
| userdef          | usr                    | yes                    | yes                    | yes           | regression   |
| adjoriginal      | b1                     | yes                    | yes                    | yes           | series       |
| adjorigplot      | b1p                    | $\mathop{\mathrm{no}}$ | no                     | no            | series       |
| calendaradjorig  | a18                    | yes                    | no                     | no            | series       |
| header           | hdr                    | $\mathop{\mathrm{no}}$ | yes                    | yes           | series       |
| outlieradjorig   | a19                    | yes                    | no                     | no            | series       |
| savefile         | sav                    | no                     | yes                    | yes           | series       |
| seriesmyadj      | mv                     | yes                    | yes                    | yes           | series       |
| seriesplot       | a1p                    | no                     | no                     | no            | series       |
| span             | a1                     | yes                    | yes                    | yes           | series       |
| specfile         | spc                    | yes                    | yes                    | yes           | series       |
| specorig         | sp0                    | yes                    | yes                    | yes           | series       |
| chngspans        | $_{\rm chs}$           | yes                    | no                     | no            | slidingspans |
| factormeans      | fmn                    | no                     | no                     | yes           | slidingspans |
| header           | hdr                    | $\mathop{\mathrm{no}}$ | yes                    | yes           | slidingspans |
| indchngspans     | cis                    | yes                    | no                     | no            | slidingspans |
| indfactormeans   | fmi                    | no                     | yes                    | yes           | slidingspans |
| indpercent       | pci                    | no                     | yes                    | yes           | slidingspans |
| indsaspans       | $\operatorname{ais}$   | yes                    | $\mathop{\mathrm{no}}$ | $\mathbf{no}$ | slidingspans |
| indsfspans       | sis                    | yes                    | no                     | no            | slidingspans |
| indsummary       | smi                    | $\mathop{\mathrm{no}}$ | no                     | yes           | slidingspans |
| indychngspans    | yis                    | yes                    | no                     | no            | slidingspans |
| indyypercent     | piy                    | no                     | no                     | no            | slidingspans |
| indyysummary     | siy                    | no                     | no                     | no            | slidingspans |
| percent          | $_{\rm{pct}}$          | no                     | yes                    | yes           | slidingspans |
| saspans          | $_{\rm ads}$           | yes                    | no                     | $\mathbf{no}$ | slidingspans |
| sfspans          | sfs                    | yes                    | no                     | no            | slidingspans |
| ssftest          | ssf                    | $\mathbf{n}$           | no                     | yes           | slidingspans |
| summary          | sum                    | no                     | no                     | yes           | slidingspans |
| tdspans          | tds                    | yes                    | no                     | no            | slidingspans |
| ychngspans       | ycs                    | yes                    | $\mathop{\mathrm{no}}$ | $\mathbf{no}$ | slidingspans |
| yypercent        | pcy                    | $\mathop{\mathrm{no}}$ | no                     | no            | slidingspans |
| yysummary        | suy                    | no                     | no                     | no            | slidingspans |
| aictransform     | tac                    | no                     | yes                    | yes           | transform    |
| permprior        | a2p                    | yes                    | no                     | no            | transform    |

Table B.1: X-12-ARIMA Tables (continued)

| Name                             | Short                      | Save?                      | <b>Brief</b>               | Default                | <b>Spec</b> |
|----------------------------------|----------------------------|----------------------------|----------------------------|------------------------|-------------|
| permprioradjusted                | a3p                        | yes                        | no                         | no                     | transform   |
| permprioradjustedptd             | a4p                        | yes                        | $\mathop{\mathrm{no}}$     | no                     | transform   |
| prior                            | a2                         | yes                        | yes                        | yes                    | transform   |
| prioradjusted                    | a3                         | yes                        | $\mathop{\mathrm{no}}$     | $\mathbf{no}$          | transform   |
| prioradjustedptd                 | a <sub>4d</sub>            | yes                        | $\mathop{\mathrm{no}}$     | no                     | transform   |
| seriesconstant                   | a1c                        | yes                        | yes                        | yes                    | transform   |
| seriesconstantplot               | acp                        | $\mathop{\mathrm{no}}$     | $\mathop{\mathrm{no}}$     | $\mathbf{no}$          | transform   |
| tempprior                        | a2t                        | yes                        | no                         | no                     | transform   |
| transformed                      | trn                        | yes                        | $\mathop{\mathrm{no}}$     | no                     | transform   |
| adjoriginalc                     | c1                         | yes                        | no                         | no                     | x11         |
| adjoriginald                     | d1                         | yes                        | $\mathop{\mathrm{no}}$     | $\mathbf{no}$          | x11         |
| adjustdiff                       | fad                        | yes                        | yes                        | yes                    | x11         |
| adjustfac                        | d16                        | yes                        | yes                        | yes                    | x11         |
| adjustmentratio                  | e18                        | yes                        | $\mathop{\mathrm{no}}$     | no                     | x11         |
| autosf                           | asf                        | $\mathop{\mathrm{no}}$     | no                         | no                     | x11         |
| biasfactor                       | bcf                        | yes                        | $\mathop{\mathrm{no}}$     | no                     | x11         |
| calendar                         | d18                        | yes                        | yes                        | yes                    | x11         |
| calendaradjchanges               | $\mathrm{e}8$              | yes                        | $\mathop{\mathrm{no}}$     | yes                    | x11         |
| combholiday                      | chl                        | yes                        | yes                        | yes                    | x11         |
| extreme                          | c20                        | yes                        | $\mathop{\mathrm{no}}$     | $\mathbf{no}$          | x11         |
| extremeb                         | b20                        | yes                        | no                         | $\mathbf{no}$          | x11         |
| ftestb1                          | b1f                        | $\mathop{\mathrm{no}}$     | $\mathop{\mathrm{no}}$     | $\mathbf{no}$          | x11         |
| ftestd8                          | d8f                        | $\mathop{\mathrm{no}}$     | yes                        | yes                    | x11         |
| irregular                        | d13                        | yes                        | $\mathop{\mathrm{no}}$     | yes                    | x11         |
| irregularadjao                   | iao                        | yes                        | $\mathop{\mathrm{no}}$     | $\mathbf{no}$          | x11         |
| irregularb                       | b13                        | yes                        | no                         | no                     | x11         |
| irregularc                       | c13                        | yes                        | no                         | no                     | x11         |
| irregularplot                    | irp                        | $\mathop{\mathrm{no}}$     | no                         | no                     | x11         |
| irrwt                            | c17                        | yes                        | no                         | yes                    | x11         |
| irrwtb                           | b17                        | yes                        | no                         | $\mathbf{no}$          | x11         |
| mcdmovavg                        | f1                         | yes                        | no                         | no                     | x11         |
| modirregular                     | $\mathrm{e}3$              | yes                        | no                         | no                     | x11         |
| modoriginal                      | e1                         | yes                        | no                         | no                     | x11         |
| modseasadj                       | e2                         | yes                        | no                         | $\mathop{\mathrm{no}}$ | x11         |
| modsic4                          | c4                         | yes                        | no                         | no                     | x11         |
| modsid4                          | d4                         | yes                        | no                         | no                     | x11         |
| movseasrat                       | d9a                        | $\rm{no}$                  | $\mathop{\rm no}\nolimits$ | yes                    | x11         |
| origchanges                      | e5                         | yes                        | no                         | yes                    | x11         |
| origwsaplot                      | e0                         | $\rm {no}$                 | $\mathop{\rm no}\nolimits$ | $\rm no$               | x11         |
| $\operatorname*{qstat}\nolimits$ | $\ensuremath{\mathrm{f3}}$ | $\mathop{\rm no}\nolimits$ | yes                        | yes                    | x11         |
| ratioplotorig                    | ra1                        | $\mathop{\rm no}\nolimits$ | $\mathop{\mathrm{no}}$     | $\rm {no}$             | x11         |
| ratioplotsa                      | $\rm ra2$                  | $\mathop{\rm no}\nolimits$ | $\mathop{\rm no}\nolimits$ | $\mathbf{no}$          | x11         |
| replacsi                         | $\mathrm{d}9$              | yes                        | $\mathop{\rm no}\nolimits$ | yes                    | x11         |

Table B.1: X-12-ARIMA Tables (continued)

| <b>Name</b>            | <b>Short</b>  | Save?                  | <b>Brief</b>               | <b>Default</b>             | <b>Spec</b> |
|------------------------|---------------|------------------------|----------------------------|----------------------------|-------------|
| replacsib4             | b4            | $\mathbf{no}$          | no                         | no                         | x11         |
| replacsib9             | b9            | no                     | no                         | no                         | x11         |
| replacsic9             | $\rm c9$      | yes                    | no                         | no                         | x11         |
| residualseasf          | rsf           | $\mathop{\mathrm{no}}$ | no                         | yes                        | x11         |
| robustsa               | e11           | yes                    | no                         | $\mathbf{no}$              | x11         |
| sachanges              | $\mathrm{e}6$ | yes                    | no                         | yes                        | x11         |
| seasadj                | d11           | yes                    | yes                        | yes                        | x11         |
| seasadjb11             | b11           | yes                    | $\mathop{\mathrm{no}}$     | $\mathbf{no}$              | x11         |
| seasadjb6              | b6            | yes                    | no                         | no                         | x11         |
| seasadjc11             | c11           | yes                    | no                         | no                         | x11         |
| seasadjc6              | c6            | yes                    | no                         | no                         | x11         |
| seasadjconst           | sac           | yes                    | yes                        | yes                        | x11         |
| seasadjd6              | d6            | yes                    | $\mathop{\mathrm{no}}$     | no                         | x11         |
| seasadjplot            | sap           | $\mathop{\mathrm{no}}$ | no                         | no                         | x11         |
| seasonal               | d10           | yes                    | yes                        | yes                        | x11         |
| seasonaladjregsea      | ars           | yes                    | yes                        | yes                        | x11         |
| seasonalb10            | b10           | yes                    | no                         | no                         | x11         |
| seasonalb <sub>5</sub> | b5            | yes                    | no                         | no                         | x11         |
| seasonalc10            | c10           | yes                    | no                         | no                         | x11         |
| seasonalc <sub>5</sub> | $_{\rm c5}$   | yes                    | no                         | no                         | x11         |
| seasonald <sub>5</sub> | d5            | yes                    | no                         | no                         | x11         |
| seasonaldiff           | fsd           | yes                    | yes                        | yes                        | x11         |
| seasonalnoshrink       | $_{\rm SNS}$  | yes                    | yes                        | yes                        | x11         |
| seasonalplot           | sfp           | no                     | no                         | no                         | x11         |
| sib <sub>3</sub>       | b3            | yes                    | no                         | no                         | x11         |
| sib <sub>8</sub>       | b8            | yes                    | $\mathop{\mathrm{no}}$     | no                         | x11         |
| specirr                | sp2           | yes                    | yes                        | yes                        | x11         |
| specsa                 | sp1           | yes                    | yes                        | yes                        | x11         |
| tdadjorig              | c19           | yes                    | $\mathop{\mathrm{no}}$     | $\mathbf{no}$              | x11         |
| tdadjorigb             | b19           | yes                    | $\mathop{\mathrm{no}}$     | no                         | x11         |
| tdaytype               | tdy           | $\mathop{\mathrm{no}}$ | yes                        | yes                        | x11         |
| totaladjustment        | tad           | yes                    | $\mathop{\mathrm{no}}$     | $\mathbf{no}$              | x11         |
| trend                  | d12           | yes                    | $\mathop{\mathrm{no}}$     | yes                        | x11         |
| trendadjls             | tal           | yes                    | $\mathop{\mathrm{no}}$     | $\mathbf{no}$              | x11         |
| trendb2                | b2            | yes                    | $\mathop{\mathrm{no}}$     | no                         | x11         |
| trendb7                | b7            | yes                    | $\mathop{\mathrm{no}}$     | $\mathbf{no}$              | x11         |
| trendc <sub>2</sub>    | c2            | yes                    | $\mathop{\rm no}\nolimits$ | $\mathop{\rm no}\nolimits$ | x11         |
| trendc7                | $_{\rm c7}$   | yes                    | $\mathop{\mathrm{no}}$     | $\mathbf{no}$              | x11         |
| trendchanges           | $\rm{e}7$     | yes                    | $\operatorname{no}$        | yes                        | x11         |
| $t$ rend $const$       | tac           | yes                    | $\operatorname{no}$        | $\rm {no}$                 | x11         |
| trendd2                | $\mathrm{d}2$ | yes                    | $\mathop{\rm no}\nolimits$ | $\rm {no}$                 | x11         |
| trendd7                | $\mathrm{d}7$ | yes                    | $\mathop{\rm no}\nolimits$ | $\rm {no}$                 | x11         |
| trendplot              | trp           | $\rm no$               | $\rm {no}$                 | $\rm {no}$                 | x11         |

Table B.1: X-12-ARIMA Tables (continued)

| Name               | Short           | Save?         | <b>Brief</b> | Default       | <b>Spec</b>    |
|--------------------|-----------------|---------------|--------------|---------------|----------------|
| unmodsi            | $\overline{d8}$ | yes           | no           | yes           | x11            |
| unmodsiox          | d8b             | yes           | no           | no            | x11            |
| x11diag            | f2              | no            | yes          | yes           | x11            |
| x11easter          | h1              | yes           | yes          | yes           | x11            |
| yrtotals           | e4              | yes           | no           | yes           | x11            |
| calendar           | xca             | yes           | yes          | yes           | x11 regression |
| calendarb          | $_{\rm{bxc}}$   | yes           | no           | no            | x11regression  |
| combcalendar       | xcc             | yes           | yes          | yes           | x11regression  |
| combcalendarb      | $_{\text{bcc}}$ | yes           | no           | no            | x11regression  |
| combtradingday     | $\rm c18$       | yes           | yes          | yes           | x11regression  |
| combtradingdayb    | b18             | yes           | no           | no            | x11regression  |
| extremeval         | c14             | yes           | no           | yes           | x11regression  |
| extremevalb        | b14             | yes           | no           | no            | x11regression  |
| holiday            | xhl             | yes           | yes          | yes           | x11regression  |
| holidayb           | $b$ xh          | yes           | no           | no            | x11regression  |
| outlierfinaltests  | xft             | no            | no           | no            | x11regression  |
| outlierhdr         | xoh             | no            | no           | yes           | x11regression  |
| outlieriter        | xoi             | yes           | no           | no            | x11 regression |
| outliertests       | xot             | $\mathbf{no}$ | no           | no            | x11regression  |
| priortd            | a4              | yes           | yes          | yes           | x11regression  |
| tradingday         | c16             | yes           | yes          | yes           | x11 regression |
| tradingdayb        | b16             | yes           | no           | $\mathbf{no}$ | x11regression  |
| x11reg             | c15             | yes           | no           | yes           | x11regression  |
| x11regb            | b15             | yes           | no           | no            | x11 regression |
| xaictest           | xat             | $\mathbf{no}$ | yes          | yes           | x11regression  |
| xregressioncmatrix | xrc             | yes           | no           | no            | x11regression  |
| xregressionmatrix  | xrm             | yes           | no           | no            | x11regression  |

Table B.1: X-12-ARIMA Tables (continued)

# <span id="page-228-0"></span>B.2 Special tables used to save X-11 output as percentages

Table [B.2](#page-229-0) gives table names and abbreviations that can be used with the save argument to save certain tables as percentages rather than ratios. The percentages are only produced when multiplicative or log-additive seasonal adjustment is specified by the user in the mode argument of the x11 spec.

| name                     | short           | spec      | description of table                                    |
|--------------------------|-----------------|-----------|---------------------------------------------------------|
| indadjustfacpct          | ipa             | composite | indirect combined adjustment factors expressed as       |
|                          |                 |           | percentages if appropriate                              |
| indcalendaradjchangespct | ip8             | composite | percent changes in original series adjusted for calen-  |
|                          |                 |           | dar effects                                             |
| indirregularpct          | ipi             | composite | indirect irregular component expressed as percent-      |
|                          |                 |           | ages if appropriate                                     |
| indrevsachangespct       | ipf             | composite | percent changes for indirect seasonally adjusted se-    |
|                          |                 |           | ries with forced yearly totals                          |
| indrndsachangespct       | ipr             | composite | percent changes for rounded indirect seasonally ad-     |
|                          |                 |           | justed series                                           |
| indsachangespct          | ip <sub>6</sub> | composite | percent changes for indirect seasonally adjusted se-    |
|                          |                 |           | ries                                                    |
| indseasonalpct           | ips             | composite | indirect seasonal component expressed as percent-       |
|                          |                 |           | ages if appropriate                                     |
| indtrendchangespct       | ip7             | composite | percent changes for indirect trend component            |
| origchangespct           | ip <sub>5</sub> | composite | percent changes for composite series                    |
| revsachangespct          | p6a             | force     | percent changes in seasonally adjusted series with      |
|                          |                 |           | forced yearly totals                                    |
| rndsachangespct          | p6r             | force     | percent changes in rounded seasonally adjusted series   |
| adjustfacpct             | paf             | x11       | combined adjustment factors, expressed as percent-      |
|                          |                 |           | ages if appropriate                                     |
| calendaradjchangespct    | pe8             | x11       | percent changes in original series adjusted for calen-  |
|                          |                 |           | dar factors                                             |
| irregularpct             | pir             | x11       | final irregular component, expressed as percentages     |
|                          |                 |           | if appropriate                                          |
| origchangespct           | pe5             | x11       | percent changes in the original series                  |
| sachangespct             | pe <sub>6</sub> | x11       | percent changes in seasonally adjusted series           |
| seasonalpct              | psf             | x11       | final seasonal factors, expressed as percentages if ap- |
|                          |                 |           | propriate                                               |
| trendchangespct          | pe7             | x11       | percent changes in final trend cycle                    |

<span id="page-229-0"></span>Table B.2: Tables That Can Be Saved as Percentages in the save Argument

Name gives the name of each plot for use with the save arguments. Short gives a short name for the tables of the **save** argument. Spec indicates which spec the tables are defined for.

# <span id="page-230-2"></span>C The Irregular-component Regression Models Used in X-12-ARIMA

#### Contents

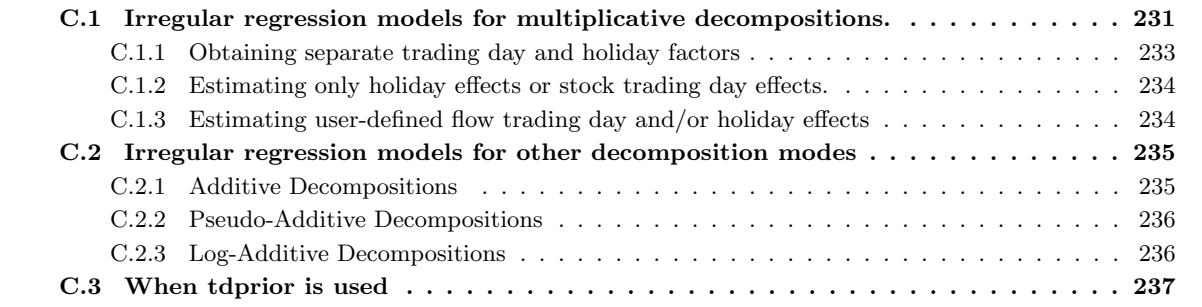

This appendix gives details of the models applied by the X-12-ARIMA x11 regression spec to the irregular component to estimate calendar effects. The regression models detailed in this appendix are used to estimate a calendar effect, or other effect, from the irregular component  $I_t$  of a preliminary seasonal adjustment that did not adjust for the effect. The estimation is done by ordinary least squares (OLS) applied to a regression model for the effect. In the simplest cases detailed below, the model has the form

## $I_t - 1.0 = \beta' X_t + e_t,$

where  $X_t$  is a regression vector with variables that describe the basic effect of interest.

## <span id="page-230-0"></span>C.1 Irregular regression models for multiplicative decompositions.

The irregular component is presumed to have no seasonality or trend (beyond a constant level of 1.0, in the case of a multiplicative decomposition). Hence, the regressors that are used in regression models for the irregulars should usually not have a seasonal or trend component. For this reason, most trading day and Easter regression functions used in the regression spec (see Table [4.1](#page-35-0) and Table [7.28\)](#page-141-0) are modified for use in the x11regression spec (see Table [7.48\)](#page-211-0). The modifications for trading day variables for the various types of seasonal adjustment decompositions are derived in section 1.4 of [Findley, Monsell, Bell, Otto, and Chen \(1998\)](#page-239-0). We will indicate the nature of this modification with a combined monthly flow trading day and holiday regression function of the form

$$
\gamma_0 m_t + \sum_{j=1}^6 \gamma_j (d_{j,t} - d_{7,t}) + \delta' \mathbf{H}_t, \tag{C.1}
$$

<span id="page-230-1"></span>where  $d_{j,t} =$  no. of weekdays of type j in month t (with  $j = 1, \ldots 7$  denoting Monday,..., Sunday, respectively),  $m_t = \sum_{j=1}^{7} d_{j,t}$  (the length on month t in days), and  $H_t$  denotes a (column) vector of holiday regressors. <span id="page-231-2"></span>Because of the definition of the calendar, over most time intervals of interest these variables are periodic,  $m_{t+48} = m_{t}, d_{j,t+336} = d_{j,t}$ , and  $H_{t+P} = H_t$  with P depending on the holiday variables included in  $H_t$ . (If all proposed corrections to the Gregorian calendar are used, the Easter calendar has a period of 38, 000 years  $= 456,000$  months. For this reason it is often more practical to choose P so that approximate periodicity holds,  $H_{t+P} \simeq H_t$ ).

If  $f_t$  is an approximately periodic function of period 12p months,  $f_{t+12p} \simeq f_t$ , then its (approximate) combined seasonal and level component is given by its calendar month means

$$
f_t^* = \frac{1}{p} \sum_{j=1}^p f_{t+12j},
$$

which is approximately periodic with period 12 months,  $f_{t+12}^* \simeq f_t^*$ . If seasonal and level effects are removed from  $f_t$  by division, the resulting deseasonalized, level-neutral component of  $f_t$  is  $f_t/f_t^*$ . To apply these ideas to the function [\(C.1\)](#page-230-1) above, we note that if p is a multiple of 28, then  $d_{j,t}^* = d_{7,t}^*, 1 \le j \le 6$ , with the result that the seasonal and level component of this calendar effect function is

$$
\gamma_0 m_t^* + \delta' \mathbf{H}_t^*,
$$

with

$$
m_t^* = \begin{cases} \begin{cases} m_t & , m_t = 30, 31 \\ 28.25 & , m_t = 28, 29 \end{cases} \end{cases}
$$

Therefore, if a time series contains a trading day and holiday component of the form [\(C.1\)](#page-230-1), then its irregular component from multiplicative deseasonalization and detrending can be expected to have a trading day and holiday component close to

<span id="page-231-0"></span>
$$
\frac{\gamma_0 m_t + \sum_{j=1}^6 \gamma_j (d_{j,t} - d_{7,t}) + \delta' \mathbf{H}_t}{\gamma_0 m_t^* + \delta' \mathbf{H}_t^*} = \frac{\frac{m_t}{m_t^*} + \sum_{j=1}^6 \alpha_j ((d_{j,t} - d_{7,t})/m_t^*) + \beta' \frac{\mathbf{H}_t}{m_t^*}}{1 + \beta' \frac{\mathbf{H}_t^*}{m_t^*}}.
$$
(C.2)

.

The expression on the right is a nonlinear function of  $\alpha_j = \gamma_j/\gamma_0$  and  $\beta = \delta/\gamma_0$ . However, because trading day effects and holiday effects are usually in the range of a few percent, the approximation

$$
\left(1+\beta'\frac{\mathbf{H}_t^*}{m_t^*}\right)^{-1} \simeq 1-\beta'\frac{\mathbf{H}_t^*}{m_t^*}
$$

can be applied to  $(C.2)$ . After multiplying the numerator on the right in  $(C.2)$  by this factor, the terms that involve products of coefficients are generally small enough to be ignored. This yields the following linear approximation to [\(C.2\)](#page-231-0),

<span id="page-231-1"></span>
$$
\frac{m_t}{m_t^*} + \sum_{j=1}^6 \alpha_j \left( \frac{d_{j,t} - d_{7,t}}{m_t^*} \right) + \beta' \left( \frac{\mathbf{H}_t - \mathbf{H}_t^*}{m_t^*} \right). \tag{C.3}
$$

In obtaining this approximation, we have also made use of

$$
\frac{m_t}{m_t^*} = 1 + \frac{1}{28.25}(m_t - m_t^*),
$$

<span id="page-232-4"></span>and have treated the term involving the leap year variable  $LY_t = m_t - m_t^*$  as one whose product with  $\beta'(\mathbf{H}_t - \mathbf{H}_t^*)/m_t^*$  is negligible. The formula [\(C.3\)](#page-231-1) suggests a linear regression model for the irregular component  $I_t$  of the form

$$
I_t - \frac{m_t}{m_t^*} = \sum_{j=1}^6 \alpha_j \left( \frac{d_{j,t} - d_{7,t}}{m_t^*} \right) + \beta' \left( \frac{\mathbf{H}_t - \mathbf{H}_t^*}{m_t^*} \right) + \kappa' \mathbf{AO}_t + e_t,
$$

where  $AO<sub>t</sub>$ , denotes a regression vector containing any needed additive outlier variables. Instead of using this model, X-12-ARIMA, for conformity with the X-11 and X-11-ARIMA trading day regression models, obtains the coefficients in [\(C.3\)](#page-231-1) from ordinary least squares estimation (OLS) of the rescaled model

<span id="page-232-1"></span>
$$
m_t^* I_t - m_t = \sum_{j=1}^6 \alpha_j (d_{j,t} - d_{7,t}) + \beta' (\mathbf{H}_t - \mathbf{H}_t^*) + \kappa' \mathbf{A} \mathbf{O}_t + \varepsilon_t
$$
 (C.4)

whenever td is specified in the variables argument of x11 regression, with one or more of the holiday effect specifications easter [w], labor [w], and thank [w]. As explained in the footnote of Table [4.1,](#page-35-0) the regressors associated with these holiday variables also have the deseasonalized form  $H_t - H_t^*$  when they are estimated from the regression spec. This is done so that seasonal effects occur only in the seasonal part of the model, and only in the seasonal factors of the decomposition. For conformity with X-11-ARIMA/88, the regressors associated with sceaster[w] are never deseasonalized. In effect, the entries of  $\mathbf{H}_t^*$  in [\(C.4\)](#page-232-1) associated with any specified sceaster[w] regressors are set to zero.

### <span id="page-232-0"></span>C.1.1 Obtaining separate trading day and holiday factors

The calendar factors [\(C.3\)](#page-231-1) can be approximately factored as the product of holiday factors

$$
1 + \beta' \left(\frac{\mathbf{H}_t - \mathbf{H}_t^*}{m_t^*}\right) \tag{C.5}
$$

and trading day factors

<span id="page-232-2"></span>
$$
\frac{m_t}{m_t^*} + \sum_{j=1}^6 \alpha_j \left( \frac{d_{j,t} - d_{7,t}}{m_t^*} \right) = \frac{\sum_{j=1}^7 (1 + \alpha_j) d_{j,t}}{m_t^*},\tag{C.6}
$$

(with  $\alpha_7 = -\sum_{j=1}^6 \alpha_j$ ). The numbers  $1 + \alpha_j$  are called the *daily weights*. The trading day factor formula [\(C.6\)](#page-232-2) can also be written as

$$
\frac{m_t}{m_t^*} + \frac{\sum_j^{(5)} \alpha_j}{m_t^*}
$$

<span id="page-232-3"></span>,

where  $\sum_{j}^{(5)}$  denotes the sum of the j for which  $d_{jt} = 5$ . This formula shows that, apart from length of month effects, the trading day effects depend only on the effects of the days that occur five times in the month. When only trading day effects are estimated, the formulas above apply with  $\beta = 0$ .

If one or more trading day "weights"  $1 + \alpha_j$  are negative and reweight = yes has been specified, then, for the trading day factor calculation all  $\alpha_j$  < -1 are replaced by  $\alpha'_j = -1$  and all  $\alpha_j \ge -1$  are replaced by  $\alpha'_j = (1 + \alpha_j) w - 1$ , where

$$
w = 7 \left\{ \sum_{\alpha_i \ge -1} (1 + \alpha_i) \right\}^{-1},
$$

assuming no  $\alpha_j > -1$  have been assigned fixed values using the **b** argument. If there are fixed values, only unfixed  $\alpha_j > -1$  are replaced, and in the replacement formula w is defined by

$$
w = \left\{7 - \sum_{\alpha_i \text{fixed}} (1 + \alpha_i)\right\} \left\{ \sum_{\alpha_i \text{notfixed}} (1 + \alpha_i)\right\}^{-1},
$$

for all  $\alpha_i > -1$ .

### <span id="page-233-0"></span>C.1.2 Estimating only holiday effects or stock trading day effects.

If only holiday effects, or stock trading day effects, are specified in the variables argument of x11regression, then X-12-ARIMA estimates these effects by OLS applied to a model of the form

<span id="page-233-2"></span>
$$
I_t - 1 = \beta' (\mathbf{H}_t - \mathbf{H}_t^*) + \kappa' \mathbf{A} \mathbf{O}_t + e_t.
$$
 (C.7)

<span id="page-233-4"></span>respectively,

$$
I_t - 1 = \sum_{j=1}^{6} \alpha_j D_{j,t} + \kappa' \mathbf{AO}_t + e_t.
$$
 (C.8)

where the  $D_{j,t}$  are the regressors associated with the specified **tdstock**[w] in Table [4.1.](#page-35-0) These models lead to calendar effect adjustment factors of the form

<span id="page-233-3"></span>
$$
1 + \beta' \left( \mathbf{H}_t - \mathbf{H}_t^* \right). \tag{C.9}
$$

<span id="page-233-5"></span>respectively,

$$
1 + \sum_{j=1}^{6} \alpha_j D_{j,t} = 1 - \alpha_{j(t)}.
$$
\n(C.10)

where  $\alpha_{j(t)}$  is the coefficient of the w-th day of month t.

## <span id="page-233-1"></span>C.1.3 Estimating user-defined flow trading day and/or holiday effects

The regression model [\(C.4\)](#page-232-1) yields  $m_t/m_t^*$  as the component of the mean function for the irregulars  $I_t$  that is known independently of the estimated coefficients. This is also the default specification of the known component when user-defined variables are used. If this default is accepted, then the OLS regression model with at least one user-defined trading day or holiday variable has the form

<span id="page-233-6"></span>
$$
m_t^* I_t - m_t = \alpha' \mathbf{TD}_t + \beta' \tilde{\mathbf{H}}_t + \kappa' \mathbf{AO}_t + \varepsilon_t,
$$
\n(C.11)

<span id="page-233-7"></span>

<span id="page-234-3"></span>with  $\mathbf{TD}_t$  and  $\mathbf{H}_t$  denoting the vectors of trading day and holiday variables specified. User-defined variables are input by way of file or data arguments. The program does not deseasonalize user-defined variables. They should be input to the program in an appropriately deseasonalized form. X-12-ARIMA calculates calendar factors

$$
\frac{m_t}{m_t^*} + \alpha^\prime \frac{\mathbf{TD}_t}{m_t^*} + \beta^\prime \frac{\tilde{\mathbf{H}}_t}{m_t^*},
$$

that are approximately factored into holiday factors and trading day factors in analogy with [\(C.5\)](#page-232-3), and [\(C.6\)](#page-232-2). If only holiday effects are estimated, then the default known mean function component is the constant 1.0, and the model and resulting holiday factors are the analogues of [\(C.7\)](#page-233-2) and [\(C.9\)](#page-233-3). Similarly, if only stock trading day effects are estimated, then the default known mean function component is the constant 1.0, and the model and resulting holiday factors are the analogues of [\(C.8\)](#page-233-4) and [\(C.10\)](#page-233-5).

When the default known mean functions just described are not appropriate, the user can input a mean function  $\mu_t$  by means of the **umfile** or **umdata** arguments. In this case, the regression model estimated is

$$
I_t - \mu_t = \alpha' \mathbf{TD}_t + \beta' \tilde{\mathbf{H}}_t + \kappa' \mathbf{AO}_t + e_t,
$$
\n(C.12)

and only the calendar factors

<span id="page-234-2"></span>
$$
\mu_t + \alpha' \mathbf{TD}_t + \beta' \tilde{\mathbf{H}}_t
$$

are produced. The coefficients  $\alpha, \beta$ , estimated from [\(C.12\)](#page-234-2) are on a different scale from those obtained from [\(C.11\)](#page-233-6), being smaller by roughly the factor

$$
\frac{1}{48} \sum_{j=0}^{47} \frac{1}{m_t^*} \simeq .03288.
$$

The same approximate scale difference holds for calendar coefficients calculated from regression instead of  $x11$ regression, or from  $(C.7)$  or  $(C.8)$  instead of  $(C.4)$ .

## <span id="page-234-0"></span>C.2 Irregular regression models for other decomposition modes

We present below the models used with additive, pseudo-additive, and log-additive decompositions for the case of combined flow trading day and holiday effect estimation with predefined regressors. The appropriate modifications to these models for the case of user-defined, stock trading day or holiday regressors are analogous to those described above for multiplicative decompositions.

### <span id="page-234-1"></span>C.2.1 Additive Decompositions

If mode=add in the x11 spec, calendar effects are estimated by OLS from a model of the form

$$
I_t = \alpha_0 LY_t + \sum_{j=1}^6 \alpha_j (d_{j,t} - d_{7,t}) + \beta' (\mathbf{H}_t - \mathbf{H}_t^*) + \kappa' \mathbf{AO}_t + e_t.
$$

The calendar effect is thus exactly the sum of the trading day effect  $\alpha_0 L Y_t + \sum_{j=1}^6 \alpha_j (d_{j,t} - d_{7,t})$  and the holiday effect  $\beta'(\mathbf{H}_t - \mathbf{H}_t^*)$ .

### <span id="page-235-3"></span><span id="page-235-0"></span>C.2.2 Pseudo-Additive Decompositions

If mode=pseudoadd in the x11 spec, then, with  $\overline{m} = 30.4375$  and  $LY_t = m_t - m_t^*$ , calendar effects are estimated by OLS from a model of the form

$$
\overline{m}(I_t - 1) - LY_t = \sum_{j=1}^6 \alpha_j (d_{j,t} - d_{7,t}) + \beta' (\mathbf{H}_t - \mathbf{H}_t^*) + \kappa' \mathbf{AO}_t + \varepsilon_t.
$$

The calendar effect factors

$$
1 + \frac{1}{\overline{m}}LY_t + \sum_{j=1}^{6} \alpha_j \left(\frac{d_{j,t} - d_{7,t}}{\overline{m}}\right) + \beta' \left(\frac{\mathbf{H}_t - \mathbf{H}_t^*}{\overline{m}}\right)
$$

can be approximately factored as

$$
\left\{1+\frac{1}{\overline{m}}LY_t+\sum_{j=1}^6\alpha_j\left(\frac{d_{j,t}-d_{7,t}}{\overline{m}}\right)\right\}\left\{1+\beta'\left(\frac{\mathbf{H}_t-\mathbf{H}_t^*}{\overline{m}}\right)\right\}
$$

to obtain trading day and holiday factors.

## <span id="page-235-1"></span>C.2.3 Log-Additive Decompositions

If mode=logadd in the x11 spec, calendar effects are estimated by OLS from a model of the form

$$
m_t^*(\log I_t + 1) - m_t = \sum_{j=1}^6 \alpha_j (d_{j,t} - d_{7,t}) + \beta' (\mathbf{H}_t - \mathbf{H}_t^*) + \kappa' \mathbf{A} \mathbf{O}_t + \varepsilon_t.
$$
 (C.13)

These can be exactly factored into trading day and holiday factors,

$$
\exp\left\{-1+\frac{m_t}{m_t^*}+\sum_{j=1}^6\alpha_j\left(\frac{d_{j,t}-d_{7,t}}{m_t^*}\right)\right\}\exp\left\{\beta'\left(\frac{\mathbf{H}_t-\mathbf{H}_t^*}{m_t^*}\right)\right\}.
$$

Two other useful forms for the trading day factors appear in the identity

<span id="page-235-2"></span>
$$
\exp\left\{-1+\frac{m_t}{m_t^*}\right\} \exp\left\{\sum_{j=1}^6 \alpha_j \left(\frac{d_{j,t} - d_{7,t}}{m_t^*}\right)\right\}
$$

$$
\exp\left\{-1+\sum_{j=1}^6 (1+\alpha_j)\frac{d_{j,t}}{m_t^*}\right\},\tag{C.14}
$$

which emphasizes the leap year factors  $\exp\{-1 + m_t/m_t^*\} \simeq m_t/m_t^*$  and the daily weights  $(1 + \alpha_j)$ .

## <span id="page-236-0"></span>C.3 When tdprior is used

<span id="page-236-1"></span>Any of the coefficients in the models above can be assigned fixed values by an appropriate specification of the **b** argument. Sometimes users have prior information that suggests values for the seven daily weights associated with the trading factors  $(C.6)$  or  $(C.13)$  of multiplicative, respectively, log-additive adjustment. When "prior" daily weights  $1+\alpha_j^{(p)}, 1 \le j \le 7$  are assigned values by means of the **tdprior** argument, the series is preadjusted by

$$
\frac{\sum_{j=1}^{7} (1 + \alpha_j^{(p)}) d_{j,t}}{m_t^*} = \frac{m_t}{m_t^*} \left\{ 1 + \sum_{j=1}^{6} \alpha_j^{(p)} \left( \frac{d_{j,t} - d_{7,t}}{m_t} \right) \right\}
$$
(C.15)

when mode=mult in  $x11$ , or by

<span id="page-236-2"></span>
$$
\exp\left\{-1+\frac{m_t}{m_t^*}\right\} \exp\left\{\sum_{j=1}^6 \alpha_j^{(p)} \left(\frac{d_{j,t}-d_{7,t}}{m_t^*}\right)\right\} \tag{C.16}
$$

when mode=logadd. One advantage of using **tdprior** instead of  $\bf{b}$  is that the user can also invoke **aictest** to automatically test whether significant trading day effects still occur in the irregular component of the preadjusted series and to calculate adjustment factors for removing any remaining effects. However, the fact that prior adjustment by [\(C.15\)](#page-236-1) or [\(C.16\)](#page-236-2) removes the leap year effect  $m_t/m_t^*$ , respectively  $\exp\{-1+m_t/m_t^*\}$ , makes it necessary, when td is specified in the variables argument, to modify the models [\(C.4\)](#page-232-1) and [\(C.13\)](#page-235-2) used by x11regression for estimating remaining effects. When mode=mult, the model

$$
m_t I_t - m_t = \sum_{j=1}^6 \alpha_j (d_{j,t} - d_{7,t}) + \beta' (\mathbf{H}_t - \mathbf{H}_t^*) + \kappa' \mathbf{A} \mathbf{O}_t + \varepsilon_t,
$$

is used in place of [\(C.4\)](#page-232-1), and, when mode=logadd,

$$
m_t^* \log I_t = \sum_{j=1}^6 \alpha_j (d_{j,t} - d_{7,t}) + \beta' (\mathbf{H}_t - \mathbf{H}_t^*) + \kappa' \mathbf{A} \mathbf{O}_t + \varepsilon_t.
$$

instead of [\(C.13\)](#page-235-2). The first model yields the calendar factors

<span id="page-236-3"></span>
$$
1 + \sum_{j=1}^{6} \alpha_j \left( \frac{d_{j,t} - d_{7,t}}{m_t} \right) + \beta' \left( \frac{\mathbf{H}_t - \mathbf{H}_t^*}{m_t} \right),
$$

from which combined calendar factors are formed by multiplication with [\(C.15\)](#page-236-1). The result is approximately

$$
\frac{m_t}{m_t^*} \left\{ \sum_{j=1}^7 (1 + \alpha_j^{(p)} + \alpha_j) \frac{d_{j,t}}{m_t} + \beta' \left( \frac{\mathbf{H}_t - \mathbf{H}_t^*}{m_t} \right) \right\}.
$$
\n(C.17)

The second model yields the calendar factors

$$
\exp\left\{\sum_{j=1}^6 \alpha_j \left(\frac{d_{j,t} - d_{7,t}}{m_t^*}\right) + \beta' \left(\frac{\mathbf{H}_t - \mathbf{H}_t^*}{m_t^*}\right)\right\},\right\}
$$

<span id="page-237-1"></span>and multiplication by [\(C.16\)](#page-236-2) yields the combined factors

<span id="page-237-0"></span>
$$
\exp\left\{-1+\sum_{j=1}^{6}(1+\alpha_j^{(p)}+\alpha_j)\frac{d_{j,t}}{m_t^*}\right\}.
$$
\n(C.18)

The formulas [\(C.17\)](#page-236-3) and [\(C.18\)](#page-237-0) show that a statistically significant t-statistic for a coefficient  $\alpha_j$  can be interpreted as meaning that the prior weight  $1 + \alpha_j^{(p)}$  needs significant revision.

# Bibliography

- Abraham, B. and G. Box (1978). Deterministic and forecast-adaptive time-dependent models. Applied Statistics 27, 120–130.
- Abraham, B. and J. Ledolter (1983). Statistical Methods for Forecasting. New York: John Wiley and Sons.
- Akaike, H. (1973). Information theory and an extension of the likelihood principle. In B. Petrov and F. Czaki (Eds.), Second International Symposium on Information Theory, pp. 267–287. Budapest: Akademia Kiado.
- Akaike, H. (1980). Seasonal adjustment by a bayesian modeling. Journal of Time Series Analysis 1, 1–14.
- Akaike, H. and M. Ishiguro (1980). Baysea, a bayesian seasonal adjustment program. Computer Science Monographs No. 13, Tokyo: The Institute for Statistical Mathematics.
- Baxter, M. A. (1994). A guide to seasonal adjustment of monthly data with X-11 (third edition). Central Statistical Office, United Kingdom.
- Bell, W. R. (1983). A computer program for detecting outliers in time series. Proceedings of the American Statistical Association, Business and Economic Statistics Section, 634–639.
- Bell, W. R. (1984). Seasonal decomposition of deterministic effects. SRD Research Report No. 84/01, U. S. Census Bureau http://www.census.gov/srd/papers/pdf/rr84-1.pdf.
- Bell, W. R. (1987). A note on overdifferencing and the equivalence of seasonal time series models with monthly means and models with  $(0,1,1)$ 12 seasonal parts when  $\theta = 1$ . Journal of Business and Economic Statistics 5, 383–387. http://www.census.gov/srd/papers/pdf/rr84-32.pdf.
- Bell, W. R. (1992). Alternative approaches to length of month adjustment. SRD Research Report No. 92/17, U. S. Census Bureau http://www.census.gov/srd/papers/pdf/rr92-17.pdf.
- Bell, W. R. and S. C. Hillmer (1983). Modeling time series with calendar variation. Journal of the American Statistical Association 78, 526–534.
- Bell, W. R. and S. C. Hillmer (1988). A matrix approach to likelihood evaluation and signal extraction for arima component time series models. Research Report Number 1988/22, Statistical Research Division, U.S. Census Bureau http://www.census.gov/srd/papers/pdf/rr88-22.pdf.
- Bobbitt, L. and M. C. Otto (1990). Effects of forcasts on the revisions of seasonally adjusted values using the X-11 seasonal adjustment procedure. Proceedings of the American Statistical Association, Business and Economic Statistics Section, 449–453. http://www.census.gov/srd/papers/pdf/rr90-09.pdf.
- Box, G. and D. Cox (1964). An analysis of transformations. Journal of Royal Statistical Society B 26, 211–252.
- Box, G. E. P. and G. M. Jenkins (1976). Time Series Analysis: Forecasting and Control (2nd ed.). San Francisco, CA: Holden-Day.
- Box, G. E. P. and G. C. Tiao (1975). Intervention analysis with applications to economic and environmental problems. Journal of the American Statistical Association 70, 70–79.
- <span id="page-238-0"></span>Bozik, J. E. and M. C. Otto (1988). Benchmarking: Evaluating methods that preserve month-tomonth changes. Research Report Number 88/07, Statistical Research Division, U.S. Census Bureau http://www.census.gov/srd/papers/pdf/rr88-07.pdf.

Brockwell, P. J. and R. A. Davis (1991). Time Series: Theory and Methods. New York: Springer-Verlag.

- Causey, B. and M. L. Trager (1982). Derivation of solution to the benchmarking problem: Trend revision. Unpublised research notes, U.S. Census Bureau, reproduced in Appendix C of [Bozik and Otto \(1988\)](#page-238-0) http://www.census.gov/srd/papers/pdf/rr88-07.pdf.
- Chang, I. and G. C. Tiao (1983). Estimation of time series parameters in the presence of outliers. Technical Report No. 8, Statistics Research Center, University of Chicago.
- Chang, I., G. C. Tiao, and C. Chen (1988). Estimation of time series parameters in the presence of outliers. Technometrics 30, 193–204.
- Chen, Z. (1985). The asymptotic efficiency of a linear procedure of estimation for arma models. Journal of Time Series Analysis 6, 52–62.
- Cholette, P. and E. B. Dagum (1994). Benchmarking time series with autocorrelated survey erros. International Statistical Review 62, 367–377.
- Cholette, P. A. (1978). A comparison and assessment of various adjustment methods of sub-annual series to yearly benchmarks. Research Paper, Seasonal Adjustment and Time Series Staff, Statistics Canada.
- Cholette, P. A. (1984). Adjusting sub-annual series to benchmarks. Survey Methodology 10, 35–49.
- Cleveland, W. and S. Devlin (1980). Calendar effects in monthly time series: Detection by spectrum analysis and graphical methods. Journal of the American Statistical Association 75, 487–496.
- Dagum, E. B. (1980). The X-11-ARIMA seasonal adjustment method. Statistics Canada.
- Dagum, E. B. (1988). X-11-ARIMA/88 seasonal adjustment method foundations and users manual. Statistics Canada.
- Doherty, M. (1991). Surrogate henderson filters in X-11. Technical Report, Statistics New Zealand, Wellington, New Zealand.
- Doornik, J. A. and D. Hendry (2001). Give Win: An Interface to Empirical Modelling (3rd ed.). London: Timberlake Consultants Press.
- Duffet-Smith, P. (1981). Practical Astronomy With Your Calculator (2nd ed.). Cambridge University Press.
- Feldpausch, R. M. (2006). Windows interface to X-12-ARIMA. U. S. Census Bureau, U. S. Department of Commerce.
- Findley, D. F. (1985). On the unbiasedness property of AIC for exact or approximating linear stochastic time series models. Journal of Time Series Analysis 6, 229–252.
- Findley, D. F. (1999). Akaike's information criterion II. In S. Kotz, C. B. Read, and D. L. Banks (Eds.), *Encyclopedia* of Statistical Science, Update Volume 3, pp. 2–6. New York: John Wiley and Son.
- Findley, D. F. (2005). Asymptotic stationarity properties of out-of-sample forecast errors of misspecified regARIMA models and the optimality of GLS for one-step-ahead forecasting. *Statistica Sinica* 15(2), 447–476.
- Findley, D. F. and C. C. H. Hood (1999). X-12-arima and its application to some italian indicator series. In Seasonal Adjustment Procedures – Experiences and Perspectives, pp. 231–251. Rome: Istituto Nazionale di Statistica (ISTAT). http://www.census.gov/ts/papers/x12istat.pdf.
- Findley, D. F. and B. C. Monsell (1986). New techniques for determining if a time series can be seasonally adjusted reliably, and their application to u. s. foreign trade series. In M. Perryman (Ed.), Regional Economic Modeling, pp. 195–228. Amsterdam: Kluwer-Nijhoff.
- <span id="page-239-0"></span>Findley, D. F., B. C. Monsell, W. R. Bell, M. C. Otto, and B. C. Chen (1998). New capabilities of the X-12- ARIMA seasonal adjustment program (with discussion). Journal of Business and Economic Statistics 16, 127–77. http://www.census.gov/ts/papers/jbes98.pdf.
- Findley, D. F., B. C. Monsell, H. B. Shulman, and M. G. Pugh (1990). Sliding spans diagnostics for seasonal and related adjustments. Journal of the American Statistical Association 85, 345–355.
- Findley, D. F. and R. J. Soukup (2000). Modeling and model selection for moving holidays. Proceedings of the American Statistical Association, Business and Economic Statistics Section, 102–107. http://www.census.gov/ts/papers/asa00\_eas.pdf.
- Findley, D. F. and C. Z. Wei (2002). AIC, overfitting principles, and the boundedness of moments of inverse matrices for autoregressions and related models. Journal of Multivariate Analysis 83, 415–450.
- Fuller, W. A. (1976). Introduction to Statistical Time Series. New York: John Wiley and Son.
- Gastwirth, J. and M. Owens (1977). On classical test of normality. Biometrika 64, 135–139.
- Geary, R. (1936). Moments of the ratio of mean deviation to the standard deviation as a test of normality. Biometrika 28, 295–305.
- Geweke, J. (1978). Revision of seasonally adjusted time series. SSRI Report No. 7822, University of Wisconsin, Department of Statistics.
- Gómez, V. (1998). Automatic model identification in the presence of missing observations and outliers. Working Paper D-98009, Ministerio de Economía y Hacienda, Dirrectión General de Análisis y Programación Presupuestaria, Madrid.
- Gómez, V. and A. Maravall (1997). Programs TRAMO and SEATS : Instructions for the user (beta version: June 1997). Working Paper 97001, Ministerio de Economía y Hacienda, Dirrectión General de Análisis y Programación Presupuestaria, Madrid.
- Gómez, V. and A. Maravall (2000). Automatic modeling methods for univariate series. In D. Pena, G. C. Tiao, and R. S. Tsay (Eds.), A Course in Time Series. New York, NY: J. Wiley and Sons. Chapter 7.
- Griswold, R. E. and M. T. Griswold (1997). The ICON Programming Language (3rd ed.). San Jose: Peer-to-Peer Communications.
- Hampel, F. R., E. M. Ronchetti, P. J. Rousseeuw, and W. A. Stahel (1986). Robust Statistics: The Approach Based on Influence Functions. New York, NY: J. Wiley and Sons.
- Hannan, E. J. and B. G. Quinn (1979). The determination of the order of an autoregression. Journal of Royal Statistical Society B 41, 190–195.
- Hannan, E. J. and J. Rissanen (1982). Recursive estimation of mixed autoregressive-moving average models. Biometrika 66, 265–270.
- Hillmer, S. C. and G. C. Tiao (1979). Likelihood function of stationary multiple autoregressive moving average models,. Journal of the American Statistical Association 74, 652–660.
- Hood, C. C. H. (2002a). Comparing the automatic ARIMA model selection procedures of TRAMO and X-12-ARIMA Version 0.3 and the seasonal adjustments of SEATS and X-12-ARIMA. unpublished work presented at the Eurostat Working Group on Seasonal Adjustment Meeting, Luxembourg, April 2002.
- Hood, C. C. H. (2002b). X-12-Graph: A SAS/GRAPH program for X-12-ARIMA output, user's guide for the X-12- Graph batch for PC/Windows, version 1.2. U. S. Census Bureau, U. S. Department of Commerce.
- Hood, C. C. H. (2002c). X-12-Graph: A SAS/GRAPH program for X-12-ARIMA output, user's guide for the X-12- Graph interactive for PC/Windows, version 1.2. U. S. Census Bureau, U. S. Department of Commerce.
- Hood, C. C. H. (2005). An empirical comparison of methods for benchmarking seasonally adjusted series to annual totals. Proceedings of the American Statistical Association, Business and Economic Statistics Section. [CD-ROM] http://www.census.gov/ts/papers/chood asa2005.pdf.
- Huot, G. (1975). Quadratic minimization adjustment of monthly or quarterly series to annual totals. Research Paper, Seasonal Adjustment and Time Series Staff, Statistics Canada.
- Hurvich, C. M. and C. Tsai (1989). Regression and time series model selection in small samples. Biometrika 76, 297–307.
- Lehman, E. L. (1986). Testing Statistical Hypothesis (Second ed.). New York, NY: J. Wiley and Sons.
- Lin, J.-L. and T.-S. Liu (2002). Modeling lunar calendar holiday effects in Taiwan. Taiwan Economic Forecast and Policy 33(1), 1–37. http://www.census.gov/ts/papers/lunar.pdf.
- Ljung, G. M. (1993). On outlier detection in time series. Journal of Royal Statistical Society B 55, 559–567.
- Ljung, G. M. and G. E. P. Box (1978). On a measure of lack of fit in time series models. Biometrika 65, 297–304.
- Ljung, G. M. and G. E. P. Box (1979). The likelihood function of stationary autoregressive-moving average models. Biometrika 66, 265–270.
- Lothian, J. (1984). The identification and treatment of moving seasonality in X-11. Proceedings of the Business and Economic Statistics Section of the American Statistical Association, 166–171.
- Lothian, J. and M. Morry (1978). A test of quality control statistics for the X-11-ARIMA seasonal adjustment program. Research Paper, Seasonal Adjustment and Time Series Staff, Statistics Canada.
- Lytras, D. P. (2006). X-12-Graph: A SAS/GRAPH program for X-12-ARIMA output, user's guide for the batch program on the PC, version 1.4. U. S. Census Bureau, U. S. Department of Commerce.
- Monsell, B. C. (1989). Supplement to technical paper no. 15 the uses and features of X-11.2 and X-11Q.2. Statistical Research Division, U. S. Census Bureau, U. S. Department of Commerce.
- Monsell, B. C. (2002). An update on the development of the X-12-ARIMA seasonal adjustment program. In *Proceedings* of the 3rd International Symposium on Frontiers of Time Series Modeling, pp. 1–11. Tokyo: Institute of Statistical Mathematics.
- Monsell, B. C. (2006). Recent developments in seasonal adjustment software at the Census Bureau. Proceedings of the Eurostat Conference on Seasonality, Seasonal Adjustment and Their Implications for Short-term Analysis and Forecasting.
- Monsell, B. C. (2007a). Details of the automatic model identification procedure in X-12-ARIMA Version 0.3. Statistical Research Division, U. S. Census Bureau, U. S. Department of Commerce, manuscript in preparation.
- Monsell, B. C. (2007b). Release notes for X-12-ARIMA Version 0.3. Statistical Research Division, U. S. Census Bureau, U. S. Department of Commerce.
- Monsell, B. C. (2007c). The unified diagnostic summary file of X-12-ARIMA Version 0.3. Statistical Research Division, U. S. Census Bureau, U. S. Department of Commerce, manuscript in preparation.
- Montes, M. J. (1997). Frequency of the date of Easter over one 400 year Gregorian cycle. [Online]. Available: http://www.smart.net/~mmontes/freq2.html [1999, December 8].
- Montes, M. J. (1998). Calculation of the ecclesiastical calendar. [Online]. Available: http://www.smart.net/~mmontes/ec-cal.html [1999, December 8].
- More, J., B. Garbow, and K. Hillstrom (1980). User guide for MINPACK-1. Report ANL-80-74, Argonne National Laboratory, Argonne, Illinois.
- Otto, M. and W. R. Bell (1990). Two issues in time series outlier detection using indicator variables. Proceedings of the American Statistical Association, Business and Economic Statistics Section, 182–187.
- Otto, M. and W. R. Bell (1993). Detecting temporary changes in level in time series. Proceedings of the American Statistical Association, Business and Economic Statistics Section, 170–174.
- Otto, M. C., W. R. Bell, and J. P. Burman (1987). An iterative GLS approach to maximum likelihood estimation of regression models with ARIMA errors. Proceedings of the American Statistical Association, Business and Economic Statistics Section, 632–637.
- Ozaki, T. (1977). On the order determination of ARIMA models. Applied Statistics 26, 290–301.
- Pearson, E. S. (1938). The probability integral transformation for testing goodness of fit and combining independent tests of significance. Biometrika 30, 134–148.
- Pearson, E. S. and H. O. Hartley (1954). Biometrika Tables for Statisticians, Volume 1. Cambridge: Cambridge University Press.
- Pierce, D. (1971). Least squares estimation in the regression model with autoregressive-moving average errors. Biometrika 58, 299–312.
- Priestley, M. (1981). Spectral Analysis and Time Series. London: Academic Press.
- Quenneville, B., P. Cholette, G. Huot, K. Chiu, and T. D. Fonzo (2004). Adjustment of seasonally adjusted series to annual totals. Research Report, Statistics Canada.
- SAS Institute Inc. (1990). SAS/GRAPH Software: Reference, Version 6, First Edition, Volume 1. Cary, NC: SAS Institute.
- Schwarz, G. (1978). Estimating the dimension of a model. Annals of Statistics 6, 461–464.
- Shiskin, J., A. H. Young, and J. C. Musgrave (1967). The X-11 variant of the census method II seasonal adjustment program. Technical Paper No. 15, U.S. Department of Commerce, U. S. Census Bureau.

Snedecor, G. W. and W. G. Cochran (1980). Statistical Methods (7th ed.). Ames: The Iowa State University Press.

- Soukup, R. J. and D. F. Findley (1999). On the spectrum diagnostics used by X-12-ARIMA to indicate the presence of trading day effects after modeling or adjustment. Proceedings of the American Statistical Association, Business and Economic Statistics Section, 144–149. http://www.census.gov/ts/papers/rr9903s.pdf.
- Taniguchi, M. and Y. Kakizawa (2000). Asymptotic Theory of Statistical Inference for Time Series. New York: Springer-Verlag.
- Thomson, P. and T. Ozaki (2002). Transformation and seasonal-trend decomposition. In Proceedings of the 3rd International Symposium on Frontiers of Time Series Modeling, pp. 197–212. Tokyo: Institute of Statistical Mathematics.

Vandaele, W. (1983). Applied Time Series and Box-Jenkins Models. New York: Academic Press.

Wilson, G. (1983). The estimation for time series models, part I. Yet another algorithm for the exact likelihood of ARMA models. Technical Report No. 2528, Mathematics Research Center, University of Wisconsin-Madison.

# Index

additive decomposition, [177,](#page-176-0) [183,](#page-182-0) [189,](#page-188-0) [197](#page-196-0) irregular regression model, [235](#page-234-3) revision history statistics, [58](#page-57-0) sliding spans, [171,](#page-170-0) [174](#page-173-0) aggregate series, see composite series AIC, [43,](#page-42-0) [49,](#page-48-0) [63,](#page-62-0) [95,](#page-94-0) [147](#page-146-0) AIC test, [50,](#page-49-0) [51,](#page-50-0) [138,](#page-137-0) [146](#page-145-0) AIC difference, [49–](#page-48-0)[51,](#page-50-0) [138,](#page-137-0) [146,](#page-145-0) [177,](#page-176-0) [183](#page-182-0) irregular regression, [204,](#page-203-0) [213](#page-212-0)[–214](#page-213-0) AIC difference, [204,](#page-203-0) [213–](#page-212-0)[214](#page-213-0) select transformation, [179,](#page-178-0) [183–](#page-182-0)[184](#page-183-0) AICC, [10,](#page-9-0) [43,](#page-42-0) [49,](#page-48-0) [95,](#page-94-0) [138,](#page-137-0) [146,](#page-145-0) [183,](#page-182-0) [204,](#page-203-0) [214](#page-213-0) airline model, [183,](#page-182-0) [187](#page-186-0) Akaike, Hirtugu, [10,](#page-9-0) [11,](#page-10-0) [55](#page-54-0) arima spec arguments, [62](#page-61-0)[–63](#page-62-0) ar, [62](#page-61-0) ma, [62](#page-61-0) model, [62](#page-61-0) print, [63](#page-62-0) save, [63](#page-62-0) title, [63](#page-62-0) details, [63](#page-62-0) examples, [64–](#page-63-0)[65](#page-64-0) usage, [62](#page-61-0) ARIMA model, [8,](#page-7-0) [33](#page-32-0) airline model, [65](#page-64-0) cancellation of AR and MA factors, [48](#page-47-0) convergence, [42,](#page-41-0) [46–](#page-45-0)[47,](#page-46-0) [91,](#page-90-0) [93](#page-92-0) overdifferencing, [48](#page-47-0)[–49](#page-48-0) asymmetric, [8,](#page-7-0) [196](#page-195-0) autocovariance, [47](#page-46-0) automatic model selection, [10](#page-9-0) automdl spec, [69](#page-68-0)[–75](#page-74-0) balanced model, [69,](#page-68-0) [73](#page-72-0) pickmdl spec, [13,](#page-12-0) [134–](#page-133-0)[135](#page-134-0) backcasts, [132,](#page-131-0) [133,](#page-132-0) [135](#page-134-0)

default model, [135](#page-134-0) forecasts, [135](#page-134-0) automatic outlier identification, [40,](#page-39-0) [43–](#page-42-0)[44,](#page-43-0) [128–](#page-127-0)[130](#page-129-0) critical value, [44,](#page-43-0) [67,](#page-66-0) [69,](#page-68-0) [74–](#page-73-0)[75,](#page-74-0) [126,](#page-125-0) [129,](#page-128-0) [130](#page-129-0) irregular regression, [204](#page-203-0) critical value, [204](#page-203-0) revision history, [113](#page-112-0) revision history, [112](#page-111-0)[–113](#page-112-0) automdl spec arguments, [66](#page-65-0)[–67](#page-66-0) acceptdefault, [66](#page-65-0) checkmu, [66](#page-65-0) diff, [66](#page-65-0) ljungboxlimit, [66](#page-65-0) maxdiff, [67](#page-66-0) maxorder, [67](#page-66-0) mixed, [67](#page-66-0) print, [67](#page-66-0) savelog, [67](#page-66-0) details, [69](#page-68-0)[–75](#page-74-0) examples, [75–](#page-74-0)[76](#page-75-0) rarely used arguments, [67–](#page-66-0)[69](#page-68-0) usage, [66](#page-65-0) backcasts, [8,](#page-7-0) [103,](#page-102-0) [138,](#page-137-0) [141,](#page-140-0) [178,](#page-177-0) [198,](#page-197-0) [204,](#page-203-0) [210,](#page-209-0) [213](#page-212-0) modelspan argument, [162](#page-161-0) BIC, [43,](#page-42-0) [49,](#page-48-0) [95](#page-94-0) calendar effects, [8](#page-7-0) irregular regression, [9,](#page-8-0) [212,](#page-211-1) [231](#page-230-2)[–238](#page-237-1) change-of-regime regressors, [145–](#page-144-0)[146](#page-145-0) check spec arguments, [77](#page-76-0) maxlag, [77](#page-76-0) print, [77](#page-76-0) save, [77](#page-76-0) savelog, [77](#page-76-0)

details, [77](#page-76-0)[–79](#page-78-0) examples, [79–](#page-78-0)[80](#page-79-0) usage, [77,](#page-76-0) [121](#page-120-0) collinearity, [38](#page-37-0) composite spec arguments, [81](#page-80-0)[–82](#page-81-0) appendbcst, [81](#page-80-0) appendfcst, [81](#page-80-0) decimals, [81](#page-80-0) modelspan, [81](#page-80-0) name, [82](#page-81-0) print, [82](#page-81-0) save, [82](#page-81-0) savelog, [82](#page-81-0) spectrumstart, [82](#page-81-0) title, [82](#page-81-0) details, [87](#page-86-0)[–88](#page-87-0) examples, [88–](#page-87-0)[89](#page-88-0) rarely used arguments, [85](#page-84-0)[–86](#page-85-0) usage, [81](#page-80-0) composite series, [22,](#page-21-0) [61,](#page-60-0) [87](#page-86-0) concurrent seasonal adjustment, [54,](#page-53-0) [59,](#page-58-0) [112,](#page-111-0) [115](#page-114-0) convergence tolerance, [47,](#page-46-0) [93](#page-92-0) Dagum, Estela, [11](#page-10-0) deterministic, [48,](#page-47-0) [94,](#page-93-0) [95](#page-94-0) detrended series, see SI values differencing operators, [9,](#page-8-0) [33,](#page-32-0) [48,](#page-47-0) [53,](#page-52-0) [94](#page-93-0) direct seasonal adjustment, [87](#page-86-0) Easter AIC test, [51,](#page-50-0) [138](#page-137-0) irregular regression, [204,](#page-203-0) [214](#page-213-0) regARIMA model, [146](#page-145-0) Bateman and Mayes procedure, [195,](#page-194-0) [196,](#page-195-0) [198,](#page-197-0) [201,](#page-200-0) [213](#page-212-0) regressor, [37,](#page-36-0) [143,](#page-142-0) [212](#page-211-1) Statistics Canada, [37,](#page-36-0) [143,](#page-142-0) [213](#page-212-0) removal of mean from regressor, [37,](#page-36-0) [141,](#page-140-0) [147,](#page-146-0) [209,](#page-208-0) [214](#page-213-0) effective number of observations, [42,](#page-41-0) [53](#page-52-0) error messages, [12](#page-11-0)[–15,](#page-14-0) [63,](#page-62-0) [129](#page-128-0) estimate spec arguments, [90](#page-89-0)[–91](#page-90-0) exact, [90](#page-89-0) maxiter, [90](#page-89-0)

outofsample, [90](#page-89-0) print, [91](#page-90-0) save, [91](#page-90-0) savelog, [91](#page-90-0) tol, [91](#page-90-0) details, [93](#page-92-0)[–95](#page-94-0) examples, [95–](#page-94-0)[96](#page-95-0) rarely used arguments, [91–](#page-90-0)[92](#page-91-0) usage, [90](#page-89-0) extreme values exclude from irregular regression, [208](#page-207-0) X-11, [9,](#page-8-0) [25,](#page-24-0) [188,](#page-187-0) [194,](#page-193-0) [198](#page-197-0)[–199](#page-198-0) calendar sigma, [194–](#page-193-0)[195](#page-194-0) flags, [18–](#page-17-1)[22](#page-21-0) -a, [22](#page-21-0) -c, [22,](#page-21-0) [87](#page-86-0) -d, [17,](#page-16-0) [19](#page-18-0) -g, [20](#page-19-0)[–21](#page-20-0) -i, [19](#page-18-0) -m, [15,](#page-14-0) [19,](#page-18-0) [22,](#page-21-0) [87](#page-86-0) -n, [21,](#page-20-0) [22,](#page-21-0) [88,](#page-87-0) [198](#page-197-0) -p, [22,](#page-21-0) [158](#page-157-0) -q, [22](#page-21-0) -r, [22](#page-21-0) -s, [20](#page-19-0)[–21,](#page-20-0) [87,](#page-86-0) [174](#page-173-0) -v, [22](#page-21-0) -w, [21,](#page-20-0) [22](#page-21-0) force spec arguments, [97](#page-96-0)[–99](#page-98-0) lambda, [97](#page-96-0) mode, [97](#page-96-0) print, [97](#page-96-0) rho, [98](#page-97-0) round, [98](#page-97-0) save, [97](#page-96-0) start, [98](#page-97-0) target, [99](#page-98-0) type, [99](#page-98-0) usefcst, [99](#page-98-0) details, [100](#page-99-0)[–102](#page-101-0) examples, [102](#page-101-0) rarely used arguments, [99–](#page-98-0)[100](#page-99-0) usage, [97](#page-96-0) forecast spec arguments, [103](#page-102-0)

exclude, [103](#page-102-0) maxback, [103](#page-102-0) maxlead, [103](#page-102-0) print, [103](#page-102-0) probability, [103](#page-102-0) save, [103](#page-102-0) details, [103](#page-102-0)[–105](#page-104-0) examples, [105–](#page-104-0)[107](#page-106-0) usage, [103](#page-102-0) forecasts, [44–](#page-43-0)[45,](#page-44-0) [138,](#page-137-0) [141,](#page-140-0) [178,](#page-177-0) [204,](#page-203-0) [210,](#page-209-0) [213](#page-212-0) forecast extension, [8,](#page-7-0) [28,](#page-27-0) [105,](#page-104-0) [198](#page-197-0) prediction interval, [45](#page-44-0) Gómez, Victor, [11,](#page-10-0) [69](#page-68-0) graphics metafile, [21,](#page-20-0) [218–](#page-217-1)[221](#page-220-0) handling spaces in file names, [14,](#page-13-0) [17](#page-16-0)[–18,](#page-17-1) [20](#page-19-0) Hannan-Quinn criterion, [43,](#page-42-0) [49,](#page-48-0) [95](#page-94-0) Hannan-Rissanen estimation method, [69,](#page-68-0) [71](#page-70-0) history spec arguments, [108](#page-107-0)[–112](#page-111-0) endtable, [108](#page-107-0) estimates, [108](#page-107-0) fixmdl, [108](#page-107-0) fixreg, [109](#page-108-0) fstep, [109](#page-108-0) print, [109](#page-108-0) sadjlags, [109](#page-108-0) save, [109](#page-108-0) savelog, [111](#page-110-0) start, [111](#page-110-0) target, [111](#page-110-0) trendlags, [112](#page-111-0) details, [114](#page-113-0) examples, [114–](#page-113-0)[116](#page-115-0) rarely used arguments, [112](#page-111-0)[–114](#page-113-0) usage, [108](#page-107-0) holiday effects, [39–](#page-38-0)[40,](#page-39-0) [61,](#page-60-0) [147,](#page-146-0) [194,](#page-193-0) [210,](#page-209-0) [214,](#page-213-0) [232](#page-231-2) irregular regression estimate only holiday effects, [233,](#page-232-4) [234](#page-233-7) keep in seasonally adjusted series, [195](#page-194-0) remove from nonseasonal series, [147,](#page-146-0) [214](#page-213-0) identify spec arguments, [117](#page-116-0)

diff, [117](#page-116-0)

maxlag, [117](#page-116-0) print, [117](#page-116-0) save, [117](#page-116-0) sdiff, [117](#page-116-0) details, [117](#page-116-0)[–118](#page-117-0) examples, [119–](#page-118-0)[120](#page-119-0) usage, [117](#page-116-0) inadmissable decomposition, [74](#page-73-0) indirect seasonal adjustment, [87,](#page-86-0) [194](#page-193-0) revision history diagnostics, [87,](#page-86-0) [114](#page-113-0) sliding spans diagnostics, [87](#page-86-0) unadjusted series as component, [87](#page-86-0) intervention effects, [40](#page-39-0) invertible, [42,](#page-41-0) [47–](#page-46-0)[48](#page-47-0) irregular component, [194,](#page-193-0) [196](#page-195-0)[–199,](#page-198-0) [203](#page-202-0) irregular component regression, [195](#page-194-0) irregular regression, [231](#page-230-2)[–238](#page-237-1) AIC test, [213–](#page-212-0)[214](#page-213-0) outlier critical value, [204](#page-203-0) revision history, [109,](#page-108-0) [112](#page-111-0)[–113](#page-112-0) sliding spans, [170,](#page-169-0) [171](#page-170-0) Ishiguro, Makio, [11](#page-10-0) Jacobian transformation adjustment, [52,](#page-51-0) [183](#page-182-0) kurtosis, [78](#page-77-0)

leap year adjustment, [35,](#page-34-0) [144,](#page-143-0) [177,](#page-176-0) [182](#page-181-0) leap year regressor, [233](#page-232-4) length-of-month adjustment, [35,](#page-34-0) [144,](#page-143-0) [177,](#page-176-0) [182,](#page-181-0) [183](#page-182-0) length-of-quarter adjustment, [144,](#page-143-0) [177,](#page-176-0) [183](#page-182-0) Ljung-Box Q-statistic, [43,](#page-42-0) [66,](#page-65-0) [69–](#page-68-0)[71,](#page-70-0) [74,](#page-73-0) [77,](#page-76-0) [79](#page-78-0) log file, [18](#page-17-1) log-additive decomposition, [183,](#page-182-0) [189,](#page-188-0) [197](#page-196-0) irregular regression model, [236](#page-235-3) revision history statistics, [58](#page-57-0) sliding spans, [174](#page-173-0) Maravall, Agustín, [11,](#page-10-0) [69](#page-68-0) metadata spec arguments, [121](#page-120-0) keys, [121](#page-120-0) values, [121](#page-120-0) details, [122](#page-121-0)[–123](#page-122-0)

examples, [124–](#page-123-0)[125](#page-124-0) metafile, [14–](#page-13-0)[18,](#page-17-1) [22,](#page-21-0) [81,](#page-80-0) [87,](#page-86-0) [89,](#page-88-0) [194](#page-193-0)

data metafile, [15–](#page-14-0)[18,](#page-17-1) [24,](#page-23-0) [155,](#page-154-0) [162](#page-161-0) input metafile, [15–](#page-14-0)[16](#page-15-0) Minimum AIC criterion (MAIC), [49](#page-48-0)[–51,](#page-50-0) [138,](#page-137-0) [204](#page-203-0) missing value, [160,](#page-159-0) [162,](#page-161-0) [166](#page-165-0) model selection criteria, [49](#page-48-0)[–53,](#page-52-0) [63,](#page-62-0) [93,](#page-92-0) [95,](#page-94-0) [147,](#page-146-0) [214](#page-213-0) model span, [81–](#page-80-0)[82,](#page-81-0) [114,](#page-113-0) [157,](#page-156-0) [170](#page-169-0) moving average, X-11 seasonal, [189,](#page-188-0) [195,](#page-194-0) [198](#page-197-0) trend, [194](#page-193-0) moving seasonality ratio (MSR), [189,](#page-188-0) [198](#page-197-0) multiplicative decomposition, [183,](#page-182-0) [189,](#page-188-0) [197](#page-196-0) irregular regression model, [231–](#page-230-2)[235](#page-234-3) revision history statistics, [58](#page-57-0) sliding spans, [174](#page-173-0) nested models, [49](#page-48-0)[–51](#page-50-0) noninvertible model, [47](#page-46-0) nonnested models, [43,](#page-42-0) [51](#page-50-0) out-of-sample forecast error, [53,](#page-52-0) [58,](#page-57-0) [90,](#page-89-0) [105,](#page-104-0) [106,](#page-105-0) [114,](#page-113-0) [133,](#page-132-0) [146,](#page-145-0) [162](#page-161-0) outlier spec arguments, [126](#page-125-0)[–128](#page-127-0) critical, [126](#page-125-0) lsrun, [126](#page-125-0) method, [127](#page-126-0) print, [127](#page-126-0) save, [127](#page-126-0) span, [127](#page-126-0) types, [128](#page-127-0) details, [128](#page-127-0)[–130](#page-129-0) examples, [130–](#page-129-0)[131](#page-130-0) rarely used arguments, [128](#page-127-0) usage, [126](#page-125-0) outlier regressor, [30,](#page-29-0) [40,](#page-39-0) [51](#page-50-0)[–52,](#page-51-0) [109,](#page-108-0) [170](#page-169-0) level shift (LS), [38,](#page-37-0) [40,](#page-39-0) [44,](#page-43-0) [143](#page-142-0) point outlier (AO), [37,](#page-36-0) [143,](#page-142-0) [213](#page-212-0) ramp, [38,](#page-37-0) [40,](#page-39-0) [143,](#page-142-0) [199](#page-198-0) temporary change (TC), [38,](#page-37-0) [143](#page-142-0) rate of decay, [38,](#page-37-0) [128,](#page-127-0) [141](#page-140-0) use in revision history, [114](#page-113-0) output file, [12](#page-11-0)[–13,](#page-12-0) [16,](#page-15-0) [17,](#page-16-0) [29](#page-28-1) alternate output filename, [13,](#page-12-0) [16,](#page-15-0) [17](#page-16-0)

permanent prior adjustment, [178,](#page-177-0) [182,](#page-181-0) [184,](#page-183-0) [194](#page-193-0) pickmdl spec

arguments, [132](#page-131-0)[–134](#page-133-0) bcstlim, [132](#page-131-0) fcstlim, [132](#page-131-0) file, [132](#page-131-0) identify, [133](#page-132-0) method, [133](#page-132-0) mode, [133](#page-132-0) outofsample, [133](#page-132-0) overdiff, [134](#page-133-0) print, [134](#page-133-0) qlim, [134](#page-133-0) savelog, [134](#page-133-0) details, [134](#page-133-0)[–136](#page-135-0) examples, [136](#page-135-0) usage, [132](#page-131-0) preadjustments, [53,](#page-52-0) [105](#page-104-0) prediction interval, [45,](#page-44-0) [104](#page-103-0) projected seasonal factors, [58](#page-57-0) pseudo-additive decomposition, [177,](#page-176-0) [189,](#page-188-0) [197](#page-196-0) irregular regression model, [236](#page-235-3) regARIMA model, [8,](#page-7-0) [33](#page-32-0) revision history, [109](#page-108-0) sliding spans, [170](#page-169-0) regression spec arguments, [138](#page-137-0)[–140](#page-139-0) aicdiff, [138](#page-137-0) aictest, [138](#page-137-0) data, [138](#page-137-0) file, [138](#page-137-0) format, [138](#page-137-0) print, [139](#page-138-0) save, [139](#page-138-0) savelog, [139](#page-138-0) start, [139](#page-138-0) user, [139](#page-138-0) usertype, [139](#page-138-0) variables, [140](#page-139-0) details, [141](#page-140-0)[–147](#page-146-0) examples, [148–](#page-147-0)[154](#page-153-0) rarely used arguments, [140–](#page-139-0)[141](#page-140-0) usage, [137](#page-136-0) regression variables constant, [36,](#page-35-1) [38,](#page-37-0) [142](#page-141-1) fixed seasonal, [38](#page-37-0) seasonal indicator, [36,](#page-35-1) [142](#page-141-1)

trigonometric, [36,](#page-35-1) [142](#page-141-1) holiday, [39–](#page-38-0)[40,](#page-39-0) [109,](#page-108-0) [170](#page-169-0) Easter, [37,](#page-36-0) [40,](#page-39-0) [143,](#page-142-0) [212](#page-211-1) Labor Day, [37,](#page-36-0) [40,](#page-39-0) [143,](#page-142-0) [213](#page-212-0) Statistics Canada Easter, [37,](#page-36-0) [143,](#page-142-0) [213](#page-212-0) Thanksgiving, [37,](#page-36-0) [40,](#page-39-0) [143,](#page-142-0) [213](#page-212-0) leap year, [36,](#page-35-1) [142,](#page-141-1) [144,](#page-143-0) [212](#page-211-1) leap year regressor, [144](#page-143-0) length-of-month, [36,](#page-35-1) [142](#page-141-1) length-of-month regressor, [144](#page-143-0) length-of-quarter, [36,](#page-35-1) [142](#page-141-1) outlier, [109,](#page-108-0) [170](#page-169-0) outliers, [40](#page-39-0) level shift (LS), [38,](#page-37-0) [40,](#page-39-0) [44,](#page-43-0) [143](#page-142-0) point outlier (AO), [37,](#page-36-0) [143,](#page-142-0) [213](#page-212-0) ramp outlier, [38,](#page-37-0) [40,](#page-39-0) [143](#page-142-0) temporary change (TC), [38,](#page-37-0) [143](#page-142-0) trading day, [39,](#page-38-0) [109,](#page-108-0) [170](#page-169-0) flow, [36,](#page-35-1) [39,](#page-38-0) [142,](#page-141-1) [212](#page-211-1) one coefficient, [36,](#page-35-1) [39,](#page-38-0) [142,](#page-141-1) [212](#page-211-1) stock, [37,](#page-36-0) [39,](#page-38-0) [142,](#page-141-1) [144,](#page-143-0) [212](#page-211-1) rescaling, [144](#page-143-0) revision history AICC, [10](#page-9-0) forecast error, [10](#page-9-0) revision history diagnostics, [58](#page-57-0)[–59,](#page-58-0) [87](#page-86-0) roots, [48,](#page-47-0) [63,](#page-62-0) [93](#page-92-0)[–95](#page-94-0) saved table, [29](#page-28-1) seasonal component, [196,](#page-195-0) [197](#page-196-0) series spec arguments, [155](#page-154-0)[–158](#page-157-0) appendbcst, [155](#page-154-0) appendfcst, [155](#page-154-0) comptype, [156](#page-155-0) compwt, [156](#page-155-0) data, [156](#page-155-0) decimals, [156](#page-155-0) file, [156](#page-155-0) format, [156](#page-155-0) modelspan, [157](#page-156-0) name, [157](#page-156-0) period, [157](#page-156-0) precision, [157](#page-156-0) print, [158](#page-157-0) save, [158](#page-157-0)

savelog, [158](#page-157-0) span, [158](#page-157-0) spectrumstart, [158](#page-157-0) start, [158](#page-157-0) title, [158](#page-157-0) details, [161](#page-160-0)[–162](#page-161-0) examples, [162–](#page-161-0)[168](#page-167-0) rarely used arguments, [158–](#page-157-0)[161](#page-160-0) usage, [155](#page-154-0) SI values, [198–](#page-197-0)[199](#page-198-0) singularity, [38,](#page-37-0) [39,](#page-38-0) [118,](#page-117-0) [127,](#page-126-0) [144](#page-143-0) skewness, [79](#page-78-0) sliding spans threshold, [56–](#page-55-0)[58,](#page-57-0) [169–](#page-168-0)[170](#page-169-0) sliding spans diagnostics, [56–](#page-55-0)[58,](#page-57-0) [87,](#page-86-0) [174](#page-173-0) slidingspans spec arguments, [169](#page-168-0)[–171](#page-170-0) cutchng, [169](#page-168-0) cutsf, [169](#page-168-0) cuttd, [169](#page-168-0) fixmdl, [170](#page-169-0) fixreg, [170](#page-169-0) length, [170](#page-169-0) numspans, [170](#page-169-0) outlier, [170](#page-169-0) print, [171](#page-170-0) save, [171](#page-170-0) savelog, [171](#page-170-0) start, [171](#page-170-0) details, [174](#page-173-0) examples, [175–](#page-174-0)[176](#page-175-0) rarely used arguments, [171–](#page-170-0)[173](#page-172-0) usage, [169](#page-168-0) spectrum diagnostic, [26,](#page-25-0) [54–](#page-53-0)[56,](#page-55-0) [85,](#page-84-0) [158,](#page-157-0) [195](#page-194-0) autoregressive spectrum, [55](#page-54-0) decibel, [55](#page-54-0) periodogram, [56,](#page-55-0) [85,](#page-84-0) [160](#page-159-0) start date, [82,](#page-81-0) [158](#page-157-0) visually significant, [54,](#page-53-0) [56,](#page-55-0) [198](#page-197-0) temporary prior adjustment, [178,](#page-177-0) [182,](#page-181-0) [184](#page-183-0) trading day effects, [61,](#page-60-0) [147,](#page-146-0) [194,](#page-193-0) [210,](#page-209-0) [214,](#page-213-0) [232](#page-231-2) AIC test, [138,](#page-137-0) [146,](#page-145-0) [214](#page-213-0) irregular regression, [204,](#page-203-0) [214](#page-213-0) remove from nonseasonal series, [147,](#page-146-0) [214](#page-213-0)

transform spec

arguments, [177](#page-176-0)[–182](#page-181-0) adjust, [177](#page-176-0) aicdiff, [177](#page-176-0) data, [178](#page-177-0) file, [178](#page-177-0) format, [178](#page-177-0) function, [179](#page-178-0) mode, [179](#page-178-0) name, [180](#page-179-0) power, [180](#page-179-0) precision, [180](#page-179-0) print, [180](#page-179-0) save, [180](#page-179-0) savelog, [180](#page-179-0) start, [180](#page-179-0) title, [182](#page-181-0) type, [182](#page-181-0) details, [182](#page-181-0)[–185](#page-184-0) examples, [185–](#page-184-0)[187](#page-186-0) rarely used arguments, [182](#page-181-0) usage, [177](#page-176-0) transformation, [35,](#page-34-0) [104,](#page-103-0) [144,](#page-143-0) [182,](#page-181-0) [183,](#page-182-0) [197](#page-196-0) AIC test, [179,](#page-178-0) [183–](#page-182-0)[184](#page-183-0) Box-Cox power transformation, [35,](#page-34-0) [52,](#page-51-0) [53,](#page-52-0) [144,](#page-143-0) [179,](#page-178-0) [180,](#page-179-0) [182](#page-181-0) inverse, [179](#page-178-0) log transform, [52](#page-51-0) logistic, [35,](#page-34-0) [53,](#page-52-0) [104,](#page-103-0) [144,](#page-143-0) [179,](#page-178-0) [182](#page-181-0) model comparisons, [52–](#page-51-0)[53](#page-52-0) square root, [179](#page-178-0) trend Henderson filter, [9,](#page-8-0) [194,](#page-193-0) [196,](#page-195-0) [199](#page-198-0) level shift outliers, [198](#page-197-0) trend-cycle component, [196,](#page-195-0) [199](#page-198-0) user-defined regressors, [109,](#page-108-0) [146–](#page-145-0)[147,](#page-146-0) [170](#page-169-0) AIC test, [138](#page-137-0) irregular regression, [204](#page-203-0) seasonal, [147](#page-146-0) type specification, [146,](#page-145-0) [214](#page-213-0) x11 spec arguments, [188](#page-187-0)[–194](#page-193-0) appendbcst, [188](#page-187-0) appendfcst, [188](#page-187-0) final, [189](#page-188-0)

mode, [189](#page-188-0) print, [189](#page-188-0) save, [189](#page-188-0) seasonalma, [189](#page-188-0) sigmalim, [189](#page-188-0) title, [194](#page-193-0) trendma, [194](#page-193-0) type, [194](#page-193-0) details, [196](#page-195-0)[–199](#page-198-0) examples, [199–](#page-198-0)[202](#page-201-0) rarely used arguments, [194–](#page-193-0)[196](#page-195-0) usage, [188](#page-187-0) x11regression spec arguments, [204](#page-203-0)[–209](#page-208-0) aicdiff, [204](#page-203-0) aictest, [204](#page-203-0) critical, [204](#page-203-0) data, [204](#page-203-0) file, [204](#page-203-0) format, [204](#page-203-0) outliermethod, [205](#page-204-0) outlierspan, [205](#page-204-0) print, [205](#page-204-0) prior, [206](#page-205-0) save, [205](#page-204-0) savelog, [206](#page-205-0) sigma, [208](#page-207-0) span, [208](#page-207-0) start, [208](#page-207-0) tdprior, [208](#page-207-0) user, [208](#page-207-0) usertype, [208](#page-207-0) variables, [209](#page-208-0) details, [212](#page-211-1)[–214](#page-213-0) examples, [215–](#page-214-0)[217](#page-216-0) rarely used arguments, [209–](#page-208-0)[211](#page-210-0) usage, [203](#page-202-0)